### Neuro-Evolution Using Recombinational Algorithms and Embryogenesis for Robotic Control

Thesis by Anthony M. Roy

In Partial Fulfillment of the Requirements for the Degree of Doctor of Philosophy

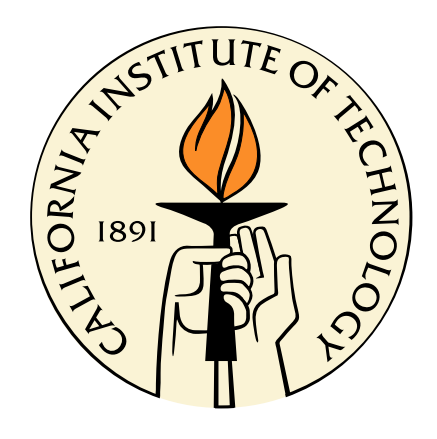

California Institute of Technology Pasadena, California

2010

(Defended December 11, 2009)

 $\odot$  2010

Anthony M. Roy All Rights Reserved To Kellie, my future wife

# Acknowledgments

A great many individuals helped in the creation of the research presented here, and it would be near impossible to list them all. However, I'd like to begin by thanking my advisors-three, Dr. Antonsson, Dr. Shapiro, and Dr. Burdick. Dr. Erik Antonsson was an integral part of the initial envisioning and often used his considerable expertise to refine the presentation of this work. Dr. Andrew Shapiro helped as a sounding board to bounce ideas off of frequently, and was the prime motivator for studying the inner workings of NEURAE . Dr. Joel Burdick is served as a valuable resource of robotic information as well as administrative advice.

I'd also like to acknowledge the contributions of Or Yogev, Fabien Nicase, and Tomonori Honda, other ESSL members whose frequent exchange of technical information was a fountain of fresh ideas.

Furthermore, I'd like to thank Dr. Swaminathan Krishnan for allowing the use of his Garuda computing cluster. Without it, the algorithms contained within would still be running for another decade or so.

I'd also like to thank the following Caltech students, whose brilliance I occasionally borrowed when needed:

Michael Shearn, Anna Beck, Valerie Scott, Andrew Downard, Jason Keith, Virgil Griffith, Justus Brevik, Julia Braman, Jeremy Ma, David Pekarek, Kakani Young, Mary Dunlop, Matthew Eichenfield, Pablo Abad-Manterola, Angela Capece, Christopher Kovalchick, Philipp Boettcher, Ronnie Bryan, Roseanna Zia, Derek Riendikirk, Geoffrey Lovely, Leonard Lucas, Emily McDowell, Sameer Walavalkar, and Timothy Chung.

Last, but certainly not least, I'd like to thank Anthony Roy, Arnetress Roy, and Yolanda Ware. My family, whose support has been a constant long before, and I'm sure long after the this dissertation, is the bedrock upon much of my success has been built.

# Abstract

Control tasks involving dramatic nonlinearities, such as decision making, can be challenging for classical design methods. However, autonomous, stochastic design methods such as evolutionary computation have proved effective. In particular, genetic algorithms that create designs via the application of recombinational rules are robust and highly scalable. Neuro-Evolution Using Recombinational Algorithms and Embryogenesis (NEURAE) is a genetic algorithm that creates  $C^{++}$  programs that in turn create neural networks which can function as logic gates. The neural networks created are scalable and robust enough to feature redundancies that allow the network to function despite internal failures. An analysis of NEURAE evinces how biologically inspired phenomena apply to simulated evolution. This allows for an optimization of NEURAE that enables it to create controllers for a simulated swarm of Khepera-inspired robots.

# **Contents**

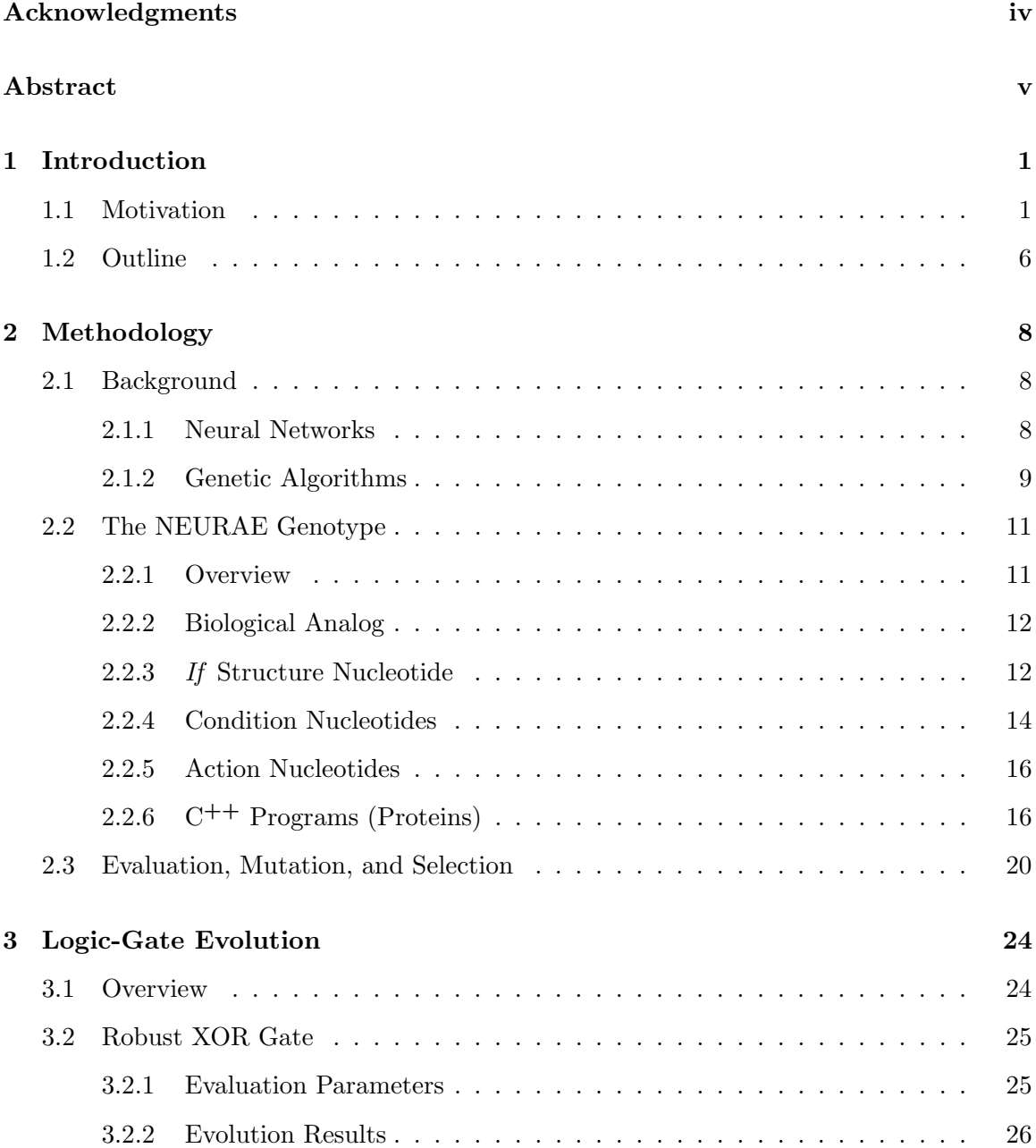

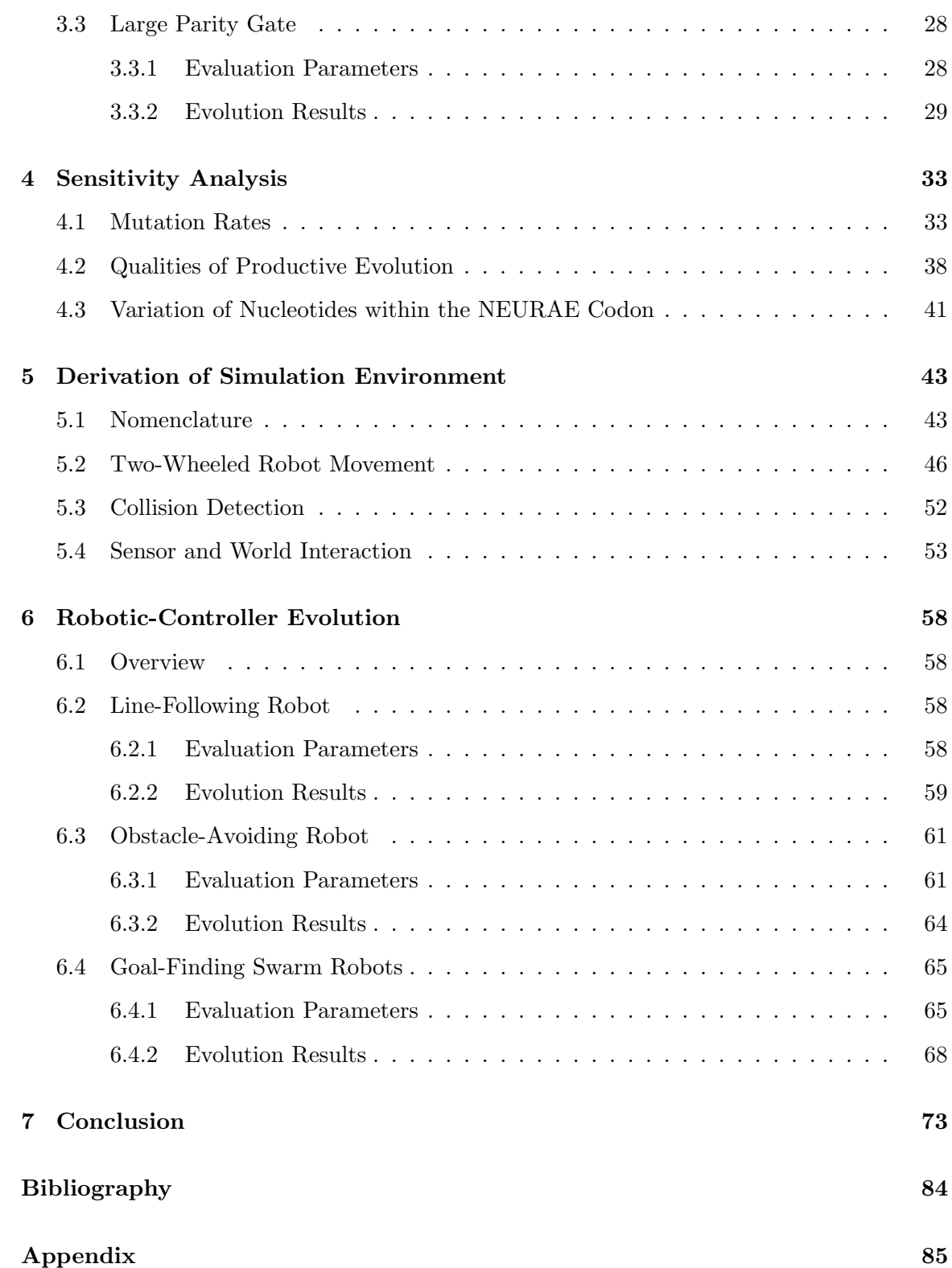

# List of Figures

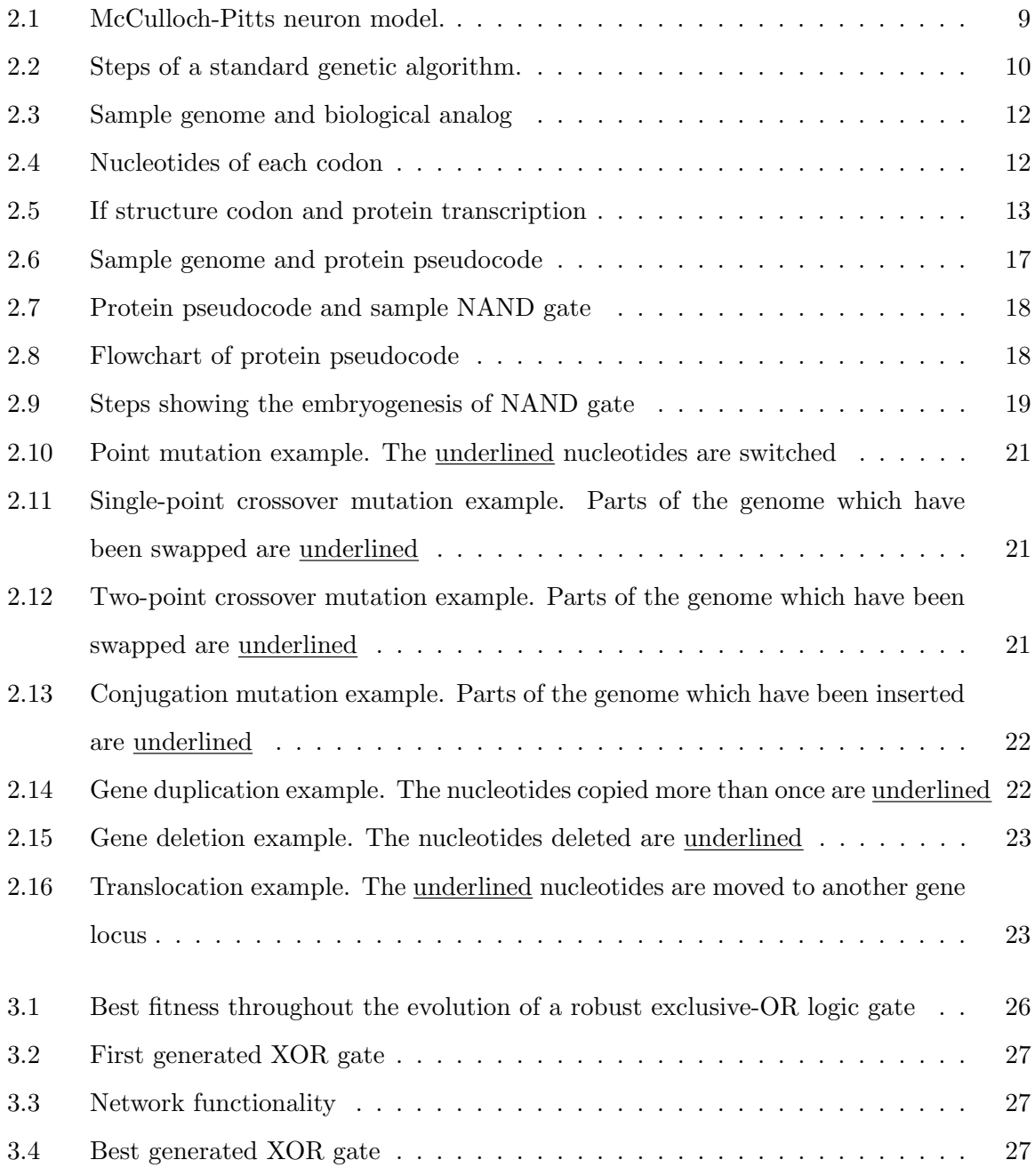

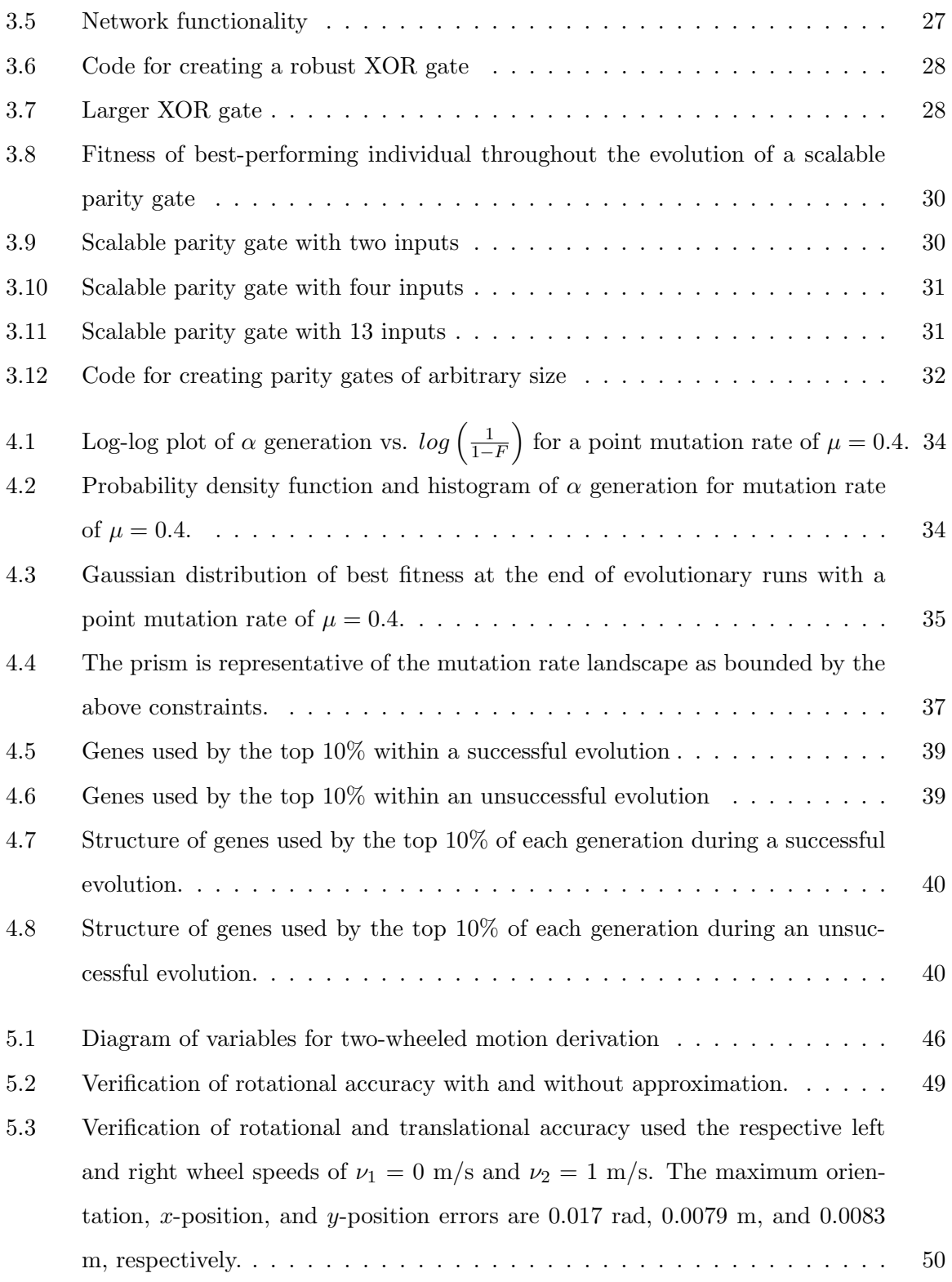

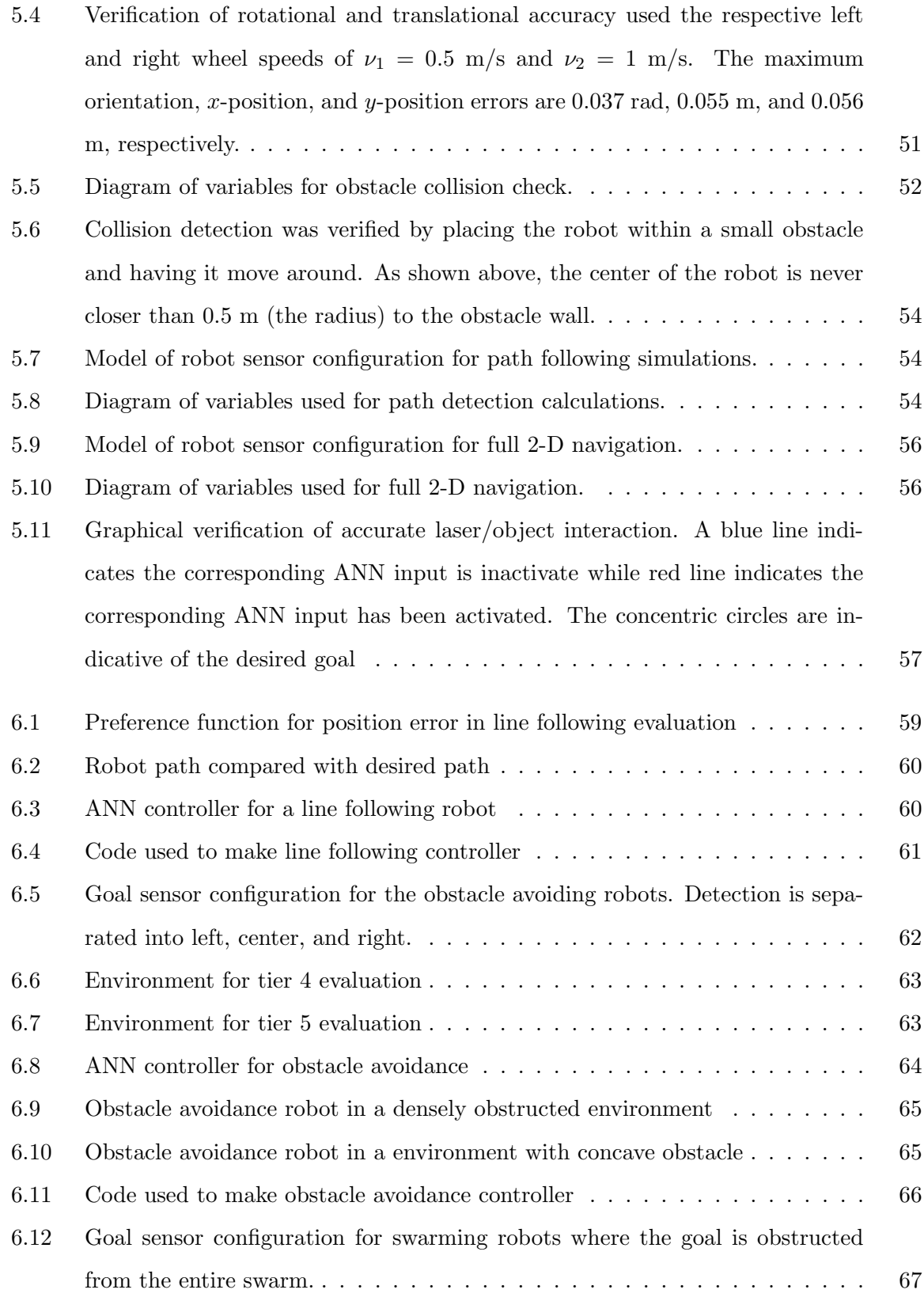

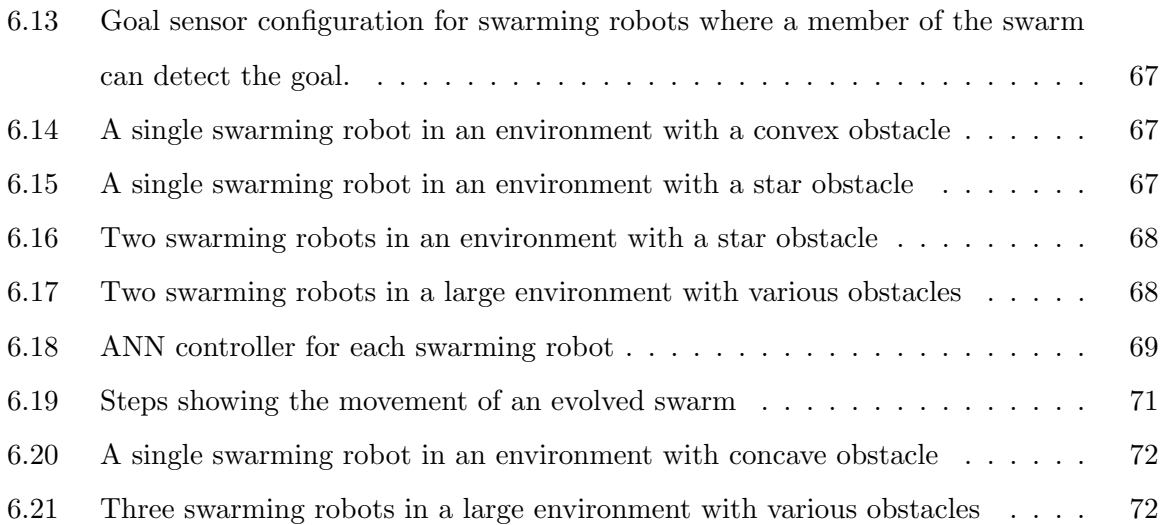

# List of Tables

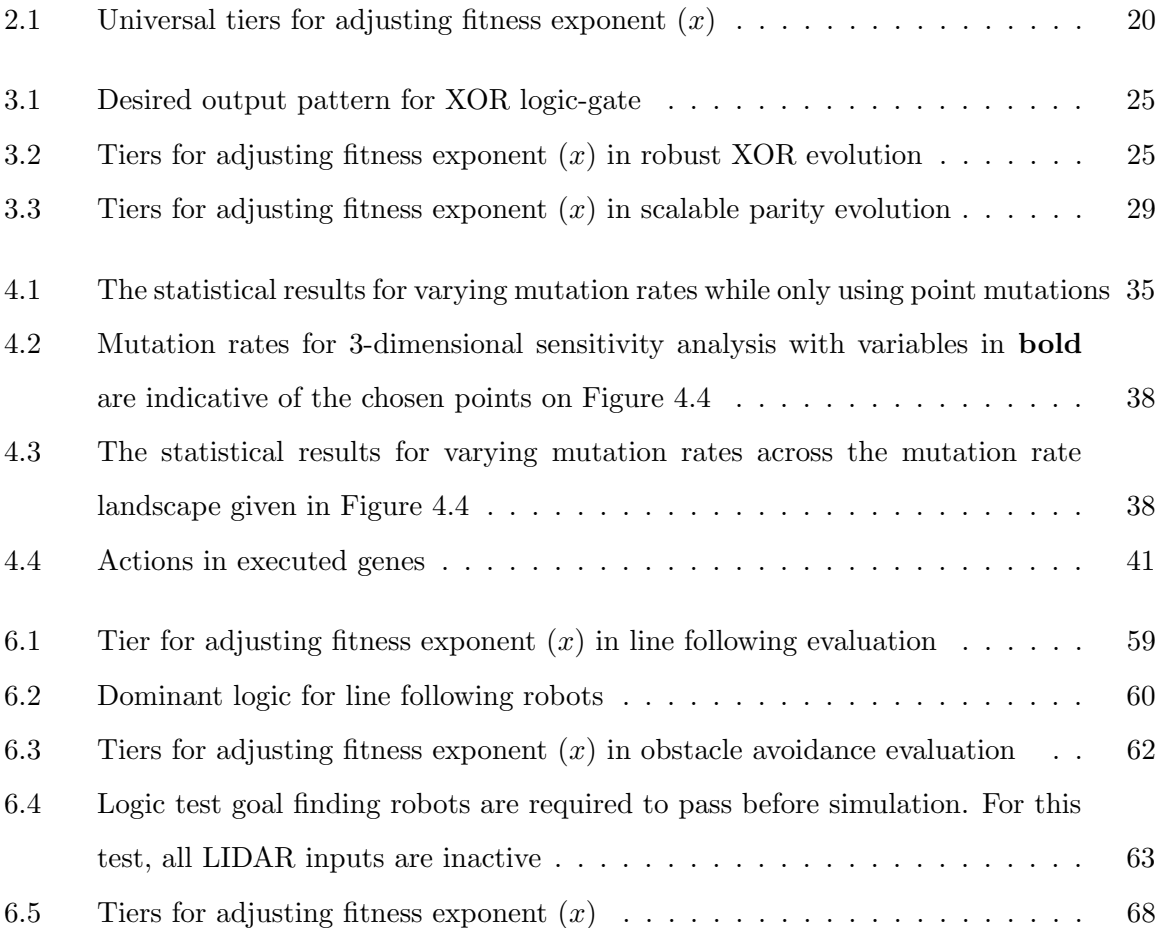

## Chapter 1

## Introduction

### 1.1 Motivation

Artificial neural networks (ANNs) are able to solve mathematically ill-defined problems with a network of computationally simple elements. Inspired by the architecture of the human brain, McCulloch and Pitts (1943) modeled biological neurons as simple mathematical units capable of comprising large networks. Turing (1950) described the plausibility of a complex computing machine being constructed from simple computational units. Hornik et al. (1989) proved that with the proper architecture, an ANN composed of McCulloch-Pitts neurons can approximate any regular function within a finite space to an arbitrary degree of accuracy.

The potential of ANNs has inspired their application in a wide range of fields. The primary use of neural networks has been for classification purposes. Wu et al. (1993) and Odewahn et al. (1992) showed how ANNs can be used to classify malignant tumors in mammograms and star types in telescopic images, respectively. Waibel (1989) found use of temporal ANNs in the realm of speech recognition. Atiya (2001) detailed how neural networks can be capable tools for analyzing credit risk.

Neural networks have also been used for robotic control. Naito et al. (1997) argued the nonlinearity and distributed information storage of ANNs make them attractive candidates for control. Biewald (1996) used a neural network controller for obstacle avoidance by partitioning the problem into separate path planning and local navigation regions. Cui and Shin (1993) controlled multiple manipulators by using neural networks to approximate the Jacobian at various points of the robots' range of motion. Beer et al. (1992) and Lewis et al. (1994) employed recurrent neural networks to control the gait of a hexapod robot. Hornby et al. (2001) used ANNs as controllers that are able to evolve alongside the morphology of the controlled robots. Yue and Rind (2006) used a neural network for object recognition in an obstacle avoiding robot.

However, there are limits to what current ANN learning algorithms can accomplish. Convergence of the widely used back propagation algorithm is dependent on network architecture and learning rates (Hecht-Nielsen 1992). The setting of these parameters require significant expertise and a priori knowledge of the problem to be solved. Otherwise, the network is likely to converge to a non-optimal solution or be unduly influenced by the sequence of learning examples that are given (Sutton 1986). Furthermore, training session require large amounts of historical data and are computationally demanding.

Hebb (1949) posited a theory that biological neural networks adapt by repeated firing. As the activation of one neuron coincides with the activation of another several times, the connection between the two strengthens in such a way that it becomes easier for the first neuron to excite the second. Perhaps the most well-known application of Hebbian learning in an ANN is a Hopfield network. Hopfield (1982) proved that an ANN can use Hebbian learning to converge to a local minimum, thus making the network stable. However, stability requires the network be symmetrical, with nodes being connected to each other with identical weights. Even if this constraint is not enforced, Hebbian learning is a capable method for getting ANNs to classify data (Sanger 1989; Oja 1992; Daucé et al. 1998). However, these methods often converge to local minima and are not suited to finding an global optimum.

Real-time reinforcement is yet another scheme for adapting network connections. Onat et al. (1998) showed how positive reinforcement can be used to strengthen connections between neurons when the network is performing as desired. Chialvo and Bak (1999) showed how similar learning occur with negative reinforcement. Bosman et al. (2003) gave a more generalized approach which combined Hebbian and reinforcement learning. However, as evident in the work of Sutton and Barto (1999), there are several learning parameters of the reward function which must be tuned, and these values require expertise or trial and error to set correctly.

Because training ANNs is inherently a trial-and-error process, it was a natural extension to use a genetic algorithm (GA) to train them. Genetic algorithms, also known as evolutionary algorithms, use simulated evolution to design solutions. As conceived by Holland (1975), GAs are a machine learning paradigm in which the parameters of a possible design solution are varied over time to eventually find a viable solution. Furthermore, many solutions are designed in parallel, and the parameters of one solution may be used, partly or completely, in the parameters of another. As a result, the design solutions within a GA improve over time in a manner similar to biological evolution. Like ANNs, GAs have found applications in a wide range of fields such as circuit design in electrical engineering (Miller et al. 1997), ligand bonding in chemistry (Morris et al. 1998), and granular composites in material science (Fraternali et al. 2009).

Most ANNs designed by evolutionary algorithms involved optimizing the weight of a set network architecture (Montana and Davis 1989; Eberhart and Kennedy 1995). Further work focused on evolving the parameter of various different learning algorithms (Roy et al. 1999; Chen et al. 1999).

Eventually there was an emergence of GAs in which network architecture and connection weights are coevolved in a process known as neuro-evolution. Reed (1999) gives a good overview of many GAs which evolve network architectures through decomposition, where a large, fully connected network has connections and nodes removed. The shortcomings of such schemes were addressed by Angeline et al. (1999) who offered GNARL as an alternative. According to Angeline, decomposition methods often become trapped at local network minima, which causes them to suffer the same non-optimum finding deficiencies GAs were designed to overcome.

More current neuro-evolution efforts include NEAT by Stanley and Miikkulainen (2002), and AGE by Duerr et al. (2006). Both methods utilize genomes that represent the nodes and connections of ANNs. The genomes of NEAT explicitly contain the connection weights. The three tiers of NEAT, gene tracking, speciation, and complexifying, have become so well studied and efficient that Stanley et al. (2005) managed to evolve networks in real time. In AGE, the genome includes a section for each node that, when combined with the similar section of another node, determines the weight of connections. Both NEAT and AGE are able to use evolution to construct networks capable of performing complex control tasks. However, the practical size of evolved networks is limited by the requirement that each node of the network is directly represented in the genome.

There are applications where a large network is necessary, such as the Gammon project (Tesauro 1992). The Gammon project was an attempt to make a neural network a successful backgammon player. Gammon looks at the current state of the board and possible moves for a given roll of the dice. It then uses the neural net to calculate which possible move for the given dice roll would lead to the highest probability of winning, and moves accordingly. With 198 input units and 40 hidden neurons, it plays on a level even with the best backgammon players in the world. If one were to design such a network with a genetic algorithm, the GA would have to be scalable.

One of the first examples of a scalable GA was introduced by Kitano (1990). In his seminal paper, he used matricies to represent ANN connection weights. He achieved scalability by using single bits to represent small connectivity graphs and allowing recursion of such bits. As a result, a neural network could be represented more compactly with reasonable modularity. Tufte and Haddow (2000) used a similar genome shorthand to evolve large digital circuits.

Theraulaz and Bonabeau (1995) have shown that the reuse of a small set of rules to create a phenotype is an effective alternative to storing and manipulating the large amount of data that describes each individual directly. Bentley and Kumar (1999) have shown that indirect encodings produce solutions to design problems faster and better than their directly encoded counterparts. Federici and Downing (2006) have shown that rule-based encoded designs are more robust as well. Grajdeanu (2007) evolved rules capable of making virtual 2-D organisms with interesting properties such as cell differentiation and repair. Yogev and Antonsson (2007) created 3-dimensional structures by evolving a set a rules which directs how a single cell should grow through a process called embryogenesis.

Embryogenesis is best described as genetic programming (GP) applied to the evolution of instructions which in turn determines how an artificial embryo should grow (Garis 1992). A genetic program is a genetic algorithm where the evolution is performed on a computer program. In its inception, Fogel et al. (1966) devised a way to use the evolutionary process that allowed the recombination of a computer program into various configurations. Later, LISP programs were evolved by Koza (1989) to create programs which could discover recursive expressions for numerical sequences and pattern recognition. O'Neill and Ryan (2001) went on to make grammatical evolution (GE), which was a scheme for how to do genetic programming in any arbitrary language. However, in GP the program is the end result of evolution. It is when these programs are used to grow something else when true embryogenesis occurs.

Embryogenesis was applied to ANN evolution when Gruau (1992) created cellular encoding (CE), which dictates how a network grows from a single cell. CE was able to create a network of arbitrary size that is capable of detecting logical parity. However, as noted by Luke and Spector (1996), Gruau achieves much of his modularity by using a recursion rule that results in generating nodes with identical inputs and outputs. While his networks are able to perform well for tasks requiring symmetry, his method performs poorly for networks that require asymmetric weights.

Kitano (1995) used his compact representation to encode instructions for the growth of virtual axions and dendrites in graphical ANN. His scheme also implemented cell differentiation. However, this application was geared more towards simulating the growth of a biological neural network instead of creating ANNs for engineering purposes.

Astor and Adami (2000) expanded on the idea of growing neural networks by creating NORGEV, a simulated wet chemistry set. Within their evolutionary algorithm, a network is grown from a single neuron by using cell chemistry and protein diffusion models. One key distinction of their work is that the evolved proteins not only provide growth instructions for the network, but also halt growth. While this method is able to make large neural networks, it can take excessive evolution time as much of the processing power is devoted to simulating chemical diffusion.

Since GAs have been applied successfully in control problems (Yakovenko et al. 2004; Vigraham et al. 2005; Dupuis and Parizeau 2008; Zhang et al. 2008) it may come as now surprise that the synergy of GAs, ANN, and control is a current area of research. Naito et al. (1997) evolved ANN controllers for simulated Khepera (Harlan et al. 2001) robots. Lipson and Pollack (2000); Pollack et al. (2003) have had much success in evolving the morphology and control of robots. Floreano et al. (2007) evolved a swarm of robots which learn complex communication behaviors. Yet, all of these methods use direct representations, and if one were to evolve an ANN complex enough to control an autonomous vehicle(s) (Cremean et al. 2006; Murray 2007), one would need a large ANN and a scalable GA to create it. While Calabretta et al. (1998) and Stanley et al. (2009) have implemented GA with some scalability, their designs scale by using predetermined modules and symmetries, which are not generally known a priori.

This thesis will detail the methodology, analysis, and implementation of a new genetic algorithm for neuro-evolution. Designs in the GA are grown via a set of variable-length rules that are decoded to create a  $C^{++}$  program. The  $C^{++}$  programs used to create the ANNs have an If-CONDITION-Then-ACTION structure. Each program has multiple sections that cycle through all pairings of nodes with tests and actions of the form:

If Node  $\alpha$  and/or Node  $\beta$  meet certain CONDITION(S). Then perform AC- $TION(S)$ .

The expected result is to create an encoding scheme that, like CE, can take advantage of modularity to create large networks. However, it will also use the innovations of NORGEV to evolve a more controlled growth as well. Having the growth directed by  $C^{++}$ programs comprising various recombinations of If-Then statements instead of solutions of complex diffusion equations will lead to shorter evolution times. While Neuro-Evolution Using Recombinational Algorithms and Embryogenesis, or NEURAE, may seem akin to the GE of Tsoulos et al. (2005), the work presented here is only superficially similar. Limiting the evolution to only  $If$ -Then commands constrains the search while remaining flexible enough to explore highly productive regions of the solution space. Furthermore, the programs generated by NEURAE are the rules for embryogenesis, which provide scalability and produce modularity. Conversely, the programs created by conventional GAs are direct representations of an ANN, and do not exhibit such scalability or modularity.

This thesis will show that NEURAE is a unifying GA capable of accomplishing a wide range of neuro-evolutionary goals. Chapter 2 will introduce the methodology of NEURAE after a brief background of artificial neural networks and genetic algorithms. Chapter 3 will show that NEURAE is capable of evolving two types of parity evaluators. The first is a 2-input XOR gate with many network redundancies. The second is a parity gate of an arbitrary size. The first task has definitive exploration versus exploitation regions, which simplifies the analysis of the evolved rules. Furthermore, it will be shown that modularity can be produced in a randomly changing environment, in opposition to Kashtan and Alon (2005). The second task can be directly compared to existing literature, particularly that of Gruau (1994), and will show how NEURAE can scale well to create large ANNs.

Chapter 4 will analyze how and why NEURAE works in an effort to make the evolutionary process more efficient. Like evolutionary algorithms themselves, many of the mutations used in NEURAE where inspired by natural mutations. Experiments were conducted to verify if and how the artificial mutations actually enhance evolution as well as their biological counterparts are theorized to do. Next is an analysis of the individual created in a good and failed evolution to see what differences lie on a genomic level. Finally, an investigation was conducted to see how different conditions and actions are used, and how their removal affects the GA.

Chapter 5 will give the derivations of the formulas used to create the robotic simulations in Chapter 6. Chapter 6 will show how NEURAE is able to evolve robotic controllers in deceptive design domains. NEURAE will easily make controllers for a line following robot, and obstacle avoiding robot, and a coordinated swarm without any changes to its core functionality. Chapter 7 will provide a conclusion and the possible future of NEURAE.

## Chapter 2

# Methodology

### 2.1 Background

#### 2.1.1 Neural Networks

An artificial neural network (ANN) is a computing paradigm which is a gestalt of simple computational units called neurons or nodes. All ANNs in NEURAE are composed of McCulloch and Pitts (1943) modeled neurons. The input to each neuron is multiplied by some scalar, or weight,  $w_n$ . Next, the weighted inputs are summed and are in turn used as the input, u, for a (usually) nonlinear activation function  $O(·)$ , as shown in Equation 2.1. In the original McCulloch-Pitts model, the nonlinearity could be any bounded function. Due to the desire to make learning algorithms easier to prove and implement, the activation function usually forces the output of the neuron to be within [-1, 1]. This, however, is not a requirement and an activation function that bounds the output between 0 and 1 can be used. Furthermore, digital networks usually use a discontinuous activation function while  $O(\cdot)$  in an analog network would likely be continuous (Kartalopoulos 1996). Finally, neurons usually feature a constant, or bias, which is also summed to the inputs and serves to shift the activation function along the dependent axis.

$$
u = \sum_{i=1}^{n} w_i \tag{2.1}
$$

The neurons in NEURAE use the activation function shown in Equation 2.2. The activation function,  $O(\cdot)$ , is a Heaviside function with a bias which acts as a threshold and separates the on/off regions at the constant,  $t$ . Thus, each neuron in NEURAE is either completely off or on. Even though the bounded output of each neuron may be

weighted before it is used as an input to another node,  $O(u)$  for an output neuron is always unweighted, resulting in a binary output for the entire ANN. The model of neurons used in NEURAE is shown in Figure 2.1.

$$
O(u) = \begin{cases} 1 & \text{if } u > t, \\ 0 & \text{if } u \le t. \end{cases}
$$
 (2.2)

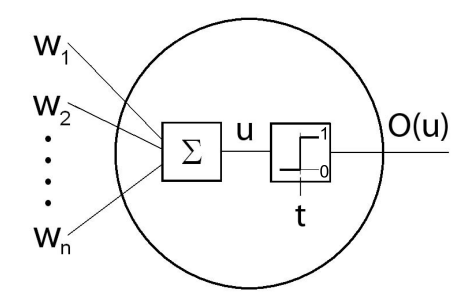

Figure 2.1: McCulloch-Pitts neuron model.

#### 2.1.2 Genetic Algorithms

Genetic Algorithms (GAs) are a class of evolutionary computation, and repeatedly reiterate randomly created designs to find a desired solution. The design solutions are commonly referred to as individuals, and the goal is to eventually create individuals that are capable of solving the design problem. Figure 2.2 is a simplified flowchart of the various steps contained within a standard GA. GAs begin with an initial population of individuals with randomly created genomes. For all GAs there is a difference between the genotype and phenotype. The genotype dictates the design parameters of the individual, and it is the altering of the genotype that ultimately alters the design parameters of the solution. The phenotype, however, is the realization of the individual, and it is the phenotype which is evaluated. Thus, the individuals' fitnesses are based upon how well their phenotypes complete the design challenge.

However, the randomly created initial population is made up of poorly performing individuals. The best performing of these individuals are selected from the population. These selected individuals are slightly modified to create a new population. This process of evaluation, selection, and mutation is repeated until either a prescribed time limit has passed or a good design is found.

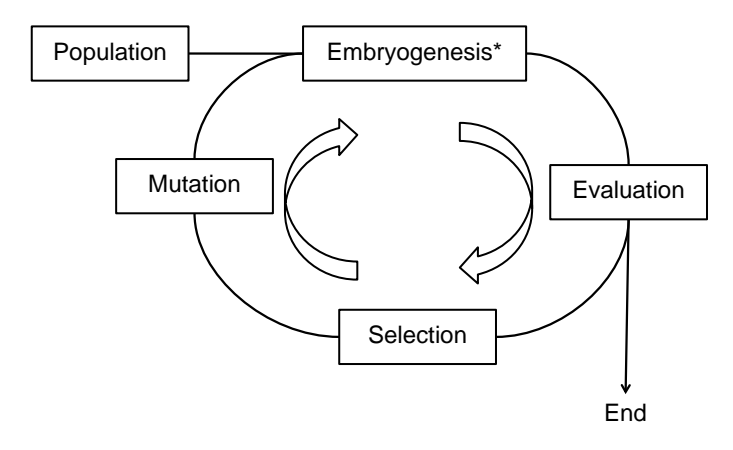

Figure 2.2: Steps of a standard genetic algorithm. (\*Denotes an optional step).

The way individuals are represented, or encoded, within a GA is of paramount importance to how they are evolved. As the encoding becomes more complex, the genotype to phenotype mapping becomes a more involved process known as embryogenesis in which the phenotype starts as a small embryo, then grows according to its genome before or even during evaluation. Stanley and Miikkulainen (2003) offer classifications for the different types of genomic encoding within present-day GAs.

- Direct The design parameters of the phenotype are represented *directly* within the genotype. The approach works well for optimizing a design parameter, but the oneto-one, genotype to phenotype relationship makes scalability a significant problem. Also, the lack of inherent modularity and symmetry makes it a poor candidate for design synthesis.
- Developmental The genotype is a compacted representation of the phenotype, and makes the phenotype by using a prescribed set of rules. This can scale well and takes advantage of known modularity and symmetry. However, evolution is unable to discover and exploit unknown symmetries. Furthermore, the way modularity and symmetry are used to compact genomic representation can unduly bias or even limit the solutions acquired.
- Implicit The genotype is the rules that, when executed, create a phenotype from

an embryo. This approach offers the widest range of possible answers, and thus is the best method for generating completely novel designs. However, optimization is hampered by the strongly non-injective mapping between the genotype and phenotype. Evolution times can also be slowed by extended periods of embryogenesis.

For NEURAE, an implicit encoding scheme was decided to place as little restriction as possible on the type of ANNs created. Thus, many of the examples of NEURAE exemplify the creation of novel network architectures rather than the optimization of well-known ANN problems.

### 2.2 The NEURAE Genotype

#### 2.2.1 Overview

Each individual in NEURAE is a digital, feed-forward neural network. However, the implicit encoding scheme of NEURAE means each ANN is created by the execution of the rules encoded in its genome. When the genomes are decoded, the result is a  $C^{++}$  program. When the program is compiled and executed, the ANN is created.

The neural networks begin as a few neurons, but are grown according to the instructions encoded within their genomes. All ANNs start as the desired number of input neurons with a threshold of 0. Each input node is able to create up to seven addition neurons. These subsequent neurons can exist within either the hidden or output layers, and can each make up to seven addition hidden or output neurons. However, once the desired number of output nodes are created, the entire ANN is unable to create any additional neurons.

Each neuron can also make connections, and can continue to do so even after no more neurons can be created. To ensure the ANNs are feed-forward, nodes are only able to make connections to neurons created after themselves. Furthermore, connections to any input node are prohibited. While nodes within the same hidden layer are unable to connect to each other in most ANN applications, no such constraint is imposed here. Neurons within the hidden layer are able to connect to any other node within the hidden layer so long as the receiving node was created after the transmitting node. Finally, each neuron can have a maximum of 99 inputs and 99 outputs.

#### 2.2.2 Biological Analog

A biological analogy was the inspiration for the encoding scheme used here. The genome of each individual is a variable-length array of integers which is decoded to create a  $C^{++}$ program. Every digit is analogous to a nucleotide whose value is inclusively between 1 and 100. A collection of six nucleotides forms a complete If-CONDITION-Then-ACTION statement, and are analogous to a codon. These tests in the If-Then statements are not independent, and the sequence of codons will greatly influence how the individual will grow. In particular, the If-Then structure can be arranged such that multiple conditions are tested before an action can be executed. The closure of all If-Then statements, condition tests, and actions form a block analogous to a *gene*. The resulting (closed) If-Then statements in the  $C^{++}$  programs are similar to *proteins*. These concepts are shown in Figure 2.3.

| Quoleotide                                                                        |
|-----------------------------------------------------------------------------------|
| $1 - 1 - 15 - 15 - 10 - 26 - 40 - 38 - 2 - 1 - 95 - 16 - 100 - 1 - 2 - 3 - 4 - 5$ |
| Codon                                                                             |

Gene

Figure 2.3: Sample genome and biological analog

#### 2.2.3 If Structure Nucleotide

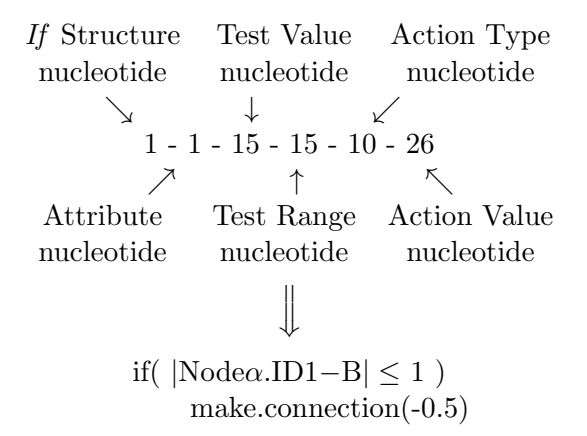

Figure 2.4: Nucleotides of each codon

The first nucleotide of each codon dictates the overall logic of the corresponding  $C^{++}$ program. As shown in Figure 2.5, a simple change in the order or nesting of the If-

CONDITION-Then-ACTION tests can have a large effect on the computational process. This flexibility allows the GA to build complex algorithms from simple building blocks.

The logic corresponding to the numerical value of the first nucleotide is listed below.

- If Opens an If-Then statement. Adds action to the action stack. Nucleotides  $[1-25]$
- *End-If* Writes in and removes last action placed into the action stack. Closes an If-Then statement. Opens another If-Then statement. Adds action to the action stack. Nucleotides  $[26 - 40]$
- *End-End-If* Writes in and removes last action placed into the action stack. Closes an If-Then statement. Executes and removes last action placed into the action stack stack. Closes another If-Then statement. Opens an If-Then statement. Adds action to the action stack. Nucleotides  $[41 - 55]$
- $End$  Writes in and removes last action placed into the action stack. Closes an If-Then statement. Nucleotides  $[56 - 75]$
- *End-End* Writes in and removes last action placed into the action stack. Closes an If-Then statement. Executes and removes new last action placed into the action stack stack. Closes an If-Then statement. Nucleotides  $[76 - 90]$
- *End-All* Writes in and removes last action placed into the action stack. Closes an If-Then statement. Repeats until all If-Then statements are closed. Nucleotides  $[91 - 100]$

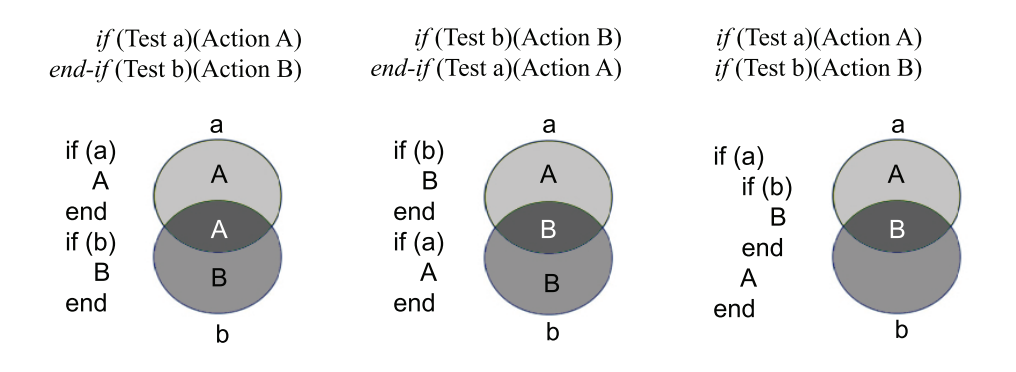

Figure 2.5: If structure codon and protein transcription

#### 2.2.4 Condition Nucleotides

The next three nucleotides determine which of the ANN states that can cause actions to occur will be tested. The second nucleotide in each codon dictates which attribute will be tested. The attributes are current states of Node  $\alpha$  and/or Node  $\beta$ . Many of these attributes affect the functionality of the neural network, such as the threshold of the neuron or the number of connections it has. However, each node also has a three-part identification number that aids in evolution without affecting the functionality of the neuron. The first part of the identification number (ID1) is denoted by a letter between A and H. Input nodes all have an ID1 of A and output nodes all have an ID1 of H. Hidden nodes can have an ID1 of B through G, which is determined explicitly by the action which creates it. A node's second ID number (ID2) is determined by the parent node which created it. If this is the first node the parent node has made, the new node will have an ID2 of 1. If it is the third node the parent node has made, the new node will have an ID2 of 3. ID2 values can range between 1 and 8 since any node can make, at most, 8 other nodes. ID3 values denote how many nodes within the entire network have the same ID1 and ID2 values. Thus the first node with an ID1 value of B and an ID2 value of 5 will have an ID3 value of 1, while the second node with the same ID1 and ID2 values will have an ID3 value of 2. These values can range from 1 to 100. The result of the three different ID types is that each node will have a unique identification number.

The following list presents all possible node states which can be used by the attribute nucleotide. In addition to using the explicit values of Node  $\alpha$  and/or Node  $\beta$ , relative differences between the two nodes can be considered as well. For values where a state of Node  $\alpha$  relative to Node  $\beta$  or Rel  $\alpha\beta$  are considered, the attribute of Node  $\beta$  is subtracted from the value of the same attribute of Node  $\alpha$ .

Similarly, there are options to consider the attributes of Node  $\beta$  relative to Node  $\alpha$ , or Rel  $\beta\alpha$ . This can apply to all of the attributes listed above except for the connection weight. The value used for connection weight is the value of the weight from Node  $\alpha$  to  $\beta$  or vice versa. The nucleotide ranges are for  $[Node \alpha] [Node \beta] [Rel \alpha \beta] [Rel \beta \alpha]$ . Equation 2.3 is used to get discrete values between  $\pm 1$ , excluding 0, where z is the nucleotide and v is the value written into the  $C^{++}$  program.

The test attributes corresponding to the numerical value of the second nucleotide are

listed below.

- ID1 Takes the ID1 value of a node, which can be between A and H. Nucleotides  $[1-5][27-31][53-55][77-79]$
- ID2 Takes the ID2 value of a node, which can be between 1 and 8. Nucleotides  $[6 - 10][32 - 36][56 - 58][80 - 82]$
- ID3 Takes the ID3 value of a node, which can be between 1 and 100. Nucleotides  $[11 - 14][37 - 40][59 - 61][83 - 85]$
- *Threshold* Takes the threshold of a neuron. Due to Equation 2.3, this can be a number in the range  $[-1 - 1]/0$  in 0.02 increments. Nucleotides  $[15 - 17][41 - 43][62 -$ 64][86 − 88]
- Number of Nodes Made The number of subsequent nodes a node has made. Can be between 1 and 8. Nucleotides  $[18 - 20][44 - 46][65 - 67][89 - 91]$
- *Number of inputs* Number of inputs into a node. Can be between 0 and 99. Nucleotides  $[21 - 23][47 - 49][68 - 70][92 - 94]$
- *Number of outputs* Number of outputs from a node. Can be between 0 and 99.  $Nucleotides [24-26][50-52][71-73][95-97]$
- Connection weight Takes the weight of a connection between two nodes. Due to Equation 2.3, this can be a number in the range  $[-1 - 1]/0$  in 0.02 increments. Nucleotides [74 − 76][98 − 100]

$$
v(z) = \begin{cases} \frac{z-50}{50} & \text{if } z \ge 51, \\ \frac{z-51}{50} & \text{if } z < 51. \end{cases}
$$
 (2.3)

The third nucleotide writes the appropriate value into the test. In order for a condition test to return textit/true, the attribute (second) nucleotide must be within a certain range of this test value nucleotide. The values written into the program depend on the attribute being tested. If the possible range is [0, 99], the number written into the program is the test value nucleotide minus 1. However, attributes that have only 8 possible values require equation 2.4 to convert the test value nucleotide into values suitable for the comparison.

For threshold and connection values, Equation 2.3 is used if the attribute is a connection or the threshold of a neuron. However, if the attribute is the relative threshold of a neuron, Equation 2.5, which gives a range of [0, 1.98], is used instead.

$$
v = \left\lfloor \frac{z - 1}{12.5} \right\rfloor,\tag{2.4}
$$

$$
v(z) = \frac{z - 1}{50}.\tag{2.5}
$$

The fourth nucleotide determines the range over which the attribute can vary from the test value and still have the condition return true. Similar to the test value nucleotide, the test range the nucleotide writes into the code depends on the attribute being tested. For cases where letters are compared, this is the lexicographical range between the letters where two sequential letters have a lexicographical difference of 1.

#### 2.2.5 Action Nucleotides

The final two nucleotides determine which actions are performed if the condition test is true. The fifth nucleotide determines which type of action will be placed into the action stack. As mentioned above, the last in the "stack" of actions is written into the program whenever an If-Then statement is closed. Some nucleotides will result in the creation of a new node. Others will create a connection between Node  $\alpha$  and Node  $\beta$ . In both these cases, the action value nucleotide dictates the threshold of the new node or weight of the connection, respectively. The nucleotide-to-program transcription options are given by Equation 2.3. However, there are also No Action and End Turn action type nucleotides which will not insert any new action commands and end the pairing permutation, respectively. In these cases, the action value nucleotide is not used for anything. Figure 2.6 shows the genetic string used to create a  $C^{++}$  program.

### 2.2.6  $C^{++}$  Programs (Proteins)

Each  $C^{++}$  program is a collection of proteins that build the phenotype. While the genome creates the bulk of the algorithm, there are a few rules hard-coded into the  $C^{++}$  program of every individual. These hard-coded rules are implemented to impose the minimum constraints any viable feed-forward ANN must have, while leaving enough flexibility to create

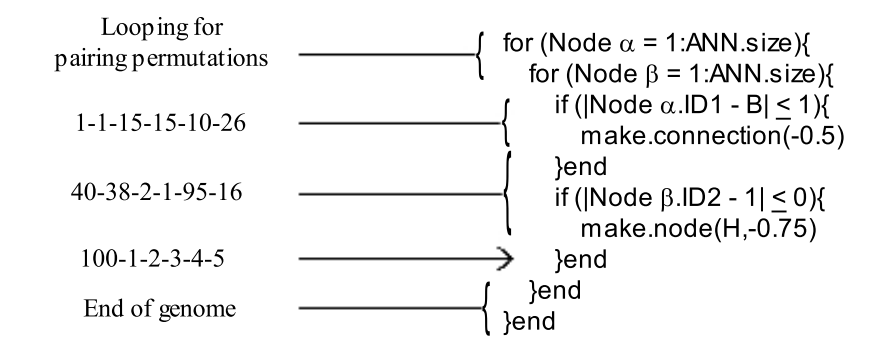

Figure 2.6: Sample genome and protein pseudocode

a variety of architectures. First, the test statements described in the previous section are always placed within two for loops which cycle through all the different pairs of the ANN. Also, all of the inputs nodes have a ID2 value of 1. As there is no option to create another input, each ANN will have the same number of input nodes.

However, there are also other mandatory conditions that must be met before an action is executed, even if the CONDITION within the genome is true. For actions that make a connection, the first test is to make sure the two nodes are not already connected. Next, the process ensures that the neuron being connected to is not an input to the entire ANN, and that the neuron being connected from is not the output for the entire ANN. Finally, there is a check that the neuron being connected to was made before the neuron which spawned the connection to ensure the ANN is feed-forward.

To keep ANN size reasonable, ANNs have a limited amount of energy available for growth. The act of creating a node or connection consumes one of the predetermined energy units for the entire ANN. Once a pairing executes an action that uses an energy unit, that pairing is over. The individual is considered to be completely developed once the individual uses all 200 energy units or the programs cycles through all pairing permutations without performing any actions. Figure 2.7 shows the development of a NAND gate using the pseudo-code from Figure 2.6. It is important to note that an infinite number of different genomes could have created an identical ANN.

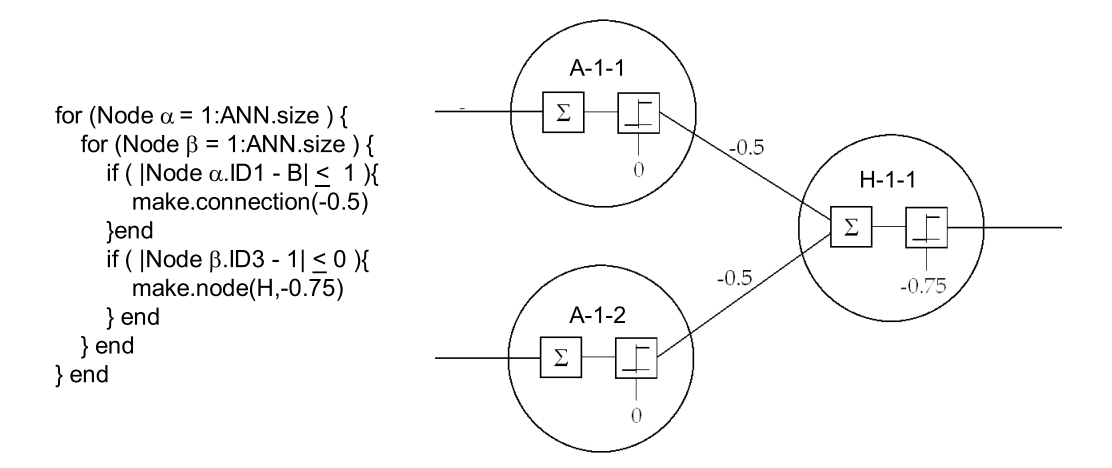

Figure 2.7: Protein pseudocode and sample NAND gate

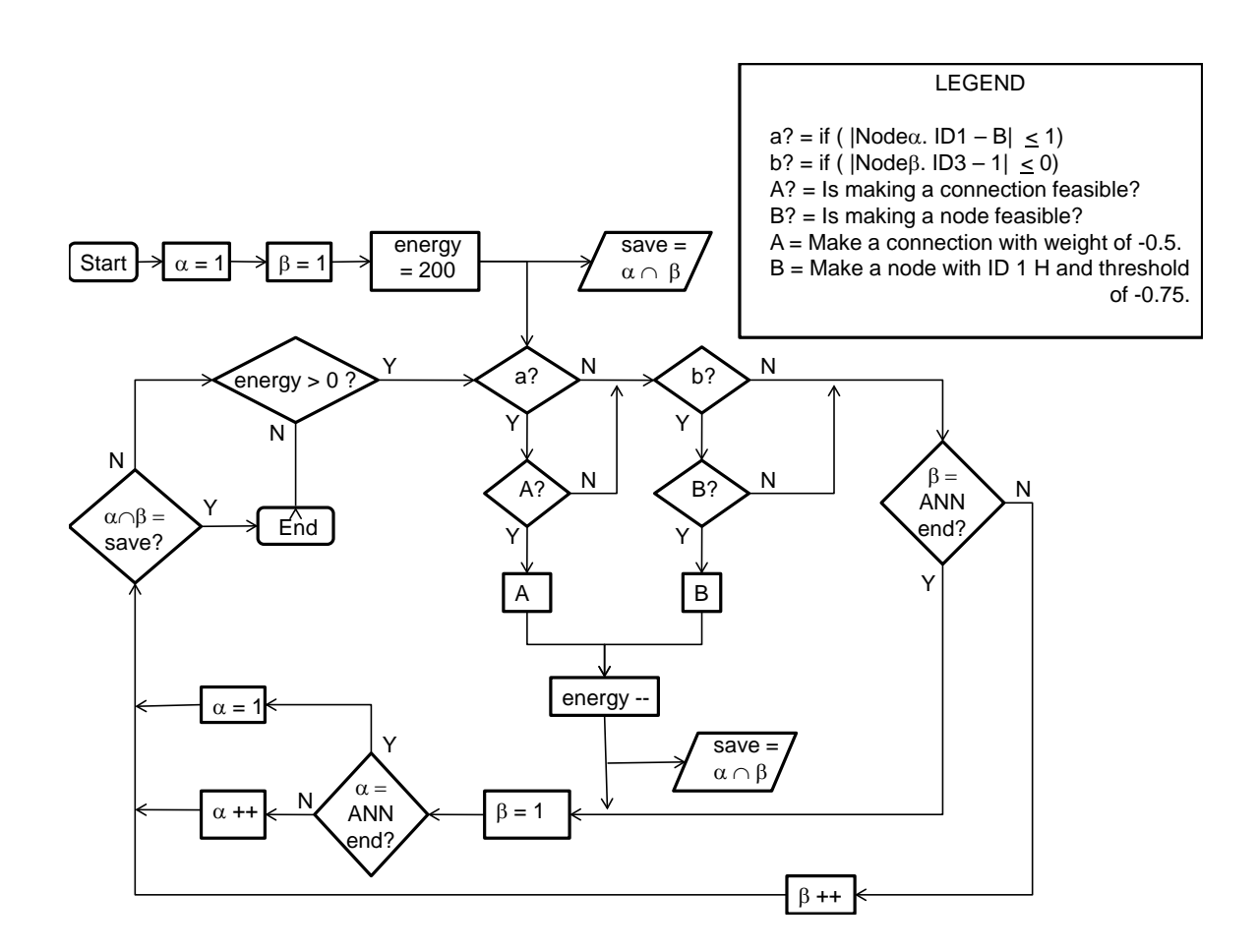

Figure 2.8: Flowchart of protein pseudocode

| EMBRYOGENESIS<br>SITART | Step 1:                 | Step 2:                |                 |
|-------------------------|-------------------------|------------------------|-----------------|
| START                   | Neuron $\beta = A-1-1$  | Neuron $\beta = A-1-1$ |                 |
| Action:                 | Make Node               | Action:                | None            |
| (A+1)                   | (A+2)                   | (A+3)                  |                 |
| (A+2)                   | (A+3)                   | Step 4:                |                 |
| Neuron $\alpha = A-1-2$ | Neuron $\alpha = A-1-2$ |                        |                 |
| Neuron $\beta = A-1-2$  | Neuron $\beta = A-1-1$  |                        |                 |
| Action:                 | None                    | Action:                | Make Connection |
| (A+1)                   | (A+1)                   |                        |                 |
| (A+1)                   | (A+1)                   |                        |                 |
| (A+2)                   | (A+3)                   |                        |                 |
| (A+4)                   | (A+1)                   |                        |                 |
| (A+1)                   | (A+1)                   |                        |                 |
| (A+2)                   | (A+3)                   |                        |                 |
| (A+4)                   | (A+2)                   |                        |                 |
| (A+3)                   | (A+4)                   |                        |                 |
| (A+4)                   | (A+2)                   |                        |                 |
| (A+3)                   | (A+4)                   |                        |                 |
| (A+4)                   | (A+3)                   |                        |                 |
| (A+4)                   | (A+3)                   |                        |                 |
| (A+4)                   | (A+3)                   |                        |                 |
| (A+4)                   | (A+4)                   |                        |                 |
| (A+3)                   | (A+4)                   |                        |                 |
| (A+2)                   | (A+3)                   |                        |                 |
| (A+3)                   | (A+4)                   |                        |                 |
|                         |                         |                        |                 |

Figure 2.9: Steps showing the embryogenesis of NAND gate

 $\mathcal{L}_{0}$ 

 $\mathcal{L}_{\mathfrak{o}}$ 

 $\mathsf{L}_\mathfrak{o}$ 

### 2.3 Evaluation, Mutation, and Selection

Each ANN is evaluated after the embryogenesis of each individual, as described by the method above. Evaluations in NEURAE are performed in tiers to ensure network feasibility and to promote evolution of complex behaviors (Graham et al. 2009).

The first tier ensures the individual grows the correct number of output nodes. If the correct number of outputs are made, the individual advances to the second tier, where the exponent is increased for each output node with a connection. These two requirements, listed in Table 2.1, are the minimum for any possibly viable ANN circuit, and once met, will yield an exponent value of  $x-1=1$ . The remaining tiers vary depending on the design problem, and are listed alongside the design problem to which they pertain.

Table 2.1: Universal tiers for adjusting fitness exponent  $(x)$ 

|   | Tier   Test              | Change in Exponent                           |
|---|--------------------------|----------------------------------------------|
|   | Are there enough $\vert$ | fraction of desired                          |
|   | output nodes?            | output nodes                                 |
| 2 |                          | Are there a connec- $ $ + fraction of output |
|   | tions to each out-       | nodes with connec-                           |
|   | put node?                | tions                                        |

Another commonality all evaluations share is the fitness function shown in Equation 2.6. While  $x$  is a linear comparison of two individuals, the exponential nature of Equation 2.6 magnifies any improvements and greatly improves convergence in NEURAE. Furthermore, the floor function ensures individuals which are unable to pass the first tier have zero fitness, virtually nullifying their odds of survival.

$$
Fitness = \left\lfloor 2^{x-1} \right\rfloor. \tag{2.6}
$$

A roulette style of selection determines which individuals are used for creating the next generation. The population size in each generation is conserved. The probability of selecting an individual is determined using Equation 2.7; where  $P_i$ ,  $f_i$ , and N are the probability of selecting the ith individual, the fitness of the ith individual, and the population size, respectively. A quarter of the population of the current generation survives to the next generation. The remainder of the population is created by using the operations of point mutation, conjugation, translocation, genome replication, and genome deletion.

$$
P_i = \frac{f_i}{\sum_{j=1}^{N} f_j}.
$$
\n(2.7)

As described by Holland (1992), classical GAs change the genotype of future populations through point mutation and crossover of current individuals. Figure 2.10 shows an example of a point mutation in a binary genome where a random bit is flipped. Point mutations are also used in NEURAE, but instead of a binary bit flip, a random nucleotide is replaced with a randomly chosen integer inclusively between 1 and 100.

$$
11\underline{1}0001110\underline{0}0 \Rightarrow 11\underline{0}0001110\underline{1}0
$$

Figure 2.10: Point mutation example. The underlined nucleotides are switched

Crossover mutations require two individuals to make two more individuals and are usually either single-point or two-point crossover. With single-point crossover, two individuals make two new individuals by having their genomes broken and swapped at a random location on the genetic string. In two-point crossover, only a section of the genomes are swapped. Figures 2.11 and 2.12 give an example of both types. For GAs in which all genomes must be the same size, the sections to be swapped must be of identical length. Furthermore, the sections are usually at the same genome locus such that the information being exchanged at that locus has some correlation to its purpose in the phenotype. In NEURAE, however, there is little correlation between the functions of the same section of genome between two different individuals. Furthermore, while crossover may produce one improved individual, they seldom create two. Thus, genetic material is shared during mutations in NEURAE through a process inspired by, and named after, biological conjugation.

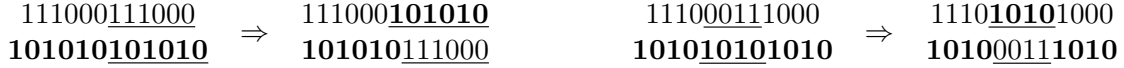

Figure 2.11: Single-point crossover mutation example. Parts of the genome which have been swapped are underlined

Figure 2.12: Two-point crossover mutation example. Parts of the genome which have been swapped are underlined

In biology, conjugation is a process used by many species of bacteria where one bacterium gives part of its DNA to another. Martin and Russell (2002) showed how this type of genomic exchange may have been key in the evolutionary jump from prokaryotes to eukaryotes and Jain et al. (1999) and Ochman et al. (2000) offer conjugation as a reason for the high adaptability of present-day bacteria. NEURAE uses conjugation in the manner shown in Figure 2.13, where a section of one genome is inserted into the genome into another. Thus, new rules can be exchanged between individuals and, hopefully, the benefits of biological conjugation can also be used by NEURAE.

> 111000111000  $\Rightarrow 1110001010111000$ 10101010101010

Figure 2.13: Conjugation mutation example. Parts of the genome which have been inserted are underlined

Ohno (1970) introduced the concept of genome duplication as another key component of biological evolution. During replication, portions of the genome are at times copied more than once, resulting in an offspring that has two genes which make the same protein. Ohno theorized this redundancy made the individual more robust to future mutations, because if one gene became non-functional, there is another copy to do the same job. This redundancy was also noted by Britten (2005), who observed that many sections of the human genome have sequences that are too similar to have arisen independently. NEURAE uses a genome duplication process as shown in Figure 2.14, where a section of a genome is copied more than once when it is being replicated.

 $111000111000 \Rightarrow 111000111111000$ 

Figure 2.14: Gene duplication example. The nucleotides copied more than once are underlined

The final two mutation types are gene deletion and translocation. In gene deletion a section of the genome is removed during replication. While gene deletion is an observable phenomenon in biology, its effects are usually damaging (Lewis 2005). However, it was added as a mutation here to counter the concatenating effects of conjugation and gene duplication. Translocation, where a section of the genome is moved to another locus, is yet another observed biological mutation. Regardless of its implications to biological evolution, Figure 2.5 shows that the order of rules are very important in the embryogenesis of an individual, so an operation which varies this order was included. Figures 2.15 and 2.16 show examples of these two processes in NEURAE.

 $111000111000 \Rightarrow 111000000$ 

Figure 2.15: Gene deletion example. The nucleotides deleted are underlined

 $111000111000 \Rightarrow 111111000000$ 

Figure 2.16: Translocation example. The underlined nucleotides are moved to another gene locus

Finally, it was necessary to prevent frame-shift mutations. A frame-shift mutation adds or deletes only part of a codon. The result is a shift in nucleotides that causes all following codons after the mutation to be different. Ohno (1970) detailed how such mutations are almost always deleterious in biology and care is taken to avoid them here.

## Chapter 3

# Logic-Gate Evolution

### 3.1 Overview

This chapter will describe how NEURAE creates logic gates. Each evolutionary run begins with the random creation of 200 individuals for 1000 generations. These values were found to give good results in run times around 4 hours on a cluster of 25 dual quad-core, 2.33 GHz computers. Furthermore, each individual started with a genome 300 nucleotides (50 codons) long. During evolution, a genome is allowed to double in size before being trimmed to the default length. Genome length was constrained to prevent the well-documented problem of bloat in genetic programming (Koza 1992; Langdon 2000). While this arbitrary setting of genome length may bias evolution, Szathm´ary and Smith (1995) have evidence showing that overall genome length of a biological organism has little to do with the complexity of the phenotype.

The first goal is to evolve an ANN that can serve as an XOR logic gate (Table 3.1), even if the ANN suffers multiple failures. This circuit was chosen because its nonlinearity requires the creation of a hidden layer and is a common benchmark in the evolution of ANN logic circuits (Koehn 1996; Ashlock 2006). The next logic gate to be evolved is a parity gate. A parity gate is a standard logic circuit used in simple error detection. An even parity logic circuit will always have an even number of inputs and output active. This design challenge exemplifies NEURAE's capability to make a scalable ANN.
|         |  | Input 2 |  |
|---------|--|---------|--|
|         |  |         |  |
| Input 1 |  |         |  |
|         |  |         |  |

Table 3.1: Desired output pattern for XOR logic-gate

### 3.2 Robust XOR Gate

### 3.2.1 Evaluation Parameters

Table 3.2 shows the tiers used in evaluating the evolved XOR gates, the exponent gets an additional point for each correct answer. If an individual is able to get to the third tier, the exponent in Equation 2.6 has a value of  $x - 1 = 1$ . At this point, the network's truth table is compared with that of the desired circuit in tier 3. If the individual passes tier 3 and is a functional XOR gate,  $x = 6$  and the individual will have an overall fitness of 32. In tier 4, a node is randomly removed, and the ANN is compared to the target XOR logic again. Nodes are continually removed until the circuit no longer produces the target logic. This test for robustness is performed for each generation the individual is alive. Because the order in which the nodes are removed changes with each generation, the fitness of an individual is not constant, and the overall robustness will increase.

| Tier         | <b>Test</b>         | Change in Exponent    |  |
|--------------|---------------------|-----------------------|--|
| $\mathbf{1}$ | Are there enough    | fraction of desired   |  |
|              | output nodes?       | output nodes          |  |
| 2            | Are there a connec- | + fraction of output  |  |
|              | tions to each out-  | nodes with connec-    |  |
|              | put node?           | tions                 |  |
| 3            | Compare to the de-  | $+$ # of correct an-  |  |
|              | sired truth table   | swers in each table   |  |
|              |                     | entry                 |  |
| 4            | Break nodes until   | $+$ fraction of nodes |  |
|              | failure             | broken                |  |

Table 3.2: Tiers for adjusting fitness exponent  $(x)$  in robust XOR evolution

### 3.2.2 Evolution Results

Figure 3.1 shows the fitness of the best individual of each generation. Figure 3.2 shows the first XOR gate synthesized by evolution in generation 823, and Figure 3.3 shows how it functions. In these figures, a node is filled-in (black) when it is activated. A solid connection indicates a positive weight while a dashed connection is indicative of a negative weight. As shown in Figure 3.3, the activation of either input will activate only the output. Once both nodes are on, three of the four hidden nodes are activated, and their inhibitory connections to the output are enough to deactivate it. However, this ANN is not robust, as all three hidden nodes are needed to counter the activation of both inputs, and the removal of any one will break the entire ANN.

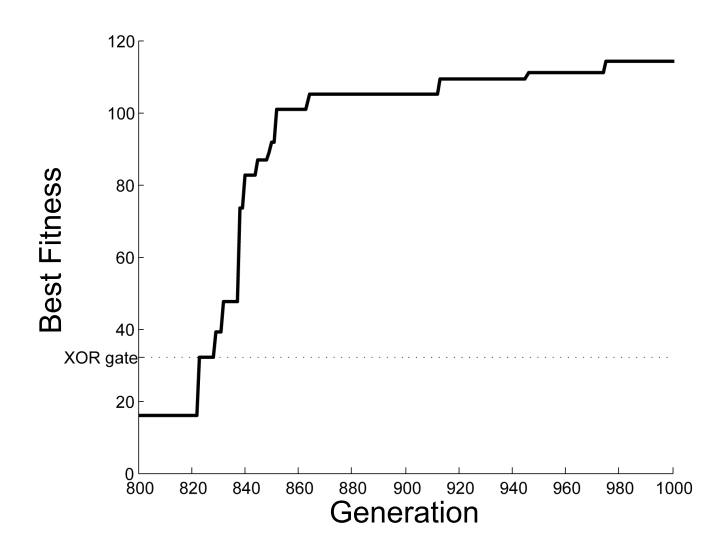

Figure 3.1: Best fitness throughout the evolution of a robust exclusive-OR logic gate

By the end of the evolutionary run, a much larger ANN was created and is shown in Figure 3.4. This ANN comprises 49 nodes and 140 connections. The algorithm created this ANN by taking the smallest possible XOR gate (shown in Figure 3.5) and making duplicate copies of it. The resulting ANN can have all but one hidden node removed, and is as robust to node removal as possible. Furthermore, the ANN used 189 out of the 200 possible energy units, making it close to the maximum size this evolution would allow.

Nevertheless, this is not the largest, fully redundant ANN this genetic algorithm could have made. Figure 3.6 shows a refined version of the individual's code, which shows only the proteins used in making the ANN. The last protein in the code is responsible for making

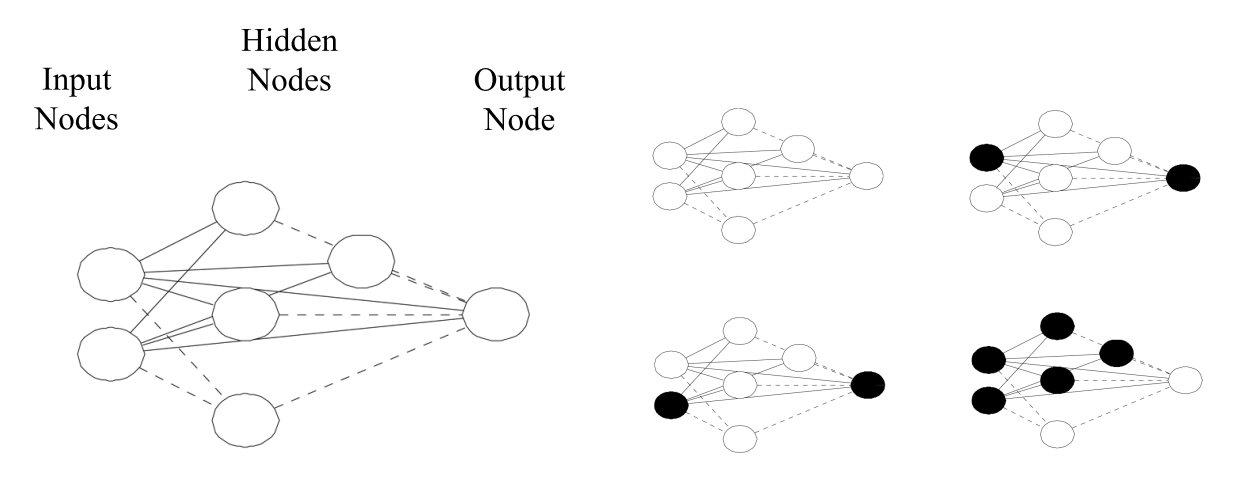

Figure 3.2: First generated XOR gate Figure 3.3: Network functionality

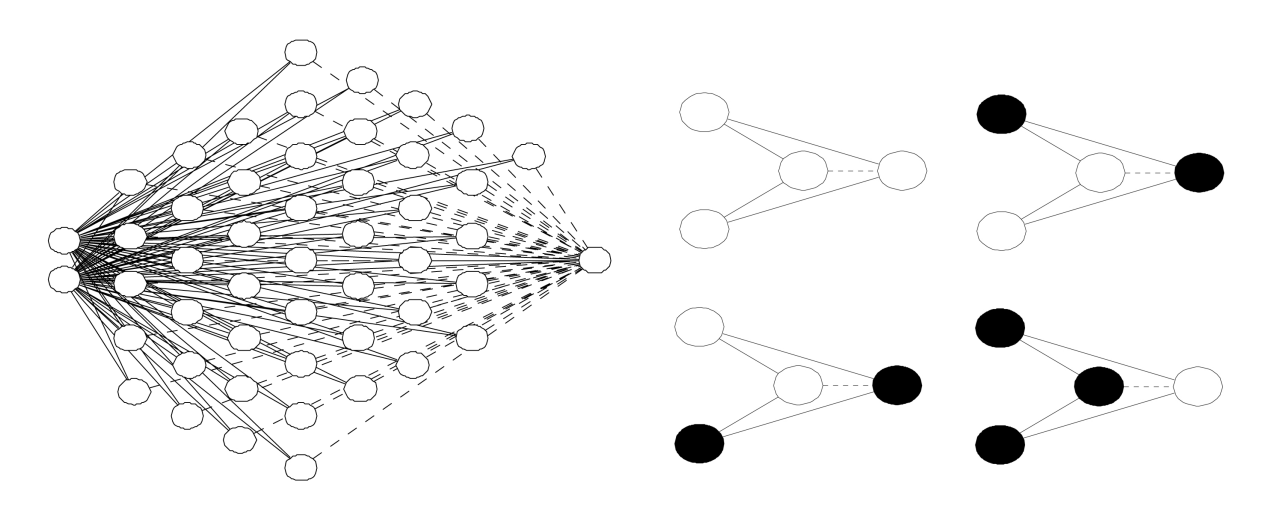

Figure 3.4: Best generated XOR gate Figure 3.5: Network functionality

the output node, which in turn halts all further neuron growth. If the test value is increased from 3 to 5, and the maximum number of energy units available for growth is not limited, then the 195 node network shown in Figure 3.7 is produced.

```
for (Node \alpha = 1:ANN.size ){
   for(Node \beta = 1:ANN.size){
      if |Re\beta\alpha. ID1 - 6| < 6{
        if |Re\beta\alpha threshold - 1.46 \leq 0.82 {
           make.connection(0.90)
        Y
        make.node(D,0.92)
      if |Re\beta\alpha. ID1 - 6| < 4{
        make.connection(-0.94)
      if |Re|αβ.ID2 - 3| < 0{
        make.output(H,0.86)
      ł
  \mathcal{E}\}
```
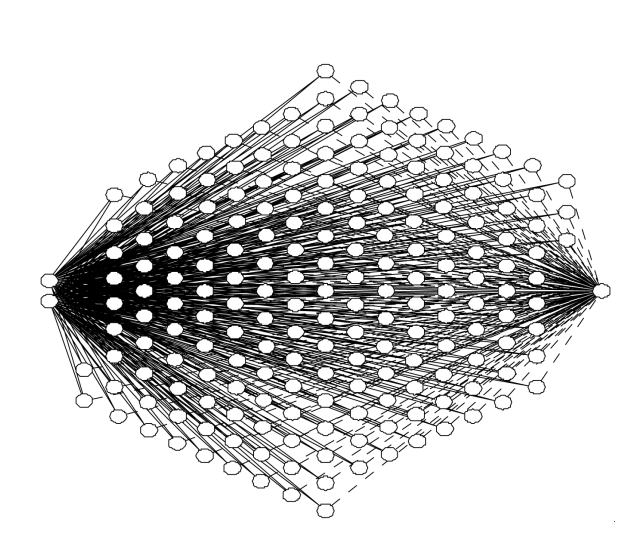

Figure 3.6: Code for creating a robust XOR gate Figure 3.7: Larger XOR gate

The results of this experiment show that NEURAE is able to create large and complex network structures. Not only is this GA able to solve the standard benchmark in logic neuroevolution, it was able to expand on it by finding the core module and replicating it. The ability of NEURAE to construct large networks with such regular structure will be key for future applications.

### 3.3 Large Parity Gate

### 3.3.1 Evaluation Parameters

Table 3.3 shows that for the creation of a variable-size parity gate, the exponent is increased by the fraction of entries in the truth table that are correct. Here, a 2-input parity gate will have an exponent of  $x-1=2$  and a fitness of 4. Once 2-input even parity is developed, the ANN is rebuilt using the same genome, but starts with three inputs. The individual goes through the three tiers again, with the exponent increasing by one for each test. Therefore, a successful three-input parity gate will have an exponent of  $x - 1 = 5$  and a fitness of 32. These three tiers are repeated for up to 21 inputs.

| Tier           | <b>Test</b>         | Change in Exponent    |  |
|----------------|---------------------|-----------------------|--|
|                | Are there enough    | fraction of desired   |  |
|                | output nodes?       | output nodes          |  |
| $\overline{2}$ | Are there a connec- | + fraction of output  |  |
|                | tions to each out-  | nodes with connec-    |  |
|                | put node?           | tions                 |  |
| 3              | Compare to the de-  | + fraction of correct |  |
|                | sired truth table   | answers in each table |  |
|                |                     | entry                 |  |

Table 3.3: Tiers for adjusting fitness exponent  $(x)$  in scalable parity evolution

### 3.3.2 Evolution Results

The genetic algorithm was also able to create a parity gate for an arbitrary number of inputs. Figure 3.8 shows the fitness of the best performing individual throughout evolution. The particular evolutionary run shown here produced a 2-input parity (i.e., XOR) gate much more quickly than the run shown in the previous section. This large variability is a by-product of the stochastic nature of GAs. At the 621st generation, NEURAE finally generated a fully scalable individual. However, the discovery of this individual resulted in the halting of the GA due to the excessive time required to evaluate  $\sum$ 21  $n=2$  $2^n$  input configurations. While a more elegant evaluation method could have circumvented this issue (Gruau 1994), the fact still remains that NEURAE was able to solve the problem at hand.

As shown in Figure 3.9, the 2-input parity gate works by having hidden nodes which inhibit the output once both input nodes are activated. The hidden nodes, however, also inhibit the activation of other hidden nodes that were made afterwards. This cascading effect can also be seen in the 4-input parity gate shown in Figure 3.10. The internal cascading structure of the 2-input network is able to scale accordingly to the 4-input network by having the number of hidden nodes equal the number of output nodes. Having two inputs active in the 4-input gate is identical to having two inputs active in the 2-input gate. Activating a third input is able to turn on the output node without activating another hidden node. However, the activation of a fourth input activates another hidden node, which in turn is sufficient to inhibit the excitation of all four inputs. Figure 3.11 shows this cascading effect scales with the number of inputs in an ANN with 13 inputs.

As shown in the code in Figure 3.12 the magnitude of a negative connection is exactly

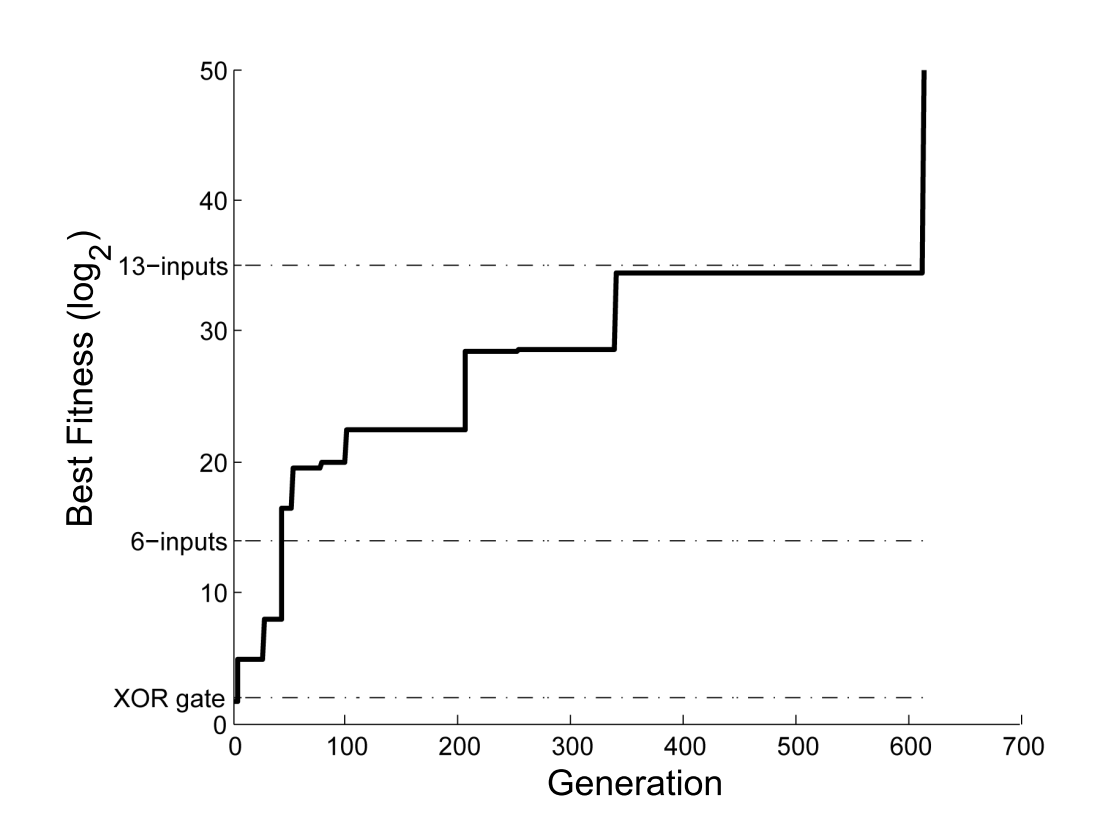

Figure 3.8: Fitness of best-performing individual throughout the evolution of a scalable parity gate

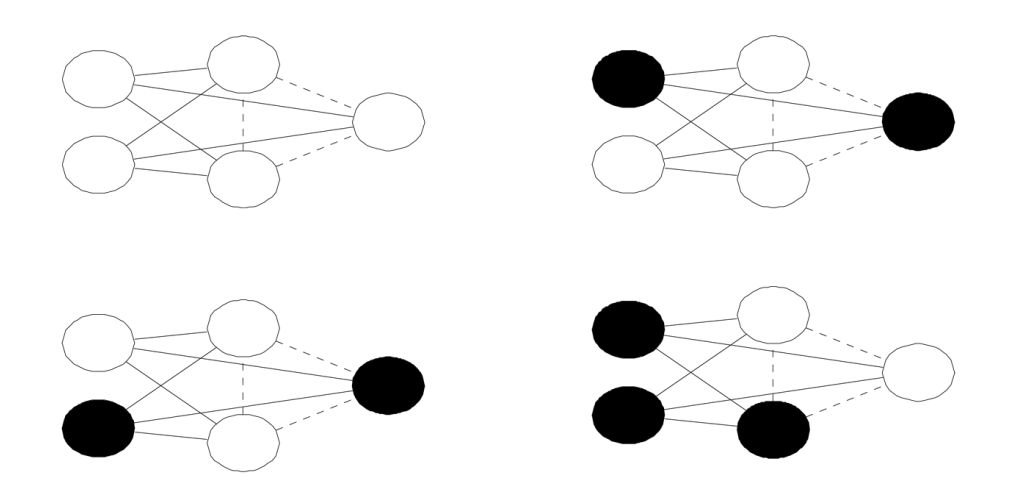

Figure 3.9: Scalable parity gate with two inputs

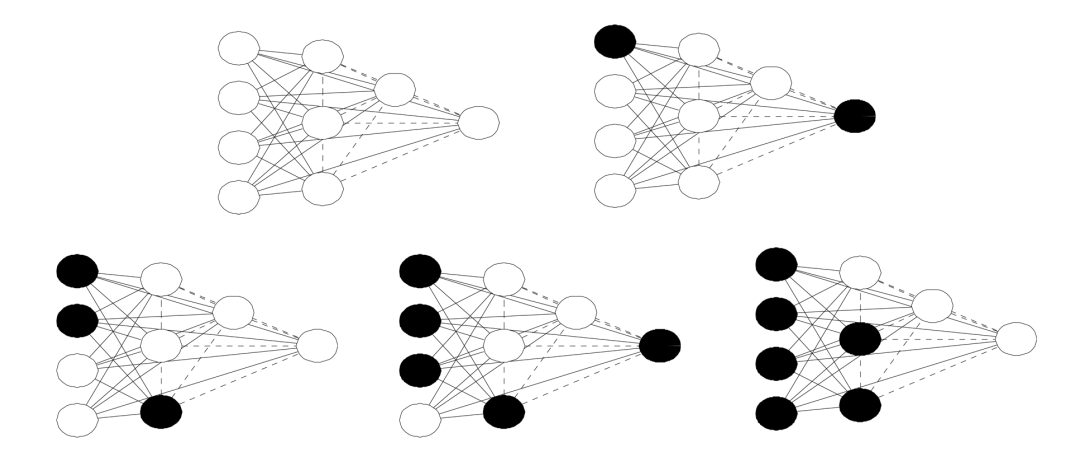

Figure 3.10: Scalable parity gate with four inputs

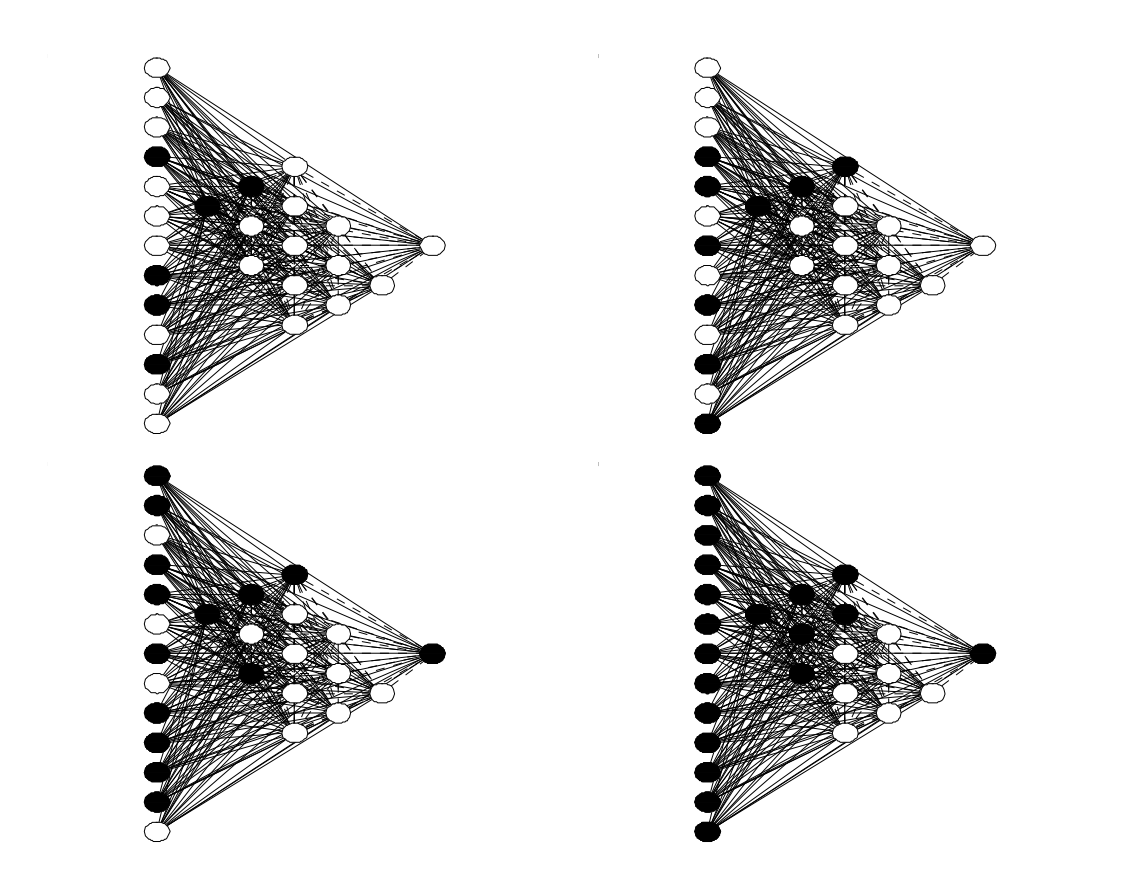

Figure 3.11: Scalable parity gate with 13 inputs

twice the magnitude of a positive connection. Thus the excitation of two input nodes is canceled out by the excitation of one hidden node. Furthermore, as the network begins with more inputs, the number of hidden nodes made during embryogenesis increase as well, providing scalability.

Once again, certain hard limits prevent parity gates of any arbitrarily large size to be created. First, a limit of 200 energy units prevents this network from growing a parity gate with more than 13 inputs. Also, the 99 connection limit placed on the maximum number of inputs and outputs caps the parity gate size at 66 inputs. Fortunately, both these limits were established only to help the evolution process and can be increased as necessary to allow the code in Figure 3.12 to create parity logic for an arbitrary number of inputs.

```
for (Node \alpha = 1:ANN.size() ){
   for(Node \beta = 1:ANN.size() ){
     if |Rel\beta\alpha.nodes_made - 0| \leq 0{
         make.connection(-0.96)
      ł
     if |Node\alpha.nodes_made - 1| < 0{
         make.node(H,0.02)
     <sup>}</sup>
     if |Node\beta.ID1 - E| < 3{
         make.connection(0.48)
      ļ
     if |Re\beta\alpha. ID2 - 3| < 3{
         make.node(E,0.40)
     \mathcal{E}\}\}
```
Figure 3.12: Code for creating parity gates of arbitrary size

### Chapter 4

## Sensitivity Analysis

### 4.1 Mutation Rates

Many of the values used for the genetic algorithm were heuristic. Fortunately, NEURAE is able to solve the robust XOR problem with a wide range of values. Still, as the design challenges for NEURAE become more difficult, it is important to not disadvantage NEURAE by using suboptimal evolutionary parameters. Some parameters, such as population size and number of generations per evolution, are dependent on the computer resources available. However, the mutation rates were arbitrarily chosen, and are likely not the optimum. Furthermore, these mutation values can be adjusted independently of the hardware used and, hopefully, independently of the problem being solved.

NEURAE has a two-step process in determining mutations. After an individual is selected to produce offspring, its genome is scanned using the overall mutation rate,  $\mu \in$  $[0, 1]$ . Each codon has a probability  $\mu$  of undergoing some type of mutation. Based on this random selection, when a mutation will occur, NEURAE then randomly selects from the secondary mutation options the type of mutation the codon will undergo. The possible mutations of point, conjugation, duplication (recopy), deletion, and translocation have the respective rates of  $\mu_P, \mu_C, \mu_R, \mu_D$ , and  $\mu_T$ .

In order to determine the appropriate balance of the various mutation rates, a series of experiments were conducted. Each series was composed of ten evolutionary runs. Because the creation of an XOR gate is feasible by using only point mutations, a series of tests were run to determine the optimal point mutation rate. These tests set the  $\mu$ P rate to 1.0, and varied the  $\mu$  rate from 0.05 to 1.0. The metrics by which the different tests were judged were the number of generations it took to make an XOR gate and the fitness of the

highest-scoring individual at the end of evolution.

Statistical data for the first generation in which an XOR gate was made, or  $\alpha$  generation, was fitted to a two-parameter Weibull distribution (Weibull 1951). A Weibull distribution has the cumulative distribution function (CDF) and probability distribution function (PDF) given in Equations 4.1 and 4.2, respectively. In these equations,  $k$  is the shape parameter and  $\lambda$  is the scale parameter. These parameters were found by performing a least-squares line-fit on the data shown in Figure 4.1, where the slope of the line is  $k$ , and the x-intercept is  $\lambda$ . Once these values are found the integral of the PDF (Equation 4.2) is used to determine the likelihood of an XOR gate will being created within 1000 generations.

$$
F(x) = 1 - e^{-(x/\lambda)^k},
$$
\n(4.1)

$$
P(x) = \frac{k}{\lambda} \left(\frac{x}{\lambda}\right)^{k-1} e^{-(x/\lambda)^k}.
$$
\n(4.2)

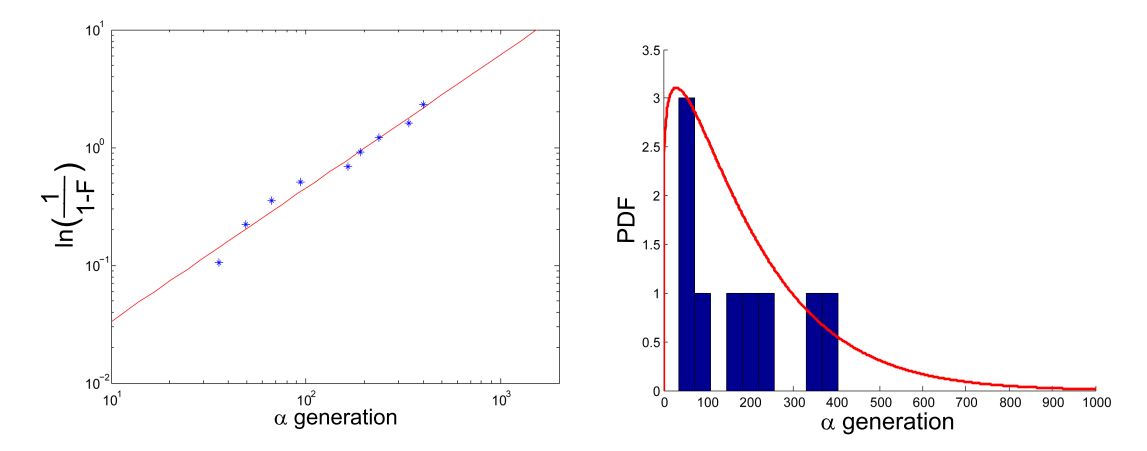

Figure 4.1: Log-log plot of  $\alpha$  generation vs.  $log\left(\frac{1}{1-F}\right)$  for a point mutation rate of  $\mu = 0.4$ .

Figure 4.2: Probability density function and histogram of  $\alpha$  generation for mutation rate of  $\mu = 0.4$ .

The  $\Omega$  fitness is the fitness of the best performing individual at the end of the evolutionary run. Because cases where an XOR is never found are capped at 16, those runs are excluded to focus on the exploitative effects of the mutation rates. This statistical data was found to be best fit to a Gaussian distribution, as shown in Figure 4.3.

Table 4.1 illustrates that evolutions using mutation rates at the extremes are both less likely to make an XOR gate and are worse at optimizing a gate if it does. This is congruent

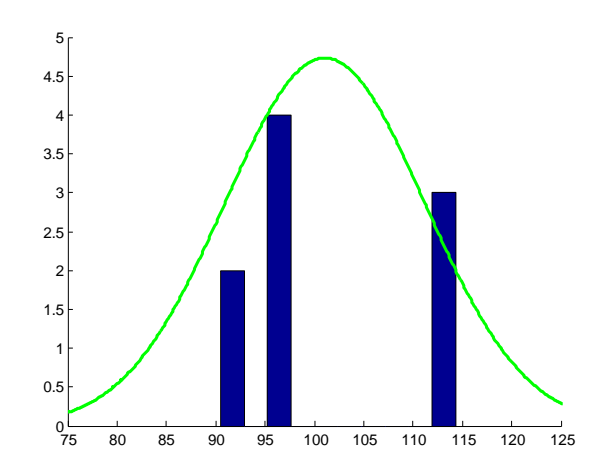

Figure 4.3: Gaussian distribution of best fitness at the end of evolutionary runs with a point mutation rate of  $\mu = 0.4$ .

Table 4.1: The statistical results for varying mutation rates while only using point mutations

| $\operatorname{Case}$ | $\mu$   | Probability $\alpha$ gen $\leq 1000$ | $\Omega$ fit mean | $\Omega$ fit st. dev. |
|-----------------------|---------|--------------------------------------|-------------------|-----------------------|
|                       | 0.05    | 73.1%                                | 99.67             | 10.36                 |
| 2                     | 0.1     | 90.2%                                | 108.8             | 7.26                  |
| 3                     | 0.2     | 92.9%                                | 106.0             | 8.40                  |
| 4                     | 0.4     | 97.3%                                | 101.1             | 10.12                 |
| 5                     | 0.6     | 99.5%                                | 97.39             | 23.64                 |
| 6                     | 0.8     | 99.1%                                | 94.35             | 18.47                 |
|                       | $1.0\,$ | 88.1%                                | 86.70             | 17.76                 |

with other literature which shows that extremely high and low mutation rates are often deleterious to GAs (Mühlenbein 1992; Bäck and Schutz 1996).

However, mutation rates between 0.1 and 0.8 offer a trade-off between the likelihood of finding an XOR gate and optimizing an ANN. As shown in Table 4.1, a higher mutation rate makes finding an XOR gate more likely. However, lower mutation rates are generally more capable of exploiting a functional XOR design and making it robust. Thus, a user can either decide whether the problem being solved is more explorative or exploitative in nature, and choose  $\mu$  accordingly, or use variable mutation rates, such as those shown by McGinley et al.  $(2008)$ .

It may be possible to improve both the explorative and exploitative capabilities of NEU-RAE without using a variable mutation rate which comes with its own biases and problems (Bäck 1992). It was hoped that other mutations found in nature would be beneficial to include in NEURAE as well. As mentioned in Chapter 2, NEURAE is capable of altering newly created genomes using mutations besides simple point mutations. A sensitivity analysis was conducted to determine the appropriate rates of the rest of the mutation types. However, the mutation rates are interdependent, so the sensitivity analysis was administered in a manner detailed by Montgomery (2004) for studying the effects of dependent variables. Overall, there are 6 variables. However, there are a few constraints that reduce the degrees of freedom.

The first constraint, Equation 4.3, requires the probability of a point mutation to be held at 0.4. The value of 0.4 was chosen because it is in the middle of the plateau of mutation rates that perform well. Furthermore, the previous experiments prove that the overall mutation rate can be increased without adversely affecting NEURAE.

$$
\mu \cdot \mu = 0.4. \tag{4.3}
$$

Next, the secondary mutation rates must sum to 1, as shown in Equation 4.4. This is to ensure that a mutation happens as the overall mutation rate,  $\mu$ , dictates. The constraint shown in Equation 4.5 was added because the operations of crossover and gene duplication lengthens the genome while deletion shortens it. Having the mutation rates of these operations balanced makes sure the genomes' lengths are not unduly biased. This constraint, when combined with the constraint that all mutation rates must sum to 1.0, leads to the

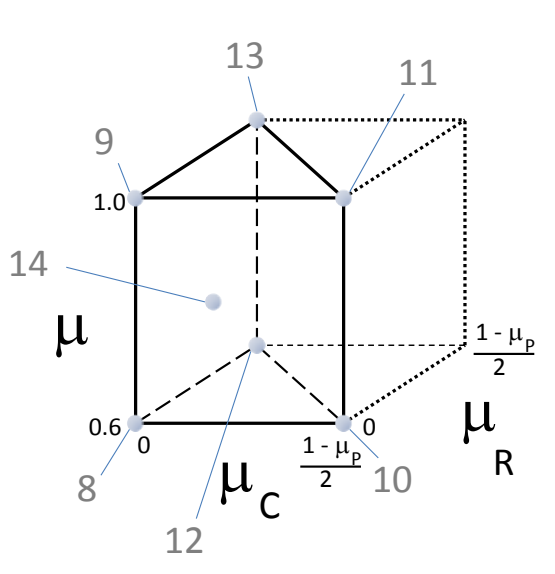

Figure 4.4: The prism is representative of the mutation rate landscape as bounded by the above constraints.

inequality in Equation 4.6.

$$
\mu_P + \mu_C + \mu_R + \mu_D + \mu_T = 1.0,\tag{4.4}
$$

$$
\mu_C + \mu_R = \mu_D,\tag{4.5}
$$

$$
\mu_C + \mu_R \le \frac{1 - \mu_P}{2}.\tag{4.6}
$$

These constraints can be used to create the mutation rate landscape shown in Figure 4.4 and a 3-dimensional sensitivity analysis can be performed by varying  $\mu$ ,  $\mu$ <sub>C</sub>, and  $\mu$ <sub>R</sub> with data taken at the corners and centroid of the prism to maximize the exploration of the mutation rate landscape. Table 4.2 shows the values used for exploring the mutation rate landscape, which are at the corners and centroid of the prism shown in Figure 4.4.

Table 4.3 offers the results of the mutation rate sensitivity analysis. In general, the excessively high mutation rates ( $\mu = 1.0$ ) were once again the poorest performing. Furthermore, cases that use only point mutations and genome size changing mutations (i.e., conjugation, duplication, and deletion) perform worse than using point mutations alone. However, using only point and translocation mutation with a moderate overall mutation

| Case | $\mu$ | $\mu_P$ | $\mu_C$ | $\mu_R$ | $\mu_D$ | $\mu_T$ |
|------|-------|---------|---------|---------|---------|---------|
| 8    | 0.6   | 0.66    | 0.0     | 0.0     | 0.0     | 0.34    |
| 9    | 1.0   | 0.40    | 0.0     | 0.0     | 0.0     | 0.60    |
| 10   | 0.6   | 0.66    | 0.17    | 0.0     | 0.17    | 0.0     |
| 11   | 1.0   | 0.40    | 0.30    | 0.0     | 0.30    | 0.0     |
| 12   | 0.6   | 0.66    | 0.0     | 0.17    | 0.17    | 0.0     |
| 13   | 1.0   | 0.40    | 0.0     | 0.30    | 0.30    | 0.0     |
| 14   | 0.8   | 0.5     | 0.075   | 0.075   | 0.15    | 0.20    |

Table 4.2: Mutation rates for 3-dimensional sensitivity analysis with variables in bold are indicative of the chosen points on Figure 4.4

rate, as was done in case 8, achieved good results. Still, there is a delicate balance between these values since case 9, which also only used point and translocation mutations, was by far the worst performing test case. This case only had two of the 10 runs produce an XOR gate. Nevertheless, the best combination of mutations rates is case 14, which uses all of the mutation types. These runs have a high probability of discovering an XOR gate (99.95%) coupled with good optimization. As a result, this became the balance of mutation rates used for future design problems.

Table 4.3: The statistical results for varying mutation rates across the mutation rate landscape given in Figure 4.4

| $\rm Case$ | Probability $\alpha$ gen $\leq 1000$ | $\Omega$ fit mean | $\Omega$ fit St. Dev. |
|------------|--------------------------------------|-------------------|-----------------------|
| 8          | 97.3%                                | 106.6             | 8.48                  |
| 9          | 19.1%                                | 75.7              | 40.6                  |
| 10         | 86.1%                                | 92.99             | 18.84                 |
| 11         | 56.6%                                | 100.8             | 8.95                  |
| 12         | 71.8%                                | 98.34             | 10.52                 |
| 13         | 56.5%                                | 92.95             | 5.48                  |
| 14         | 99.95%                               | 102.8             | 10.60                 |

### 4.2 Qualities of Productive Evolution

While it is important to see which mutation values optimizes NEURAE, an analysis of why could help make improvements as well. Thus, a look at two different runs from an earlier version of NEURAE (Roy et al. 2008) were analyzed. Both evolutions were performed

using only point mutations, but one case had a moderate mutation rate ( $\mu = 0.2, \mu_P = 1.0$ ) which often produced XOR gates. The second group had a higher mutation rate ( $\mu$  =  $(0.8, \mu_P = 1.0)$  which seldom produced an XOR gate. Characteristics of successful, XOR producing runs were compared to those of non-XOR producing, unsuccessful runs. While the quantitative results differ between the two groups, the qualitative results for each group are similar.

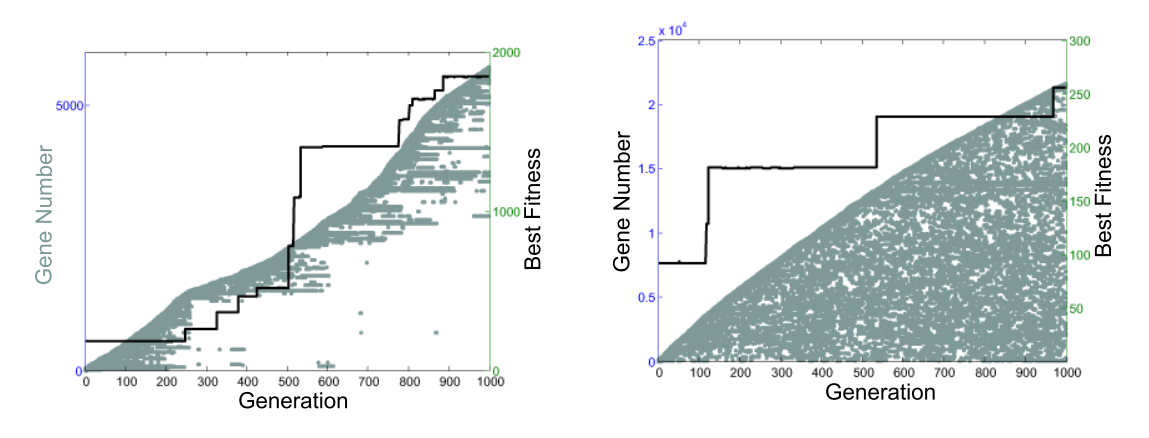

Figure 4.5: Genes used by the top 10% within a successful evolution

Figure 4.6: Genes used by the top 10% within an unsuccessful evolution

Figures 4.5 and 4.6 show which genes were used by the best individuals (top 10%) throughout evolution. Each time a gene is used, a dot is placed that shows in which generation it was used. Furthermore, the figure is overlaid with a plot of the fitness of the best performing individual of each generation.

In Figure 4.5 there are sudden shifts in the genome of the population elite, known as punctuated equilibria (PEs). Eldredge and Gould (1972) describe PEs as sudden shifts in the phenotype of a population that results in speciation happening quickly as opposed to gradually. While this theory was applied to observations of phenotypes within paleological records, Figure 4.5 shows PEs happen on a genomic level in the simulated evolution near generations 270 and 610. The first PE happens shortly after the first jump in fitness of the best individual. The second PE happens after a relatively small change (∼1%) increase in the best fitness. Finally, the majority of fitness improvements do not result in a large shift of the genomes in the population.

The analysis was repeated for poorly performing evolutions with the elevated mutation rate. Figure 4.6 reveals what happens within the genome of the best performing 10% during an unsuccessful evolution. Due to the elevated mutation rate, more genes are generated. However, the lack of any PEs show that none of the genes are ever eliminated within the elite population. Thus, there is a correlation between PE and evolutionary progress.

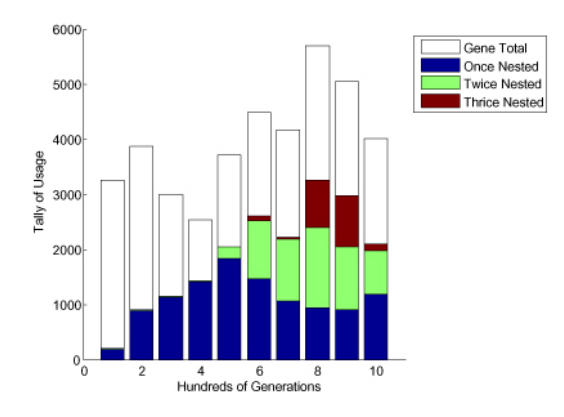

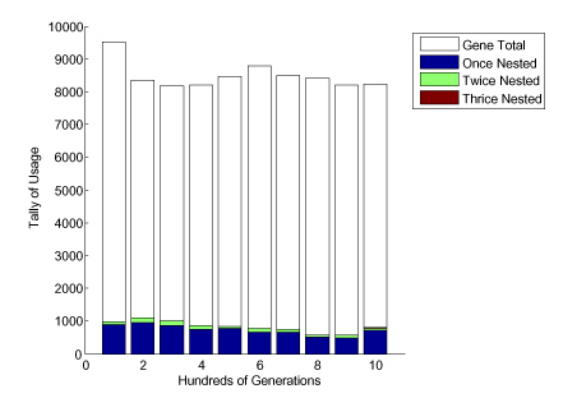

Figure 4.8: Structure of genes used by the

Figure 4.7: Structure of genes used by the top 10% of each generation during a successful evolution. (Once nested is at the bottom).

top 10% of each generation during an unsuccessful evolution. (Once nested is at the bottom).

Figure 4.7 shows how the rules become more complex throughout evolution. The height of the overall bar diagram shows how many different genes were used throughout evolution, grouped for every hundred generations. The number of nestings indicate the number of additional conditions that must test true in order for an action to be executed. Thus, a thrice-nested rule must have four IF statements prove true for its action to execute. Over time, a higher percentage of the rules used have additional nestings. Furthermore, the number of genes used by the best individuals changes as well. As Adami et al. (2000) argues, a more complex gene contains more information about its environment, and genes that require more specified conditions to execute an action contain more information about the required state of the network. The results of Figure 4.7 are contrasted with the unsuccessful results shown in Figure 4.8. The illustration reconfirms that many more genes were generated during the unsuccessful evolution. However, there is little variation throughout evolution. Furthermore, the rules used do not become more complex.

Finally, statistics looking at the structure of the rules are examined. The actions of every codon within each gene that is executed are tallied for each run. It is important to note that the sum of these tallies will be higher than the total number of genes used because nested genes contain multiple codons, and thus, multiple actions. Furthermore, while the

actual numbers are given, it is the relative ratios that remain consistent among similar runs. Table 4.4 reveals that making a connection was the most common action. However, the second most common action was the end turn action, which prevents the growing network from performing tasks. This suggests that the control of growth is nearly as important as growth itself. In other words, evolving rules prohibiting actions may be as important as involving rules that promote actions.

Table 4.4: Actions in executed genes

|                  | Make       | Make | Do.     | End  |
|------------------|------------|------|---------|------|
|                  | Connection | Node | Nothing | Turn |
| Successful Run   | 4297       | 1628 | 1566    | 3981 |
| Unsuccessful Run | 12750      | 4346 | 612     | 8054 |

### 4.3 Variation of Nucleotides within the NEURAE Codon

It was argued earlier that having more complex genomes meant using more information from the environment. Furthermore, the previous section showed that as individuals became more fit, the rules often required a growing ANN to meet more conditions before an action is executed. However, this just means the use of more environmental information is correlated to more successful evolutions, but not necessarily the cause of them. Thus, the following experiment was devised to disable the genome from using any information from the environment for embryogenesis. Every test range (4th) nucleotide was set to write a large number (250) into the  $C^{++}$  program. This test range is large enough to encompass all possible ANN states and results in every condition test to be true. With this configuration, the programs in NEURAE run similar to the programs in Gruau's CE, where the order in which actions are executed are completely determined by the sequence of actions in the program.

This change seems to completely break NEURAE, as none of the evolutionary runs produced an XOR gate. While it can be argued that implementing more action options or not resetting the program for each pairing permutation could have produced an XOR gate, it's clear that NEURAE benefits in having information from the environment to correctly apply embryogenesis.

The second experiment tested the effect of growth controls. For this experiment, End Turn action (5th) nucleotides were replaced with Do Nothing nucleotides. This results in a set of rules in which actions cannot be actively halted.

Even though this experiment used the same mutation rates as in case 14, the removal of End Turn nucleotides results in the probability of an XOR gate being created dropping to 88.8%. However, if a desirable circuit was created, the runs were able to optimize it as effectively as the evolutions in case 14, with an  $\Omega$  fitness average at 102.6 and  $\Omega$  fitness standard deviation of 10.3. However, one curious side effect is that evolutions without End Turn nucleotides took more than twice the computational time. While computation time was not an explicit evaluation parameter for evolution, clearly using more time to get worse results is undesirable. Thus, its clear that including End Turn action codons is beneficial for the practical application of NEURAE.

## Chapter 5

## Derivation of Simulation Environment

### 5.1 Nomenclature

 $A =$  Amplitude of path sinusoid

 $\vec{a}$  = Shortest vector from robot center to obstacle wall

 $a_x$  = x-coordinate of  $\vec{a}$ 

 $a_y$  = y-coordinate of  $\vec{a}$ 

 $\vec{b} =$  Vector coincident with obstacle wall

- $b_x$  = x-coordinate of  $\vec{b}$
- $b_y$  = y-coordinate of  $\vec{b}$
- $C =$ Slope of path sinusoid
- $c_1$  = Chord length of left wheel movement approximation
- $c_2$  = Chord length of right wheel movement approximation

 $d =$ Diameter of robot

 $f =$  Frequency for path sinusoid

 $g(\cdot)$  = Function which is centerline of path

 $h =$  Distance from left wheel to point of rigid body rotation

44

 $\vec{l}$  = Unit vector coincident with LIDAR sensor

- $l_x$  = x-coordinate of  $\vec{l}$
- $l_y$  = y-coordinate of  $\vec{l}$
- $\vec{l}_{\perp}$  = Unit vector perpendicular to LIDAR sensor.

 $m =$  Slope of line connecting photovoltaic sensor and closest point to path

 $\vec{p}_1$  = Global position vector to first obstacle vertex

 $p_{1x}$  = x-coordinate of  $\vec{p}_1$ 

 $p_{1y}$  = y-coordinate of  $\vec{p}_1$ 

 $\vec{p}_2$  = Global position vector to second obstacle vertex

 $p_{2x}$  = x-coordinate of  $\vec{p}_2$ 

 $p_{2y}$  = y-coordinate of  $\vec{p}_2$ 

 $\vec{q}_1$  = Vector from robot center to first obstacle vertex

 $q_{1x}$  = x-coordinate of  $\vec{q}_1$ 

 $q_{1y}$  = y-coordinate of  $\vec{q}_1$ 

 $\vec{q}_2$  = Vector from robot center to first obstacle vertex

 $q_{2x}$  = x-coordinate of  $\vec{q}_2$ 

 $q_{2y}$  = y-coordinate of  $\vec{q}_2$ 

 $r =$ Radius of robot

 $s_1$  = Arc traversed by left wheel

 $s_2$  = Arc traversed by right wheel

 $t =$ Time

 $\vec{v}_1$  = Left wheel movement approximation vector

 $\vec{v}_2$  = Right wheel movement approximation vector

 $\vec{v}_{cg}$  = Robot center movement approximation vector

 $w =$  Width of the path

 $x_1 = x$ -coordinate of photovoltaic sensor

 $x_2 = x$ -coordinate of path closest to photovoltaic sensor

 $\vec{x}_i$  = Vector to initial robot global position

 $\vec{x}_f$  = Vector to final robot global position

 $\vec{x_t}$  = Vector to test robot global position

 $x_{tx}$  = x-coordinate of  $\vec{x}_t$ 

 $x_{t} =$  y-coordinate of  $\vec{x}_t$ 

 $y_1$  = y-coordinate of photovoltaic sensor

 $y_2$  = y-coordinate of path closest to photovoltaic sensor

 $\alpha$  = Angle of rigid body rotation

 $\beta$  = Angle between  $\vec{v}_2$  and vector pointing from the left wheel to the right wheel

 $\eta$  = Distance from laser origin to wall

 $\gamma = \text{Angle perpendicular to initial robot orientation}$ 

 $\theta$  = Angle laser makes with global x-axis.

 $\kappa =$  Scalar used to find an arbitrary location along obstacle wall

 $\nu_1 =$  Left wheel translational speed

 $\nu_2$  = Right wheel translational speed

 $\sigma =$  Angle between  $\vec{v_1}$  and global x-axis

 $\tau =$  Discrete time between simulation steps

 $\phi_i$  = Initial robot orientation

 $\phi_f$  = Final robot orientation

 $\phi_t$  = Test robot orientation

### 5.2 Two-Wheeled Robot Movement

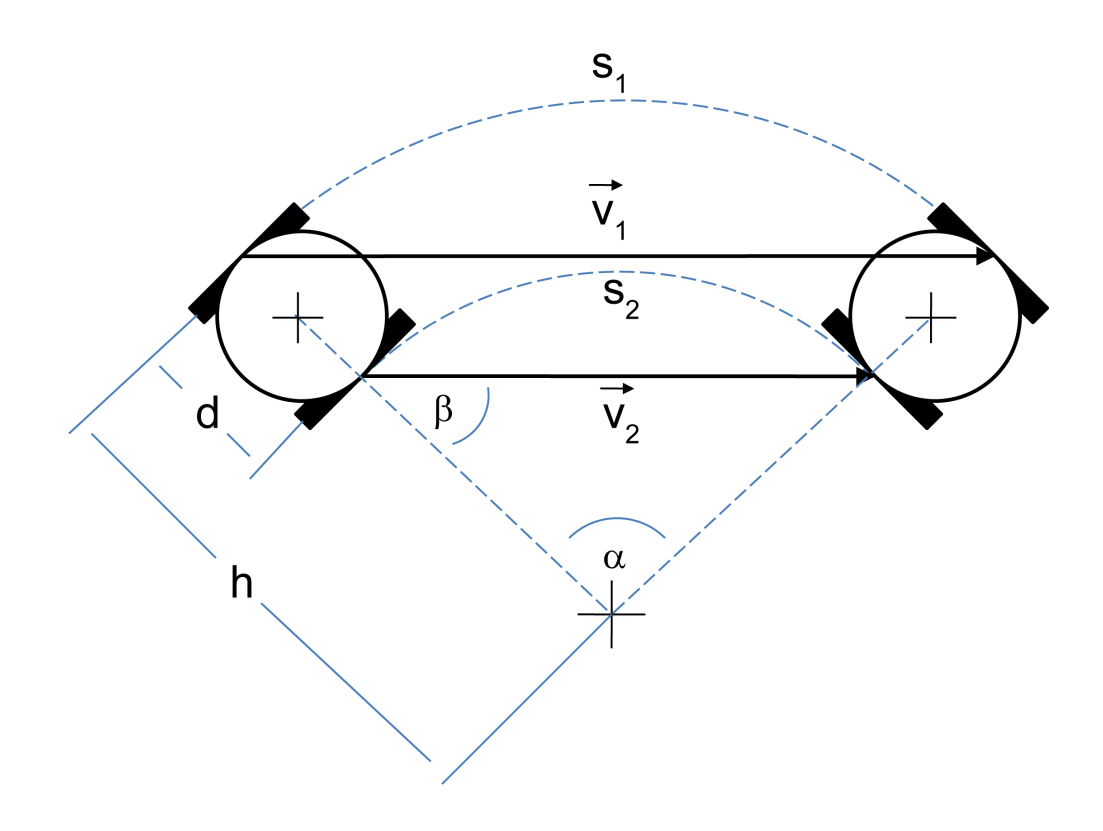

Figure 5.1: Diagram of variables for two-wheeled motion derivation

While the following robots may have varying sensor setups, they all have the same basic movement model. All robots herein have the two-wheeled model shown in Figure 5.1. The assumption that the wheels never slip enables robot movement to be modeled as rotation of a rigid body rotating about some point in the 2-D plane.

As the left wheel travels, it moves along the arc,

$$
s_1 = h\alpha. \tag{5.1}
$$

Figure 5.1 illustrates  $\vec{v}_1$  and  $\vec{v}_2$  are respective chords for the arcs  $s_1$  and  $s_2$ . Using the

Law of Cosines, the magnitude of the chord,  $c_1$ , squared is

$$
c_1^2 = 2h^2 - 2h^2 \cos(\alpha) = 2h^2(1 - \cos(\alpha)).
$$
\n(5.2)

However the Taylor series expansion of  $cos(\alpha)$  about  $\alpha = 0$  is

$$
\cos(\alpha)|_{\alpha=0} = 1 - \frac{\alpha^2}{2!} + \frac{\alpha^4}{4!} - H.O.T.
$$
\n(5.3)

Plugging the truncation of the Taylor series expansion into Equation 5.2 gives

$$
c_1^2 \approx 2h^2 \left( 1 - (1 - \frac{\alpha^2}{2} + \frac{\alpha^4}{24}) \right),
$$
\n(5.4)

$$
c_1 \approx h\alpha - \frac{\alpha^2}{2\sqrt{3}}.\tag{5.5}
$$

The error between the arc length in Equation 5.1 and the chord length in Equation 5.5 has a maximum error of  $\frac{\alpha^2}{2}$  $\frac{\alpha^2}{2\sqrt{3}}$ . If  $\alpha$  is small, using the chord to approximate wheel movement in Equation 5.1 is acceptable. Thus, the simulation time steps are kept small and the wheels are assumed to move along the chords instead of the arcs.

Equation 5.2 can be rewritten to make

$$
\cos(\alpha) = \frac{2h^2 - c_1^2}{2h^2} = 1 - \frac{c_1^2}{2h^2}.
$$
\n(5.6)

Using similar triangles,

$$
\frac{c_1}{h} = \frac{c_2}{h - d},\tag{5.7}
$$

$$
h = \frac{c_1 d}{c_1 - c_2}.\tag{5.8}
$$

Substituting Equation 5.8 into Equation 5.6 gives

$$
\cos(\alpha) = 1 - \frac{(c_1 - c_2)^2}{2d^2}.
$$
\n(5.9)

Now, Equation 5.9 can be solved for  $\alpha$  in terms of known qualities,

$$
\alpha = \cos^{-1}\left(1 - \frac{(c_1 - c_2)^2}{2d^2}\right). \tag{5.10}
$$

It is necessary to verify that the assumption made in Equation 5.5 is accurate enough. Having the wheels rotate in opposite directions and at equal magnitudes will result in the the robot spinning in place and have the largest possible estimation error of the orientation. If the wheels are assumed to move along the arc, the orientation will change according to Equation 5.11,

$$
\alpha(t) = \frac{s_1 t}{h}.\tag{5.11}
$$

The exact movement represented by Equation 5.11 and the approximate movement represented by Equation 5.10 are compared. For the verification of rotational accuracy the following values were given:  $\nu_1 = 1$  m/s,  $\nu_2 = -1$  m/s,  $d = 1$  m,  $\tau = 0.02$  s. This leads to the following values of  $s_1 = c_1 = \tau \nu_1 = 0.02$  m,  $c_2 = \tau \nu_2 = -0.02$  m, and  $h = \frac{d}{2} = 0.5$  m during each simulation step. The exact and approximated results are shown in Figure 5.2 to be nearly identical with a maximum error of 0.003 rad.

Once it is known how much the robot has changed its orientation during the time step, it is necessary to determine the displacement of its center. Due to the fact that the angles of the isosceles triangle in Figure 5.1 must add up to  $\pi$ ,  $\beta = \frac{\pi - \alpha}{2}$  $\frac{-\alpha}{2}$ . However, there is a need to account for clockwise or counterclockwise rotations for determining the global orientation of the two displacement vectors,  $\vec{v}_1$  and  $\vec{v}_2$ .

$$
\phi_t = \begin{cases} \gamma + \beta & \text{if } c_1 > c_2, \\ \gamma - \beta + \pi & \text{if } c_1 \leq c_2. \end{cases}
$$
\n(5.12)

By knowing the orientation and magnitude of the displacement of each wheel,  $\vec{v_1}$  and  $\vec{v_2}$  can be found by Equations 5.13 and 5.14.

$$
\vec{v_1} = \begin{bmatrix} \cos(\phi_t) \\ \sin(\phi_t) \end{bmatrix} c_1,
$$
\n(5.13)

$$
\vec{v_2} = \begin{bmatrix} \cos(\phi_t) \\ \sin(\phi_t) \end{bmatrix} c_2.
$$
 (5.14)

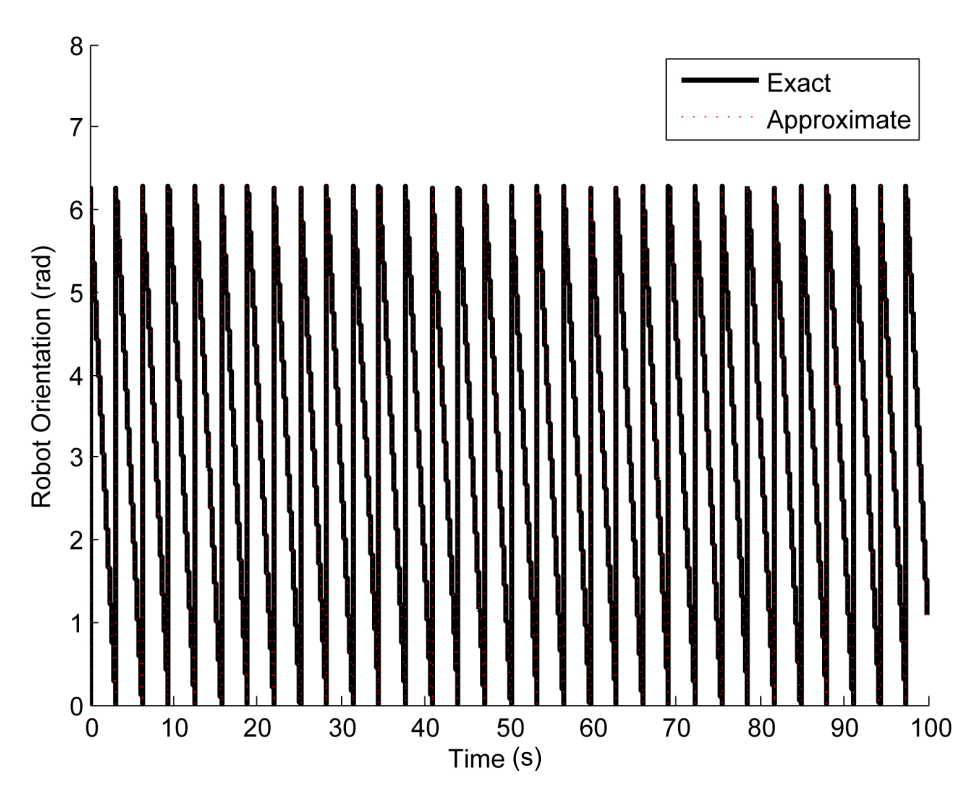

Figure 5.2: Verification of rotational accuracy with and without approximation.

The displacement of the center of the robot is the average of the displacement of the two wheels, so  $\vec{v}_{cg} = \frac{\vec{v}_1 + \vec{v}_2}{2}$ . Finally, the overall change of the robot position is shown in Equations 5.15 and 5.16.

$$
\phi_t = \phi_i + \alpha,\tag{5.15}
$$

$$
\vec{x}_t = \vec{x}_i + \vec{v}_{cg}.\tag{5.16}
$$

To verify that the approximations are accurate, two more simulations were run: one with a stationary wheel, and another with the wheels at two different, but constant, speeds. The exact movement results from Equations 5.17 - 5.22 are compared to the approximation results in Equations 5.15 and 5.16.

$$
\alpha(t) = \frac{c_1 t}{2r}.\tag{5.17}
$$

$$
x(t) = r \sin\left(\frac{c_1 t}{2r}\right). \tag{5.18}
$$

$$
y(t) = r\left(1 - \cos\left(\frac{c_1 t}{2r}\right)\right). \tag{5.19}
$$

$$
\alpha(t) = \frac{c_1 t}{4r}.\tag{5.20}
$$

$$
x(t) = 3r \sin\left(\frac{c_1 t}{4r}\right). \tag{5.21}
$$

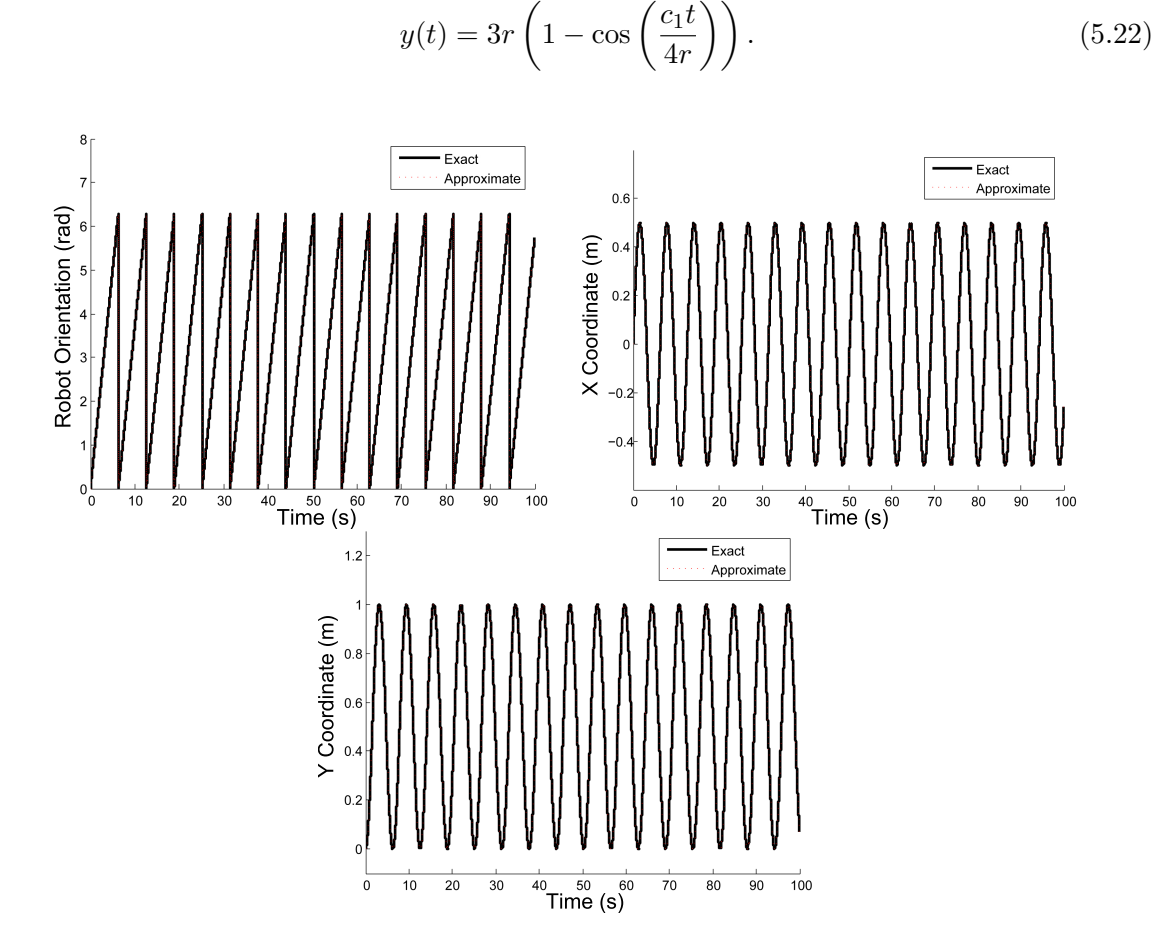

 $y(t) = 3r\left(1 - \cos\left(\frac{c_1t}{4}\right)\right)$ 

Figure 5.3: Verification of rotational and translational accuracy used the respective left and right wheel speeds of  $\nu_1 = 0$  m/s and  $\nu_2 = 1$  m/s. The maximum orientation, x-position, and y-position errors are 0.017 rad, 0.0079 m, and 0.0083 m, respectively.

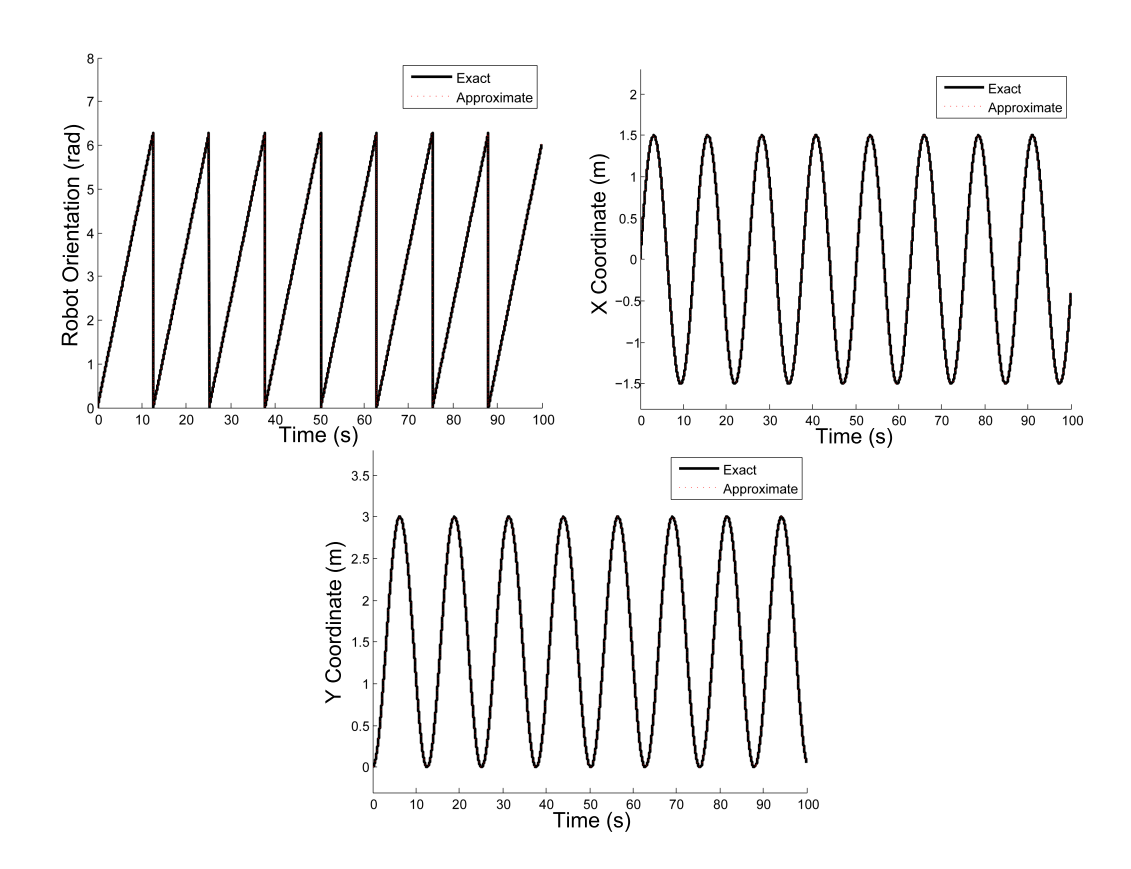

Figure 5.4: Verification of rotational and translational accuracy used the respective left and right wheel speeds of  $\nu_1 = 0.5$  m/s and  $\nu_2 = 1$  m/s. The maximum orientation, x-position, and y-position errors are 0.037 rad, 0.055 m, and 0.056 m, respectively.

### 5.3 Collision Detection

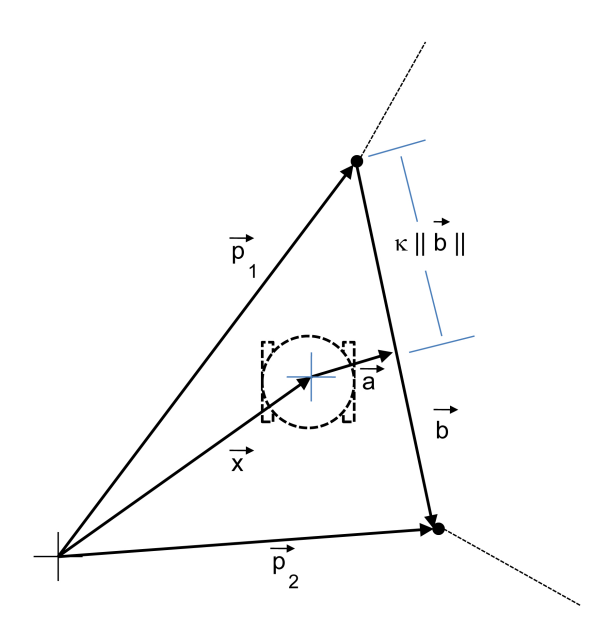

Figure 5.5: Diagram of variables for obstacle collision check.

The next thing to account for is interactions between the robot and obstacles. All obstacles in the simulation world are polygons. Before the robot moves to the new position determined by Equation 5.16, there is first a check to make sure it does not pass the boundaries of an obstacle, i.e., collide with an obstacle. In Figure 5.5, the point where  $\vec{a}$ intersects  $\vec{b}$  is shown in Equations 5.23 and 5.24.

$$
\vec{x}_t + \vec{a} = \vec{p}_1 + \kappa \vec{b},\tag{5.23}
$$

$$
\vec{a} = \vec{p}_1 + \kappa \vec{b} - \vec{x}_t. \tag{5.24}
$$

However,  $\vec{a}\perp\vec{b}$ , so there dot product is zero, as shown in Equation 5.25.

$$
\vec{a} \cdot \vec{b} = (\vec{p}_1 + \kappa \vec{b} - \vec{x}_t) \cdot \vec{b} = 0.
$$
\n(5.25)

Solving Equation 5.25 for  $\kappa$  yields the result shown in Equation 5.26.

$$
\kappa = \frac{(b_x x_{tx} + b_y x_{ty}) - (b_x p_{1x} + b_y p_{1y})}{b_x^2 + b_y^2}.
$$
\n(5.26)

If  $0 < \kappa < 1$ , then  $\vec{a}$  coincides with the line  $\vec{b}$  within the line segment of the wall. Equation 5.27 is used to check if the shortest distance from the center of the robots to the wall is greater than the radius of the robot.

$$
||a|| = ||\vec{p}_1 + \kappa \vec{b} - \vec{x}|| > r.
$$
\n(5.27)

If  $\kappa$  is not within the range (0,1), Equation 5.28 is used to ensure the robot clears the vertices of the obstacle.

$$
\|\vec{p}_1 - \vec{x}\| > r \cap \|\vec{p}_2 - \vec{x}\| > r. \tag{5.28}
$$

If the inequalities in either Equation 5.27 or Equation 5.28 are not satisfied, then the robot will cross a boundary within the next simulation step. To prohibit this, the robot keeps the same position it previously had. However, the robot is free to rotate as it normally would. For verification, the robot is placed in a box and moves and rotates in increments.

### 5.4 Sensor and World Interaction

After the robot moves to the new orientation, the sensors are updated. For the line following robot, photovoltaic sensors are configured to be on if the sensor is positioned above the black line, and off otherwise. The centerline of the line to be followed is a sinusoid with a slope and is governed by Equations 5.29 and 5.30.

$$
g(x) = A\cos(fx) - A - Cx,\tag{5.29}
$$

$$
y_2 = A\cos(f x_2) - A - C x_2. \tag{5.30}
$$

The line connecting the photovoltaic sensor and the point on the centerline closest to it, as shown in Figure 5.8, is represented by Equation 5.31.

$$
y_2 = y_1 + m(x_2 - x_1). \tag{5.31}
$$

However, the slope of the centerline of the path at  $x_2$  can be found by Equation 5.32.

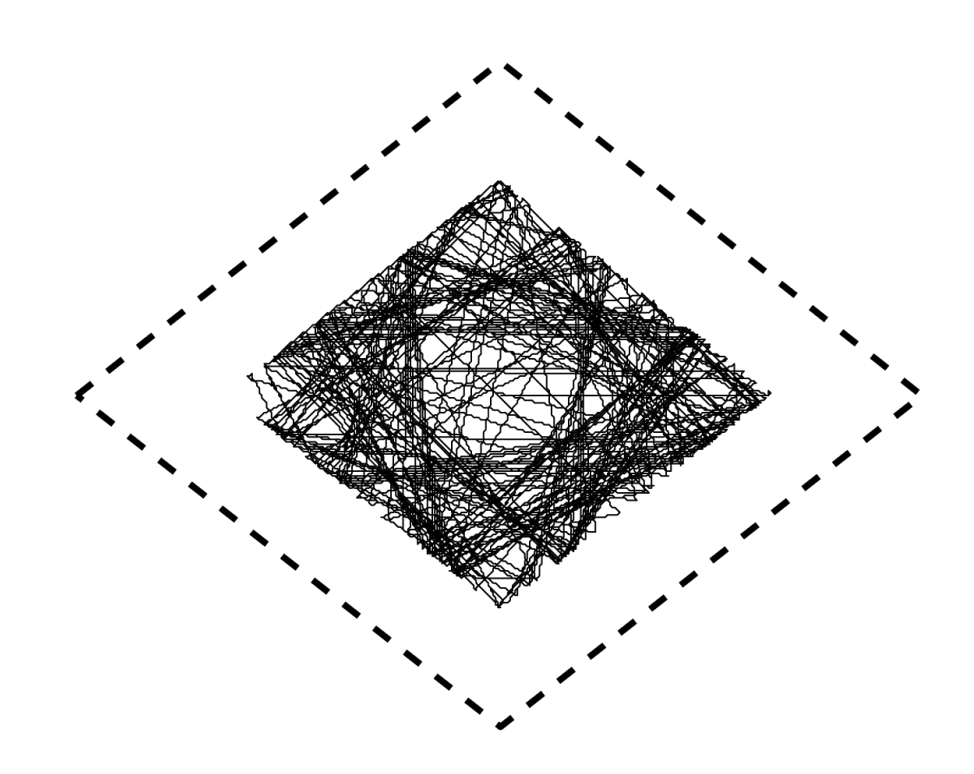

Figure 5.6: Collision detection was verified by placing the robot within a small obstacle and having it move around. As shown above, the center of the robot is never closer than 0.5 m (the radius) to the obstacle wall.

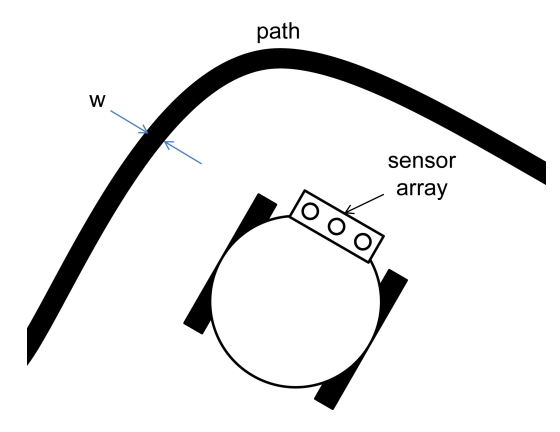

Figure 5.7: Model of robot sensor configuration for path following simulations.

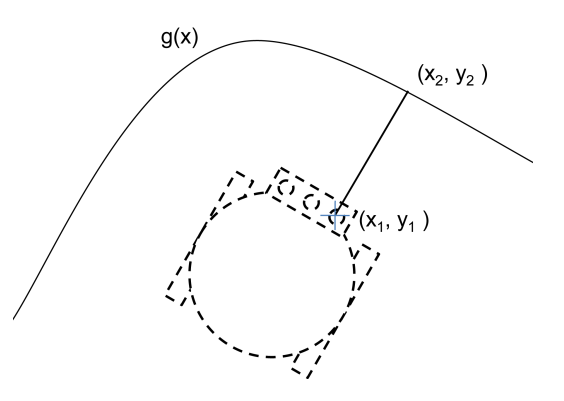

Figure 5.8: Diagram of variables used for path detection calculations.

$$
g'(x_2) = C - A f \sin(fx). \tag{5.32}
$$

This slope, however, is perpendicular to the connecting line shown in Figure 5.8. Thus, the slope,  $m$ , of the connecting line must be the negative inverse of the slope of the centerline as shown in Equation 5.33.

$$
m = \frac{-1}{(g'(x_2)} = \frac{1}{A f \sin(f x) - C}.
$$
\n(5.33)

Substituting Equations 5.30 and 5.33 into Equation 5.31 yields Equation 5.34.

$$
A\cos(f x_2) - A + C x_2 = y_1 + \frac{x_1 - x_2}{C - A f \sin(f x_2)}.
$$
\n(5.34)

However, Equation 5.34 will have problems when the slope of the sinusoid is 0. Thus it is converted to the following equation:

$$
x_1 - x_2 + (C - Af\sin(fx_2))(y_1 + A - A\cos(fx_2) - Cx_2) = 0.
$$
 (5.35)

Equation 5.35 is used to solve for  $x_2$  within the range of  $x_1 - \frac{w}{2}$  $\frac{w}{2}$  and  $x_1 + \frac{w}{2}$  $\frac{w}{2}$  numerically via the secant method. If a zero for  $x_2$  is not within these bounds, the sensor must be further than  $\frac{w}{2}$  away from the centerline and off the path. However, the search region must be broken in two sections to account for multiple roots. Thus, for regions  $[x_1 - \frac{w}{2}]$  $\frac{w}{2}, x_1]$ and  $[x_1, x_1 + \frac{w}{2}]$  $\frac{w}{2}$  are searched separately. If a zero is found within these bounds, the secant method finds the root quickly. Once  $x_2$  is calculated,  $y_2$  can be found with Equation 5.30. If  $((x_1 - x_2)^2 + (y_1 - y_2)^2) \leq \frac{w^2}{4}$  $\frac{v^2}{4}$  then the sensor is over the line and is consequently activated. Otherwise, the sensor is off.

The fully 2-D robot navigates by using simulated LIDAR sensors which can detect the distance to an obstacle in front of it.  $\vec{l}$  is a unit vector collinear with the LIDAR.  $\vec{l}_\perp$  is used to check if the LIDAR unit intersects  $\vec{b}$  within the wall segment with the following inequality,

$$
(\vec{l}_{\perp} \cdot \vec{q}_1) \cdot (\vec{l}_{\perp} \cdot \vec{q}_2) \le 0. \tag{5.36}
$$

If Inequality 5.36 is true, it is necessary to first check if the laser is collinear with the

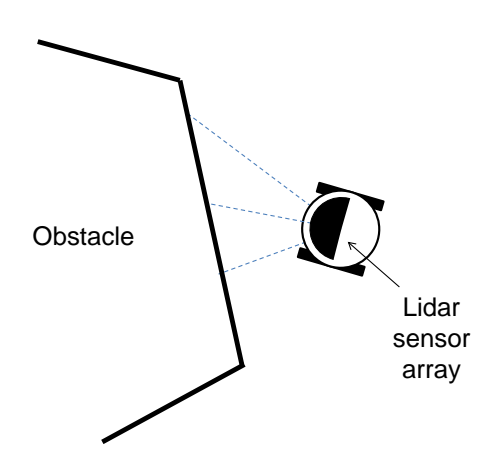

Figure 5.9: Model of robot sensor configuration for full 2-D navigation.

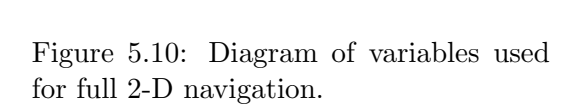

 $\overrightarrow{p}_2$ 

 $\mathbf b$ 

 $\mathsf{n}$ 

 $\overrightarrow{p}_1$ 

wall by evaluating Equation 5.37.

 $(\vec{l}_{\perp} \cdot \vec{q}_1) \cdot (\vec{l}_{\perp} \cdot \vec{q}_2) = 0.$  (5.37)

If Equation 5.37 is true, it is necessary to check  $(\vec{l}_{\perp} \cdot \vec{q}_1)$  and  $(\vec{l}_{\perp} \cdot \vec{q}_2)$  separately. If both equal 0,  $\eta = \min(||\vec{q_1}||, ||\vec{q_2}||)$ . Otherwise,  $\eta = ||\vec{q_i}||$  for which  $(\vec{l}_{\perp} \cdot \vec{q_i}) = 0$ .

However, if the product of dot products in Equation 5.36 is less than 0, then  $\vec{l}_\perp$  intersects  $\vec{b}$ . To find the distance Equation 5.38 is used.

$$
\vec{q}_1 + \kappa \vec{b} = \eta \vec{l},\tag{5.38}
$$

which becomes the linear equation shown in Equation 5.39.

$$
\begin{bmatrix}\nl_x b_x \\
l_y b_y\n\end{bmatrix}\n\begin{bmatrix}\n\eta \\
-\kappa\n\end{bmatrix} =\n\begin{bmatrix}\nq_{1x} \\
q_{1y}\n\end{bmatrix}.
$$
\n(5.39)

Then, the distance  $\eta$  becomes

$$
\eta = \frac{q_{1x}b_y - q_{1y}b_x}{l_xb_y - l_yb_x}.\tag{5.40}
$$

If  $\eta \geq 0$ , the LIDAR sensor will hit the wall and return a distance  $\eta$ . If  $\eta < 0$ , the wall is behind the sensor so there is no reading. This process is repeated for each wall, and the smallest distance is the value that the sensor returns. A value less than the diameter of the robot will cause the corresponding ANN input to active. Figure 5.4 shows the simulated robot with laser/obstacle interaction.

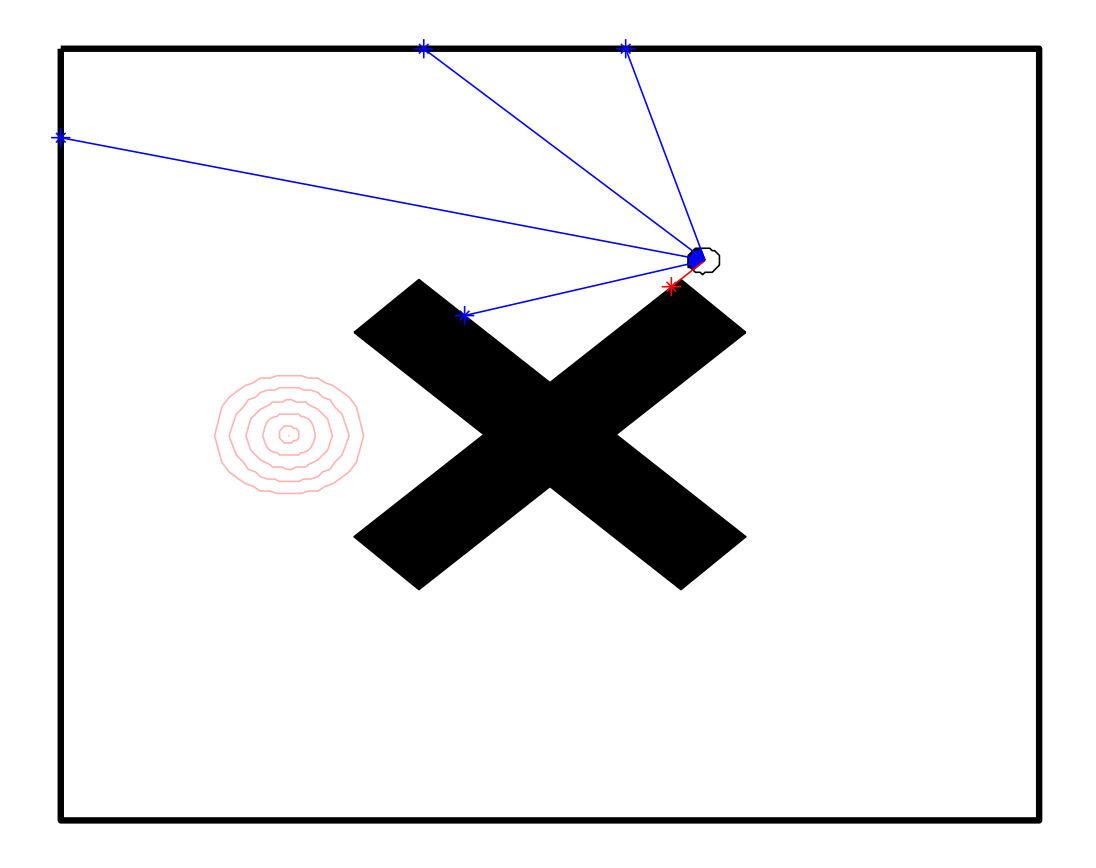

Figure 5.11: Graphical verification of accurate laser/object interaction. A blue line indicates the corresponding ANN input is inactivate while red line indicates the corresponding ANN input has been activated. The concentric circles are indicative of the desired goal

# Chapter 6 Robotic-Controller Evolution

### 6.1 Overview

This chapter will describe the evolution of digital controllers for the simulated robots detailed in Chapter 5. All evolutionary runs have a population of 200 individuals with a starting genome length of 150 nucleotides. The mutation rates are set in accordance with the best performing case runs found in Chapter 4,  $\mu = 0.80, \mu_P = 0.50, \mu_C = 0.075, \mu_R =$  $0.075, \mu_D = 0.15$ , and  $\mu_T = 0.20$ . The design problems to be solved are creating a controller for a line-following robot, creating an obstacle avoiding robot, and creating controllers for a swarm of goal finding robots. As a result, the exponential fitness has the form in Equation 6.1 to further magnify slight improvements in the later tiers.

$$
Fitness = \left\lfloor 2^{2(x-1)} \right\rfloor. \tag{6.1}
$$

### 6.2 Line-Following Robot

### 6.2.1 Evaluation Parameters

Each ANN begins as three input neurons, one for each photovoltaic sensor. Table 6.1 shows the tiers used for the exponent in this simulation. Once again, an individual that passes the second tier has a fitness exponent of  $x-1=1$ . However, these individuals need to grow and connect two outputs instead of the one in the previous logic evolutions.

Once an individual grows and connects to two outputs, it gets to tier 3 and its line following ability is tested. The path to be followed is a line with a width  $w$ , and a centerline that satisfies Equation 5.29. The robot starts at the origin facing in the direction of the

| Tier         | Test                | Change in Exponent     |
|--------------|---------------------|------------------------|
| $\mathbf{1}$ | Are there enough    | $%$ of desired output  |
|              | output nodes?       | nodes                  |
| 2            | Are there a connec- | $+$ % of output nodes  |
|              | tions to each out-  | with connections       |
|              | put node?           |                        |
| 3            | Simulate robot for  | $+$ % of path followed |
|              | 20 seconds          | correctly              |

Table 6.1: Tier for adjusting fitness exponent  $(x)$  in line following evaluation

positive  $x$ -axis. The constants are chosen to ensure the line intersects the origin with the center sensor over the line. Furthermore, the curvature of the line is always less than the turning radius of the robot, r. An individual is allotted 20 seconds of simulated time. At each time step, it is evaluated by Equation 6.2 where  $\epsilon$  is the error between the robot's center and the centerline of the path. These values are summed and divided by the sum of Equation 6.2 if  $\epsilon$  were 0 for all time steps. This fraction is then added to the exponent in Equation 6.1.

$$
f(x) = 1 - \frac{1}{1 + e^{-4\frac{\epsilon - r}{w}}}.\tag{6.2}
$$

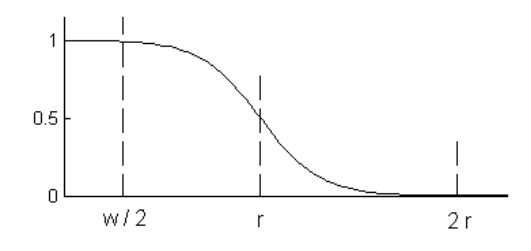

Figure 6.1: Preference function for position error in line following evaluation

### 6.2.2 Evolution Results

Figure 6.2 shows that the center of the robot traveled along the path and is a capable line follower. The ANN controller of the robot is shown in Figure 6.3. While there was no explicit penalty for building extra neurons, an ANN with a hidden layer could cause a lag in response time which would cause a larger error while following the path.

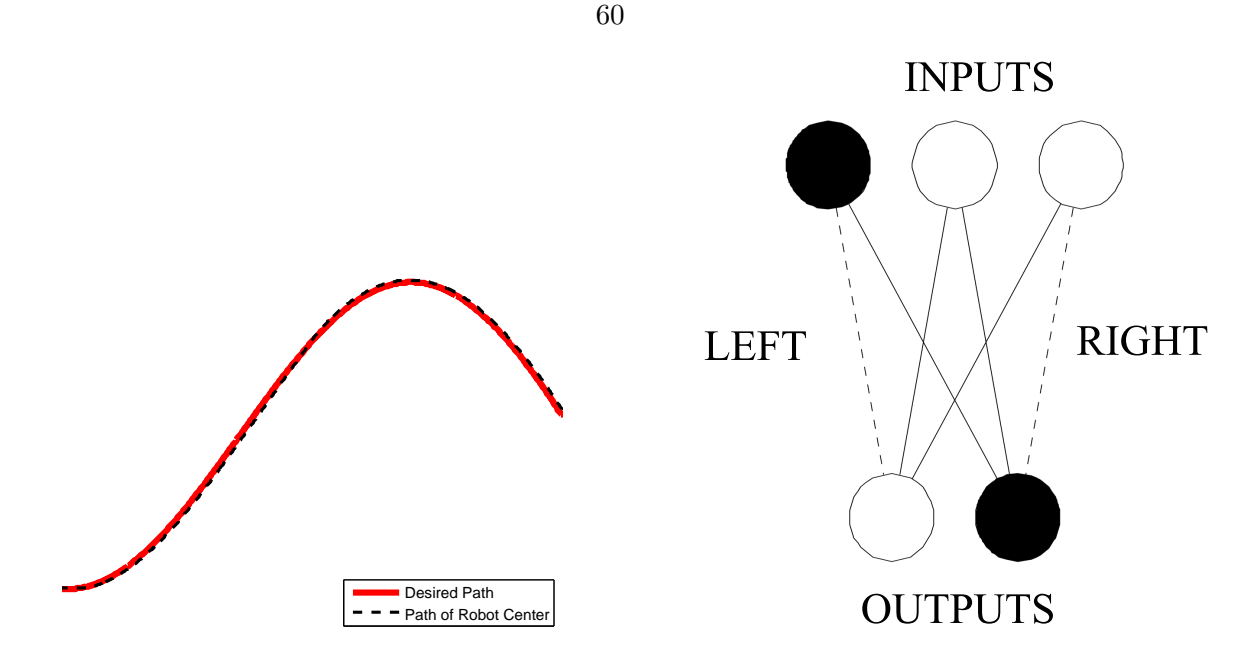

Figure 6.2: Robot path compared with desired path Figure 6.3: ANN controller for a line following robot

| Left   | Center | Right  | Left              | Right             |
|--------|--------|--------|-------------------|-------------------|
| Sensor | Sensor | Sensor | Wheel             | Wheel             |
|        |        |        |                   |                   |
|        |        |        |                   |                   |
|        |        |        |                   |                   |
|        |        |        |                   | $0 \text{ or } 1$ |
|        |        |        |                   |                   |
|        |        |        | $0 \text{ or } 1$ |                   |

Table 6.2: Dominant logic for line following robots

The resulting line-following logic is show in Table 6.2. While some of the entries are self-evident, such as turn right when only the right sensor is active, it was not clear what the right action should be when the line is not sensed. However, it was found through evolution that the best course of action if the line is not detected is to go forward. Given the limited sensing abilities of the robot, this is the best general-purpose line search the robot could perform.
```
for (Node \alpha = 1:ANN size ){
  for(Node \beta = 1:ANN.size ){
     if |Rel\alpha\beta inputs - 0| < 1
        make.output(H,-0.22)
     ł
     if |Rel<sub>\alpha</sub> \beta.inputs - 1| < 1{
        make.connection(-0.50)
     ł
     if |Node\alpha.ID3 - 1| < 0make.connection(0.24)ł
     if |Re|βα.threshold - (-0.26)| < 0.14{
        end.turn()
     ļ
     if |Node\alpha.outputs - 1| < 0make.connection(0.10)\}\}\}
```
Figure 6.4: Code used to make line following controller

### 6.3 Obstacle-Avoiding Robot

#### 6.3.1 Evaluation Parameters

For this problem an ANN was evolved that could function as a controller for a robot that could find a goal within a closed 2-D room. The inputs to the ANN are the goal sensors and LIDAR sensors of the robot. The three goal sensors are configured to be on in accordance to Figure 6.5 with the center sensor having a 45◦ arc. These sensors give directional data, but not ranging information. Furthermore, the goal sensors are able to detect the goal regardless of distance or if there is an obstacle between the robot and the goal. As shown in Figure 5.4, there are five LIDAR sensors which are set at equivalent angles in the  $120^{\circ}$ arc in front of the robot. Goal sensor inputs for the ANN have an ID1 of A and LIDAR inputs have an ID1 of B. Because an ID1 of B is being used for an input, neurons grown during embryogenesis cannot have an ID1 of B.

Originally, the third tier was a simulation tier of having the robot find the goal in an enclosed room without internal obstacles. However, several individuals were able to find the

61

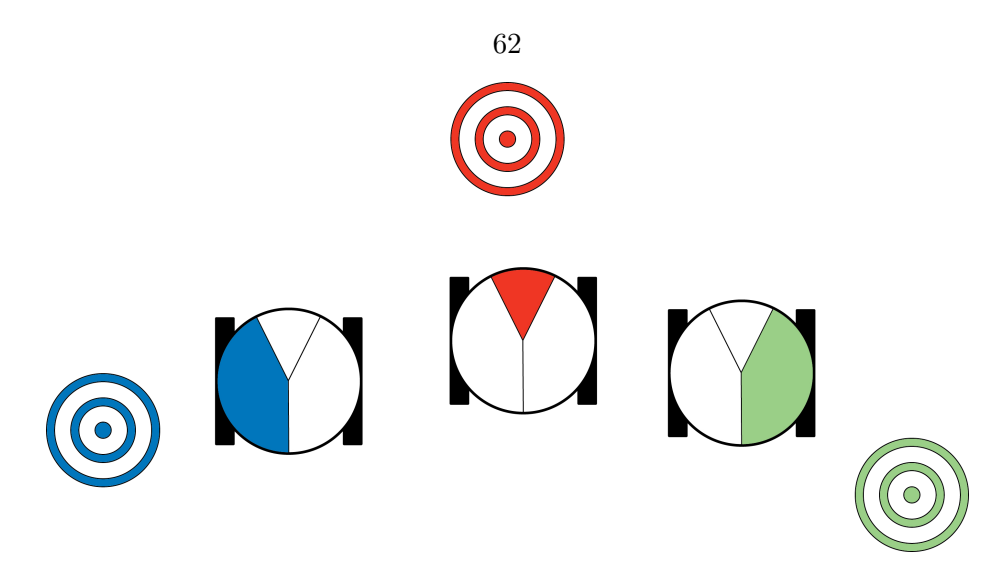

Figure 6.5: Goal sensor configuration for the obstacle avoiding robots. Detection is separated into left, center, and right.

| Tier           | <b>Test</b>         | Change in Exponent    |
|----------------|---------------------|-----------------------|
| $\mathbf{1}$   | Are there enough    | % of desired output   |
|                | output nodes?       | nodes                 |
| 2              | Are there a connec- | $+$ % of output nodes |
|                | tions to each out-  | with connections      |
|                | put node?           |                       |
| 3              | Logic test          | $+$ % correct answers |
| $\overline{4}$ | Simulate with con-  | + summed distance     |
|                | vex obstacle        | to goal               |
| $\overline{5}$ | Simulate with star  | + summed distance     |
|                | obstacle            | to goal               |

Table 6.3: Tiers for adjusting fitness exponent  $(x)$  in obstacle avoidance evaluation

obstacle without evolving the ability to turn both left and right! Usually, individuals would only be able to sense if the goal was to one side or another, and then use LIDAR detection of the border to make enough turns to compensate. Thus, the third tier was replaced with the logic test shown in Table 6.4. For these tests, it is assumed all the LIDAR inputs are off. This ensured the controller exhibited efficient logic in finding the goal in the absence of obstacles.

Once an ANN controller evinces the logic in Table 6.4, it moves to tier 4. Here, the robot is tested to see if it can find a goal with an obstacle between the starting point and goal. The environment shown in Figure 6.6 starts the robot in a random position and

| Left Goal $ $ | Center Goal | Right Goal | Left  | Right |
|---------------|-------------|------------|-------|-------|
| Sensor        | Sensor      | Sensor     | Wheel | Wheel |
|               |             |            |       |       |
|               |             |            |       |       |
|               |             |            |       |       |

Table 6.4: Logic test goal finding robots are required to pass before simulation. For this test, all LIDAR inputs are inactive

orientation in the upper-right corner, and its movement is simulated for 20 seconds. At each time step, the distance of the robot is evaluated by Equation 6.3, with  $\epsilon$  being the distance between the robot and the goal. This distance is doubled if the robot is in contact with an obstacle, providing further evolutionary pressure for obstacle avoidance. As with line following evaluation, this value is summed and divided by the sum of Equation 6.3 if  $\epsilon$ is equal to 0 for all time steps. This fraction is then added to the exponent in Equation 6.1. If at the end of the simulation, the robot is within one diameter of the goal, it is allowed to move on to tier 5.

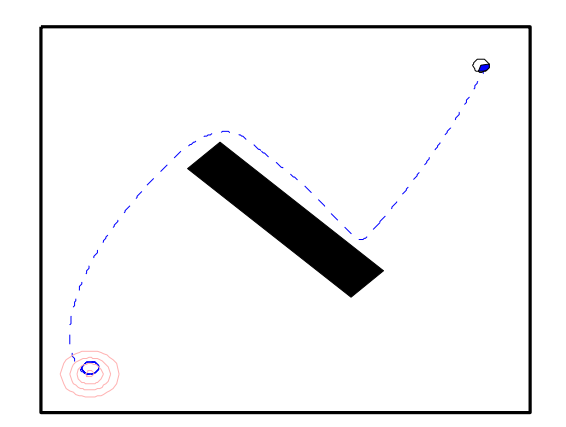

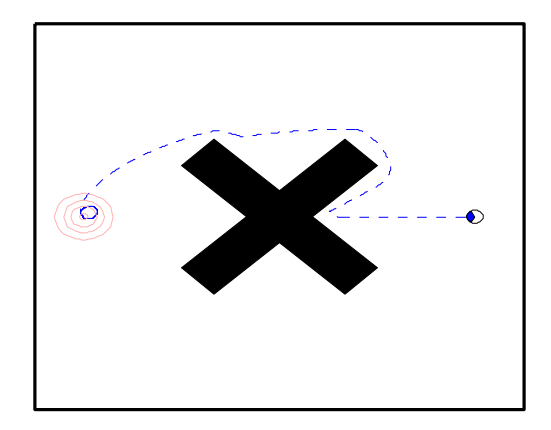

Figure 6.6: Environment for tier 4 evaluation Figure 6.7: Environment for tier 5 evaluation

$$
f(x) = \begin{cases} \frac{1}{1 + e^{\frac{2\epsilon - 10}{3}}} & \text{if there is a collision,} \\ \frac{1}{1 + e^{\frac{\epsilon - 10}{3}}} & \text{otherwise.} \end{cases}
$$
 (6.3)

Tier 5 is almost identical to tier 4, except now the environment includes the star obstacle shown in Figure 6.7. Usually, robots which performed well in tier 4 also performed well here, but this tier did help refine the controllers. Figure 6.7 shows the path taken by a successful individual.

#### 6.3.2 Evolution Results

The synthesized controller shown in Figure 6.8 was able to navigate around convex and star obstacles. In the figure, the left three inputs correspond to the goal sensors, and the right five are the inputs from the LIDAR unit. The activation pattern shown in Figure 6.8 is the result of the goal being in front of the robot, but a wall is in close proximity of the two leftmost LIDAR sensors. The corresponding output is to have the left wheel on and the right wheel off, which will cause the robot to turn right, as desired.

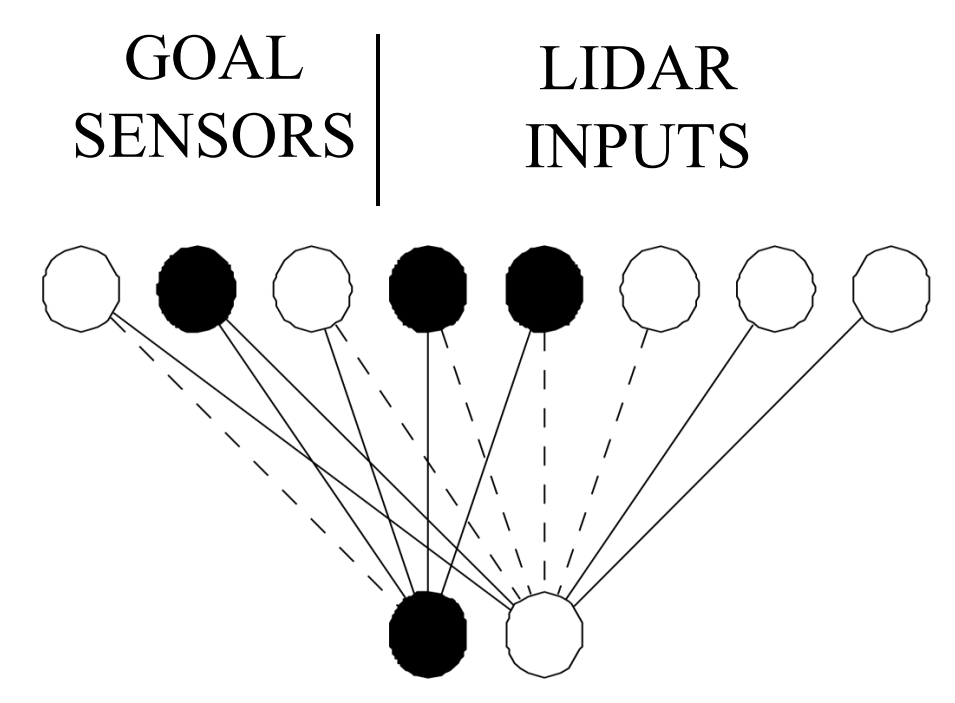

Figure 6.8: ANN controller for obstacle avoidance

In order to demonstrate the general capabilities of this controller, the individual was placed in two more simulation environments after evolution was completed. The first is an environment that is densely obstructed. As Figure 6.9 shows, the robot is still able to avoid the obstacles and reach the goal. The next task shown in Figure 6.10 could not be accomplished by the individual. In order to surmount this challenge, the robot had to be able to encounter the obstacle, then move away from the goal as it moved along the contour of the wall. Figure 6.10 shows that the robot was able to trace the wall and is able to follow the wall until the robot is facing the away from the goal. However, the goal sensors indicate the goal is on the right side of the robot, although nearly behind it. As a result, the robot continues to turn right, looping toward the goal and away from the obstacle. Once it encounters the obstacle again, the cycle is restarted. While there may be a fine-tuned solution to create a feed-forward network for this problem, it is likely that this solution will be brittle. This problem may require a recursive neural network so that the controller can store and use gathered information about the environment.

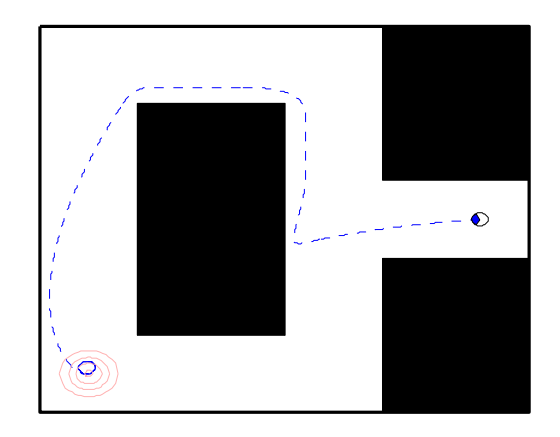

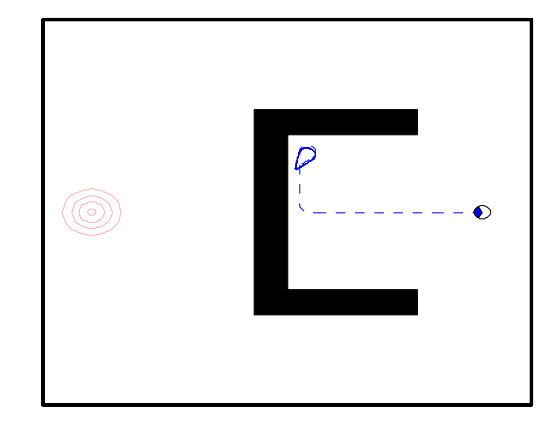

Figure 6.9: Obstacle avoidance robot in a densely obstructed environment

Figure 6.10: Obstacle avoidance robot in a environment with concave obstacle

### 6.4 Goal-Finding Swarm Robots

#### 6.4.1 Evaluation Parameters

A network capable of controlling swarm behavior was the final goal. For this challenge, individuals had the same types of inputs as they did in the previous obstacle avoidance section, but the number of LIDAR input were increased to eight to provide higher fidelity. Furthermore, the goal sensors were reconfigured to not be able to detect the goal if an obstacle is blocking it, as shown in Figure 6.12. Thus, the individual had to evolve logic which enables it to search for the goal, then converge once found.

While, the robots here were unable to detect the goal if there is an obstacle between the two, Figure 6.13 shows that once a robot is able to see the goal, it sends out a signal at its own location, which other robots are able to detect. If the second robot is unable to see the goal, its goal sensors will indicate in what direction the first robot is. However, once a robot is able to detect the goal on its own, the goal sensors will ignore the signal from other goal-detecting robots, and give the direction of the goal.

```
66
for (Node \alpha = 1:ANN.size) {
  for(Node \beta = 1:ANN.size) {
     if |Node\beta.inputs - 0| < 0 {
        make.output(H,0.26)
     \}if |Node\beta.inputs - 2| < 2 {
        if |Rel\alpha\beta inputs - 0| \le 0 {
           make.connection(-0.10)
        \}make.connection(0.44)
     \}if |Re\beta\alpha inputs - 6| < 0 {
        make.connection(-0.08)
     }
     if |ReIαβ. ID3 - 0| < 1 {
        make.connection(-0.96)
     ł
  \}\}
```
Figure 6.11: Code used to make obstacle avoidance controller

Table 6.5 shows the tiers used for evaluating swarm behavior. Rather than forcing a viable ANN to conform to an imposed logic table, the robot was simulated in the convex and star obstacle environments displayed in Figures 6.14 and 6.15.

The fifth tier is the first time swarming behavior is tested. For this challenge, one robot is placed near the goal. A second robot is placed on the other side of a star obstacle. The challenge for the individual is to create a controller where one robot can go toward a global signal without colliding with an obstacle. Figure 6.16 shows that NEURAE produced an individual capable of completing this task.

The sixth and final tier places the swarm in a larger room shown in Figure 6.17. For this tier, both robots are placed outside of detection range of the goal. Eventually, one of the robots finds the goal and the other is able to find it as well. Due to the increased number of tiers present in this evolution, most populations were still improving at the

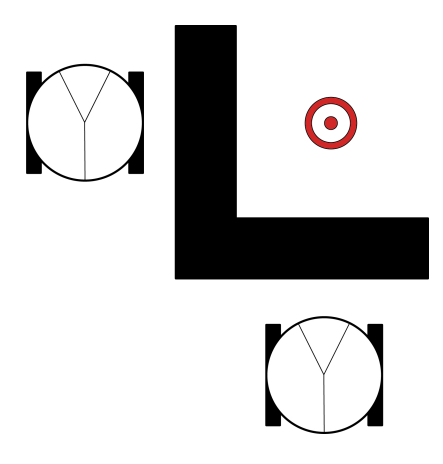

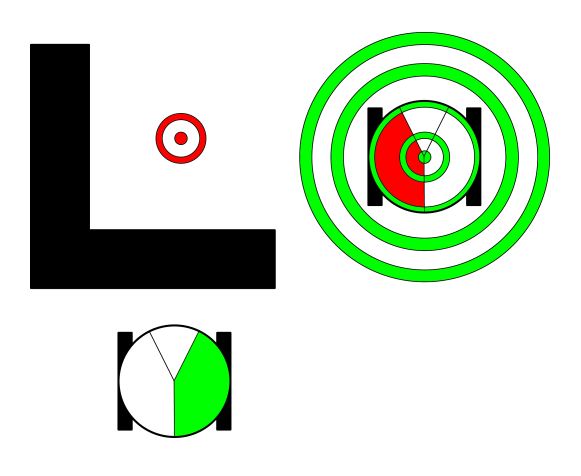

Figure 6.12: Goal sensor configuration for swarming robots where the goal is obstructed from the entire swarm.

Figure 6.13: Goal sensor configuration for swarming robots where a member of the swarm can detect the goal.

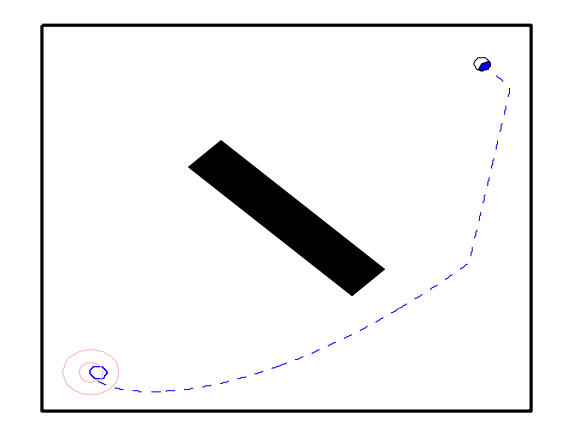

Figure 6.14: A single swarming robot in an environment with a convex obstacle

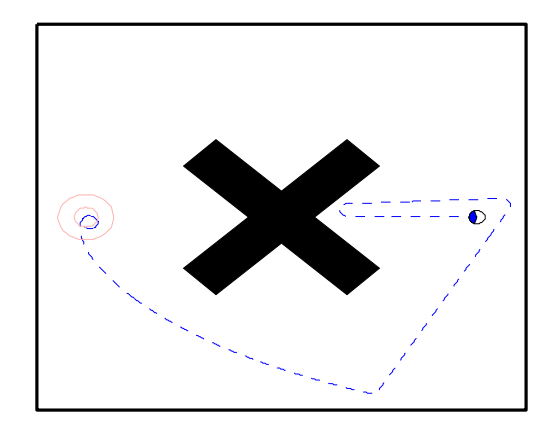

Figure 6.15: A single swarming robot in an environment with a star obstacle

| Tier           | Test                | Change in Exponent    |
|----------------|---------------------|-----------------------|
| 1              | Are there enough    | % of desired output   |
|                | output nodes?       | nodes                 |
| $\overline{2}$ | Are there a connec- | $+$ % of output nodes |
|                | tions to each out-  | with connections      |
|                | put node?           |                       |
| 3              | Simulate single     | + summed distance     |
|                | robot with convex   | to goal               |
|                | obstacle            |                       |
| $\overline{4}$ | Simulated single    | $+$ % summed dis-     |
|                | robot with star     | tance to goal         |
|                | obstacle            |                       |
| $\overline{5}$ | Simulate<br>swarm   | + average summed      |
|                | with star obstacle  | distance to goal      |
| 6              | Simulate swarm in   | + average summed      |
|                | large room          | distance to goal      |

Table 6.5: Tiers for adjusting fitness exponent  $(x)$ 

1000th generation. As a result, evolutionary runs evolving swarming behavior were allowed to run for 1500 generations.

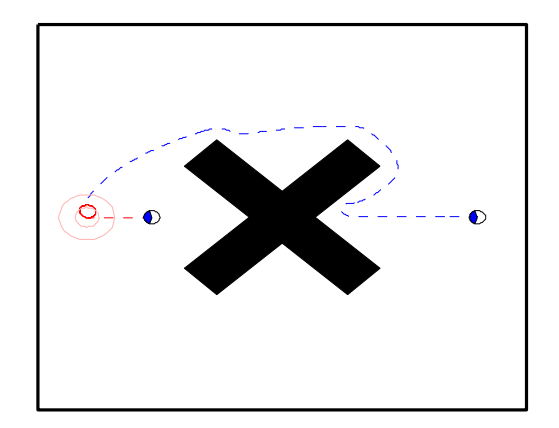

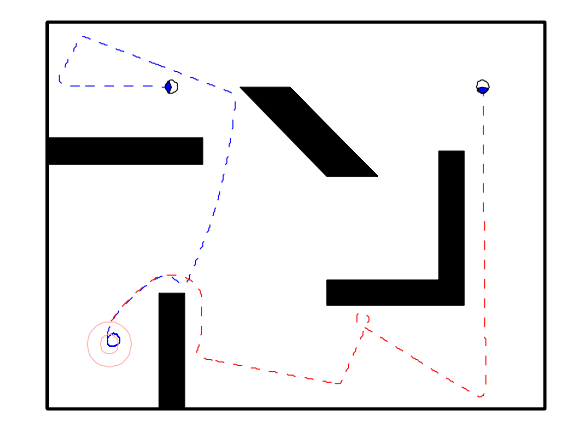

Figure 6.16: Two swarming robots in an environment with a star obstacle

Figure 6.17: Two swarming robots in a large environment with various obstacles

#### 6.4.2 Evolution Results

The individual that could control a swarm of robots as shown above, produced the controller shown in Figure 6.18. This particular ANN eventually evolved the logic to turn right whenever any of the LIDAR sensors detected a wall. As in the previous section, individuals

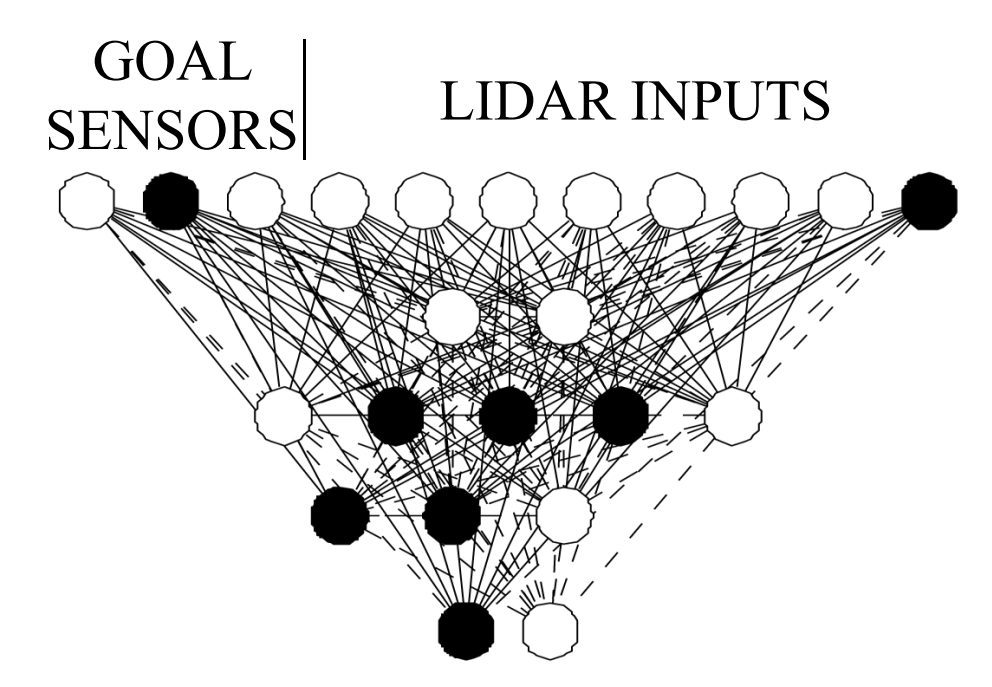

Figure 6.18: ANN controller for each swarming robot

that had a single robot capable of passing tier 3 seldom had trouble with tier 4. However, evolving the ability to avoid objects while tracking the signal of a robot in tier 5 was an equivalent challenge to the obstacle avoidance in section 6.3. Tier 6 proved to be an effective trial in which the swarm controllers were further refined.

Figure 6.19 shows the progression of the two robots at various times during the simulation of a successful individual in tier 6. The goal is in the lower left-corner, and the two robots begin in the upper-left and upper-right corners of the environment. For discussion, robot 1 begins in the upper left and robot 2 starts in the upper right. The robots roam about the room avoiding obstacles until, eventually, robot 1 is within direct line of sight of the goal, as shown at time  $= 31.00$  s. The causes robot 1 to emit a signal, shown in Figure 6.19 by the concentric circles, that allows the goal sensors of robot 2 to detect the position of robot 1. Robot 2 begins to move toward robot 1, but the L-shaped obstacle prevents it from taking a direct path. Furthermore, at time  $= 45.00$  s, robot 1 loses sight of the goal and both robots reenter their goal searching behavior. Nevertheless, robot 1 quickly reacquires the goal by time  $= 50.00$  s, and moves toward it. Robot 2 once again moves toward robot 1, and begins to maneuver around the vertical obstacle. At time 75.00 s, robot 2 can also detect the goal and by time 80.00 s, both robots circle around the goal,

while avoiding contact with each other.

Once again, the evolved individuals were verified by being presented situations in which they were not explicitly evolved. The first is a revisit to the single robot seeking the goal with a concave obstacle. This time, however, the goal sensors do not cause the robot to loop within the obstacle because the robot is not within line of sight of the goal. As a result, a single robot is able to navigate around the environment to find the goal, as shown in Figure 6.20. Next, a swarm of three robots was placed in the environment shown in Figure 6.21. The entire swarm is once again able to converge at the goal. However, the robots are not able to avoid each other in such close proximity, and end up colliding.

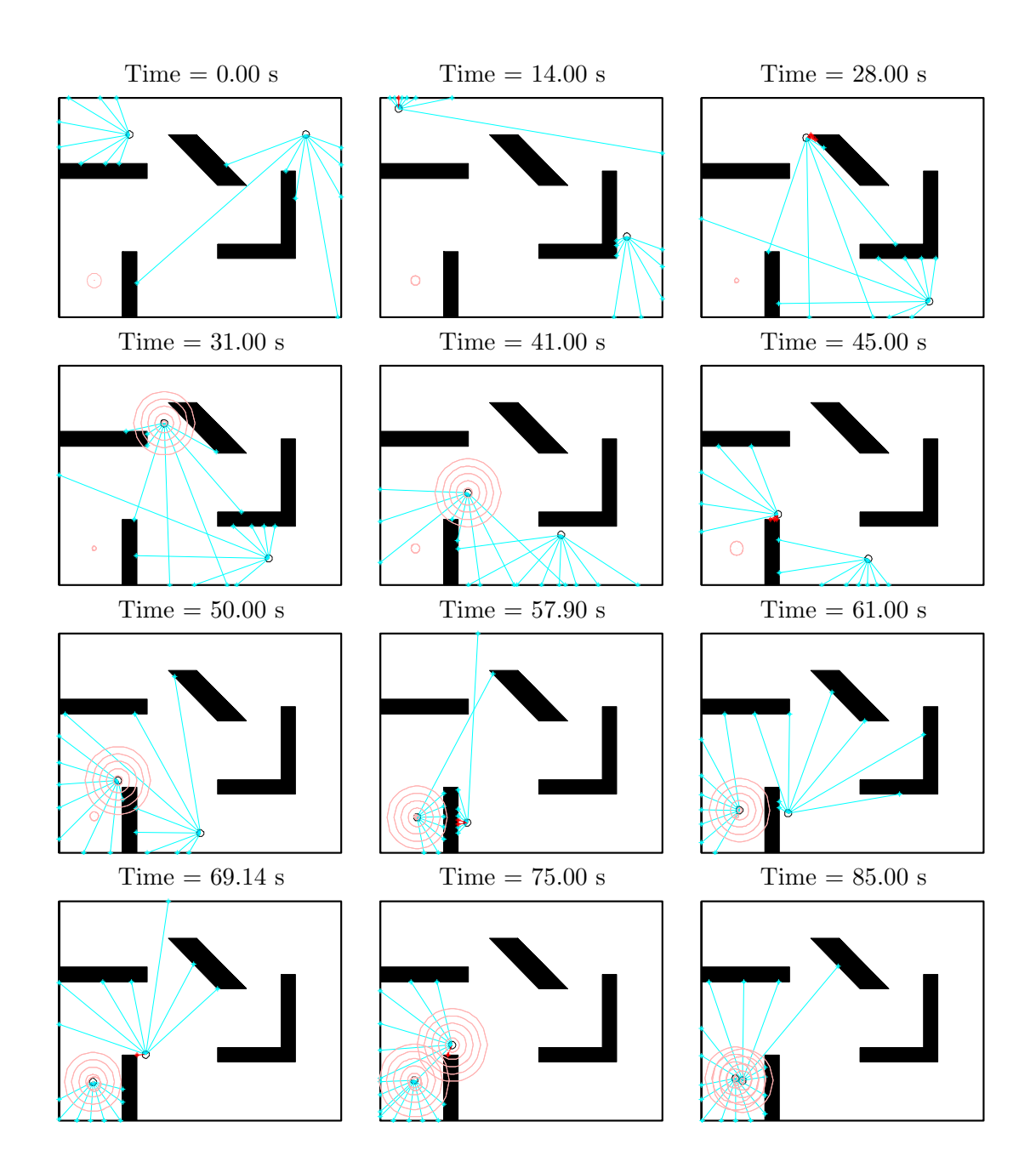

Figure 6.19: Steps showing the movement of an evolved swarm

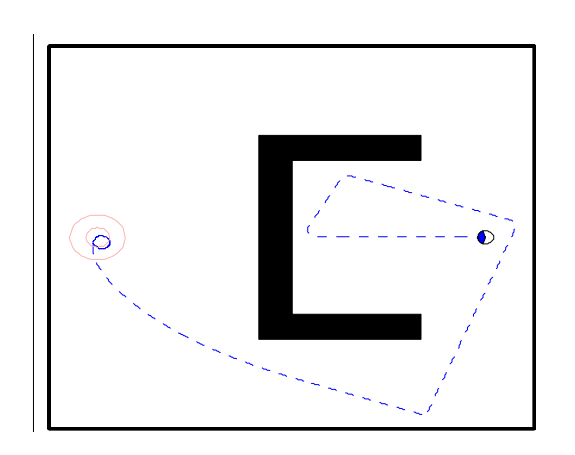

Figure 6.20: A single swarming robot in an environment with concave obstacle

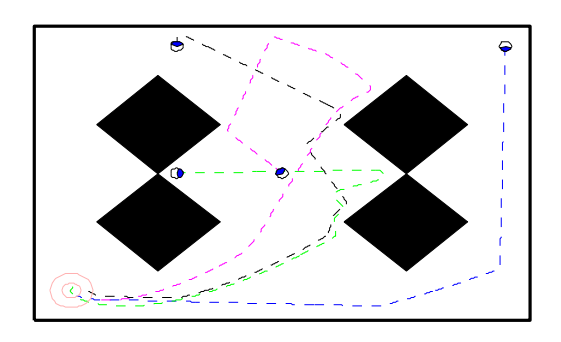

Figure 6.21: Three swarming robots in a large environment with various obstacles

# Chapter 7

## Conclusion

This dissertation has presented NEURAE, a genetic algorithm capable of generating artificial neural networks via the application of interchangeable rules. Furthermore, these networks have shown to be modular, scalable, and suitable for robotic control. The If-CONDITION-Then-ACTION structure of programs produced by NEURAE allows rules to be easily rearranged and create unanticipated, yet desirable results. In fact, the development of complex rules from simple building blocks may be a key element to the modularity expressed in the phenotypes. The design of the robust XOR gate demonstrates the ability of NEURAE to find and use the inherent modularity within a problem. Having a GA which can discover and use modules on its own is particularly advantageous when these modules are not known beforehand. Furthermore, modules predetermined by a human designer may unintentionally exclude desirable designs. Embryogenesis also provides the scalability required to create parity networks of arbitrary size. NEURAE was able to evolve a genome which could create an even parity logic gate for 2 or 200 inputs. The fact that both ANNs could be made from the same four codons demonstrates that NEURAE can evolve large neural networks in a manner most neuro-evolutionary GAs cannot.

While this was an accomplishment in its own right, NEURAE was honed further through a sensitivity analysis of the mutation rates and types. Experiments were conducted to properly balance the point mutation, conjugation, gene duplication, gene deletion, and translocation mutation rates. As a result, the explorative and exploitative capabilities of NEURAE were optimized. It also shows that biologically inspired mutations, such as gene duplication and conjugation, are important to virtual evolutions as well. These experiments provided further evidence that as evolution used more information from the environment, the designs produced became more complex.

This refined version of NEURAE was used to make robotic controllers. The neural networks for these cases were able to find the correct controller logic by simulating the robot, not by fitting an explicit logic table. As a result, a controller can be designed without having to know the controller's precise functionality but instead by rewarding the higher level behavior.

These goals were achieved even with several constraints placed on NEURAE that are not necessary for future applications. For example, NEURAE is inherently able to make recurrent networks, but that ability was specifically removed in the examples provided here to simplify the evaluation of ANN logic. A version of NEURAE with recursion enabled could exhibit many of desirable properties networks mentioned in the introduction have, but with the modularity and scalability embryogenesis provides. NEURAE is also capable of generated networks that are not purely digital. Most ANN applications use a continuous activation function within each neuron to produce a range of values between -1 and 1. A particular benefit to using analog networks would be the ability to use Hebbian type learning, for control applications in particular. Nolfi et al. (1994), Stanley et al. (2003), and Soltoggio et al. (2007) have all successfully used reinforcement learning for the real time training of an ANN controller. However, these methods have been used for directly encoded genetic algorithms and are thus impractical for large networks. NEURAE, however, could find the core module necessary for such real-time learning ANNs and replicate it to make large networks.

Future iterations of NEURAE could benefit from other advancements in the field of evolutionary computation. One of the key components of NEAT (Stanley and Miikkulainen 2002) was an evaluation which rewarded robotic controllers for novelty. Instead of dictating a single evolutionary path with evaluation in tiers, rewarding novelty promotes several evolutionary paths at once. Another improvement might be the use of other selection methods. Rather than using the roulette method shown in Equation 2.7, selection can be done via tournaments (Miller and Goldberg 1995) or Pareto optimization (Horn et al. 1994).

These improvements would likely further optimize NEURAE for use in other applications. Many of the classification methods mentioned in the introduction train a large ANN with a set architecture. These training sessions are sensitive to the initial weights and the training sequence. NEURAE has shown it can make large, robust ANNs, and such ANNs would be less sensitive to varying initial weights and training sequences. As a result, better

classifiers could be made, which would have applications in computer vision for robotics, or many of the other fields mentioned in the introduction.

Most promising, the results obtained here may have implications beyond robotics and neuro-evolution. While the importance of point and crossover mutations have been well studied in classical GAs, the effects of gene duplication, gene deletion, and translocation have not. It would be interesting to study how these mutations affect other implicit GAs, and in particular, see if similar results are yielded. Likewise, Davidson (2006) has shown how controlling growth is an important feature of biological regulatory systems, and more work is needed to test the effect of regulatory systems in other GAs which use embryogenesis. Finally, the occurrence and correlation of punctuated equilibrium in an artificial evolution with embryogenesis is not well studied and is likely not unique to NEURAE.

## Bibliography

- Adami, C., Ofria, C., and Collier, T. C. (2000). Evolution of biological complexity. Proceeding of the National Academy of Sciences, 97(9):4463–4468.
- Angeline, P. J., Saunders, G. M., and Pollack, J. B. (1999). An evolutionary algorithm that constructs recurrent neural networks. IEEE Transactions on Neural Networks, 5(1):54 – 65.
- Ashlock, D. (2006). Optimization and Modeling with Evolutionary Computation. Springer-Verlag.
- Astor, J. C. and Adami, C. (2000). A developmental model for the evolution of artificial neural networks. Artificial Life, 6(3):189–218.
- Atiya, A. F. (2001). Bankruptcy prediction for credit risk using neural networks: A survey and new results. IEEE Transactions on Neural Networks, 12:929–935.
- Bäck, T. (1992). Self-adaptation in genetic algorithm. In Proceedings of the 1st European Conference on Artificial Life, pages 263–271.
- Bäck, T. and Schutz, M. (1996). Intellegent mutation rate control in canonical gas. In Proceeding of Foundation of Intellegent Systems 9th International Symposium, volume 2, pages 158–167.
- Beer, R. D., Chiel, H. J., Quinn, R. D., Espenschied, K. S., and Larsson, P. (1992). A distributed neural network architecture for hexapod robot locomotion. Neural Computation, 4(3):356–365.
- Bentley, P. and Kumar, S. (1999). Three ways to grow designs: A comparison of embryogenesis for an evolutionary design problem. In Genetic and Evolutionary Computation Conference, pages 35–43, New York, NY, USA. ACM.
- Biewald, R. (1996). A neural network controller for the navigation and obstacle avoidance of a mobile robot. In Zalzala, A. M. S. and Morris, A. S., editors, Neural network for robotic control, pages 162–191. Ellis Horwood, Upper Saddle River, NJ, USA.
- Bosman, R. J. C., van Leeuwen, W. A., and Wemmenhove, B. (2003). Combining hebbian and reinforcement learning in a minibrain model. Neural Networks, 17:29–36.
- Britten, R. J. (2005). The majority of human genes have regions repeated in other human genes. Proceeding of the National Academy of Sciences, 102(15):5466–5470.
- Calabretta, R., Nolfi, S., Parisi, D., and Wagner, G. P. (1998). Emergence of functional modularity in robots. In Proceedings of the fifth international conference on simulation of adaptive behavior on From animals to animats, pages 497–504.
- Chen, S., Wu, Y., and Luk, B. L. (1999). Combined genetic algorithm optimization and regularized orthogonal least squares learning for radial basis function networks. IEEE Transactions on Neural Networks, 10(5):1239–1243.
- Chialvo, D. R. and Bak, P. (1999). Learning from mistakes. Neuroscience, 90(4):1137–1167.
- Cremean, L. B., Foote, T. B., Gillula, J. H., Hines, G. H., Kogan, D., Kriechbaum, K. L., Lamb, J. C., Leibs, J., Lindzey, L., Rasmussen, C. E., Stewart, A. D., Burdick, J. W., and Murray, R. M. (2006). Alice: An information-rich autonomous vehicle for high-speed desert navigation. Journal of Field Robotics, 23(9):777–810.
- Cui, X. and Shin, K. G. (1993). Direct control and coordination using neural networks. IEEE Transactions on Systems, Man and Cybernetics, 23:686–697.
- Daucé, E., Quoy, M., Cessac, B., and Samuelides, M. (1998). Self-organization and patterninduced reduction of dynamics in recurrent networks. Neural Networks, 11:521–533.
- Davidson, E. H. (2006). The Regulatory Genome: Gene Regulatory Networks in Development and Evolution. Elsevier, London, UK.
- Duerr, P., Mattiussi, C., and Floreano, D. (2006). Neuroevolution with analog genetic encoding. In Parallel Problem Solving from Nature, volume 9, pages  $671 - 680$ .
- Dupuis, J.-F. and Parizeau, M. (2008). Evolving a vision-based line-following robot controller. In Proceedings of the Third Canadian Conference on Computer and Robot Vision, pages 75–81.
- Eberhart, R. and Kennedy, J. (1995). A new optimizer using particles swarm theory. In Proceedings of the Sixth International Symposium on Micro Machine and Human Science, pages 39–43, Piscataway, NJ. IEEE Press.
- Eldredge, N. and Gould, S. J. (1972). Punctuated equilibria: An alternative to phyletic gradualism. In Schopf, T. J., editor, Models in Paleobiology, chapter 5, pages 82–115. Freeman, Cooper and Company, San Francisco, U.S.A.
- Federici, D. and Downing, K. (2006). Evolution and development of a multicellular organism: Scalability, resilience, and neutral complexification. Artificial Life, 12(3):381–409.
- Floreano, D., Mitri, S., and Magnenat, S. (2007). Evolutionary conditions for the emergence of communication in robots. Crruent Biology, 17(6):514–519.
- Fogel, L. J., Owens, A. J., and Walsh, M. J. (1966). Artifical intiellegence through simulation evolution. Wiley, New York, NY, USA.
- Fraternali, F., Porter, M. A., and Daraio, C. (2009). Optimal design of composite granular protectors. Mechanics of Advanced Materials and Structures. In Press.
- Garis, H. D. (1992). Artificial embryology the genetic programming of an artificial embryo. In Soucek, B. and IRIS, editors, Dynamic, Genetic, and Chaotic Programming, chapter 14, pages 373–393. Wiley, New York, NY, USA.
- Graham, L., Cattral, R., and Oppacher, F. (2009). Beneficial preadaptation in the evolution of a 2d agent control system with genetic programming. In Proceedings of the 12th European Conference on Genetic Programming, pages 303 – 314.
- Grajdeanu, A. (2007). Methods for open-box analysis in artificial development. In Genetic and Evolutionary Computation Conference, pages 1005–1012, New York, NY, USA. ACM.
- Gruau, F. (1992). Genetic synthesis of boolean neural networks with a cell rewriting developmental process. In International Workshop on Combinations of Genetic Algorithms and Neural Networks, 1992 (COGANN-92), pages 55–74.
- Gruau, F. (1994). Neural Network Synthesis using Cellular Encoding and the Genetic Algorithm. PhD thesis, Laboratoire de l'Informatique du Parallilisme, Ecole Normale Supirieure de Lyon, France.
- Harlan, R. M., Levine, D. B., and McClarigan, S. (2001). Evolving neural networks. ACM SIGCSE Bulletin, 33(1):105–109.
- Hebb, D. (1949). The Organization of Behavior. Wiley, New York, NY, USA.
- Hecht-Nielsen, R. (1992). Theory of the backpropagation neural network. Neural Network for Perception, 2:65–93.
- Holland, J. (1975). Adaptation in Natural and Artificial Systems. University of Michigan Press, Ann Arbor, MI, USA.
- Holland, J. (1992). Genetic algorithms. Scientific American, 267(1):66–72.
- Hopfield, J. J. (1982). Neural networks and physical systems with emergent collective computational abilities. Proceeding of the National Academy of Sciences, 79(8):2554– 2558.
- Horn, J., Nafpliotis, N., and Goldberg, D. E. (1994). A niched pareto genetic algorithm for multiobjective optimization. In Proceedings of the First IEEE Conference on Evolutionary Computation, pages 82–87.
- Hornby, G. S., Lipson, H., and Pollack, J. B. (2001). Evolution of generative design systems for modular physical robots. IEEE International Conference on Robotics and Automation, pages 4146 – 4151.
- Hornik, K., Stinchcombe, M. B., and White, H. (1989). Multilayer feedforward networks are universal approximators. Neural Networks, 2:359 – 366.
- Jain, R., Rivera, M. C., and Lake, J. A. (1999). Horizontal gene transfer among genomes: The complexity hypothesis. *Proceeding of the National Academy of Sciences*, 96(7):3801– 3806.
- Kartalopoulos, S. V. (1996). Understanding Neural Networks and Fuzzy Logic. IEEE Press, Piscataway, NJ.
- Kashtan, N. and Alon, U. (2005). Spontaneous evolution of modularity and network motifs. Proceeding of the National Academy of Sciences, 102(39):13773–13778.
- Kitano, H. (1990). Designing neural networks using genetic algorithms with graph generation system. Complex Systems, 4(4):461–476.
- Kitano, H. (1995). A simple model of neurogenesis and cell differentialtion based on evolutionary large-scale choas. Artificial Life, 2(1):79–97.
- Koehn, P. (1996). Genetic encoding strategies for neural networks. In Proceedings of Information Processing and Management of Uncertainty in Knowledge-Based Systems.
- Koza, J. R. (1989). Hierarchical genetic algorithms operating on populations of computer programs. In Proceedings of the Eleventh International Joint Conference on Artificial Intelligence, pages 768–774, San Mateo, CA, USA. Morgan Kaufman.
- Koza, J. R. (1992). Genetic Programming: On the Programming of Computers by Means of Natural Selection. MIT Press, Cambridge, MA, USA.
- Langdon, W. B. (2000). Quadratic bloat in genetic programming. In *Proceedings of the* Genetic and Evolutionary Computation Conference, pages 451–458.
- Lewis, M. A., Fagg, A. H., and Bekey, G. A. (1994). Genetic algorithms for gait synthesis in a hexapod robot. In Zheng, Y. F., editor, Recent Trends in Mobile Robots. World Scientific, New Jersey, USA.
- Lewis, R. (2005). Human Genetics: Concepts and Applications. McGraw-Hill.
- Lipson, H. and Pollack, J. B. (2000). Automatic design and manufacture of robotic lifeforms. Nature, 406:974–977.
- Luke, S. and Spector, L. (1996). Evolving graphs and networks with edge encoding: Preliminary report. In Late Breaking Papers at the Genetic Programming 1996 Conference, pages 117–124.
- Martin, W. and Russell, M. J. (2002). On the origins of cells: a hypothesis for the evolutionary transition from abiotic geochemistry to chemoautotropic prokaryotes, and from prokaryotes to nucleated cells. Philosophical Transactions of the Royal Society, 358:59–85.
- McCulloch, W. and Pitts, W. (1943). A logical calculus of the ideas immanent in nervous activity. Bulletin of Mathematical Biophysics, 5:115–133.
- McGinley, B., Morgan, F., and O'Riordan, C. (2008). Maintaining diversity through adaptive selection, crossover and mutation. In Genetic and Evolutionary Computation Conference, pages 1127–1128, New York, NY, USA. ACM.
- Miller, B. L. and Goldberg, D. E. (1995). Genetic algorithms, tournament selection, and the effects of noise. Complex Systems,  $9(3):193-212$ .
- Miller, J. F., P.Thomson, and Fogarty, T. (1997). Designing electronic circuits using evolutionary algorithms. arithmetic circuits: A case study. In Quagliarella, D., Periaux, J., Poloni, C., and Winter, G., editors, Genetic Algorithms and Evolution Strategies in Engineering and Computer Science: Recent Advancements and Industrial Applications. Wiley, New York, NY, USA.
- Montana, D. J. and Davis, L. (1989). Training feedforward neural networks using genetic algorithms. In Proceedings of the Eleventh International Joint Conference on Artificial Intelligence, pages 762–767, San Mateo, CA,USA. Morgan Kaufmann.
- Montgomery, D. C. (2004). Design and Analysis of Experiments. Wiley, New York, NY, USA, 6 edition.
- Morris, G. M., Goodsell, D. S., Halliday, R. S., Huey, R., Hart, W. E., Belew, R. K., and Olson, A. J. (1998). Automated docking using a lamarckian genetic algorithm and an empirical binding free energy function. Journal of Computational Chemistry, 19(14):1639– 1662.
- Mühlenbein, H. (1992). How genetic algorithms really work I: Mutation and hillclimbing. In Parallel Problem Solving from Nature, volume 2, pages 15–25.
- Murray, R. M. (2007). Recent research in cooperative controls of mulit-vehicle sytems. ASME Journal of Dynamic Systems Measurement and control, 129(5):571–582.
- Naito, T., Odagiri, R., Matsunaga, Y., Tanifuji, M., and Murase, K. (1997). Genetic evolution of a logic circuit which controls an autonomous mobile robot. Lecture Notes in Computer Science, 1259:210–219.
- Nolfi, S., Miglino, O., and Parisi, D. (1994). Phenotypic plasticity in evolving neural networks. In Proceedings of the First Conference Frome Perception to Action, pages 146–157. IEEE Computer Society Press.
- Ochman, H., Lawrence, J. G., and Groisman, E. A. (2000). Lateral gene transfer and the nature of bacterial innovation. Nature, 405:299–304.
- Odewahn, S. C., Pennington, E. B. S. R. L., Humphreys, R. M., and Zumach, W. A. (1992). Automated star / galaxy discrimination with neural networks. Astronomical *Journal*,  $103(1):318 - 331$ .
- Ohno, S. (1970). Evolution by gene duplication. Springer-Verlag.
- Oja, E. (1992). Princle components, minor components, and linear neural networks. Neural Networks, 5:927–935.
- Onat, A., Kita, H., and Nishikawa, Y. (1998). Recurrent neural networks for reinforcement learning: architecture, learning algorithms and internal representation. In IEEE International Joint Conference on Neural Networks, pages 2010–2015.
- O'Neill, M. and Ryan, C. (2001). Grammatical evolution. IEEE Transactions on Evolutionary Computation, 5:349–358.
- Pollack, J. B., Hornby, G. S., Lipson, H., and Funes, P. (2003). Computer creativity in the automatic design of robots. Leonardo, 36(2):115–121.
- Reed, R. (1999). Pruning algorithms a survey. IEEE Transactions on Neural Networks, 4(5):740–744.
- Roy, A., Govil, S., and Miranda, R. (1999). A neural-network learning theory and a polynomial time rbf algorithm. IEEE Transactions on Neural Networks, 8(6):1301–1306.
- Roy, A. M., Antonsson, E. K., and Shapiro, A. A. (2008). An investigation into the structure of genomes within an evolution that uses empryogenesis. In Genetic and Evolutionary Computation Conference: Late Breaking Papers, pages 2137–2142, New York, NY, USA. ACM.
- Sanger, T. D. (1989). Optimal unsupervised learning in a single-layer linear feedforward neural network. Neural Networks, 2:459–473.
- Soltoggio, A., Peter Dü, r., Mattiussi, C., and Floreano, D. (2007). Evolving neuromodularity topologies for reinforcement learning-like problems. In IEEE International Joint Conference on Neural Networks, pages 2010–2015.
- Stanley, K. O., Bryant, B. D., and Miikkulainen, R. (2003). Evolving adaptive neural networks with and without adaptive synapses. In Proceedings of the IEEE Congress on Evolutionary Computation, CEC 2003, pages 2557–2564.
- Stanley, K. O., Bryant, B. D., and Miikkulainen, R. (2005). Real-time neuroevolution in the nero video game. IEEE Transactions on Evolutionary Computation, 9(6):653–693.
- Stanley, K. O., D'Ambrosio, D., and Gauci, J. (2009). A hypercube-based indirect encoding for evolving large-scale neural networks. Artificial Life, 15(2):185–223.
- Stanley, K. O. and Miikkulainen, R. (2002). Evolving neural networks through augmenting topologies. Evolutionary Computation, 10(2):99–127.
- Stanley, K. O. and Miikkulainen, R. (2003). A taxonomy for artificial embryogeny. Artificial Life,  $9(2):93 - 130$ .
- Sutton, R. S. (1986). Two problems with backpropogation and other steepest-descent learning procedures for networks. In Proceeding of the Eighth Annual Conference of the Cognitive Science Society, pages 823–831.
- Sutton, R. S. and Barto, A. G. (1999). Reinforcement learning. Journal of cognitive neuroscience, 11:126–134.
- Szathmáry, E. and Smith, J. M. (1995). The major evolutionary transitions. Nature, 374:227–232.
- Tesauro, G. (1992). Practical issues in temporal difference learning. Machine Learning, 8:257–277.
- Theraulaz, G. and Bonabeau, E. (1995). Coordination in distributed building. Science, 269(5224):686–688.
- Tsoulos, I. G., Gavrili, D., and Glavas, E. (2005). Neural network construction using grammatical evolution. In IEEE International Symposium on Signal Processing and Information Technology, pages 827–831.
- Tufte, G. and Haddow, P. C. (2000). An evolvable hardware fpga for adaptive hardware. In Proceedings of the 2000 Conference on Evolutionary Computation, pages 553–560.
- Turing, A. (1950). Computing machinery and intelligence. Mind, 59(236):433–460.
- Vigraham, S. A., Gallagher, J. C., and Boddhu, S. K. (2005). Evolving analog controllers for correcting thermoacoustic instability in real hardware. In Genetic and Evolutionary Computation Conference, pages 933–940, New York, NY, USA. ACM.
- Waibel, A. (1989). Modular construction of time-delay neural networks for speech recognition. Neural Computation, 1:39 – 46.
- Weibull, W. (1951). A statistical distribution function of wide applicability. *Journal of* applied mechanics, 18:292–297.
- Wu, Y., Giger, M. L., Doi, K., and Vyborny, K. (1993). Artificial neural networks in mammography: Application to decision making in the diagnosis of breast cancer. Radiology, 187(1):81.
- Yakovenko, S., Gritsenko, V., and Prochazka, A. (2004). Contribution of strech reflexes to locomotor control: a modeling study. Biological Cybernetics, 90:146–155.
- Yogev, O. and Antonsson, E. K. (2007). Growth and development of continuous structures. In Genetic and Evolutionary Computation Conference, pages 1064–1065, New York, NY, USA. ACM.
- Yue, S. and Rind, F. C. (2006). Collision detection in complex dynamic scenes using an lgmd-based visual neural network with feature enhancement. IEEE TRANSACTIONS ON NEURAL NETWORKS, 17(3):705–716.
- Zhang, Y., Antonsson, E. K., and Martinoli, A. (2008). Evolutionary engineering design synthesis of on-board traffic monitoring sensors. Research in engineering design, 19:113– 125.

# Appendix

Included in the appendix is the source code used to make NEURAE work. Because many different version of NEURAE were developed in the process of this thesis, the codes have several sections which were obsolete or never finished. Furthermore, the first three programs listed were for evolving the robust XOR logic gate, while the final library was used for the evolution of swarming robot controllers.

- Evovle.cpp is the executable program, and contains the various libraries listed afterwards. This is the program which conducted the genetic algorithm. Pages 86 - 106
- *node\_lib.h* is a libraries which defined the node and neural network object class, as well as useful functions for both. Pages 107 - 115
- $\bullet$  evo<sub>-lib</sub>.h contains many useful functions used throughout evolution, such as those used for evaluation and mutation. It also contains the definition for an individual as well. Furthermore, the make protien function contained within evo lib.h was responsible for transcibing the integers of an individual's genome into a compilable  $C^{++}$  program. Pages 116 - 163
- $robot\_lib.h$  contains the definition and functions needed for robot simulations. Pages 164 - 180

C:\Documents and Settings\...\Evolve\_omega4.cpp 1

```
1 //This is the main script that will control evolution
 2
3 #include <iostream>
4 #include <fstream>
5 #include <vector>
6 #include <string>
7 #include <sstream>
8 #include <ctime>
9 #include <math.h>
10 #include "chimera_lib.h"
11 #include "node_lib_omega4.h"
12 #include "evo_lib_omega4.h"
13 #include <mpi.h>
14
15 using namespace std;
16
17
18 int main(int argc, char *argv[]){
19 //----- These values are set by arguments during 
                                                              \mathbf{v}program calls ---------------
20 //Template for new runs:
21 // Evolve.exe N last_generation default genome 
                                                              \mathbf{z}length
22 //Template for continuing runs
23 // Evolve.exe -c N last_generation 
                                                              V
      restarting_generation
24 char restart; //This determines whether evolution will \ellstart from scratch or a member of Ark.txt
25 int N; //The number of individuals per generation
26 int default_genome_length;
27 int last_generation; //Max number of generations 
28 int start_gen,counter; //Used for regenesis
29 vector<int> restart_individuals; //Used for regenesis
30 //-----------------------------------------------
31 //--- Number of inputs and outputs for each ANN ------ \triangleright- -32 const int no_of_inputs = 2; 
33 const int max_no_of_outputs = 1;
34 const int max_connections = 99;
35 //------ Mutation Rates & Values -----------
36 const float mu = 1.0; //Chance of mutation at each 
                                                              \mathbf{z}reading frame
37 vector < vector<float> > mutation_ratios; //Ratio for \elleach case. The # of cases determines the number of 
                                                              \mathbf{v}children each individual can have
38 vector<float> mu_ratio (5, 1.0); //Mutation rate of 
                                                              \mathbf{K}each mutator. Make sure they add up to 1.0
39 mu_ratio[0] = 0.40; mu_ratio[1] = 0.30; mu_ratio[2] = 0. \ell00; mu_ratio[3] = 0.30; mu_ratio[4] = 0.00;
40 mutation ratios.push back(mu ratio);
41 mu\_ratio[0] = 0.40;mu\_ratio[1] = 0.30;mu\_ratio[2] = 0.00; mu_ratio[3] = 0.30; mu_ratio[4] = 0.00;
```
87C:\Documents and Settings\...\Evolve\_omega4.cpp 2 42 mutation ratios.push back(mu ratio); 43 mu\_ratio[0] =  $0.40$ ; mu\_ratio[1] =  $0.30$ ; mu\_ratio[2] =  $0.$   $\ell$  $00$ ; mu\_ratio[3] =  $0.30$ ; mu\_ratio[4] =  $0.00$ ; 44 mutation\_ratios.push\_back(mu\_ratio); 45 float mu\_point\_mutation; 46 float mu\_conjugation; 47 float mu\_recopy; 48 float mu\_deletion; 49 float mu\_translocation; 50 //---------------------------- 51 //----- Random Seeding ----------- 52 time\_t start,end,seed; 53 int dif t; 54 time (&start); //Sets the start time for this evolution run 55 time (&seed); 56 //seed = 1244495693; 57 srand(seed); //Seeds the randomizer 58 //-------------------------- 59 //------Used for organizing individuals throughout  $\mathbf{z}$ evolution ----------------------- 60 int generation =  $0$ ;//The current generation 61 int newly\_made,vets,reduced; //Keeps track of the Z number of individuals made each generation 62 int Ark\_no, my\_Ark\_no, Ark\_no2; //Used to keep track  $\mathbf{v}$ of Ark numbers within the hub and satellite computers 63 int genome\_size; 64 vector<int> recalled\_genome; //Used for regenesis 65 vector<individual> Ark; //Holds all the individuals 66 vector<individual> my\_Ark; //Array for satellite V computers that has its individuals 67 vector<int> my\_Ark\_conversion; //Ark\_conversion[i] on  $\mathbf{z}$ satellite comp == Ark\_no on comp 0 68 int Ark\_search; //Used to find the right Ark\_no on  $\mathbf{z}$ satellites 69 //---------------------------------------------------- --------- 70 //----- Used for selection in survival and proceation  $\mathbf{K}$ -------------- 71 vector<int> procreation; //For selecting whose genes K will be passed on 72 vector<int> unmade; //Individuals whose ANN's haven't  $\mathbf{v}$ been made 73 vector<int> alive; // All individuals alive this K generation 74 vector<int> still alive; // Individuals that were  $\mathbf{z}$ alive this generation and will live onto the next 75 vector<int> stay\_alive; //Individuals that have been  $\mathbf{z}$ selected during death and procreation loops 76 float all fitness, max fitness; 77 int lucky\_one, newbies, mutation\_method; 78 vector< vector<int> > mutation\_info; //The individuals  $\ell$ 

C:\Documents and Settings\...\Evolve\_omega4.cpp 3

' subject number and the method of its mutation 79 vector< vector<int> > mutation\_Ark; //The individuals  $\chi$ ' genomes 80 float low\_fit, high\_fit, range\_fit, num\_fit; 81 int selection\_q, low\_int, high\_int, range\_int, num\_int  $\angle$ ; 82 //---------------------------------------------------- - 83 // -------- Declared here and used to temporarily  $\mathbf{K}$ hold info -------------- 84 int junk\_int; 85 char junk\_char; 86 float junk\_float; 87 vector<int> junk\_ints;<br>88 //--------------------88 //----------------------------- 89 //MPI Variables 90 MPI::Init(argc, argv); 91 int dest, noProcesses, processID, tag, src;  $92$  int hub =  $0$ ; 93 vector<int> mutationID, embryogenesisID;  $94$  tag = 0; 95 MPI Status status; 96 noProcesses = MPI::COMM\_WORLD.Get\_size(); 97 processID = MPI::COMM\_WORLD.Get\_rank(); 98 int data\_pack[2]; //Used to hold info when sending  $\mathbf{z}$ info to other comps 99 int data\_pack2[3]; //Also used to hold info when  $\mathbf{v}$ sending info to other comps in mutation loop 100 int back\_size; //Tells hub how much info is being sent  $\ell$ back 101 vector<int> temp\_genome; //Used as a temp place holder  $\ell$ for sending genomes to other comps 102 vector<int> temp\_genome2; 103 vector<int> sub\_back; //Used to send subject numbers  $\mathbf{z}$ back to computer hub 104 vector<float> fit\_back; //Used to send fitnesses back  $\chi$ to computer hub 105 vector<int> ruleset\_length\_back; //Used to prep K computer hub for the number of rules coming back 106 vector<int> ruleset\_back; //Rules creating in making  $\chi$ each ANN. 107 int ruleset\_back\_size; //Same as ruleset\_back.size(),  $\chi$ but shorter way can't be used alone  $108$  //---------// 109<br>110 if((processID%8) == 0){ //This is a fix for GARUDA so  $\triangleright$ each computer does this only once 111 //Cleans up scratch if anything is there 112 //Copies necessary libraries to /scratch K directories of each comp 113 //-----------------CHANGE THIS FOR EACH VERSION------------------------

88

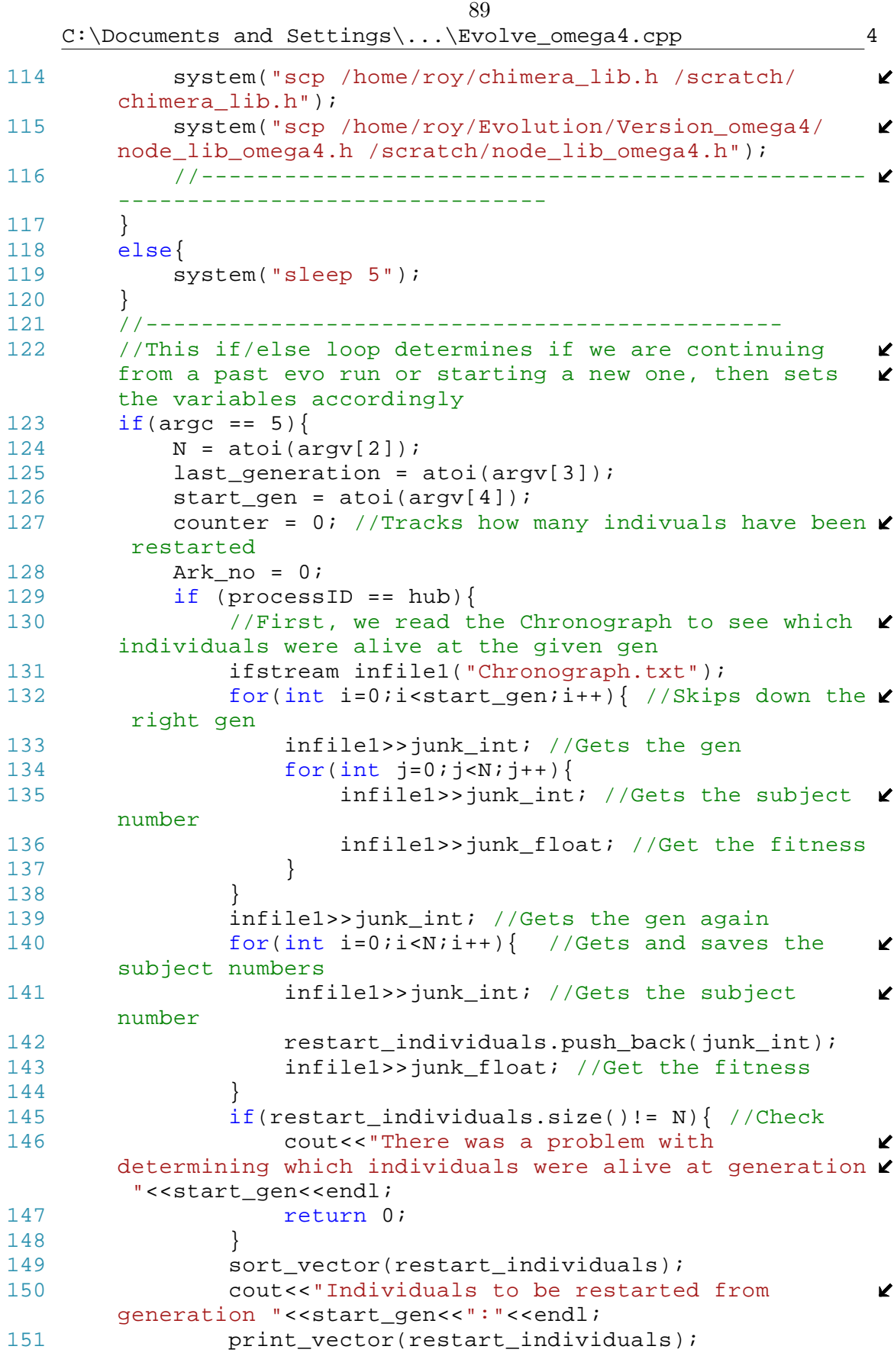

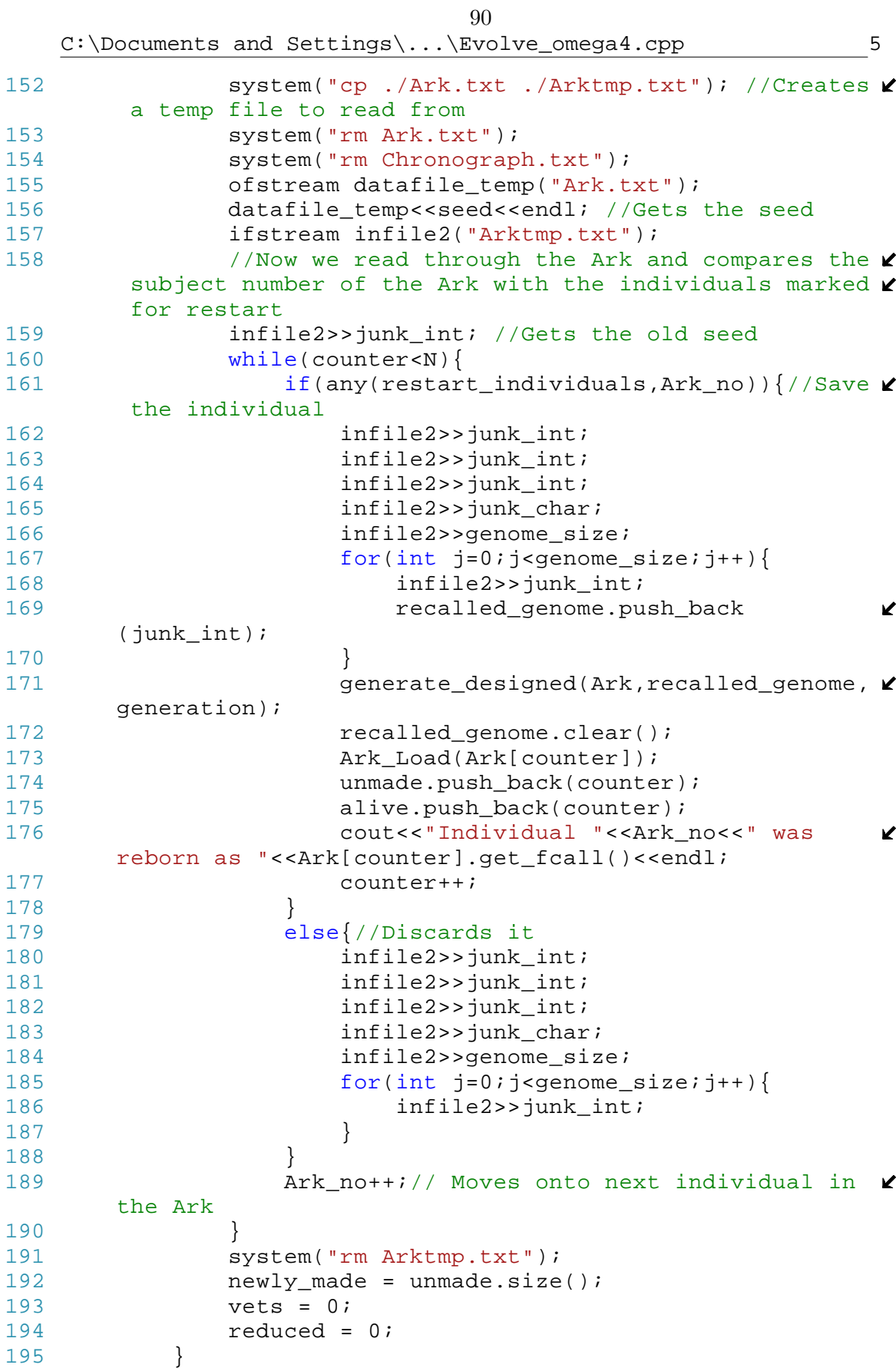

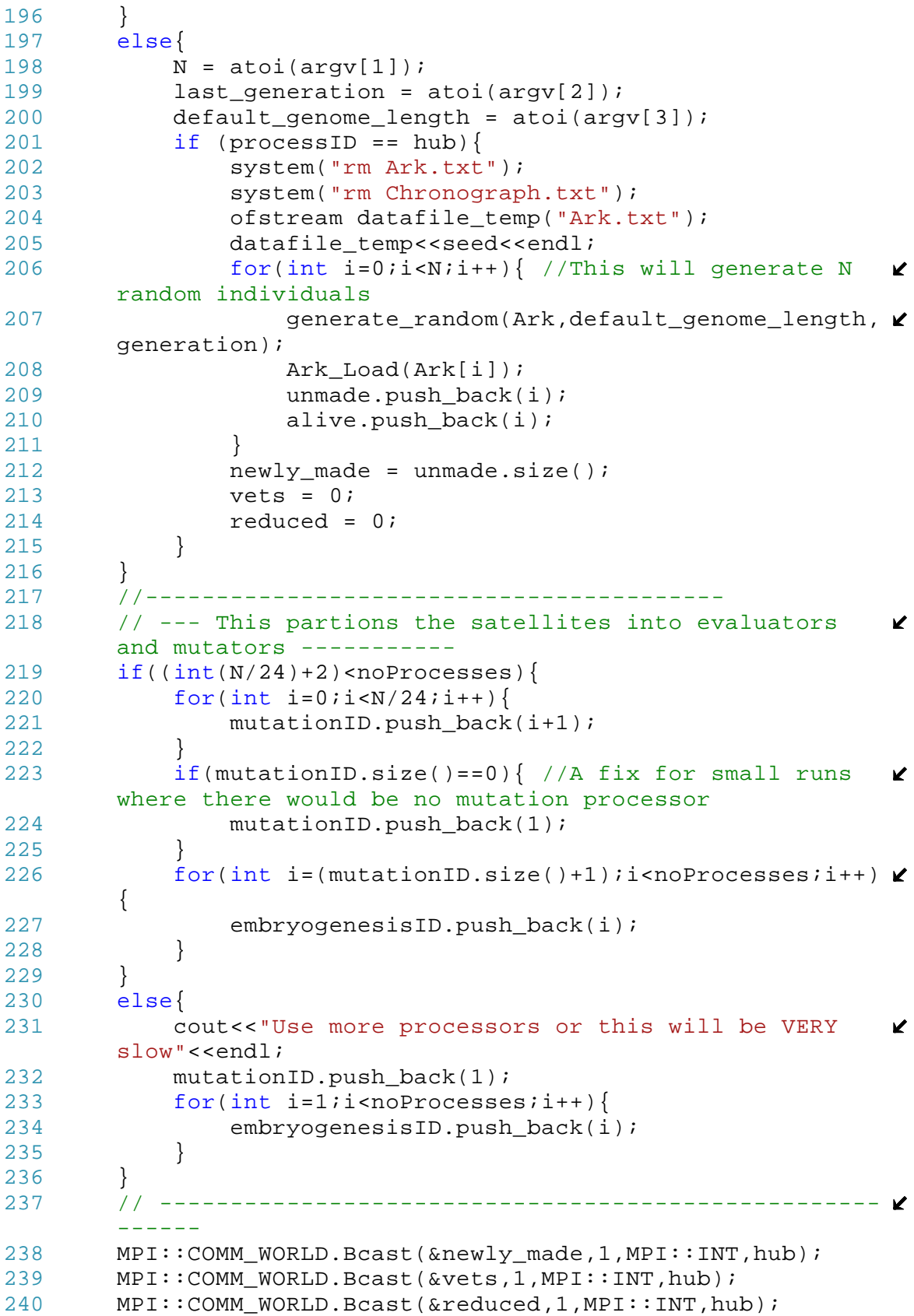

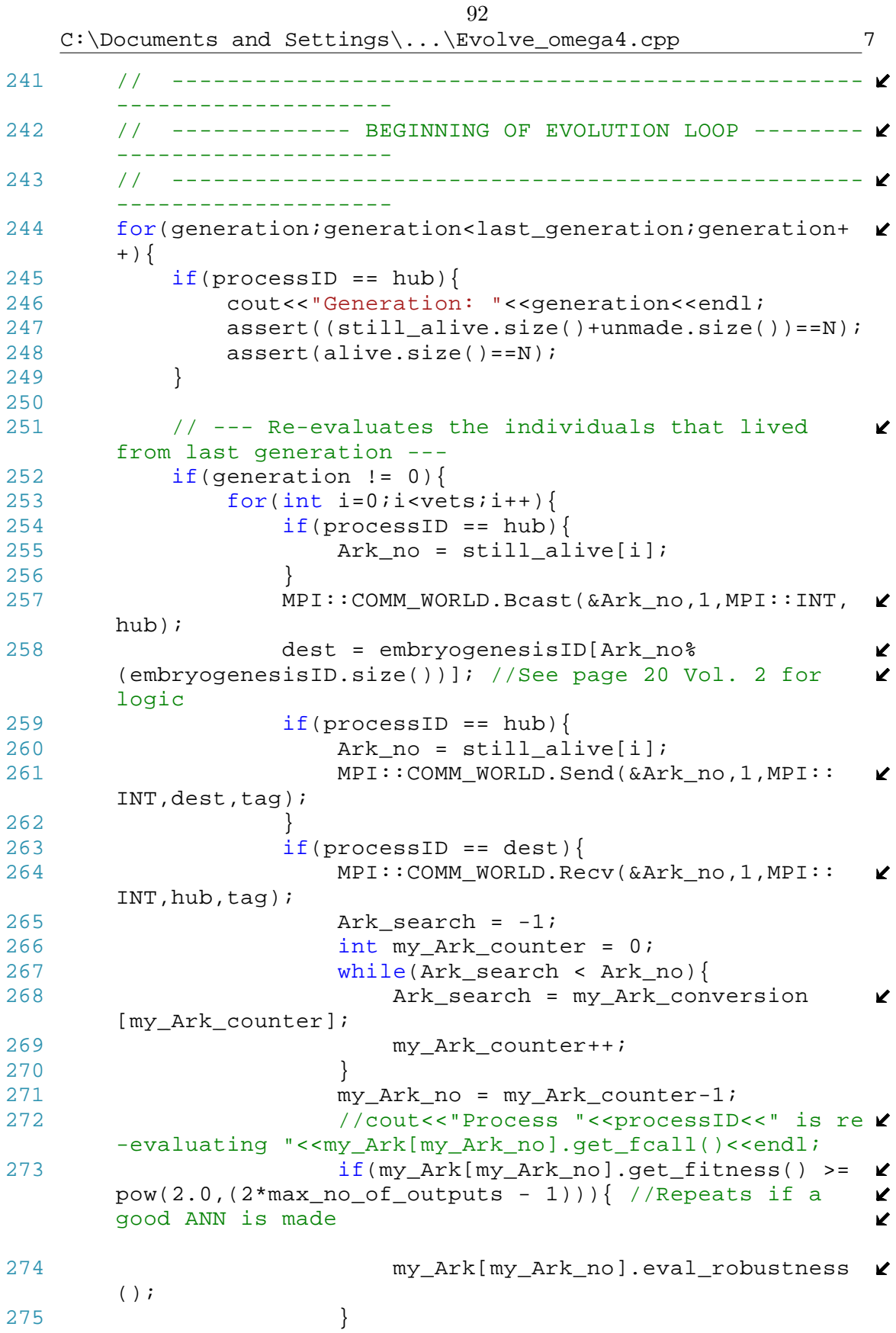

276 sub\_back.push\_back(Ark\_no);

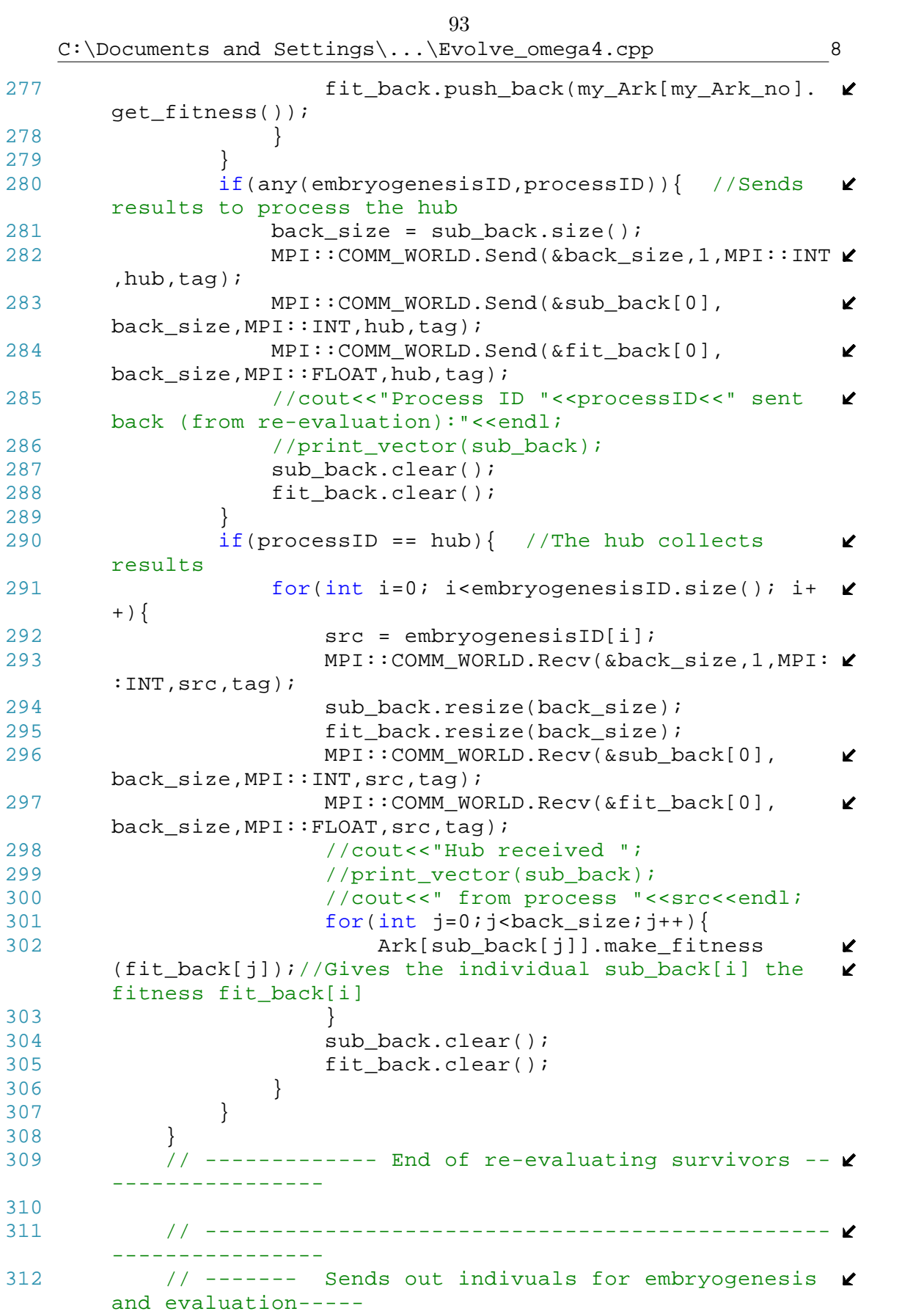

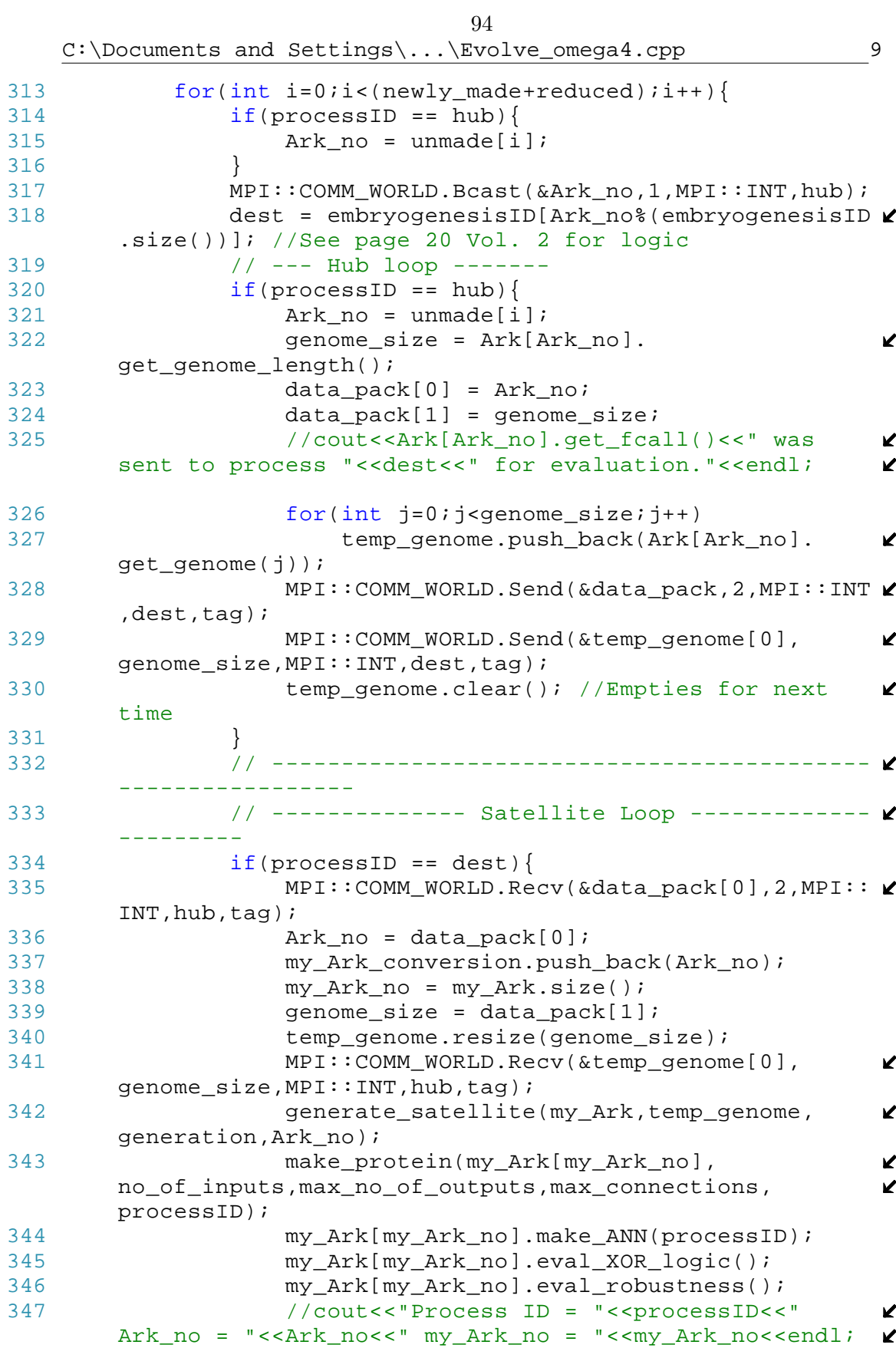

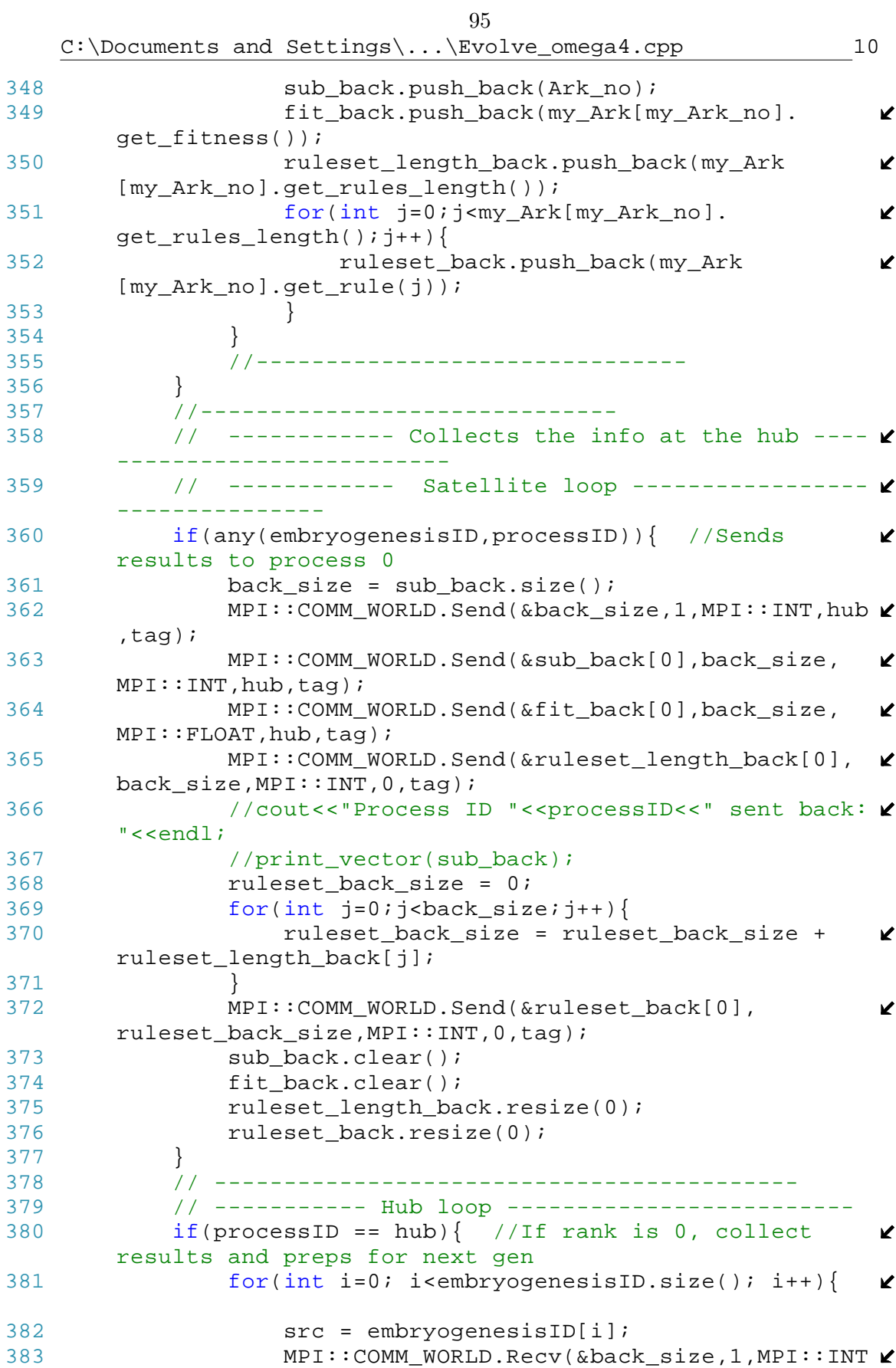

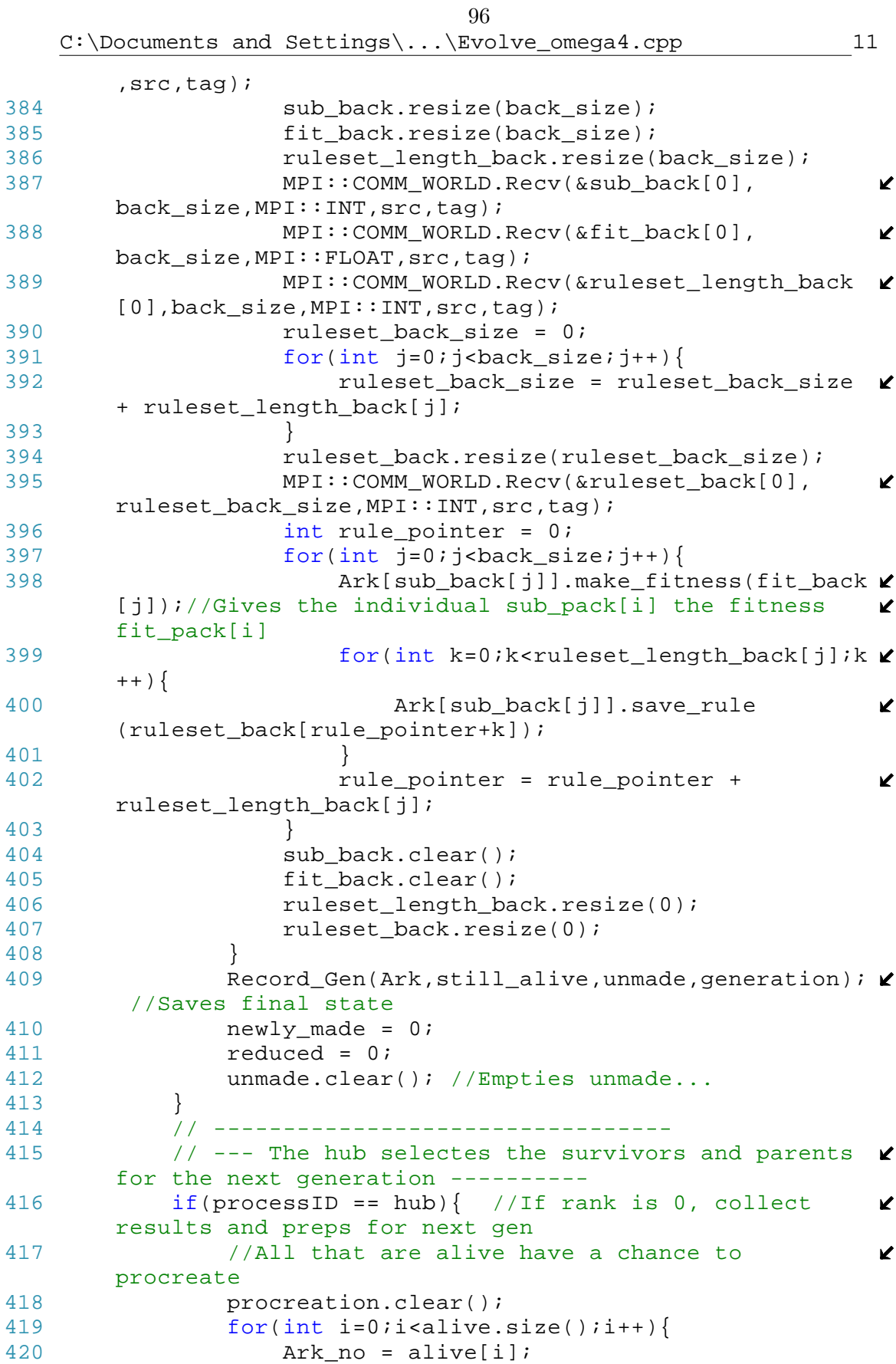
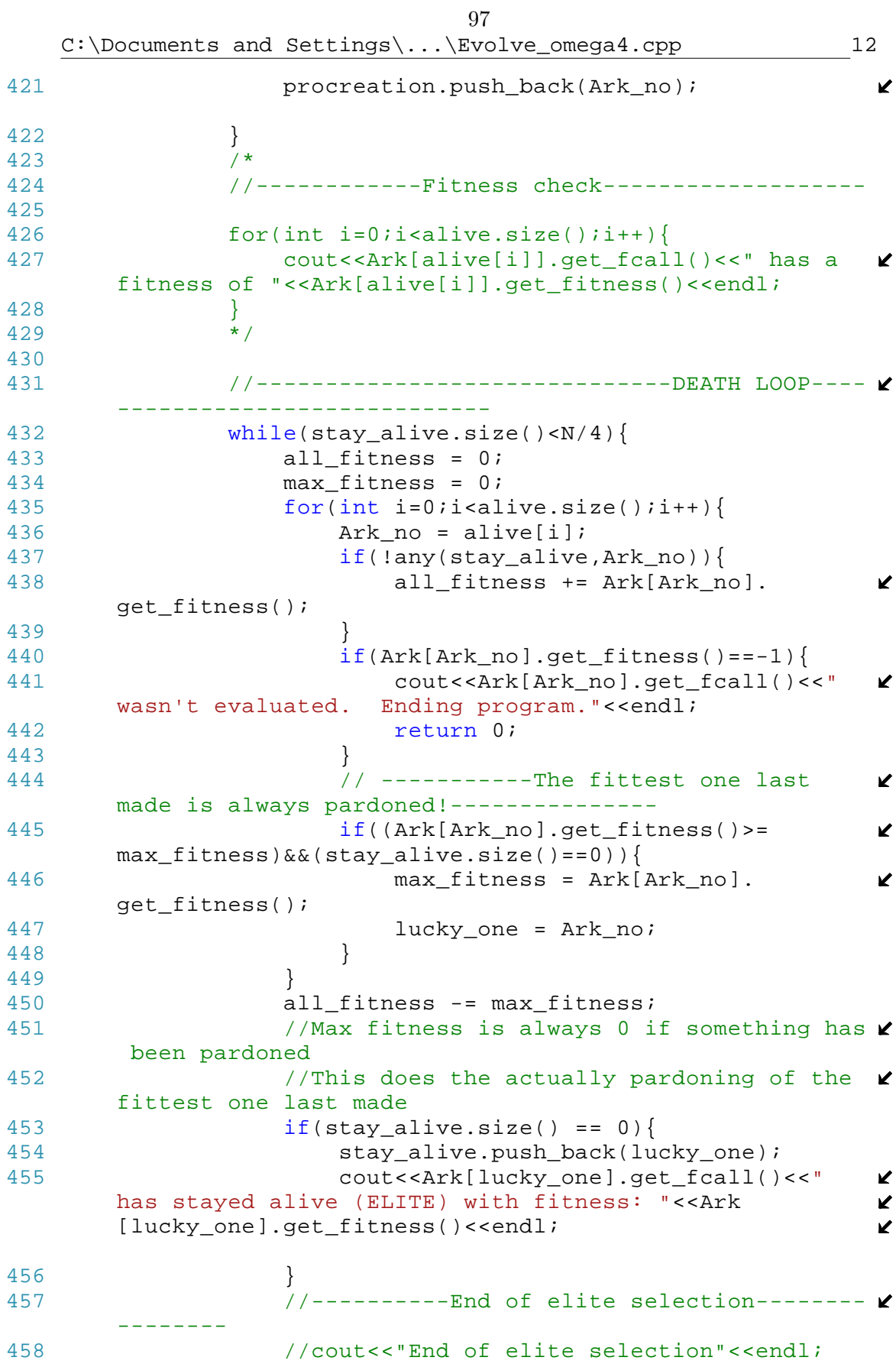

98C:\Documents and Settings\...\Evolve\_omega4.cpp 13 459  $if(all fitness != 0)$ 460 num\_fit = random\_float(.000001, K all fitness); 461 selection q = 0; 462 while(num\_fit>0){ 463 Ark\_no = alive[selection\_q]; 464 if(!any(stay\_alive,Ark\_no)){ 465 num\_fit -= Ark[Ark\_no]. K get\_fitness();  $466$  } 467 selection\_q++; 468 } 469 stay\_alive.push\_back(Ark\_no);// K PARDONED!! 470 cout<<Ark[Ark\_no].get\_fcall()<<" has  $\overline{\mathbf{v}}$ stayed alive with fitness: "<<Ark[Ark\_no].get\_fitness K  $() < \text{end}$ ; 471 } 472 else{ 473 //cout<<"Zero fitness"<<endl;  $474$  low int = 0; 475 high int = alive.size()-1; 476 vector<int> exclude; 477 for(int i=0;i<alive.size();i++){ 478 **if(any(stay\_alive,alive[i]))**{ 479 exclude.push\_back(i); 480 } 481 } 482 num\_int = random\_int(low\_int,high\_int,  $\ell$ exclude); 483 Ark no = alive[num\_int]; 484 **stay alive.push back(Ark no);** //  $\mathbf{z}$ PARDONED (Zero Fitness)!! 485 cout<<Ark[Ark\_no].get\_fcall()<<" has  $\mathbf{z}$ randomly stayed alive with "<<Ark[Ark\_no].get\_fitness  $\mathbf{K}$ ()<<" (zero) fitness."<<endl; 486 } 487 } 488 489 for(int i=0;i<alive.size();i++){ 490 **if(!any(stay alive,alive[i]))**{ 491 **Ark[alive[i]].kill(generation);** //COLD  $\ell$ -BLOODED!! 492 //cout<<Ark[alive[i]].get\_fcall()<<"  $\mathbf{z}$ did not make it across the river."<<endl; 493 } 494 } 495 496 alive.clear(); //Empties alive... 497 still alive.clear();//...and empties  $\mathbf{v}$ still\_alive... 498 for(int i=0;i<stay\_alive.size();i++) $\frac{1}{1}$ ...then  $\triangleright$ 

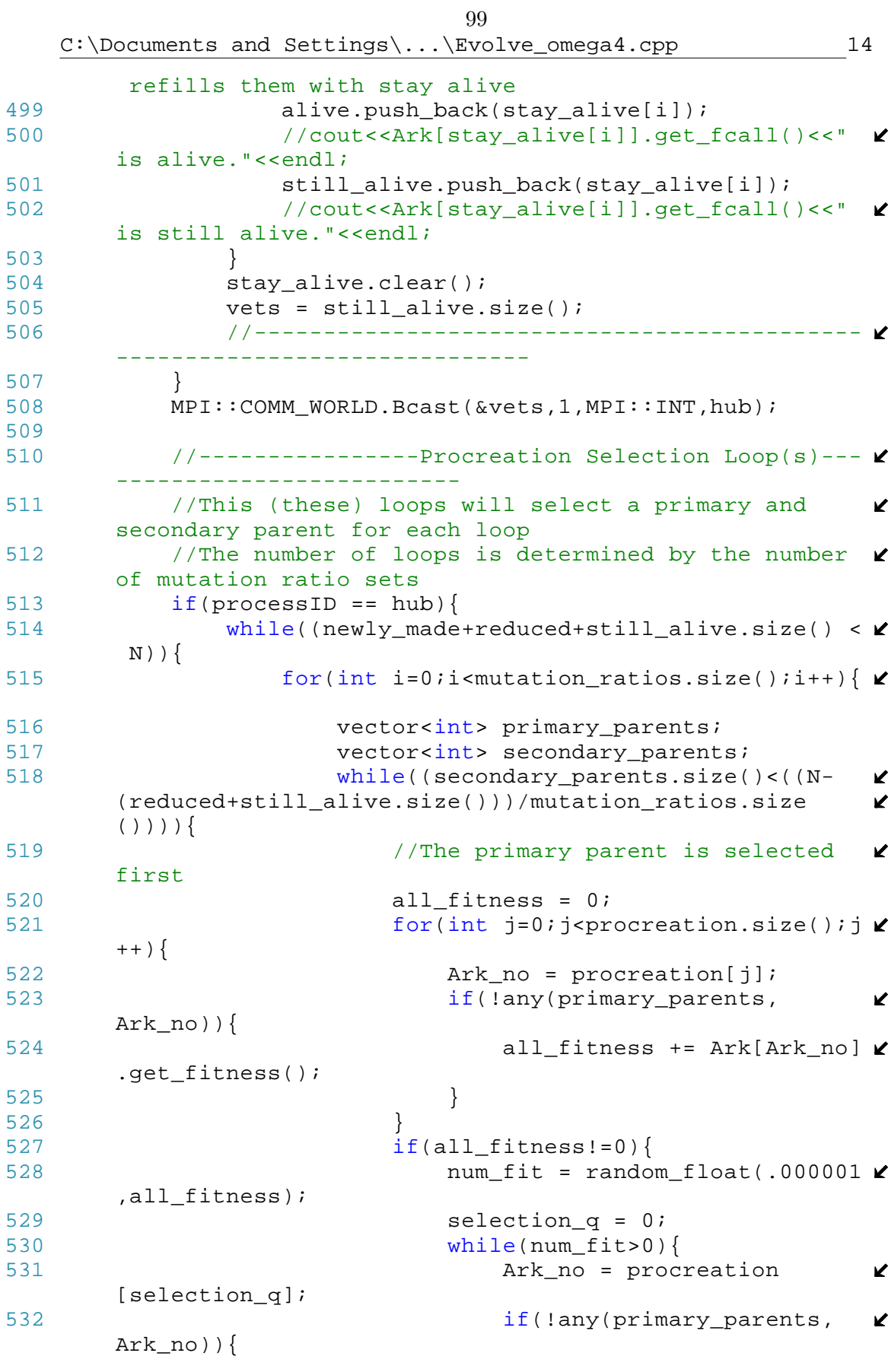

100C:\Documents and Settings\...\Evolve\_omega4.cpp 15 533 num  $f$ it -= Ark[Ark no] $\ell$ .get\_fitness();  $534$  } 535 selection\_q++;<br>536 }  $536$  } 537 primary\_parents.push\_back  $\mathbf{z}$ (Ark\_no); 538 //cout<<Ark[Ark\_no].get\_fcall K ()<<" with fitness "<<Ark[Ark\_no].get\_fitness()<<" was selected as primary parent for selection loop "<<i<  $\mathbf{v}$ <endl; 539 } 540 else{ 541 //cout<<"Zero fitness loop for primary parent in selection loop "<<i<<endl; 542 low\_int = 0; 543 high\_int = procreation.size()- $\ell$ 1; 544 vector<int> exclude; 545 for(int i=0;i<procreation.size  $\angle$  $()$ ;  $i$ ++) { 546 if(any(primary\_parents,  $\mathbf{z}$ procreation[i])){ 547 exclude.push\_back(i); 548 } 549 } 550 num\_int = random\_int(low\_int,  $\mathbf{v}$ high int, exclude); 551 Ark\_no = procreation[num\_int]; 552 primary\_parents.push\_back (Ark\_no); 553 //cout<<Ark[Ark\_no].get\_fcall  $\mathbf{z}$ ()<<" has been randomly selection for primary parent  $\mathbf{v}$ with "<<Ark[Ark\_no].get\_fitness()<<" (zero) fitness."<  $\mathbf{\ell}$ <endl;  $554$  } 555 //Repeat for secondary parents 556 all fitness = 0; 557 for(int j=0;j<procreation.size();j **∠** ++){ 558 **Ark** no = procreation[j]; 559 if((!any(secondary\_parents,  $\mathbf{K}$ Ark\_no))&&Ark\_no!=primary\_parents.back()){ //Skips K already chosen secodanry parents and the primary K parent that was last chosen 560 **all fitness += Ark[Ark no]** .get\_fitness(); 561 }  $562$  } 563 if(all\_fitness!=0){ 564 **num\_fit = random\_float(.000001**  $\epsilon$ ,all\_fitness);

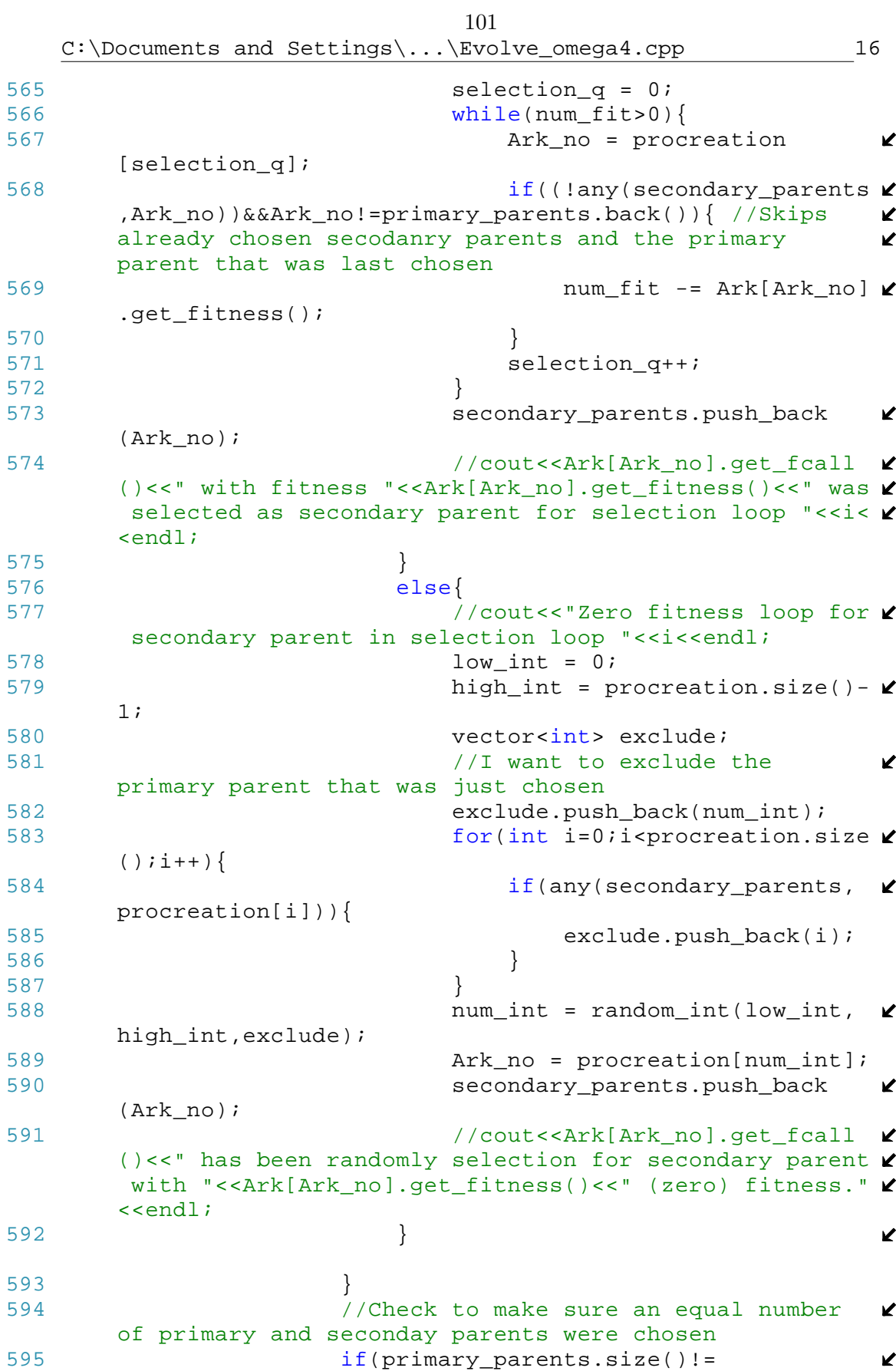

102C:\Documents and Settings\...\Evolve\_omega4.cpp 17 secondary parents.size()) { 596 cout<<"An equal number of primary and seconday parents were chosen"<<endl; 597 return 0;<br>598 } 598 } 599 //Place primary parent, secondary  $\mathbf{z}$ parent, and mutation method into mutation info 600 for(int j=0;j<secondary\_parents.size()  $\ell$  $; j++)$ { 601 junk\_ints.push\_back  $\mathbf{K}$ (primary\_parents[j]); 602 junk\_ints.push\_back  $\mathbf{v}$ (secondary\_parents[j]); 603 **junk** ints.push back(i); 604 mutation\_info.push\_back(junk\_ints) ; 605 newly made++; 606 junk\_ints.clear();<br>607 } 607 } 608 primary\_parents.clear(); 609 secondary\_parents.clear();  $610$  }<br>611 } 611 } 612 } 613 //------------------------------------------------ ----------------------- 614 615 //------------------------------------------------ --------------------------------- 616 617 MPI::COMM\_WORLD.Bcast(&newly\_made,1,MPI::INT,hub); 618 619 //----------------------Sends genomes to be  $\mathbf{z}$ mutated---------------------------------- 620 621 for(int i=0;i<newly\_made;i++){ 622 dest =  $mutationID[i*(mutationID.size())]$ ; //  $\mathbf{z}$ See page 20 Vol. 2 for logic  $623$  if(processID == hub){  $624$  Ark\_no = mutation\_info[i][0]; K 625 genome\_size = Ark[Ark\_no]. v get\_genome\_length();  $626$  data pack2[0] = Ark no; 627 data\_pack2[1] = mutation\_info[i][2];<br>628 data pack2[2] = genome size;  $data\_pack2[2] = genome\_size;$ 629 for(int  $j=0$ ;  $j$ <genome\_size;  $j++)$ { 630 temp\_genome.push\_back(Ark[Ark\_no].  $\mathbf{v}$ get\_genome(j)); 631 } 632 MPI::COMM\_WORLD.Send(&data\_pack2,3,MPI::  $\mathbf{v}$ INT,dest,tag);

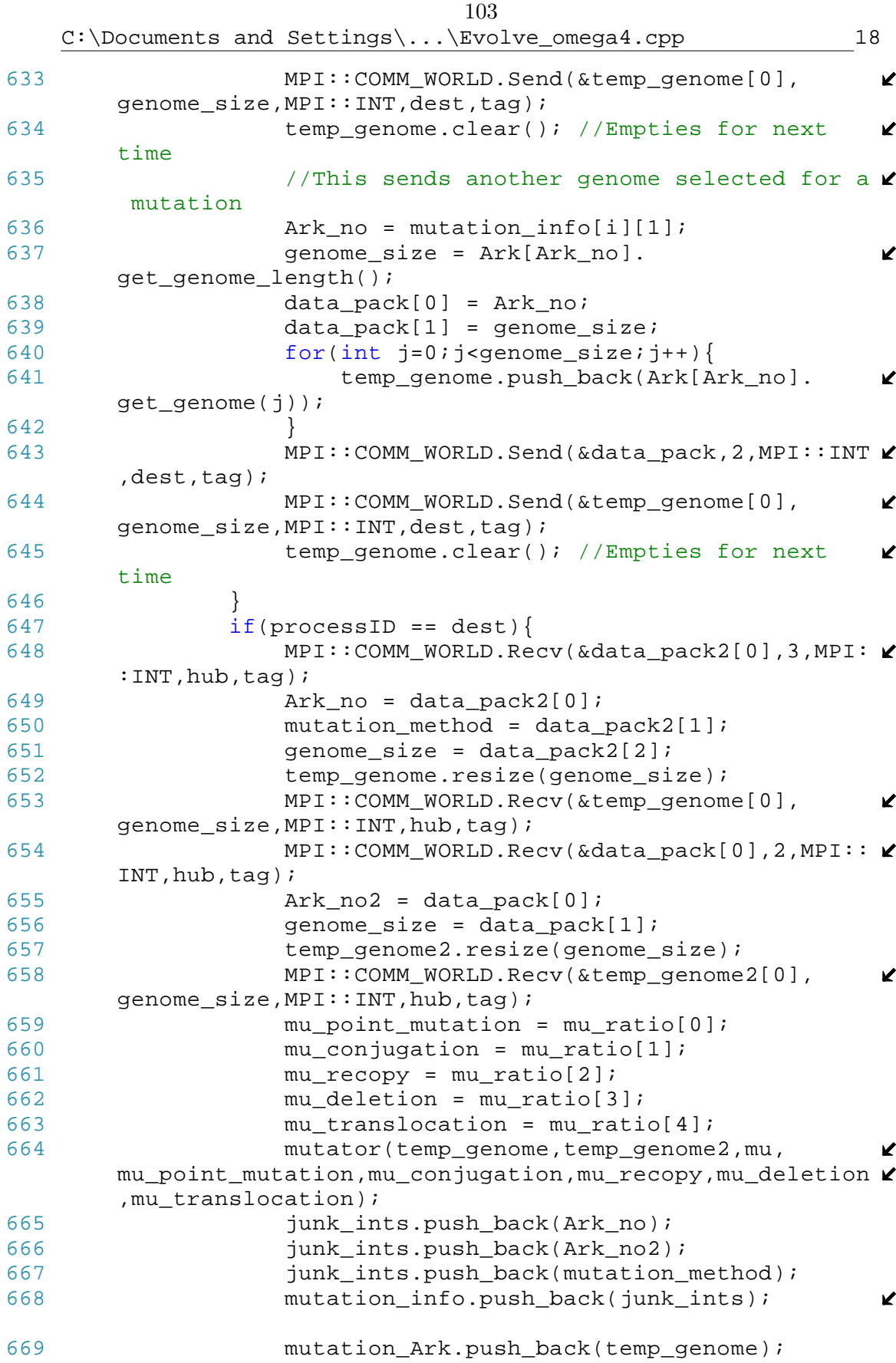

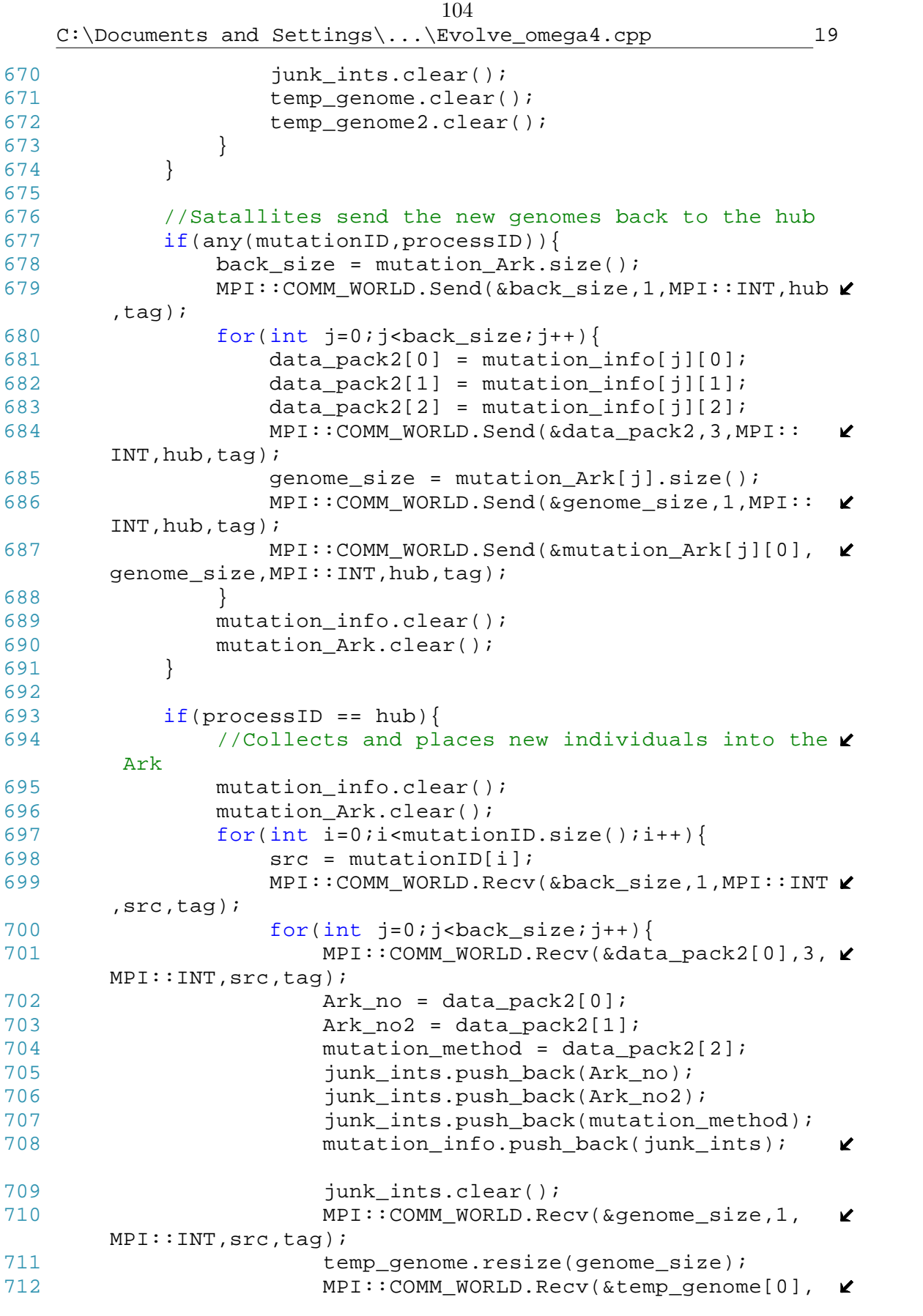

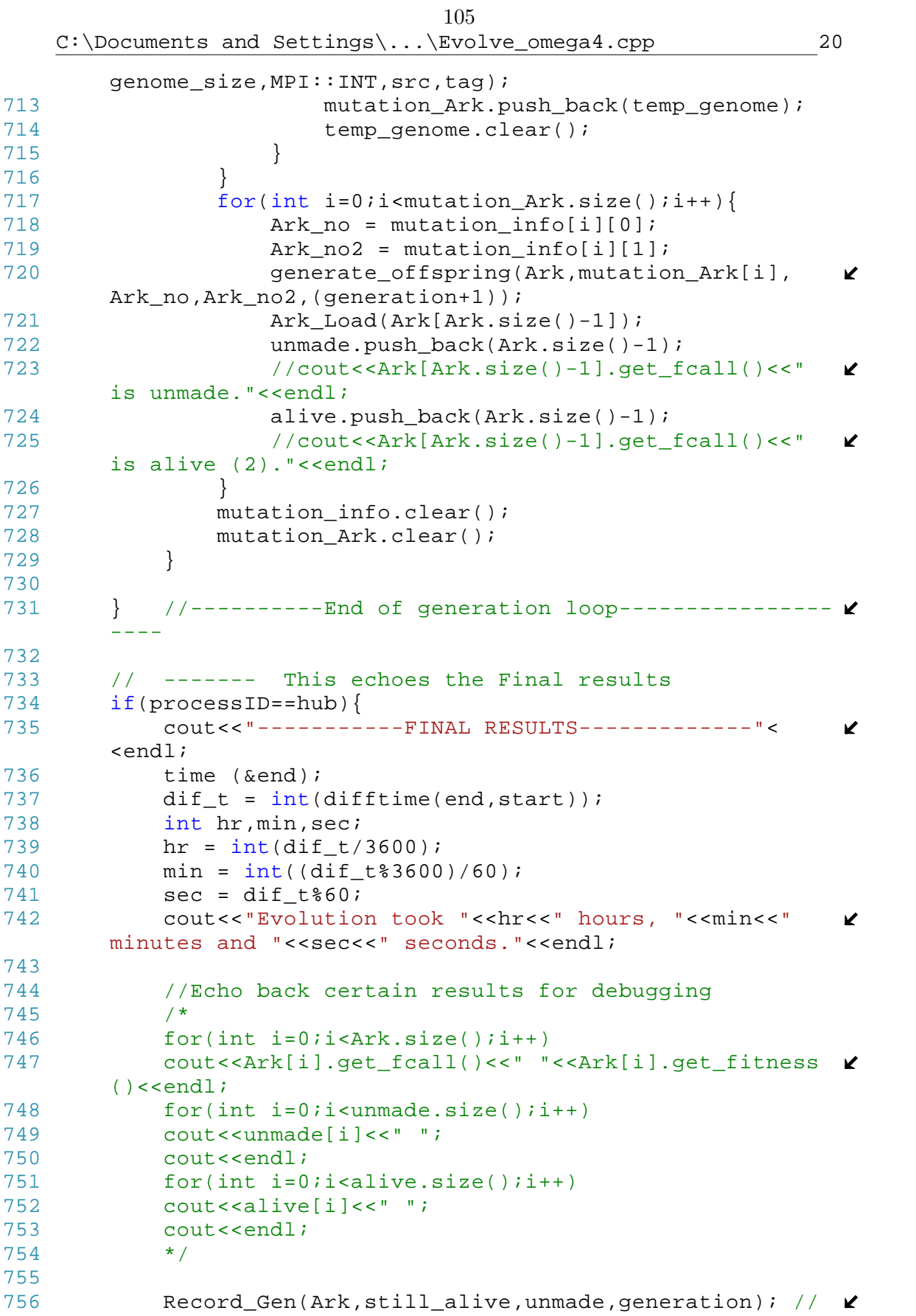

C:\Documents and Settings\...\Evolve\_omega4.cpp 21

```
Saves final state<br>}
757 }
758 MPI::Finalize();<br>759 return 0;
          return 0;
760 }
761
```

```
C:\Documents and Settings\...\node_lib_omega4.h 1
 1 using namespace std;
 2
 3 //------------------Classes for Neural Nets---------------- \chi-------------------------
 4 class connection
 5 {private:
 6 float weight;
 7 int node_from;
 8 int node_to;
 9 float Heb_rate;
10 float random_rate;
11 public:
12 connection()
13 {}
14 void operator = (const connection& right){
15 if (this != &right){
16 weight = right.weight;
17 mode_from = right.node_from;
18 mode_to = right.node_to;
19 Heb_rate = right.Heb_rate;
20 random_rate = right.random_rate;
\begin{array}{ccc} 21 & & & \\ 22 & & & \end{array}2.223
24 void make_connection_private(int n_from, int n_to, float \ellw,float h, float r)//Used with make_connection 
      function
25 {
26 weight = w;
27 node_from = n_from;
28 node_to = n_to;
29 Heb rate = h;
30 random_rate = r;
31 }
32 float get_weight(){
33 return(weight);
34 }
35 void set_weight_private(float x){<br>36 weight = x;
      weight = x;
37 }
38 int get_node_from(){
39 return(node_from);
40 }
41 int get_node_to(){
42 return(node_to);<br>43 }
43 }
44 float get_Hebbian_rate(){<br>45 return(Heb rate);
          return(Heb_rate);
46 }
47 float get random rate(){
48 return(random_rate);
49 }
                              107
```
108

C:\Documents and Settings\...\node\_lib\_omega4.h 2

```
50 };
51
52 class node
53 {private: 
54 float bias;
55 float slope;
56 char layer; //Denote whether a node is an input (I), 
       hidden (H), or an output(O) Don't confuse with type 1
57 int type1; //Denotes the type of node. Integer corralates \ellto A - H58 int type2; //Also denotes numerical order of the node
59 int type3;
60 int nodes_made; //Records the number of new nodes a node 
                                                                      \mathbf{K}has made
61 float activation; //Tells us the activation level of a 
                                                                      \mathbf{K}node
62 public:
63 node()
64 { }
65 //It works, but I get an warning evrytime it's compiled
66 void operator = (const node& right){
67 if (this != \frac{1}{2} \frac{1}{2} \frac{1}{2} \frac{1}{2} \frac{1}{2} \frac{1}{2} \frac{1}{2} \frac{1}{2} \frac{1}{2} \frac{1}{2} \frac{1}{2} \frac{1}{2} \frac{1}{2} \frac{1}{2} \frac{1}{2} \frac{1}{2} \frac{1}{2} \frac{1}{2} \frac{1}{2} \frac{1}{2} \frac{168 bias = right.bias;
69 slope = right.slope; 
70 layer = right.layer;
71 type1 = right.type1;
72 type2 = right.type2;<br>73 type3 = right.type3;
                 type3 = right.type3;
74 nodes_made = right.nodes_made;<br>75 activation = right.activation;
                 activation = right.activation;
76 }
77 }
78
79 void make_node_private(char l,int t1,int t2,int t3,
                                                                      \mathbf{z}float s, float b) \frac{1}{10} Used with make node function
80 layer = l;
81 type1 = t1;
82 bias = b;
83 slope = s;
84 type2 = t2;
85 type3 = t3;
86 nodes_made = 0; 
87 activation = 0.0;
88 }
89 char get_layer(){<br>90 return(layer)
            return(layer);
91 }
92 int get_nodes_made(){
93 return(nodes_made);
94 } 
95 void inc_nodes_made(){
96 nodes_made++;
```

```
109C:\Documents and Settings\...\node_lib_omega4.h 3
 97 } 
 98 float get_bias(){
 99 return(bias);<br>00 }
100 }
101 float get_slope(){
102 return(slope);
103 } 
104 int get_type1(){
105 return(type1);<br>106 }
106 }
107 int get_type2(){
108 return(type2);
\begin{array}{cc} 109 & & \\\hline 110 & & \underline{\mathbf{i}} \end{array}int get type3()\{111 return(type3);
112 }
113 float get_activation_private(){
114 return(activation);
115 }
116 void set_activation_private(float x){
117 \arctivation = x;<br>118 }
118 } 
119 };
120
121 class neural_net
122 {private: 
123 vector<connection> connections;
124 vector<node> nodes;
125 float reinforcement;
126 public:
127 neural_net()
128 { }
129 //It works, but I get an warning everytime it's 
                                                            \mathbf{z}compiled
130 void operator= (const neural_net& right){
131 if (this != &right){
132 connections = right.connections;
133 nodes = right.nodes;
134 }
135 }
136 void clear ANN(){
137 connections.clear();
138 nodes.clear();
139 }
140 int get_ANN_size(){<br>141 return(nodes.si
           return(nodes.size());
142 }
143 node get_node(int n){
144 return(nodes[n]);
145 }
146 float get_activation(int n){
147 return(nodes[n].get_activation_private());
```
110C:\Documents and Settings\...\node\_lib\_omega4.h 4 148 } 149 void set\_activation(int n, float x){ 150 nodes[n].set\_activation\_private(x); 151 } 152 void make\_node(int p\_node,char l,int t1,float s,float  $\mathbf{\ell}$  $b)$  { 153 int t2,t3; 154 int counter = 0; 155 node new\_node; 156 t2 = nodes[p\_node].get\_nodes\_made(); 157 for(int i=0;i<nodes.size();i++){ 158 if((nodes[i].get\_type1()== t1)&&(nodes[i].  $\mathbf{v}$  $get_type2() == t2)$ 159 counter++;  $160$  } 161 }  $162$  t3 = counter \$100; 163 new\_node.make\_node\_private(l,t1,t2,t3,s,b); 164 nodes.push\_back(new\_node); 165 nodes[p\_node].inc\_nodes\_made(); 166 } 167 void make\_input(int t1){ 168 int t2,t3; 169 int counter = 0; 170 node new\_node;  $171$  t2 = 0; 172 for(int i=0;i<nodes.size();i++){ 173 if(nodes[i].get\_type1()== t1 ){ 174 counter++; 175 } 176 }  $177$  t3 = counter \$100; 178 new\_node.make\_node\_private('I',t1,t2,t3,0,0);  $\mathbf{K}$ 179 nodes.push\_back(new\_node); 180 } 181 void make\_output(int p\_node,int t1,float s,float b){ 182 **int t2, t3;** 183 int counter = 0; 184 node new\_node; 185 t2 =  $nodes[pnode].get nodes made();$ 186 for(int i=0;i<nodes.size();i++){ 187 if((nodes[i].get\_type1()== t1)&&(nodes[i].  $\mathbf{K}$  $get_type2() == t2)$ 188 counter++;<br>189 } 189 } 190 } 191 t3 = counter%100; 192 new\_node.make\_node\_private('0',t1,t2,t3,s,b);  $\mathbf{v}$ 193 nodes.push\_back(new\_node);

```
194 nodes[p_node].inc_nodes_made();
```

```
195 }
196 int get_total_connections(){
197 return(connections.size());
198 }
199 connection get_connection(int n){
200 return(connections[n]);
201 }
202 void set_weight(int n,float x){
203 connections[n].set_weight_private(x);<br>204 }
204 }
205 void make_connection(int n_from, int n_to, float w, float v
       h, float r) {
206 connection new_connection;
207 new connection.make connection private(n from,n to \ell,w,h,r);
208 connections.push_back(new_connection);
209 }
210 int get_total_inputs(){
211 int count = 0;
212 node temp_node;
213 for(int i=0;i<nodes.size();i++){
214 temp_node = nodes[i];
215 if(temp node.get layer() == 'I')216 count++;
217 }
218 }
219 return(count);
220 }
221 int get_total_outputs(){
222 int count = 0;
223 node temp_node;
224 for(int i=0;i<nodes.size();i++){
225 temp_node = nodes[i];
226 if(temp_model.get_layer() == 'O')227 count++;
228 }
229 }
230 return(count);
231 }
232 float get_reinforcement(){
233 return(reinforcement);
234 }
235 void set_reinforcement(float x){
236 reinforcement = x;
\begin{array}{ccc} 237 & & \text{ } \\ 238 & & \text{ } \text{i} \end{array}int get_inputs_to(int n){
239 int ins = 0;
240 for(int i=0;i<connections.size();i++){
241 if(connections[i].get_node_to()==n){
242 ins++;
243 }
244 }
```
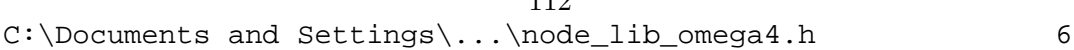

```
245 return(ins);
246 }
247 int get_outputs_from(int n){
248 int outs = 0;249 for(int i=0;i<connections.size();i++){
250 if(connections[i].get_node_from()==n){
251 outs++;
252 }
253 }
254 return(outs);
255 } 
256 float sum_inputs_to(int n){
257 float ins = 0;
258 for(int i=0;i<connections.size();i++){
259 if(connections[i].get_node_to()==n){
260 ins = ins + connections[i].get_weight();
261 }
262 }
263 return(ins);
264 } 
265 float sum_outputs_from(int n){
266 float outs = 0;267 for(int i=0;i<connections.size();i++){
268 if(connections[i].get_node_from()==n){
269 outs = outs + connections[i].get_weight();
270 }
\begin{array}{c} 271 \\ 272 \end{array} \begin{array}{c} \uparrow \\ r \end{array}return(outs);
273 }
274 float get_connection_weight(int i,int j){
275 //float w = 0;
276 float w = -100; //Changed to this so it will
                                                      K
      return a non-working answer if there is no connection
277 for(int i=0;i<connections.size();i++){
278 if((connections[i].get_node_from()==i)&&
                                                      K
       (connections[i].get_model() == j))279 w = connections[i].get_weight();
280 }
281 }
282 return(w);
283 }
284 void print_net(){
285 cout<<"Node:\tLayer\tType:\tBias:\tSlope:\n";
286 for(int i=0;i<nodes.size();i++){
287 cout<<i<<"\t"<<nodes[i].get_layer()<<"\t"<
                                                      K
       <nodes[i].get_type1()<<nodes[i].get_type2();
288 cout<<"\t"<<nodes[i].get_bias()<<"\t"<<nodes
                                                      K
       [i].get_slope()<<endl;
289 }
290 cout<<"Conn:\tFrom\tTo:\tWeight:\tHeb:\tRand:\n";
291 for(int i=0;i<connections.size();i++){
292 cout<<i<<"\t"<<connections[i].get_node_from()< \ell
```
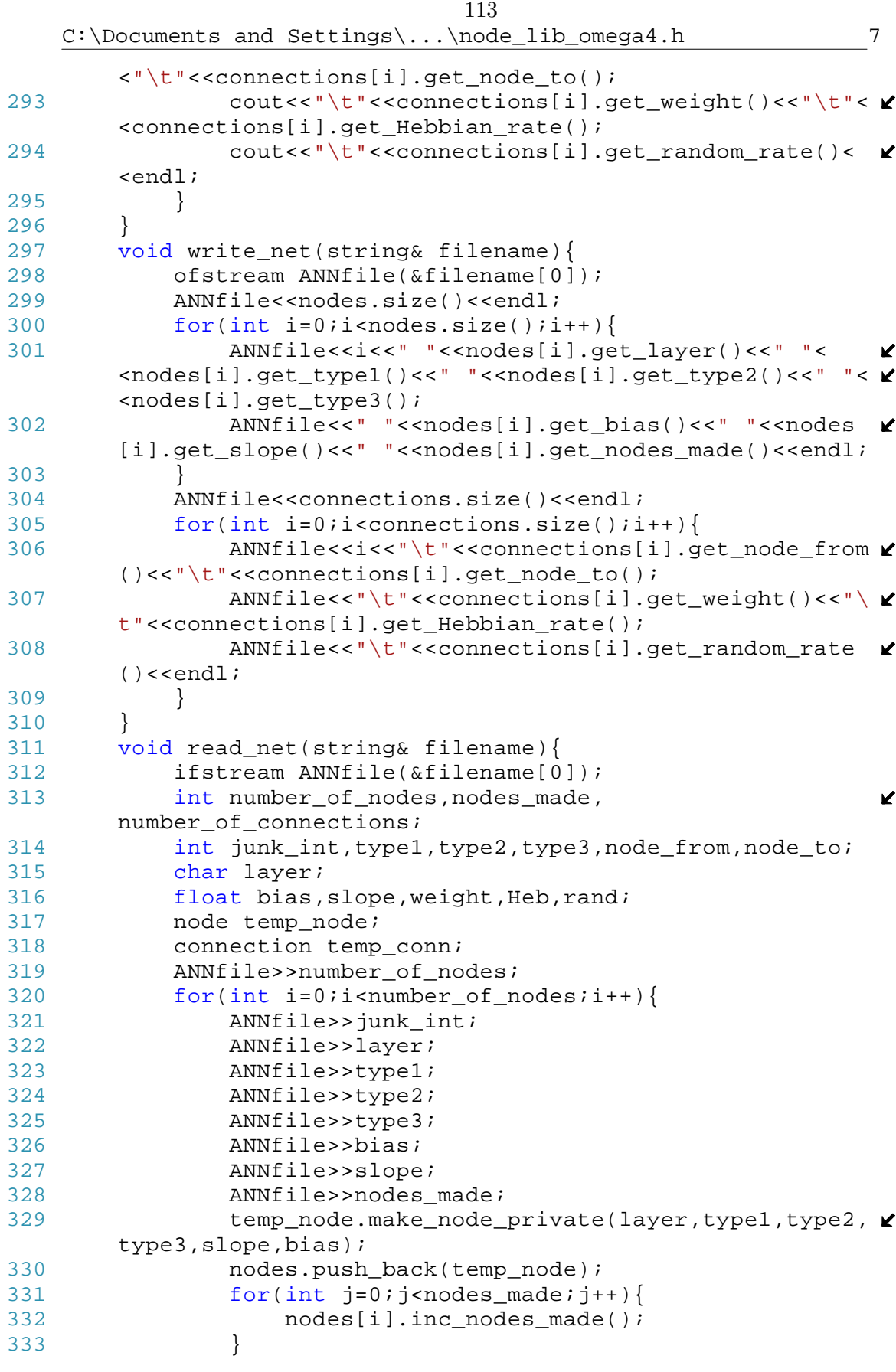

```
114C:\Documents and Settings\...\node_lib_omega4.h 8
334 }
335 ANNfile>>number_of_connections;
336 for(int i=0;i<number_of_connections;i++){
337 ANNfile>>junk_int;
338 ANNfile>>node_from;
339 ANNfile>>node to;
340 ANNfile>>weight;
341 ANNfile>>Heb;
342 ANNfile>>rand;
343 temp_conn.make_connection_private(node_from,
                                                        \mathbf{K}node_to,weight,Heb,rand);
344 connections.push_back(temp_conn);
345 }<br>346 }
346 }
347 };
348 //---------------------------End of Neural Net Classes---- \chi----------------------------
349
350 //--------------Functions for making and using ANN 
                                                        \mathbf{K}Matricies------------------
351
352 bool make_node_check(neural_net ANN,int n,int max_outs){
353 node temp_node = ANN.get_node(n);
354 int outs = ANN.get_total_outputs();
355 bool verdict = false;
356 if((temp_node.get_nodes_made()<7) &&(outs < max_outs))
       {
357 verdict = true;
358 }
359 return(verdict);
360 } 
361
362 bool make_connection_check(neural_net ANN,int n_from,int
                                                        \mathbf{z}n_to,int max_conns){
363 bool verdict = true;
364 connection temp_conn;
365 node from_node = ANN.get_node(n_from);
366 node to_node = ANN.get_node(n_to);
367 int from_counter = 0;
368 int to_counter = 0; 
369 for(int i=0;i<ANN.get total connections();i++){
370 temp_conn = ANN.get_connection(i);
371 if(temp_conn.get_node_from() == n_from){
372 from_counter++;
373 }<br>374 i
          if(temp\_conn.get\_node_to() == n_to)375 to_counter++;
376 }
377 if((temp_conn.get_node_from() == n_from)&&
                                                        \mathbf{z}(temp conn.get node to() == n to)){
378 verdict = false;
379 }
```

```
380 }
381 if(n_to <= n_from){<br>382 verdict = false
        verdict = false;
383 }
384 if(from_model.get_layer() == 'O') {<br>385 verdict = false;
            verdict = false;
386 }
387 if(to_node.get_layer() == 'I'){
388 verdict = false;
389 }
390 if((from_counter>=max_conns)|(to_counter>=max_conns)){
391 verdict = false;<br>392 }
392<br>393
        return(verdict);
394 } 
395
396 //--------------------------------------------------------
        ----------------------
397
```

```
116C:\Documents and Settings\...\evo_lib_omega4.h 1
 1 // This is the library that contains functions necessary \mathbf{\ell}for manipulating individuals thoughout evolution
 2 // It should follow chimera_lib.h and node_lib.h when 
                                                            \mathbf{v}being called
 3
 4
 5 using namespace std;
 6
7 //--------------------------------Individual Class-------
      -----------------
8 class individual
9 {private:
10 int genome_length; 
11 vector<int> genome; //The actual genetic string
12 vector<int> ruleset; //Rules within the genome that make \mathbf{\ell}the ANN
13 string fcall; //Records the name of the .cpp file that
                                                            K
      has the subject's protiens 
14 float fitness; //The fitness of an individual. Can become \ellan array
15 int genesis[3]; //An array to tell ["gen made" "Parent 1" \ell"Parent 2"]
16 char method; /*Tells how the individual was created
17 P - Point Mutation
18 D - Duplication/Deletion of codon(s)
19 C - Crossover
20 R - Randomly Generated
21 I - Intellegently Designed
22 S - Say Again */23 int death; //Tells the last generation in which an 
                                                            K
       individual appeared, thus a -1 means it is still 
                                                            \mathbf{v}alive
24 neural_net ANN; //The individual's neural net
25 vector< vector<float> > ANN_weights; //The individual's 
                                                            K
      neural net weight in matrix form
26 vector<float> ANN_biases; //The individual's neural net 
                                                            \mathbf{z}biases in vector form
27 vector<float> ANN_slopes; //The individual's neural net 
                                                            \mathbf{z}slopes in vector form
28 public:
29 individual(){} //Default Constructor
30
31 individual(int sega[3],vector<int> genes){ //
                                                            \mathbf{K}Constructor - given creation info and genome
32 genome_length = genes.size();<br>33 genome = genes;
          qenome = qenes;34 fcall = "Subject-1.cpp";
35 fitness = -1;
36 genesis[0] = sega[0];
37 \qquad \qquad genesis[1] = sega[1];
38 genesis[2] = sega[2];
39 method = 'I';
```
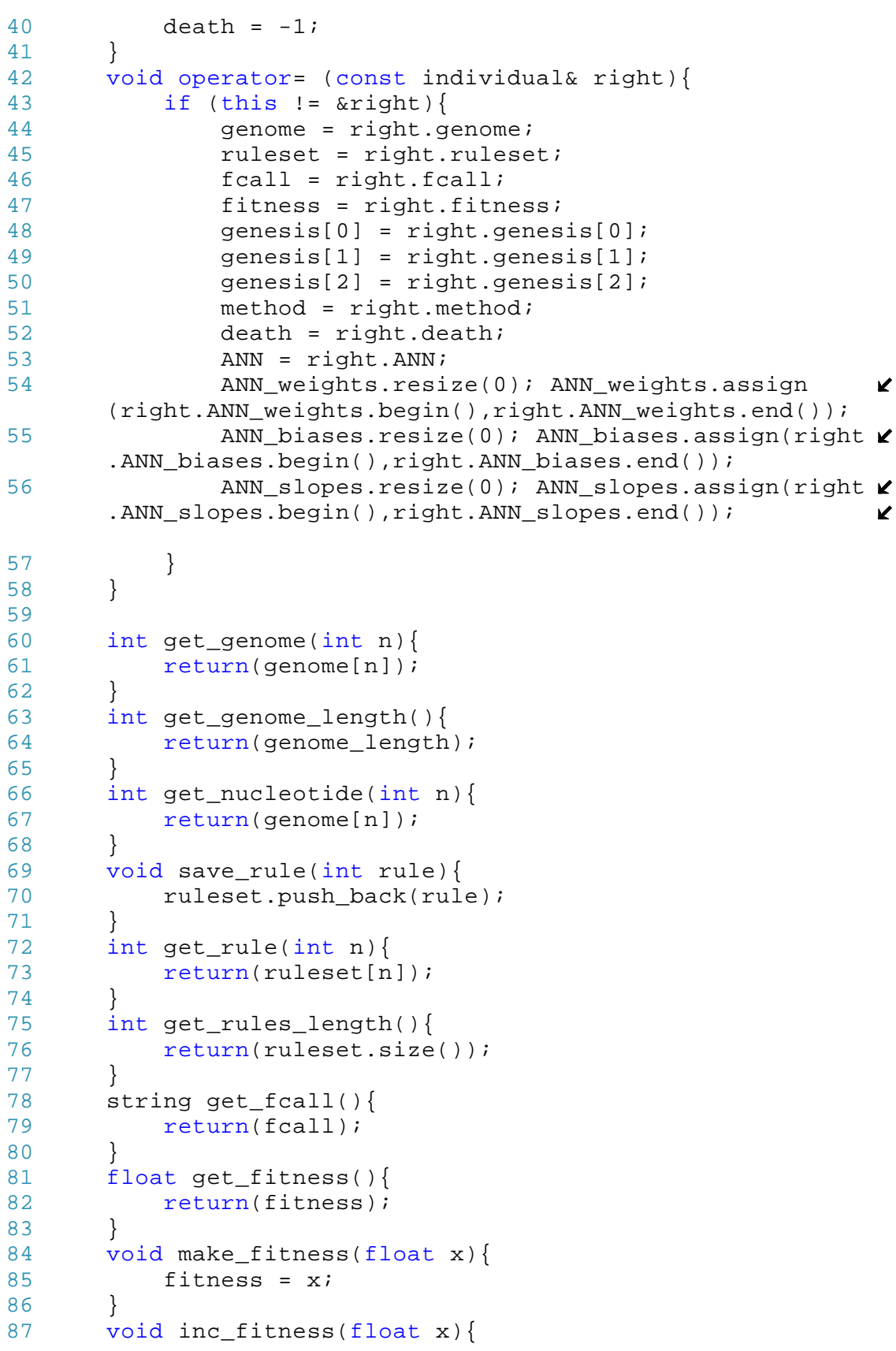

```
88 fitness = fitness + x;
89 }
90 void mult_fitness(float x){
91 fitness = fitness*x;
92 }
93 void dec_fitness(float x){
94 fitness = fitness - x;
95 }
96 int get_genesis(int n){<br>97 return(genesis[n]);
          return(genesis[n]);
98 }
99 char get_method(){
100 return(method);<br>101 }
101 }
102 int get_death(){<br>103 return(death
          return(death);
104 }
105 void kill(int gen){
106 death = gen;
107 }
108 bool alive(){
109 if(death == -1)110 return(true);
111 else
112 return(false);
113 }
114 void generate_random_private(int 1, int gen, int sub) { \chi//Will generate a random genome of length l
115 int lowest=1, highest=100;
116 int range=(highest-lowest)+1;<br>117 int temp;
          int temp;
118 for(int i=0; i<l; i++){
119 temp = lowest+int(range*(rand()/(RAND_MAX + 1 \ell.0)) ;120 genome.push_back(temp);
121 }
122 genome length = l;
123 string num = int2string(sub);
124 fcall = "Subject" + num + ".cpp";
125 fitness = -1;
126 genesis[0] = gen;
127 genesis[1] = 0;
128 genesis[2] = 0;
129 method = 'R';
130 \qquad \qquad \text{death} = -1;<br>131 }
131 }
132 void generate_designed_private(int arr[],int gen,int
                                                       K
       sub){ //Will generate an individual with the given
                                                       \mathbf{v}genome
133 int find array length(int[]);
134 int 1 = find_array_length(arr);
135 for(int i=0; i<l; i++){
```

```
C:\Documents and Settings\...\evo_lib_omega4.h 4
136 genome.push back(arr[i]);
137 } 
138 genome_length = l; 
139 string num = int2string(sub);
140 fcall = "Subject" + num + ".cpp";
141 fitness = -1;
142 genesis[0] = gen;
143 genesis[1] = 0;
144 genesis[2] = 0;
145 method = 'I';
146 death = -1;
147 }
148 void generate_designed_private(vector<int> arr,int
      gen, int sub) \{ //Will generate an individual with the \ellgiven genome
149 int l = arr.size();
150 for(int i=0; i<1; i++)151 genome.push_back(arr[i]);
152 } 
153 genome_length = l;
154 string num = int2string(sub);
155 fcall = "Subject" + num + ".cpp";
156 fitness = -1;
157 genesis[0] = gen;
158 genesis[1] = 0;
159 genesis[2] = 0;
160 method = 'I';
161 \qquad \qquad death = -1;
162 }
163
164 void generate_reduced_private(vector<int> arr, int gen \ell,int sub,int parent){ //Will generate an individual 
      with the given genome
165 int l = arr.size();
166 for(int i=0; i<l; i++){
167 if((arr[i]>=1)&&(arr[i]<=100)){
168 genome.push back(arr[i]);
169 }
170 else{
171 int temp_int;
172 temp int = random int(1,100);
173 genome.push_back(temp_int);
174 cout<<"The invalid nucleotide "<<arr[i]< \mathcal{C}<" was replaced with "<<temp_int<<endl;
175 }
176 } 
177 genome_length = 1;
178 string num = int2string(sub);
179 fcall = "Subject" + num + ".cpp";
180 fitness = -1;
181 genesis[0] = gen;
                         119
```

```
182 genesis[1] = parent;
```

```
120C:\Documents and Settings\...\evo_lib_omega4.h 5
183 genesis[2] = parent;
184 method = 'S';
185 death = -1;
186 }
187
188 void generate_offspring_private(vector<int> arr,int
                                                     \mathbf{K}gen, int sub, int indy1, int indy2) \{ //Will generate an \ellindividual with the given genome
189 int 1 = arr.size();190 for(int i=0; i<1; i++)191 genome.push_back(arr[i]);
192 } 
193 genome_length = l;
194 string num = int2string(sub);
195 \text{fcall} = "Subject" + num + ".cpp";<br>196 \text{fitness} = -1;fitness = -1;
197 genesis[0] = gen;
198 genesis[1] = indy1;
199 genesis[2] = indy2;
200 method = 'O';
201 death = -1;<br>202 }
202 } 
203 void Say_Again_private(int sega[],char meth,vector
                                                     \mathbf{v}\langleint> arr){
204 int l = arr.size();
205 for(int i=0; i<l; i++)
206 genome.push_back(arr[i]);
207 genome length = genome.size();
208 fcall = "Subject-1.cpp";
209 fitness = -1;
210 genesis[0] = sega[0];
211 genesis[1] = sega[1];
212 genesis[2] = sega[2];
213 method = meth;
214 death = -1;
215 } 
216
217 void show_genome(){ //The following prints out the 
                                                     \mathbf{v}genomes
218 for(int i=0; i<genome.size(); i++)
219 cout << qenome[i] << " ";
220 cout << endl;
221 }
222
223 void show rules()\frac{1}{2} //The following prints frames as
                                                     \mathbf{v}they are used
224 for(int i=0; i<ruleset.size(); i++){
225 if(ruleset[i]!=-1){
226 cout<<ruleset[i]<<' ';
227 for(int j=0; j<6; j++)228 cout<<genome[ruleset[i]+j]<<' ';
229 cout<<endl;
```
230 } 231 else 232 cout <<endl;  $\begin{array}{ccc} 233 & & & \ 234 & & & \ \end{array}$ 234 } 235 236 void reduce\_rules(vector< vector <int> >&  $\mathbf{v}$ reduced\_protein\_table){ 237 //This will show which frame numbers made the  $\mathbf{v}$ individual 238 reduced\_protein\_table.clear(); 239 if(ruleset.size()==0){ 240 return; 241 } 242 vector< vector<int> >used\_proteins\_table; 243 vector< vector<int> >sorted\_used\_proteins\_table; 244 vector <int> test\_protein; 245 int lowest\_rule = 100000; 246 int lowest\_rule\_size = 100000; 247 int lowest\_rule\_index = -1; 248 vector <int> used\_indexes; 249 for(int i=0;i<ruleset.size();i++){ 250 if(ruleset[i]!= -1){ 251 test\_protein.push\_back(ruleset[i]); 252 } 253 else{ 254 if(!any(test\_protein, V used proteins table)) { 255 used\_proteins\_table.push\_back (test\_protein); 256 } 257 test protein.clear(); 258 } 259 } 260 //print\_matrix(used\_proteins\_table); 261 while(sorted\_used\_proteins\_table.size() <  $\mathbf{v}$ used\_proteins\_table.size()){ 262 for(int i=0;i<used\_proteins\_table.size();i++) **∠** { 263 if((used\_proteins\_table[i][0] K <lowest\_rule)&&(!any(i,used\_indexes))){ 264 lowest\_rule = used\_proteins\_table[i]  $\mathbf{k}$ [0]; 265 **lowest** rule size = K used\_proteins\_table[i].size(); 266 lowest rule index = i; 267 } 268 else if((used\_proteins\_table[i][0]== V lowest\_rule)&&(used\_proteins\_table[i].size() K <lowest\_rule\_size)&&(!any(i,used\_indexes))){ 269 lowest\_rule = used\_proteins\_table[i]  $\mathbf{v}$ [0];

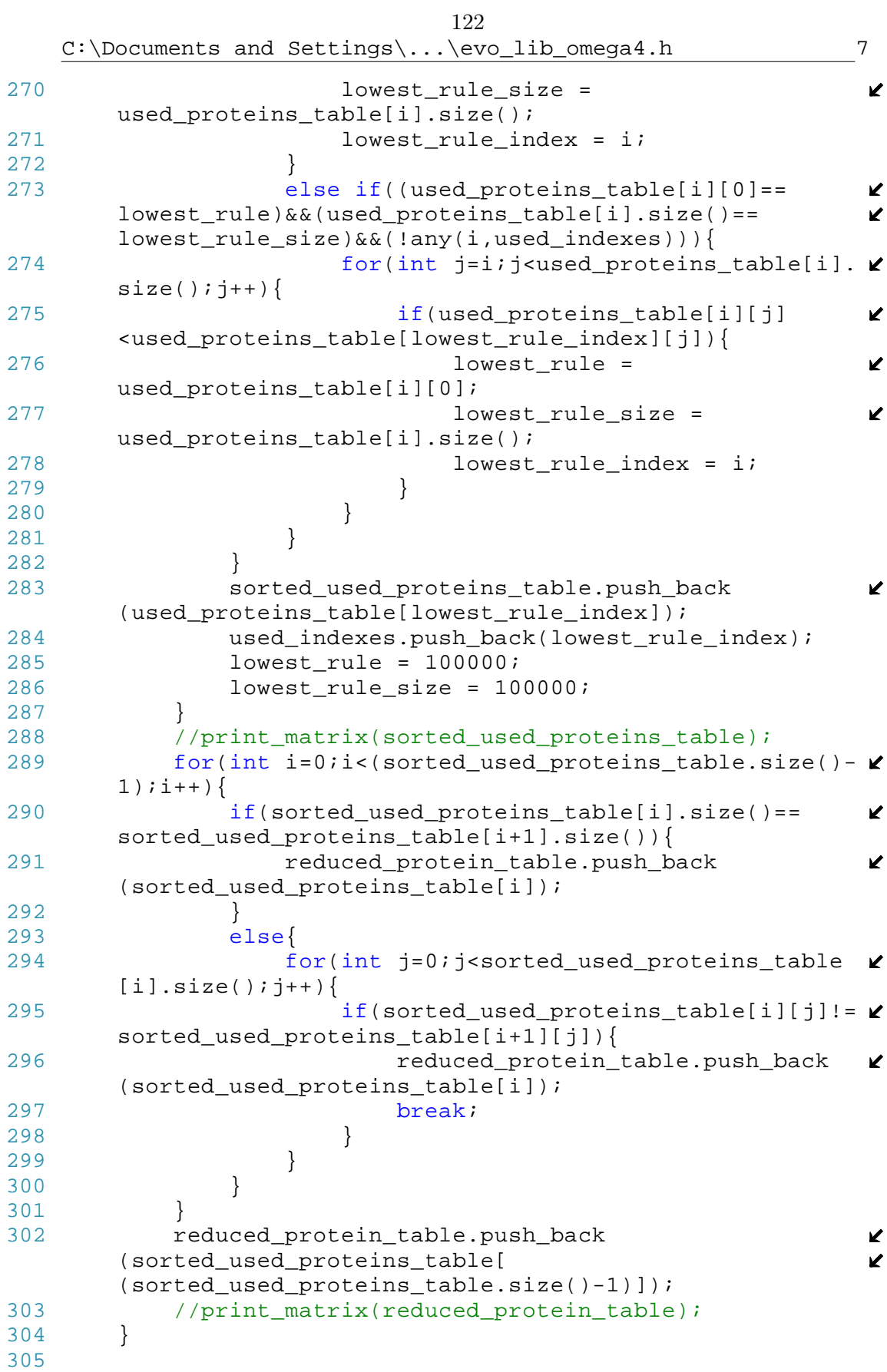

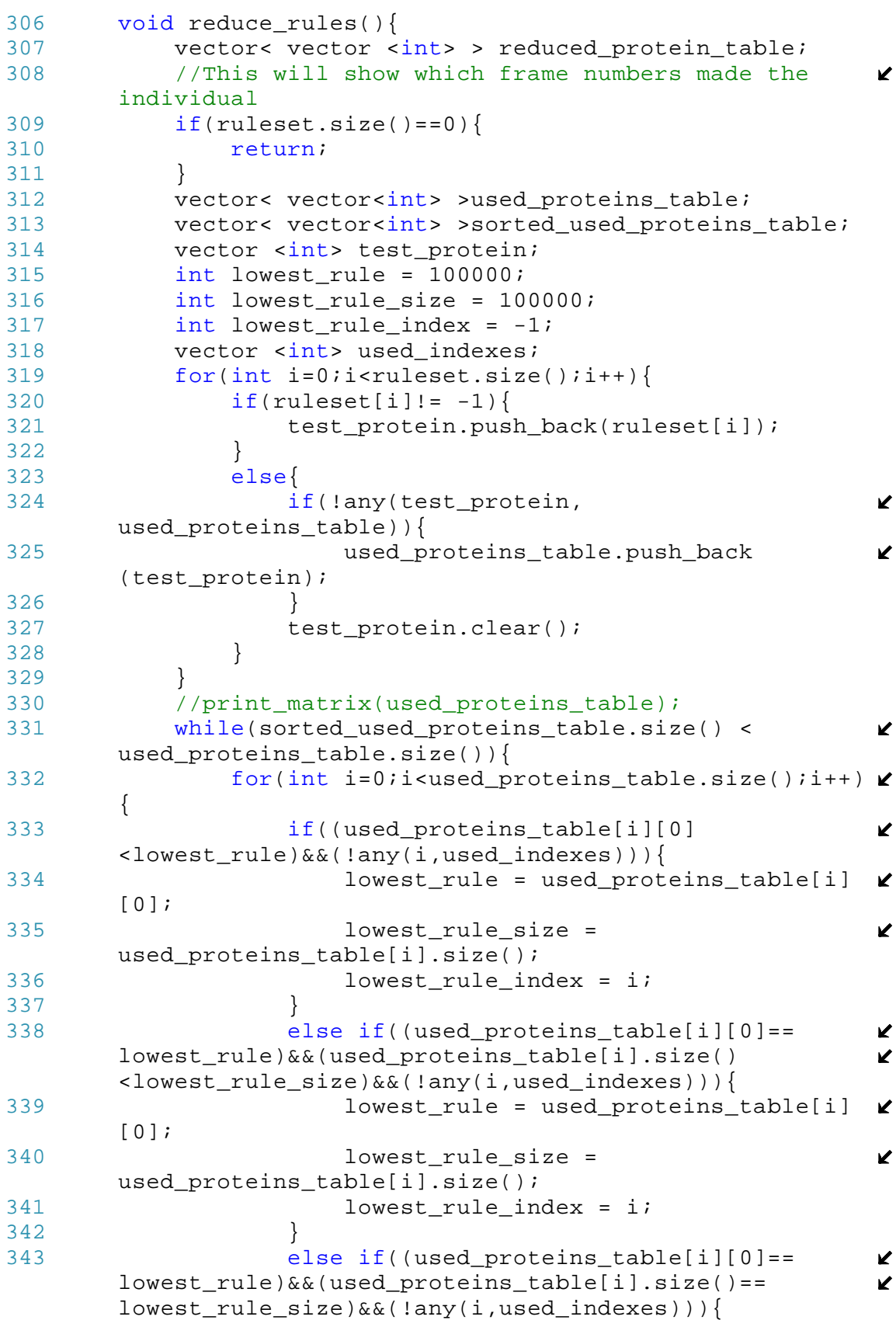

124C:\Documents and Settings\...\evo\_lib\_omega4.h 9 344 for(int  $j=i$ ;  $j$ <used proteins table[i].  $\ell$  $size()$ ;  $j++)$ { 345 if(used\_proteins\_table[i][j]  $\mathbf{z}$ <used\_proteins\_table[lowest\_rule\_index][j]){ 346 lowest rule = V used\_proteins\_table[i][0]; 347 lowest\_rule\_size = **Z** used\_proteins\_table[i].size(); 348 lowest\_rule\_index = i; 349 } 350 } 351 } 352 } 353 sorted\_used\_proteins\_table.push\_back V (used\_proteins\_table[lowest\_rule\_index]); 354 used\_indexes.push\_back(lowest\_rule\_index); 355 lowest\_rule = 100000; 356 lowest\_rule\_size = 100000; 357 } 358 //print\_matrix(sorted\_used\_proteins\_table); 359 for(int i=0;i<(sorted\_used\_proteins\_table.size()-  $1)$ ;  $i$ ++) { 360 if(sorted\_used\_proteins\_table[i].size()==  $\mathbf{z}$ sorted\_used\_proteins\_table[i+1].size()){ 361 reduced\_protein\_table.push\_back Z (sorted\_used\_proteins\_table[i]); 362 } 363 else{ 364 for(int j=0;j<sorted\_used\_proteins\_table  $\blacktriangleright$  $[i].size()$ ;  $j++)$ { 365 if(sorted used proteins table[i][j]!=  $\mathbf{\mathcal{C}}$ sorted used proteins table[i+1][j]) { 366 reduced\_protein\_table.push\_back  $\mathbf{K}$ (sorted\_used\_proteins\_table[i]); 367 break; 368 } 369 } 370 } 371 } 372 reduced\_protein\_table.push\_back K (sorted used proteins table[ (sorted\_used\_proteins\_table.size()-1)]); 373 print\_matrix(reduced\_protein\_table); 374 } 375 376 //---------------------------------------------------  $\mathbf{v}$ -------------------------------------------- 377 //----------------------------------------ANN K COMMANDS------------------------------------------- 378 //--------------------------------------------------- --------------------------------------------

```
380 neural net get neural net(){
381 return(ANN);
382 } 
383
384 void make_ANN(int rank_no){
385 ANN.clear_ANN();
386 string pcall = "/scratch/subject"+int2string
                                                      K
       (rank no)+".exe387 string pmake = "g++ -o " + pcall + " /scratch/"+
                                                      \mathbf{z}fcall;
388 string ANNfilename = "/scratch/ANN"+int2string
                                                      \mathbf{z}(rank_no) +".dat";
389 string Rulecall = "/scratch/Rules"+int2string
                                                      \mathbf{v}(rank_no)+".dat";
390 char *syscall;
391 syscall = \&p{pmake[0]};
392 system(syscall);
393 syscall = \&pcall[0];394 system(syscall);
395 ANN.read_net(ANNfilename);
396 ANN_weights.resize(0);
397 ANN_biases.resize(0);
398 ANN_slopes.resize(0);
399 ruleset.resize(0);
400 vector<float> w_fill(ANN.get_ANN_size(),0);
401 node temp node;
402 connection temp_conn;<br>403 float temp slopes, tem
          float temp_slopes, temp_biases, temp_w;
404 int node_to,node_from;
405
406 for(int i=0; i<ANN.get ANN size();i++){
407 ANN weights.push back(w fill);
408 temp_node = ANN.get_node(i); 
409 ANN_biases.push_back(temp_node.get_bias());
410 ANN_slopes.push_back(temp_node.get_slope());
411 }<br>412 f
          for(int i=0;i<ANN.get total connections();i++){
413 temp_conn = ANN.get_connection(i);
414 node_to = temp_conn.get_node_to();
415 node_from = temp_conn.get_node_from();
416 temp w = temp conn.get weight();
417 ANN_weights[node_from][node_to] = temp_w; 
                                                      \mathbf{v}418 }
419 ifstream infile2(&Rulecall[0]);<br>420 int temprule;
          int temprule;
421 while(!infile2.eof()){
422 infile2 >> temprule;
423 ruleset.push_back(temprule);
424 }
425 ruleset.pop_back(); //For some reason, it always \mathbf{\ell}saves an extra -1
```
 $C:\D{\mbox{\texttt{C}}}: \C$ 

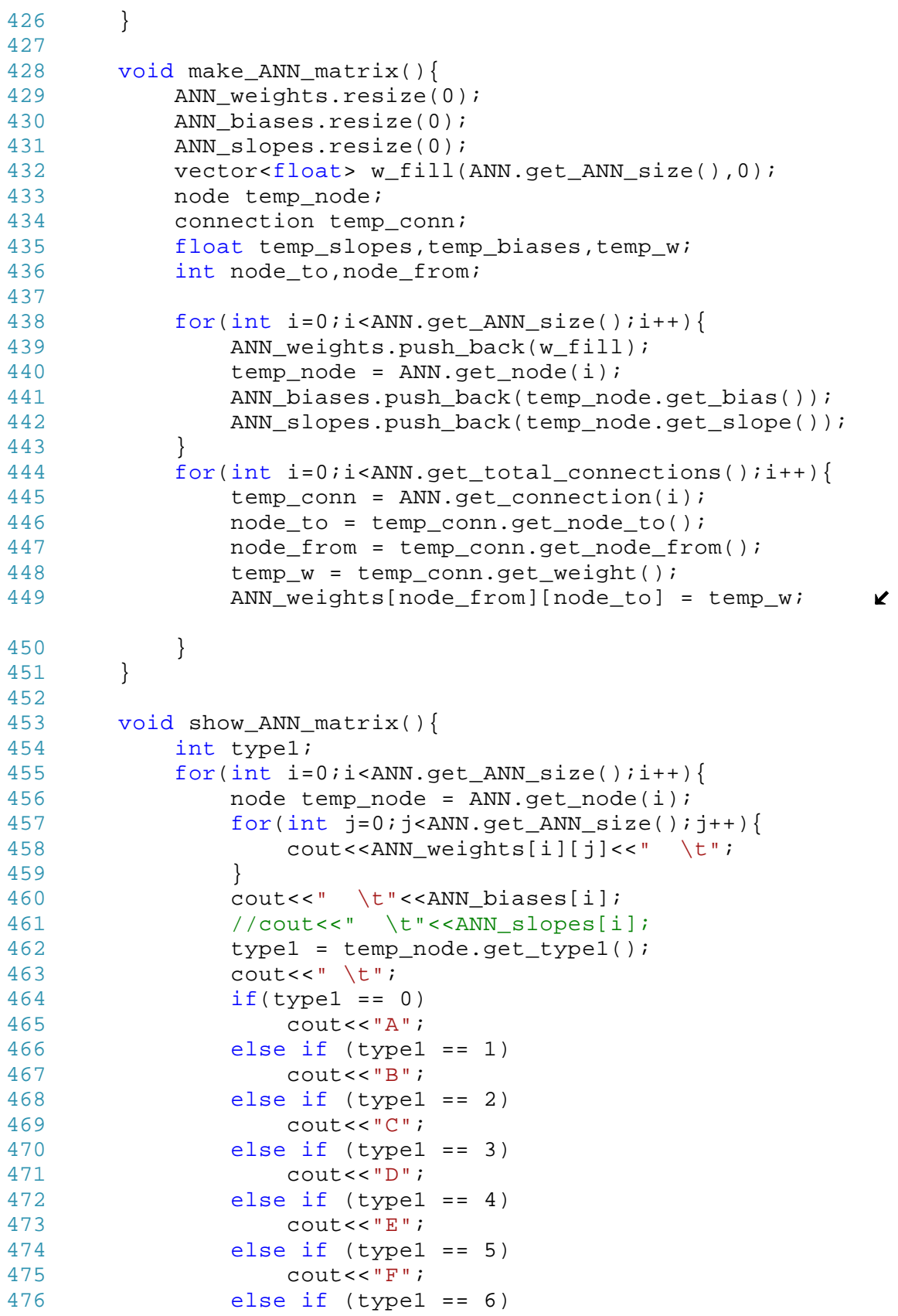

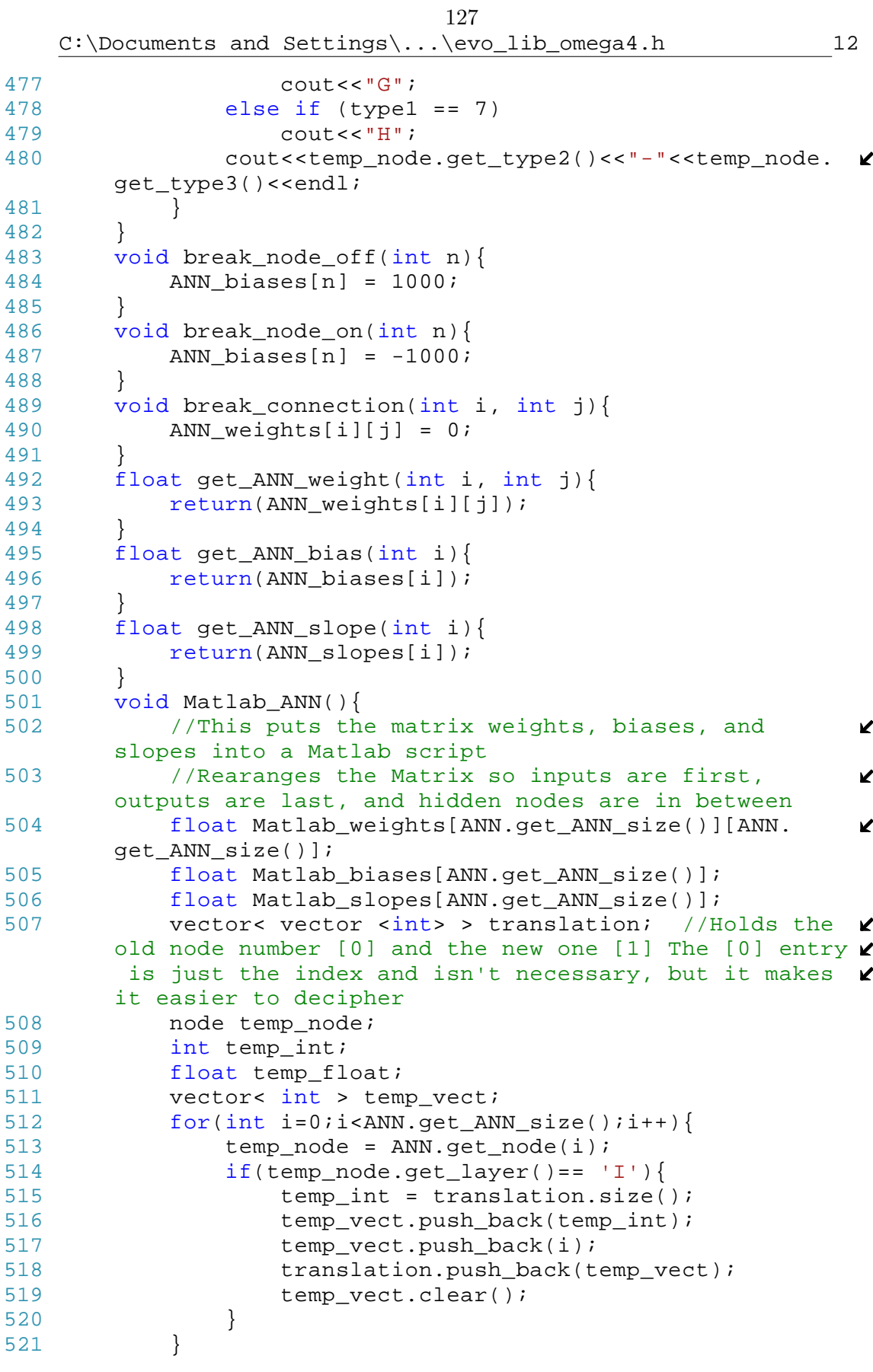

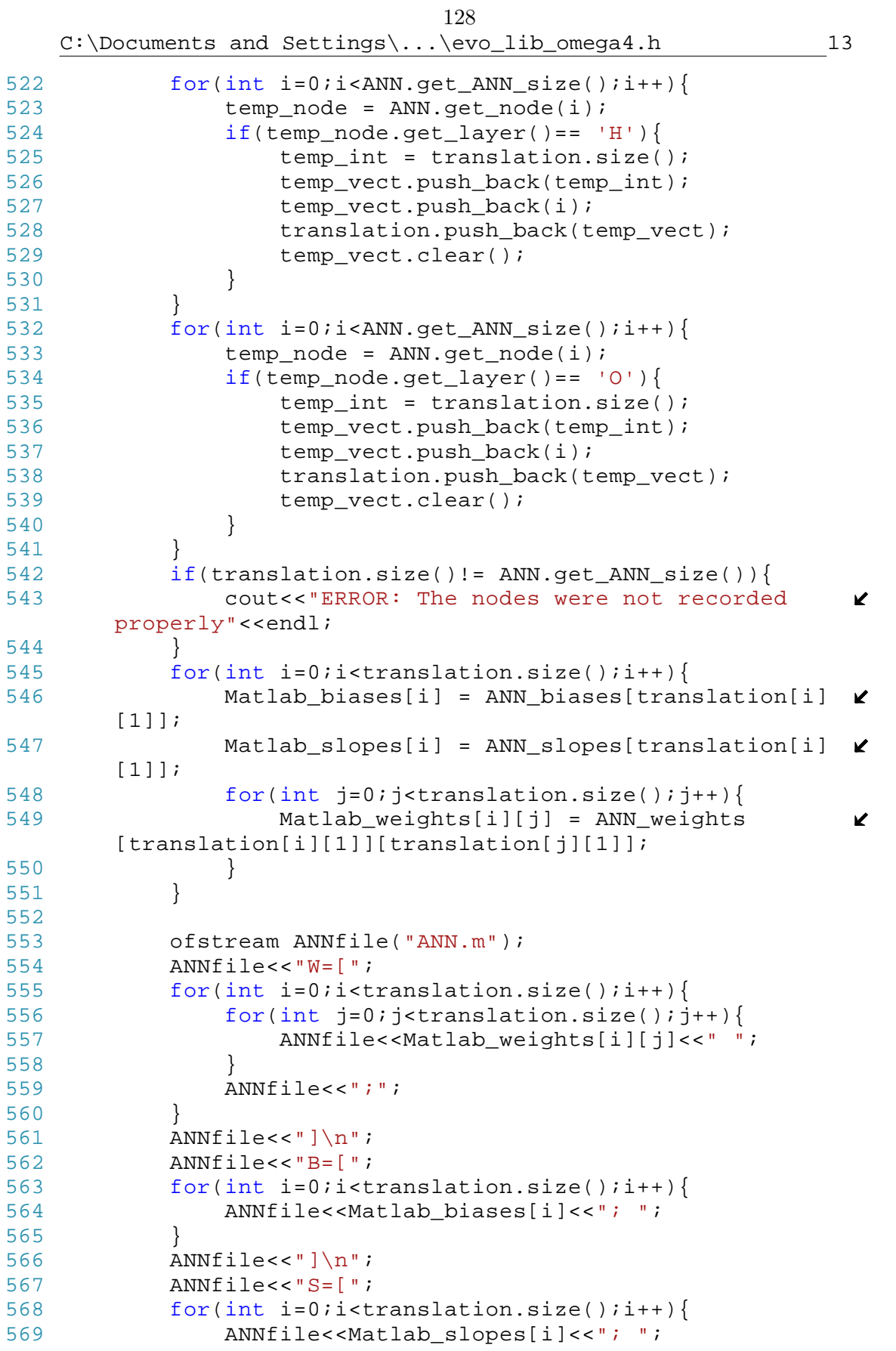

129

C:\Documents and Settings\...\evo\_lib\_omega4.h 14

570 } 571 ANNfile<<"]\n"; 572 } 573 574 void Matlab\_ANN\_growth(){ 575 //This records the order and type of rules used  $\mathbf{K}$ so the growth of the ANN can be seen 576 577 vector<float> Matlab\_rules; 578 int action\_nucleotide,action\_value\_nucleotide,  $\mathbf{K}$ action\_type,nodes\_made,outputs\_made,max\_outputs; 579 float action value; 580 int make\_connection[] =  ${1,20}$ ; 581 int do\_nothing[] =  ${21,35}$ ;<br>582 int end turn[] =  ${36,50}$ ; int end\_turn[] =  ${36,50};$ 583 int make\_node[] = {51,100}; 584 int make\_nodeH[] = {86,100}; 585 nodes\_made = 0; 586 outputs made = 0; 587 max\_outputs = 0; 588 node temp\_node; 589 590 for(int i=0;i<ANN.get ANN size();i++){ 591 temp\_node = ANN.get\_node(i); 592 if(temp\_node.get\_layer()== 'I'){ 593 nodes\_made++; 594 } 595 else if(temp\_node.get\_layer()== 'O'){ 596 max\_outputs++;<br>597 } 597 } 598 } 599 600 ofstream ANNfile("ANN\_growth.m"); 601 ANNfile<<"rules = ["; 602 for(int i = 0; i<ruleset.size(); i++){ 603 if(ruleset[i]!=-1){ 604  $if(ruleset[i+1]=-1)$ 605 action\_nucleotide = genome[ruleset[i]  $+4$ ]; 606 action\_value\_nucleotide = genome K  $[xuleset[i]+5];$ 607 if ((make\_node[0]<=action\_nucleotide) &&(make\_node[1]>=action\_nucleotide)&&(outputs\_made  $\mathbf{K}$ <max\_outputs)){ 608 action type = 0; K 609 nodes\_made++; 610 if ((make\_nodeH[0]<=  $\mathbf{z}$ action\_nucleotide)&&(make\_nodeH[1]>=  $\mathbf{v}$ action nucleotide)) { 611 action\_value = 2; 612 outputs\_made++;

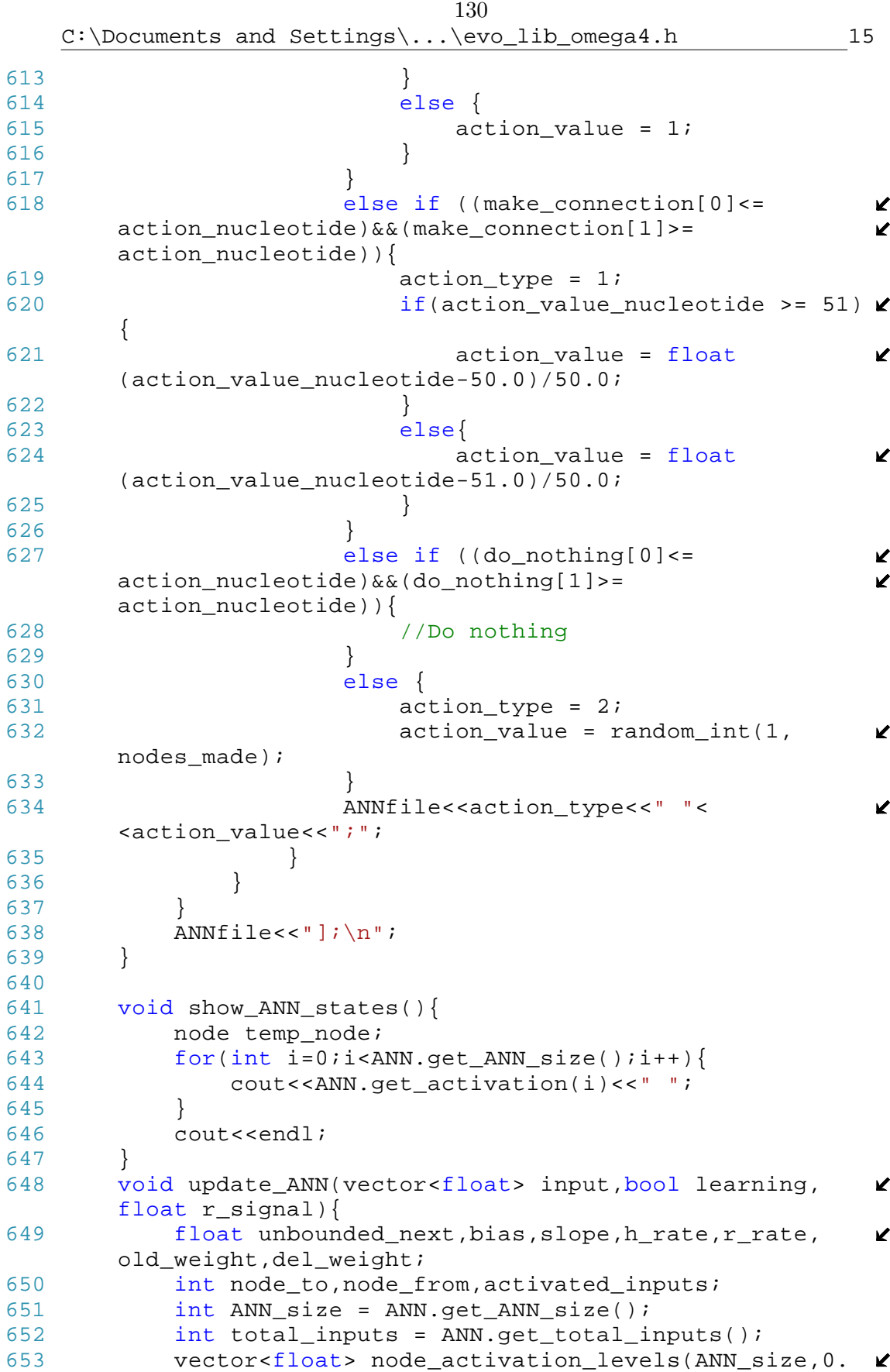

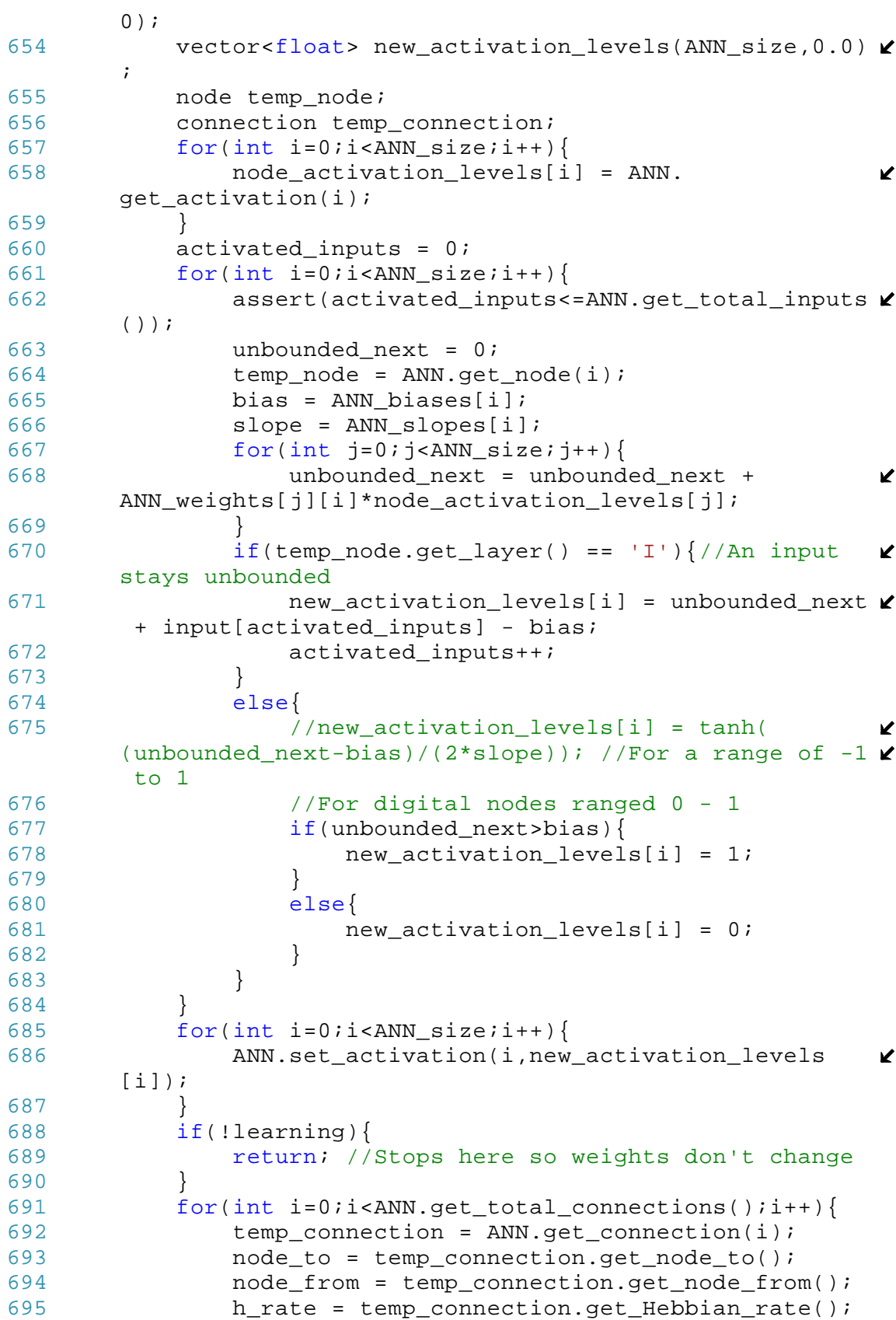

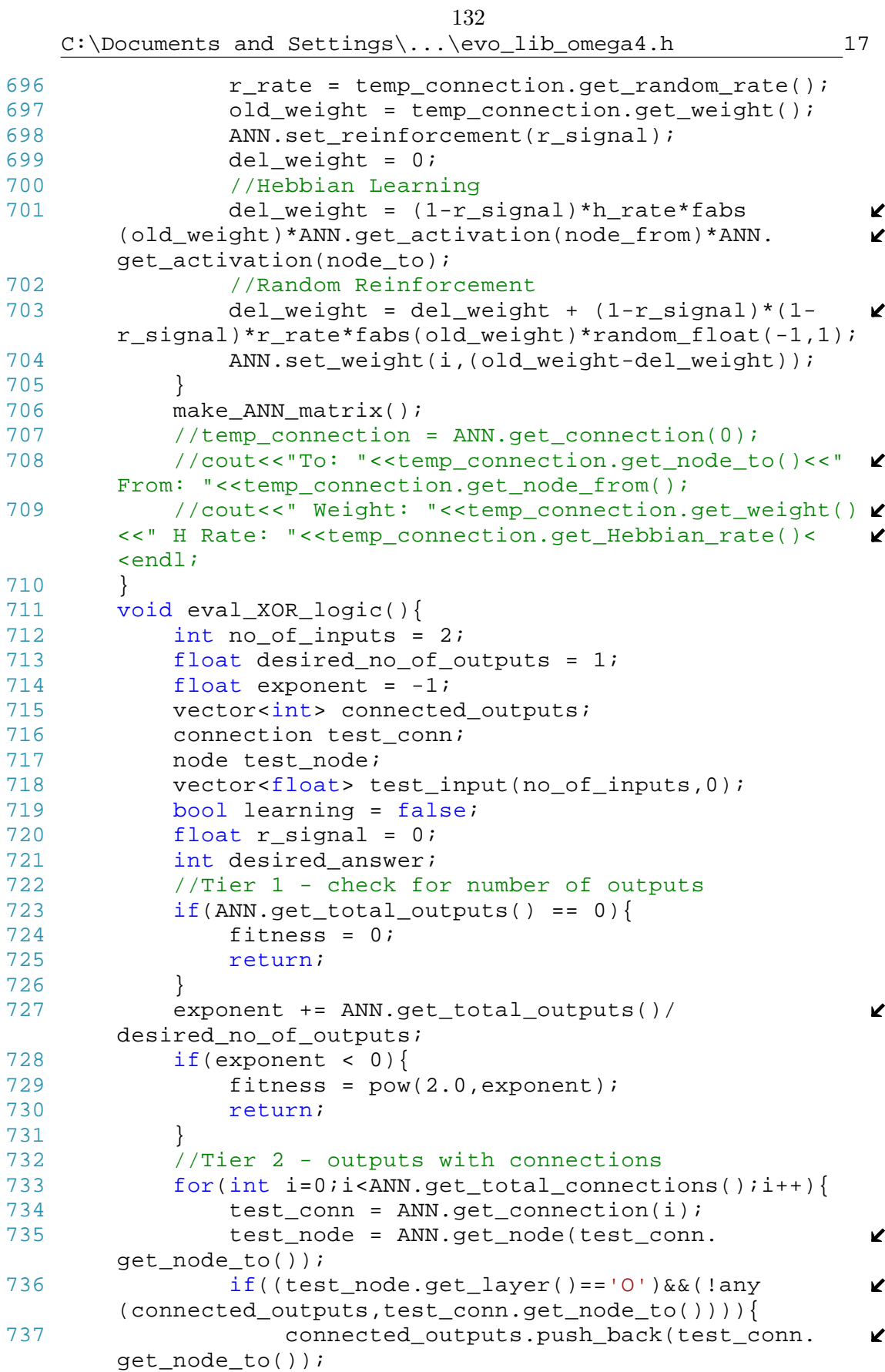
133C:\Documents and Settings\...\evo\_lib\_omega4.h 18 738 } 739 } 740 exponent += connected\_outputs.size()/  $\mathbf{v}$ desired no of outputs;  $741$  if(exponent < 1){ 742 fitness = pow(2.0,exponent); 743 return; 744 } 745 // Tier 3 - Logic test<br>746 for(int test no = 0;te for(int test no = 0;test no<pow(2.0,no of inputs)  $\triangleright$  $; \texttt{test\_no++})$  { 747 **int2binary(test\_no,test\_input);** 748 desired\_answer = 0; 749 for(int i=0;i<test input.size();i++){ 750  $if(test\_input[i] == 1)$ 751 desired\_answer++; 752 } 753 } 754 desired\_answer = desired\_answer%2; 755  $for(flost t=0:t<1;t+=0.01){}$ 756 update\_ANN(test\_input,learning,r\_signal); 757 } 758 for(int i=0;i<ANN.get ANN size();i++){ 759 test\_node = ANN.get\_node(i); 760 if(test\_node.get\_layer()=='O'){ 761 **if(within\_range(0.01,ANN.**  $\mathbf{v}$ get\_activation(i),desired\_answer)){ 762 exponent++; 763 } 764 break; 765 } 766 } 767 } 768 fitness = pow(2.0,exponent); 769 } 770 771 void eval robustness(){ 772 //Tier 4 test - remove nodes until logic fails 773 int no\_of\_inputs = 2;<br>774 int no of outputs = 1 int no\_of\_outputs =  $1$ ; 775 node test node; 776 float exponent; 777 float tier\_4\_exponent =  $1 + pow(2.0,no_of_iinputs) \times$ ; 778 if(fitness < pow(2.0,tier\_4\_exponent)){<br>  $779$  return; return; 780 } 781 int node\_break; 782 vector<int> broken nodes; 783 broken nodes.clear(); 784 bool keep\_breaking\_nodes = true; 785 vector<float> test\_input(no\_of\_inputs,0);

134C:\Documents and Settings\...\evo\_lib\_omega4.h 19 786 **int desired answer;** 787 bool learning = false; 788 float r\_signal = 0; 789 790  $for(int i=0:i$ 791 node test\_node = ANN.get\_node(i); 792 if((test\_node.get\_layer()=='I')|(test\_node.  $\mathbf{v}$  $get\_layer() == 'O')$ } 793 broken\_nodes.push\_back(i); 794 } 795 } 796 797 while((keep\_breaking\_nodes)&&(broken\_nodes.size()  $\ell$  $\langle$ ANN.get ANN size())){ 798  $node\_break = random\_int(0, ANN.get\_ANN\_size() - \mathcal{L}$ 1,broken\_nodes); 799 break\_node\_off(node\_break); 800 broken\_nodes.push\_back(node\_break); 801 //print\_vector(broken\_nodes); 802 //Logic retested 803 for(int test\_no = 0;test\_no<pow(2.0,  $\mathbf{v}$ no\_of\_inputs);test\_no++){ 804 int2binary(test\_no,test\_input); 805 desired\_answer = 0; 806 for(int i=0;i<test\_input.size();i++){ 807  $if(test\_input[i] == 1)$ 808 desired\_answer++; 809 } 810 } 811 desired\_answer = desired\_answer%2;  $\mathbf{z}$  $812$  for(float  $t=0$ ; $t<1$ ; $t+=0.01$ ){ 813 update\_ANN(test\_input, learning,  $\mathbf{z}$ r\_signal); 814 } 815  $for(int i=0:i<br>816  $test node = ANN.get node(i);$$  $test\_node = ANN.get\_node(i);$ 817 if(test\_node.get\_layer()=='0'){ 818 if(!within\_range(0.01,ANN.  $\mathbf{v}$ get\_activation(i),desired\_answer)){ 819 and the set of the seep breaking nodes = false; 820 broken\_nodes.pop\_back(); 821 } 822 break; 823 } 824 } 825 } 826 } 827 828 make ANN matrix(); //Rebuilds ANN 829 //print\_vector(broken\_nodes);

830 //cout<<"ANN size ="<<ANN.get\_ANN\_size()<<endl;

135C:\Documents and Settings\...\evo\_lib\_omega4.h 20 831 //indy.show\_ANN\_matrix(); 832 exponent = float(broken\_nodes.size()- K (no\_of\_inputs+no\_of\_outputs))/ANN.get\_ANN\_size(); 833 //cout<<"exponent = "<<exponent<<endl; 834 fitness =  $pow(2.0, (tier_4-exponent + 2*exponent))$ ; 835 if(fitness >  $pow(2.0, (tier_4_exponent + 2))) { //}$ K Sometimes, a bug makes the fitness go to infinity. K This is a fix  $836$  fitness = 0; 837 } 838 } 839 //--------------------------------------------------- ------------------------ 840 }; 841 842 //--------------------------End of Individual class-------  $\chi$ --------------------- 843 844 845 //----------------------GENERATE NEW INDIVIDUALS------  $\chi$ --------------------- 846 void generate random(vector<individual>& Ark, int l, int  $\mathbf{K}$ gen) 847 { 848 int Ark size = Ark.size(); 849 Ark.push\_back(individual()); 850 int subject = Ark size; 851 Ark[Ark\_size].generate\_random\_private(l,gen,subject); 852 } 853 854 void generate designed(vector<individual>& Ark, int arr[],  $\chi$ int gen) 855 { 856 int Ark\_size = Ark.size(); 857 Ark.push\_back(individual()); 858 int subject = Ark\_size; 859 Ark[Ark\_size].generate\_designed\_private(arr,gen,  $\mathbf{z}$ subject); 860 } 861 862 void generate\_designed(vector<individual>& Ark,vector  $\mathbf{K}$ <int> arr, int gen) 863 { 864 int Ark\_size = Ark.size(); 865 Ark.push\_back(individual()); 866 int subject = Ark\_size; 867 Ark[Ark\_size].generate\_designed\_private(arr,gen,  $\mathbf{z}$ subject); 868 } 869 870 void generate\_satellite(vector<individual>& Ark, int arr[]  $\angle$ 

```
136C:\Documents and Settings\...\evo_lib_omega4.h 21
        ,int gen,int subject)
871 {
872 int Ark size = Ark.size();
873 Ark.push back(individual());
874 Ark[Ark_size].generate_designed_private(arr,gen,
                                                             \mathbf{v}subject); 
875 }
876
877 void generate_satellite(vector<individual>& Ark,vector
                                                             \mathbf{v}<int> arr,int gen,int subject)
878 {
879 int Ark_size = Ark.size();
880 Ark.push back(individual());
881 Ark[Ark_size].generate_designed_private(arr,gen,
                                                             \mathbf{v}subject); 
882 }
883
884 void generate_reduced(vector<individual>& Ark, vector<int> \blacktrianglerightarr,int gen,int parent)
885 {
886 int Ark_size = Ark.size();
887 Ark.push back(individual());
888 int subject = Ark size;
889 Ark[Ark_size].generate_reduced_private(arr,gen,
                                                             \mathbf{v}subject,parent); 
890 }
891
892 void mutator(vector<int>& genome, vector<int> genome2,
                                                             \mathbf{z}float mu, float p_mu, float c_mu, float r_mu, float
                                                             \mathbf{z}d_mu, float t_mu)
893 {
894 vector<int> proto genome;
895 vector<int> codon;
896 int skip_to_codon = 0;
897 vector< vector<int> > translocated codons;
898 vector<int> translocation_codon_numbers;
899 float x,y;
900 int start,stop,temp_int; //Start and stop FRAME 
                                                             V
       numbers
901 float mu_point_mutation, mu_recopy, mu_deletion, 
                                                             \mathbf{v}mu conjugation, mu translocation;
902
903 //If there is a mutation within the codon, odds of 
                                                             \mathbf{K}that mutation being of this given type
904 mu_point_mutation = p_mu; //Make sure
905 mu_conjugation = c_mu; //these add
906 mu_recopy = r_mu; //up to 1.0907 mu_deletion = d_mu; 
908 mu_translocation = t_mu;
909 for(int i=0;i<qenome.size();i+=6){
910 for(int j=0;j<6;j++){
911 if((i+j)<genome.size()) {
```
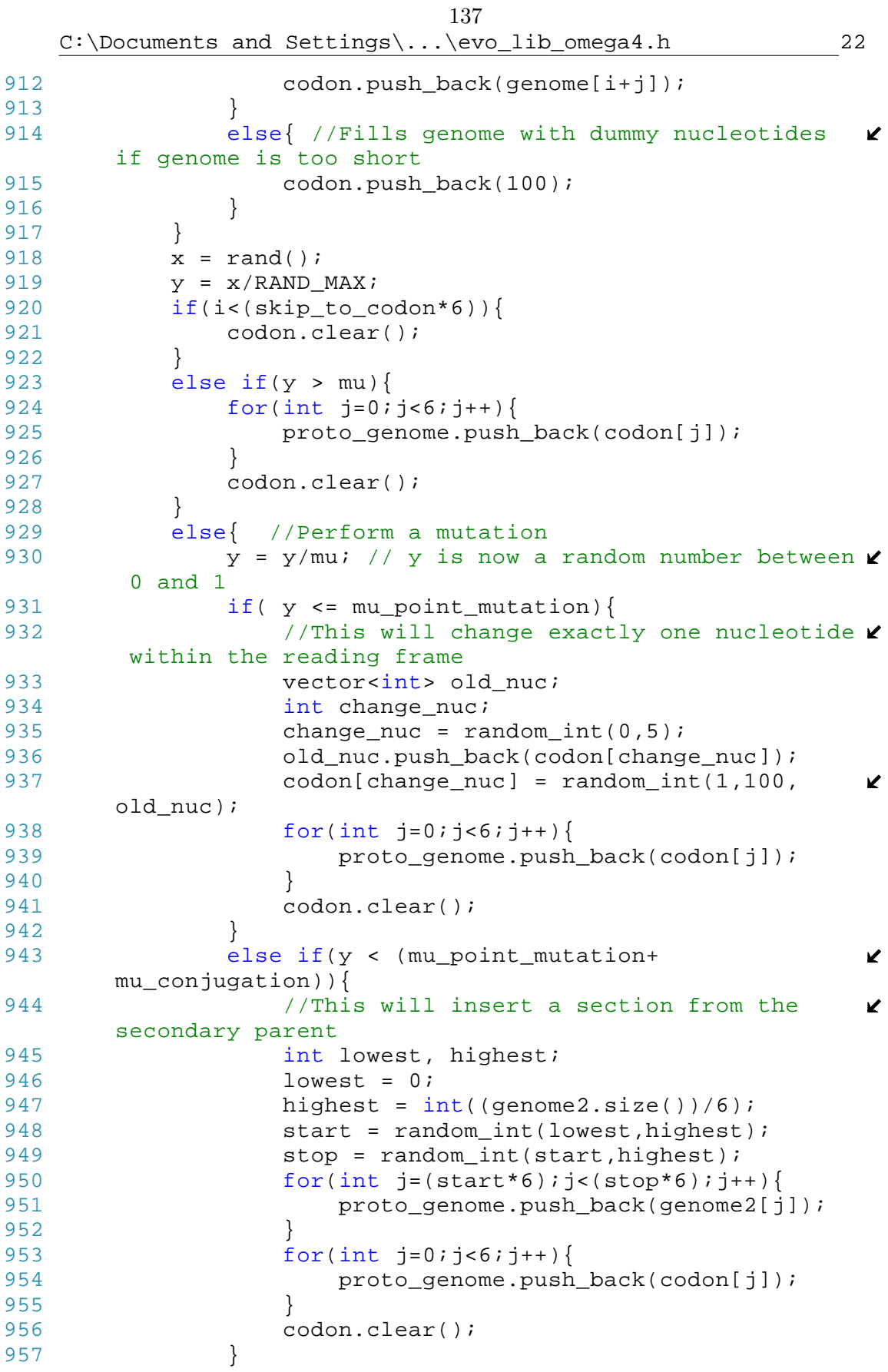

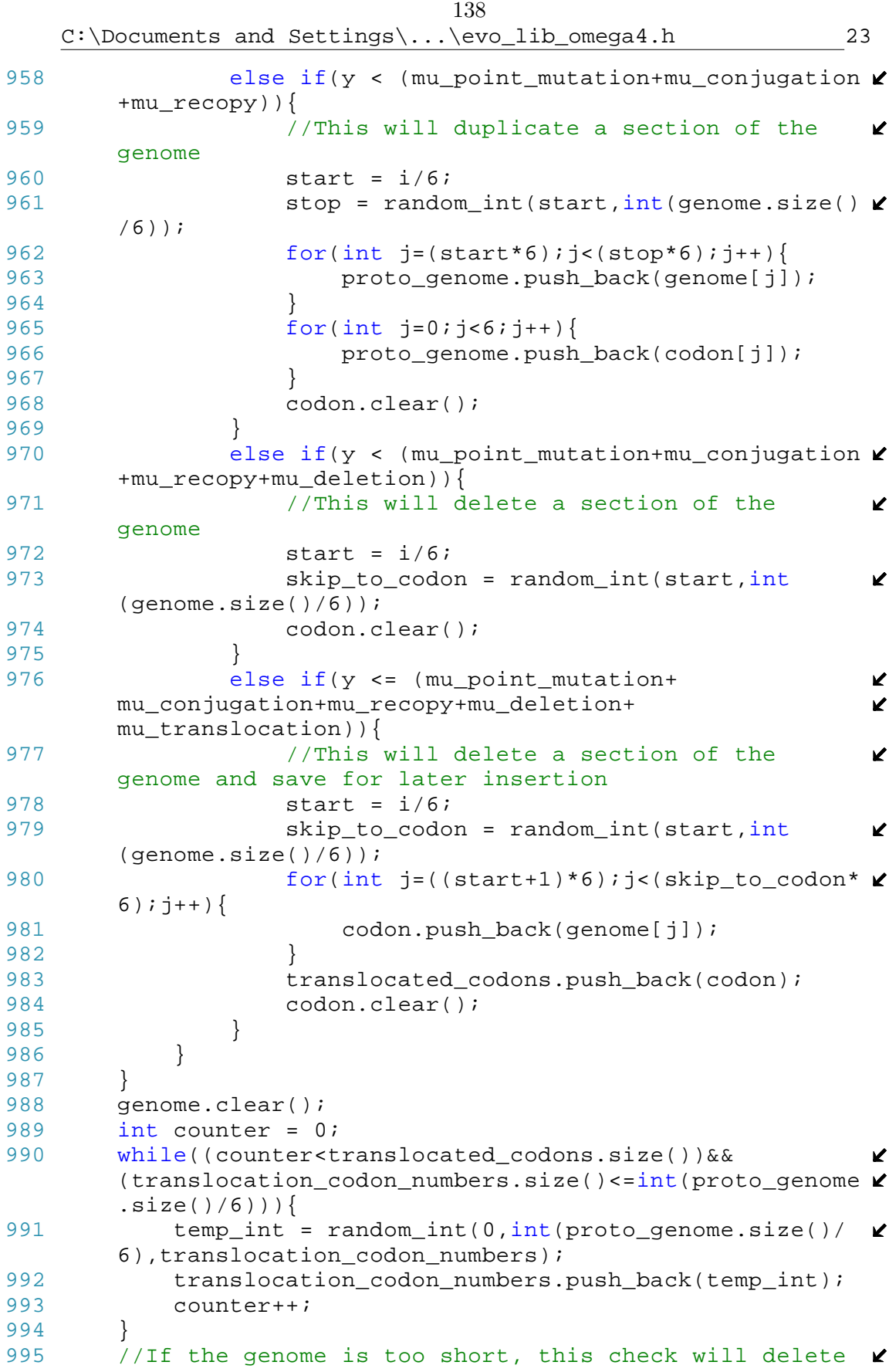

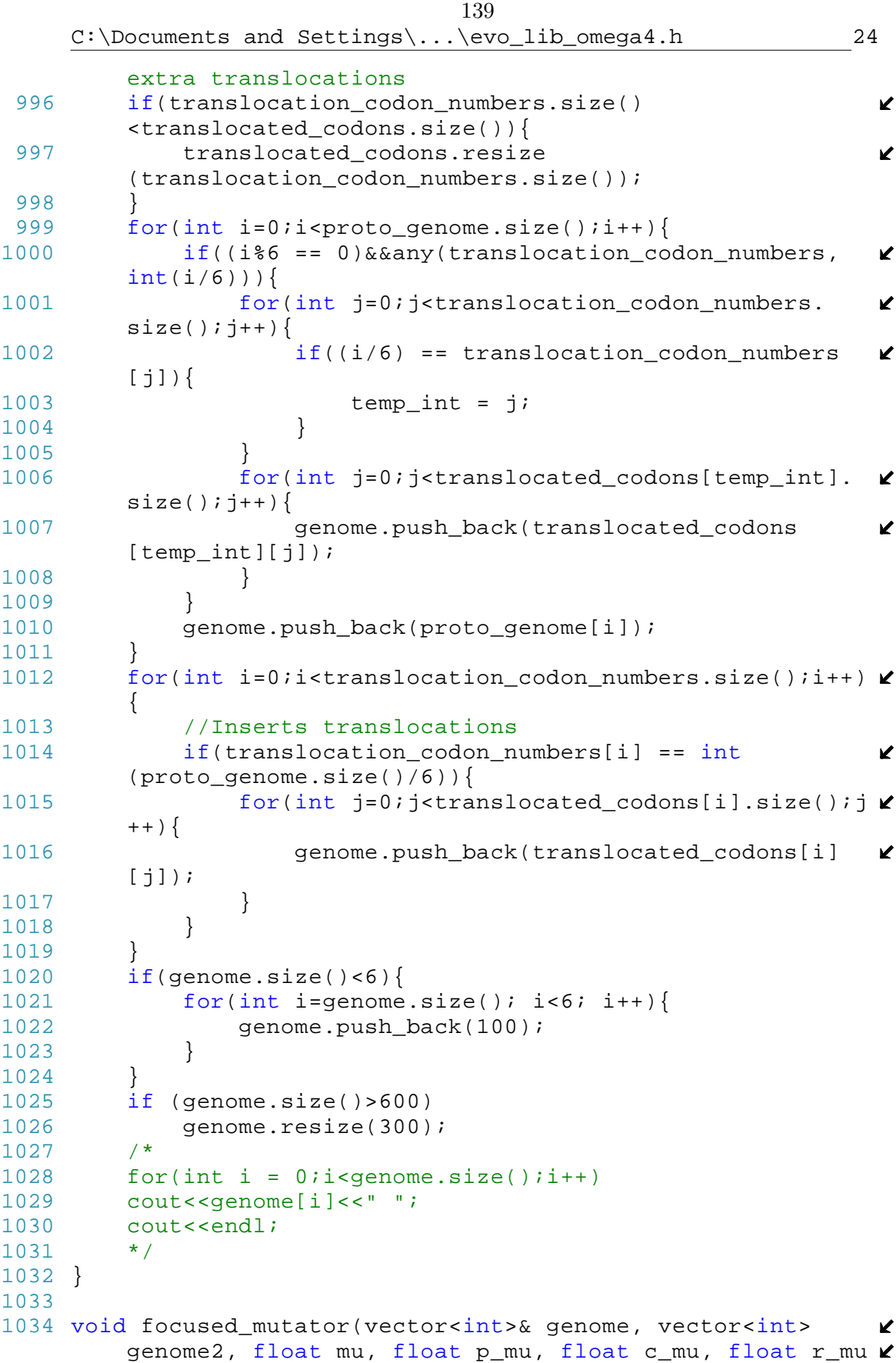

C:\Documents and Settings\...\evo\_lib\_omega4.h 25

```
, float d_mu, float t_mu)
1035 {
1036 vector<int> proto_genome;
1037 vector<int> codon;
1038 int skip_to_codon = 0;
1039 vector< vector<int> > translocated_codons;
1040 vector<int> translocation_codon_numbers;
1041 float x,y;
1042 int start,stop,temp_int; //Start and stop FRAME 
                                                         \mathbf{v}numbers
1043 float mu_point_mutation, mu_recopy, mu_deletion, 
                                                         V
        mu_conjugation, mu_translocation;
1044 bool connection codon;
1045 int make_connection[] = \{1,25\};<br>1046 int action nucleotide;
        int action_nucleotide;
1047 //If there is a mutation within the codon, odds of 
                                                         \mathbf{z}that mutation being of this given type
1048 mu_point_mutation = p_mu; //Make sure
1049 mu_conjugation = c_mu; //these add
1050 mu_recopy = r_mu; //up to 1.0
1051 mu_deletion = d_mu; 
1052 mu translocation = t mu;
1053 for(int i=0;i<genome.size();i+=6){
1054 for(int j=0;j<6;j++){
1055 if((i+j) <genome.size()) {
1056 codon.push_back(genome[i+j]);
1057 }
1058 else{ //Fills genome with dummy nucleotides 
                                                         \mathbf{z}if genome is too short
1059 codon.push back(100);
1060 }
1061 if(i == 5)1062 action_nucleotide = genome[i+j];
1063 }
1064 }
1065 connection_codon = false;
1066 if((make_connection[0]<=action_nucleotide)&&
                                                         \mathbf{v}(make_connection[1]>=action_nucleotide)){
1067 connection_codon = true;
1068 }
1069 x = rand();
1070 y = x/RAND_MAX;1071 if(i<(skip_to_codon*6)){
1072 codon.clear();
\begin{array}{ccc} 1073 & & & \ 1074 & & & \ e \end{array}else if(y > mu){
1075 for(int j=0;j<6;j++){<br>1076 proto qenome.push
                   proto_genome.push_back(codon[j]);
1077 }
1078 codon.clear();
1079 }
1080 else{ //Perform a mutation
```
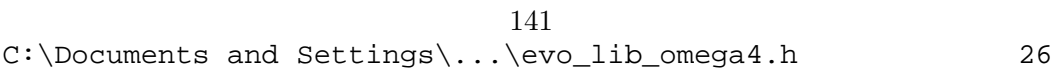

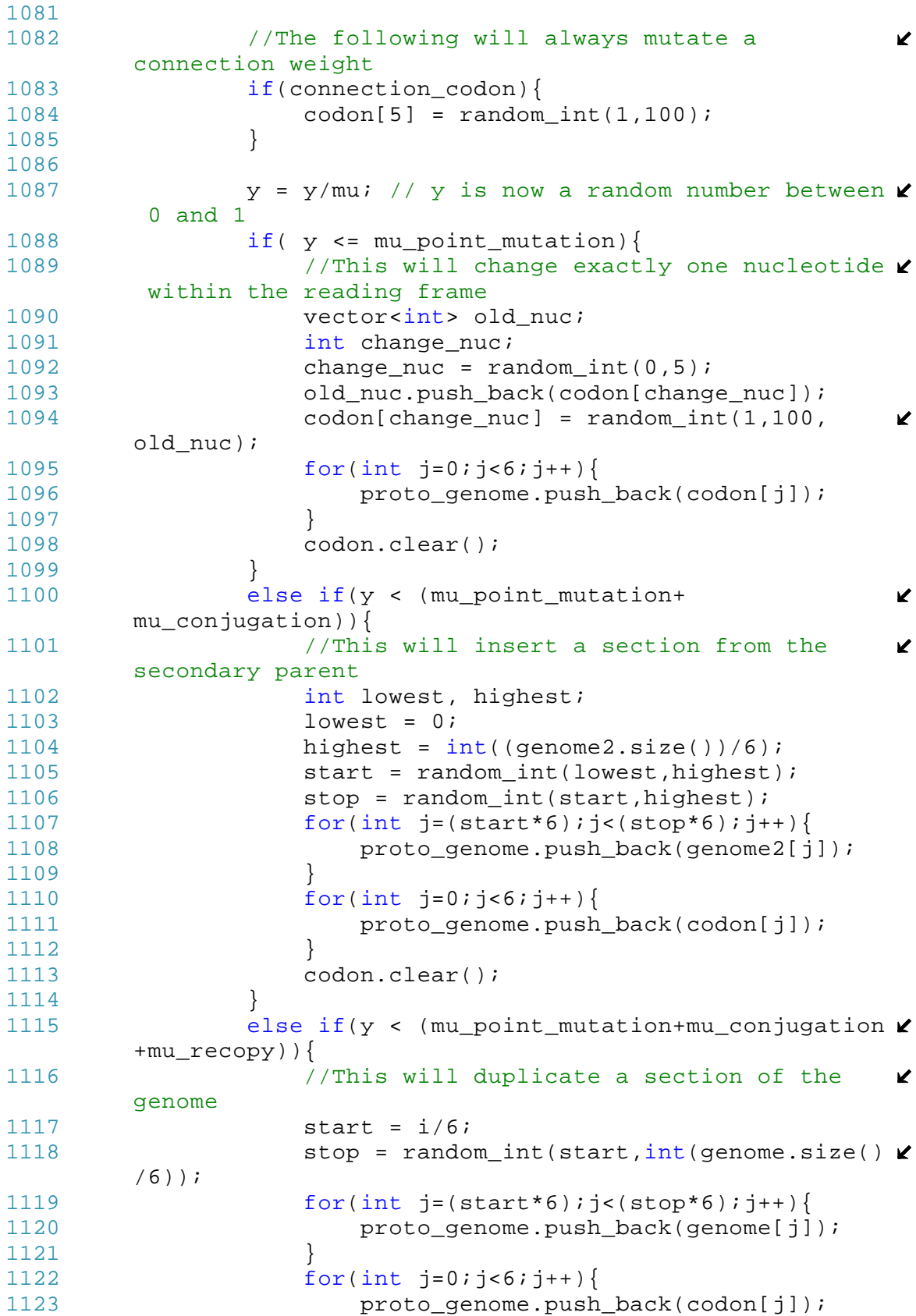

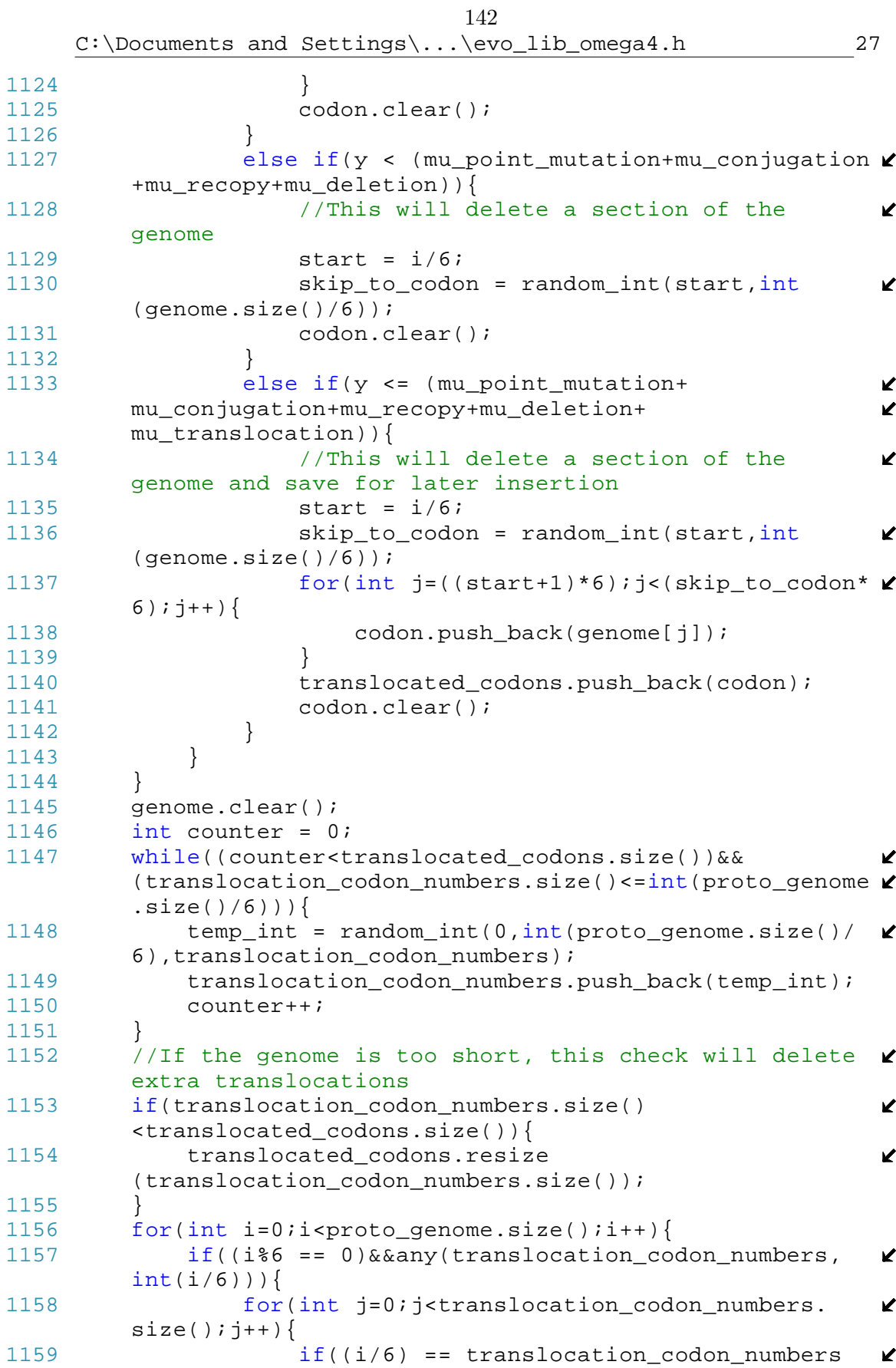

143C:\Documents and Settings\...\evo\_lib\_omega4.h 28  $[j]$ ) {  $1160$  temp\_int = j; 1161 } 1162 } 1163 for(int j=0;j<translocated codons[temp\_int].  $\mathbf{K}$  $size()$ ;  $j++)$ { 1164 genome.push\_back(translocated\_codons K  $[temp\_int][j])$ ; 1165 } 1166 } 1167 genome.push\_back(proto\_genome[i]); 1168 } 1169 for(int i=0;i<translocation\_codon\_numbers.size();i++) { 1170 //Inserts translocations 1171 if(translocation\_codon\_numbers[i] == int K (proto\_genome.size()/6)){ 1172 for(int j=0;j<translocated\_codons[i].size();j **∠** ++){ 1173 genome.push\_back(translocated\_codons[i]  $\mathbf{z}$  $[j]$ ); 1174 } 1175 } 1176 1177 if(genome.size()<6){ 1178 for(int i=qenome.size(); i<6; i++){ 1179 genome.push\_back(100); 1180 } 1181 } 1182 if (genome.size()>600) 1183 genome.resize(300);<br>1184 /\* 1184 1185 for(int  $i = 0$ ; i < genome.size();  $i++$ ) 1186 cout<<genome[i]<<" "; 1187 cout<<endl; 1188 \*/ 1189 } 1190 1191 void reduce\_genome(vector<int>& genome,vector< vector  $\mathbf{z}$ <int> > rule\_table){ 1192 //This operation will reduce the genome into the K rules that actually produced the ANN 1193 vector <int> new\_genome; 1194 int reading frame, temp int; 1195 for(int i=0;i<rule\_table.size();i++){ 1196 for(int j=0;j<rule\_table[i].size();j++){ 1197 reading\_frame = rule\_table[i][j]; 1198 for(int k=0;k<6;k++){ 1199  $if(k == 0)$ 1200 **new genome.push back(1);** //  $\mathbf{v}$ Homogenizes IF's 1201 }

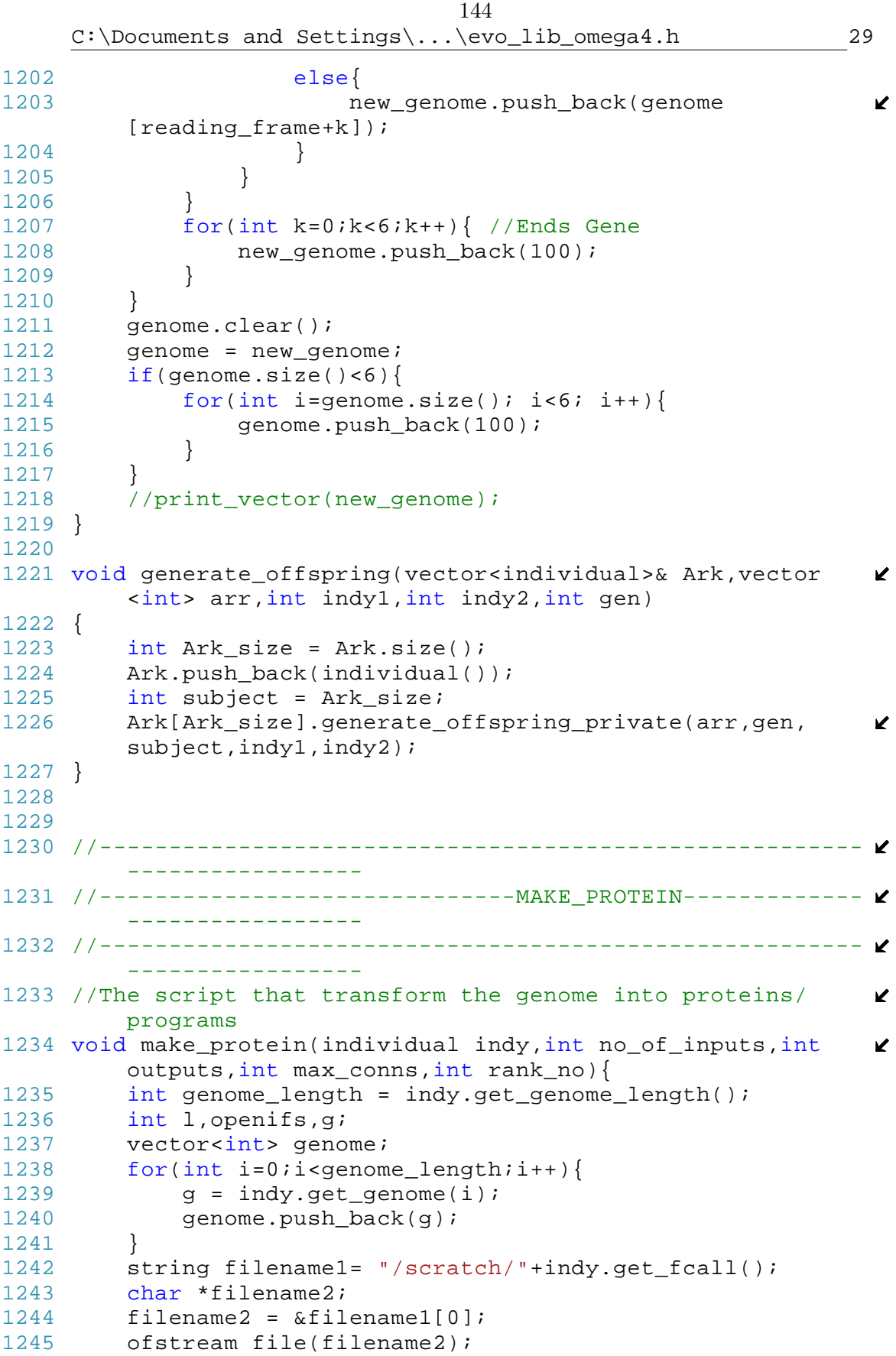

C:\Documents and Settings\...\evo\_lib\_omega4.h 30

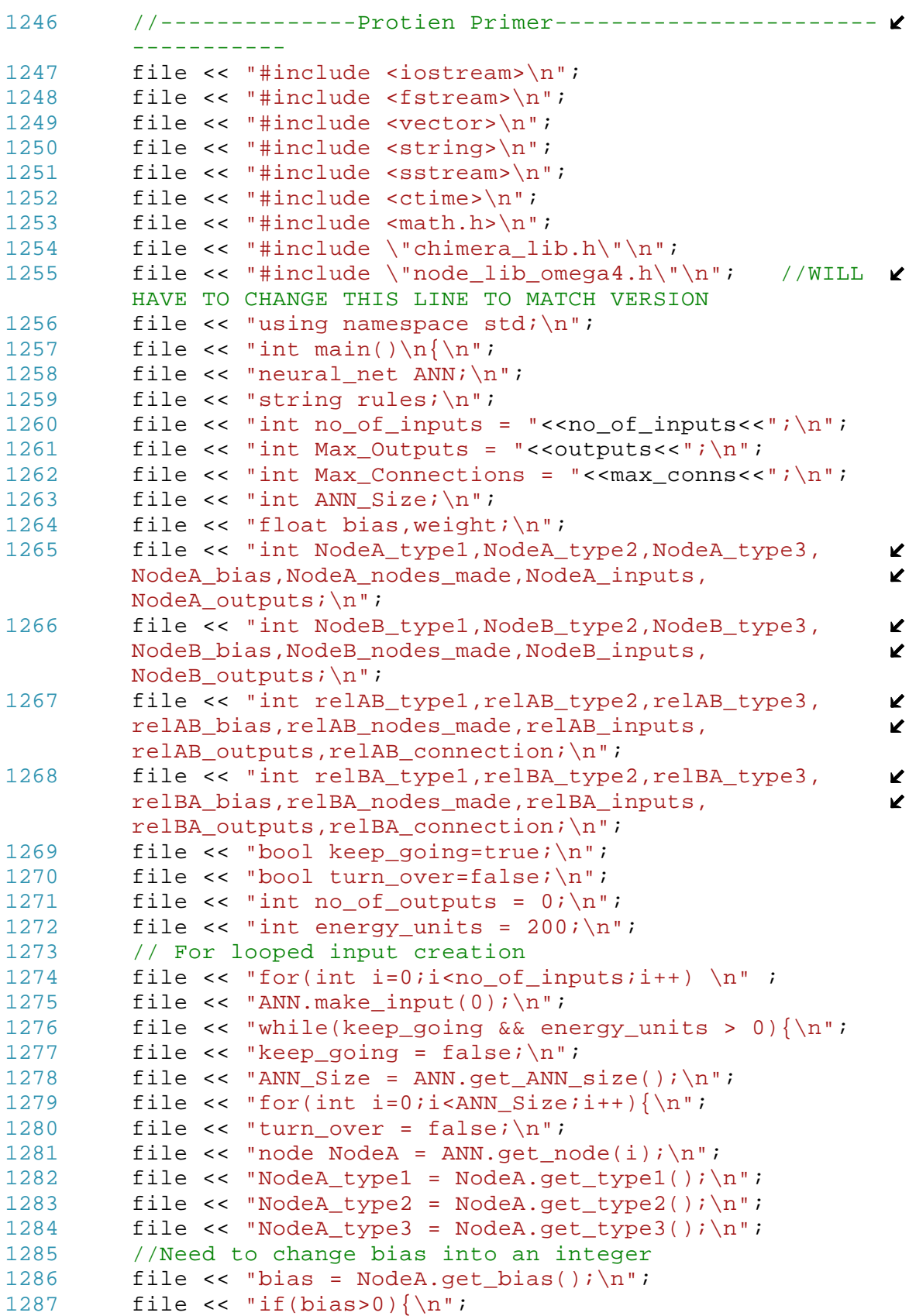

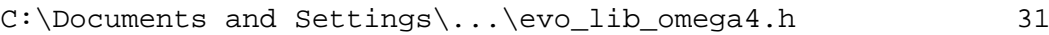

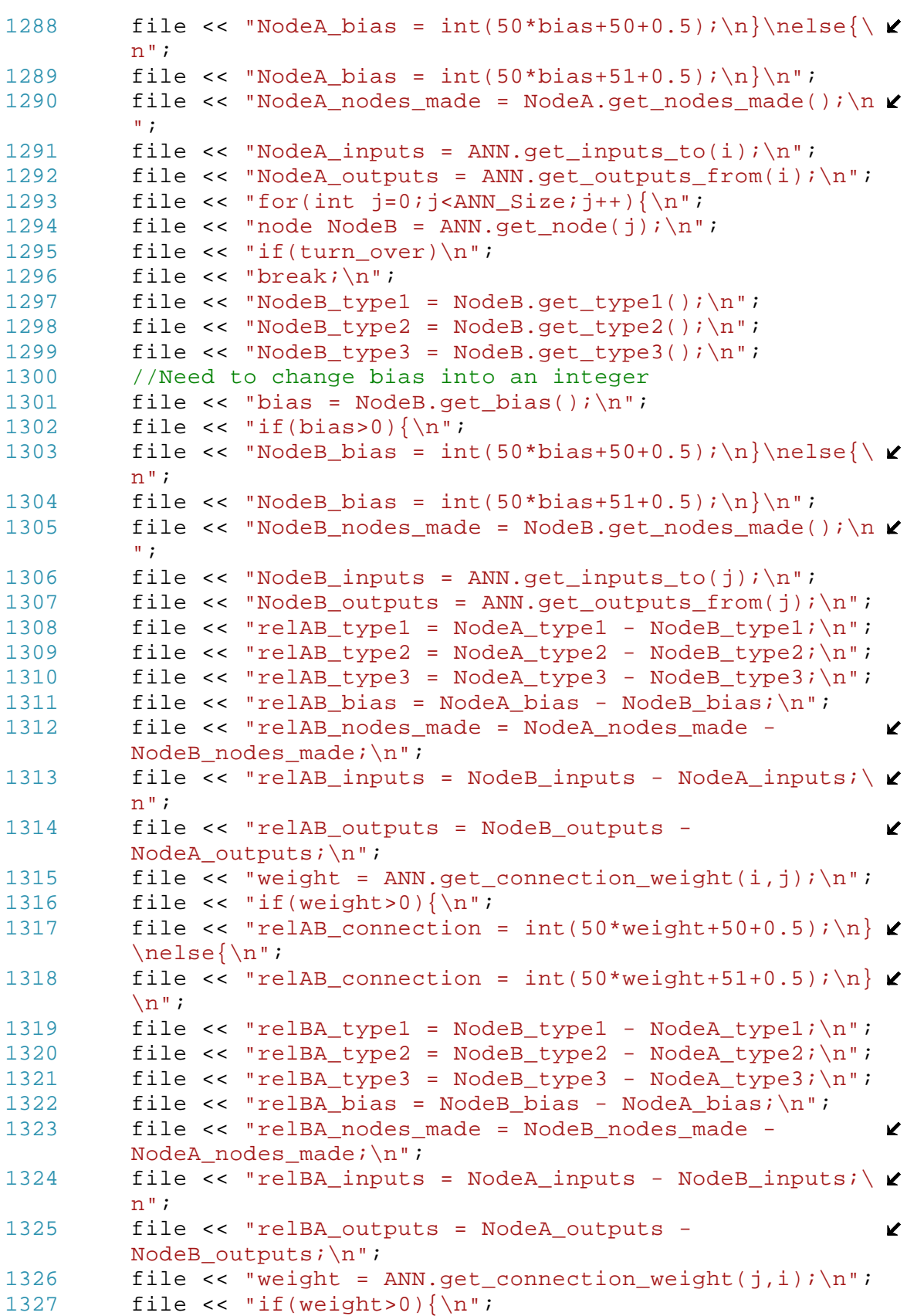

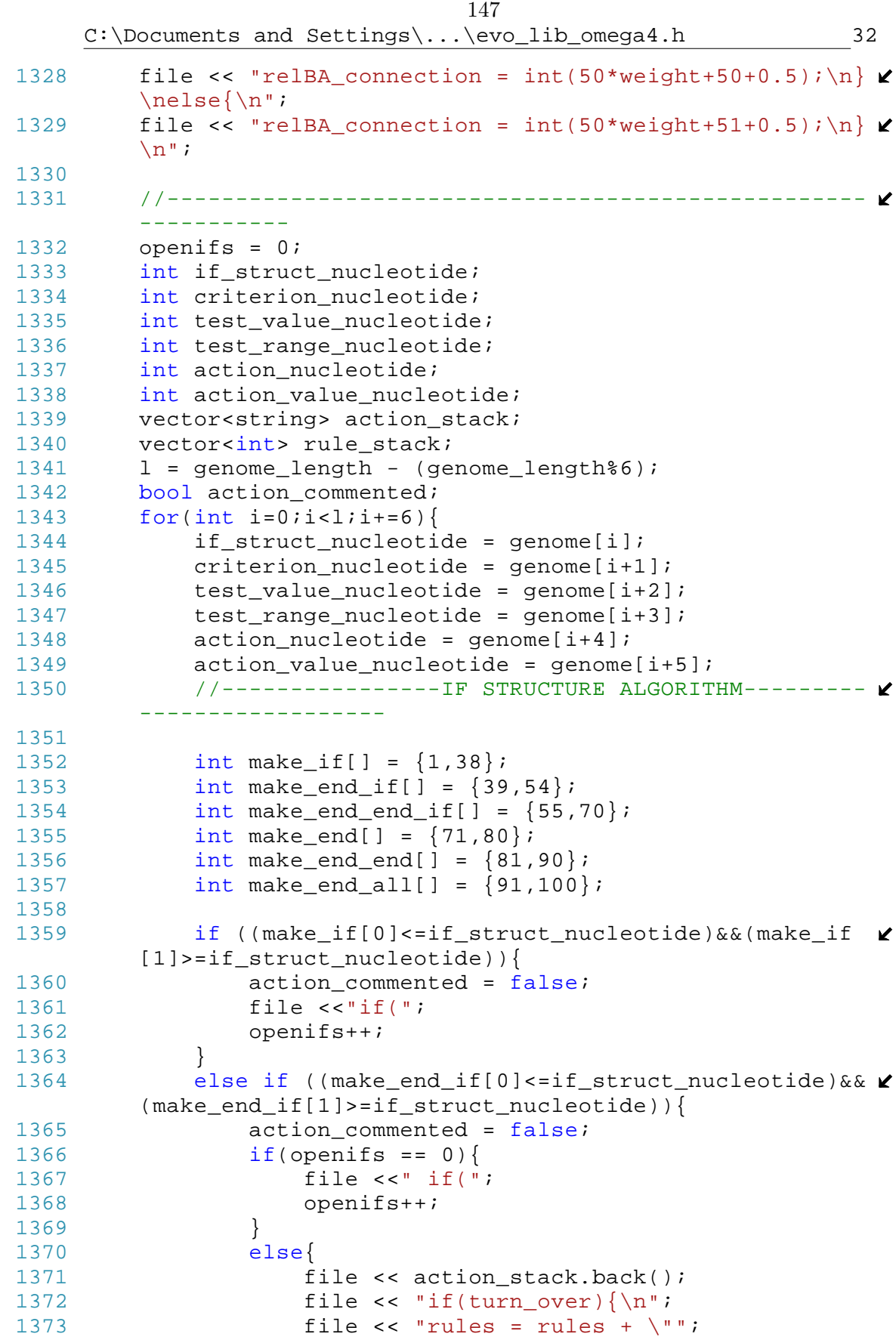

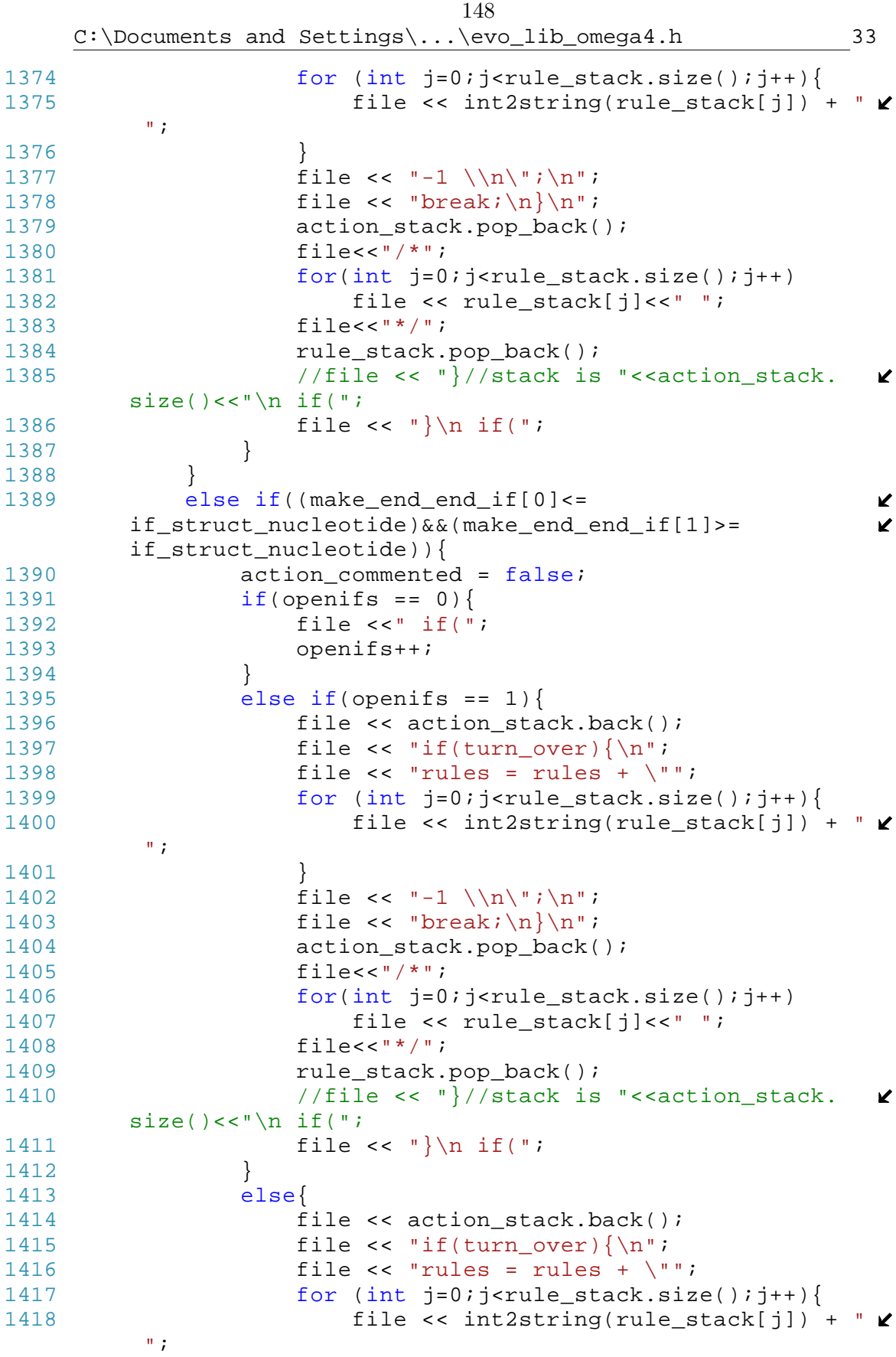

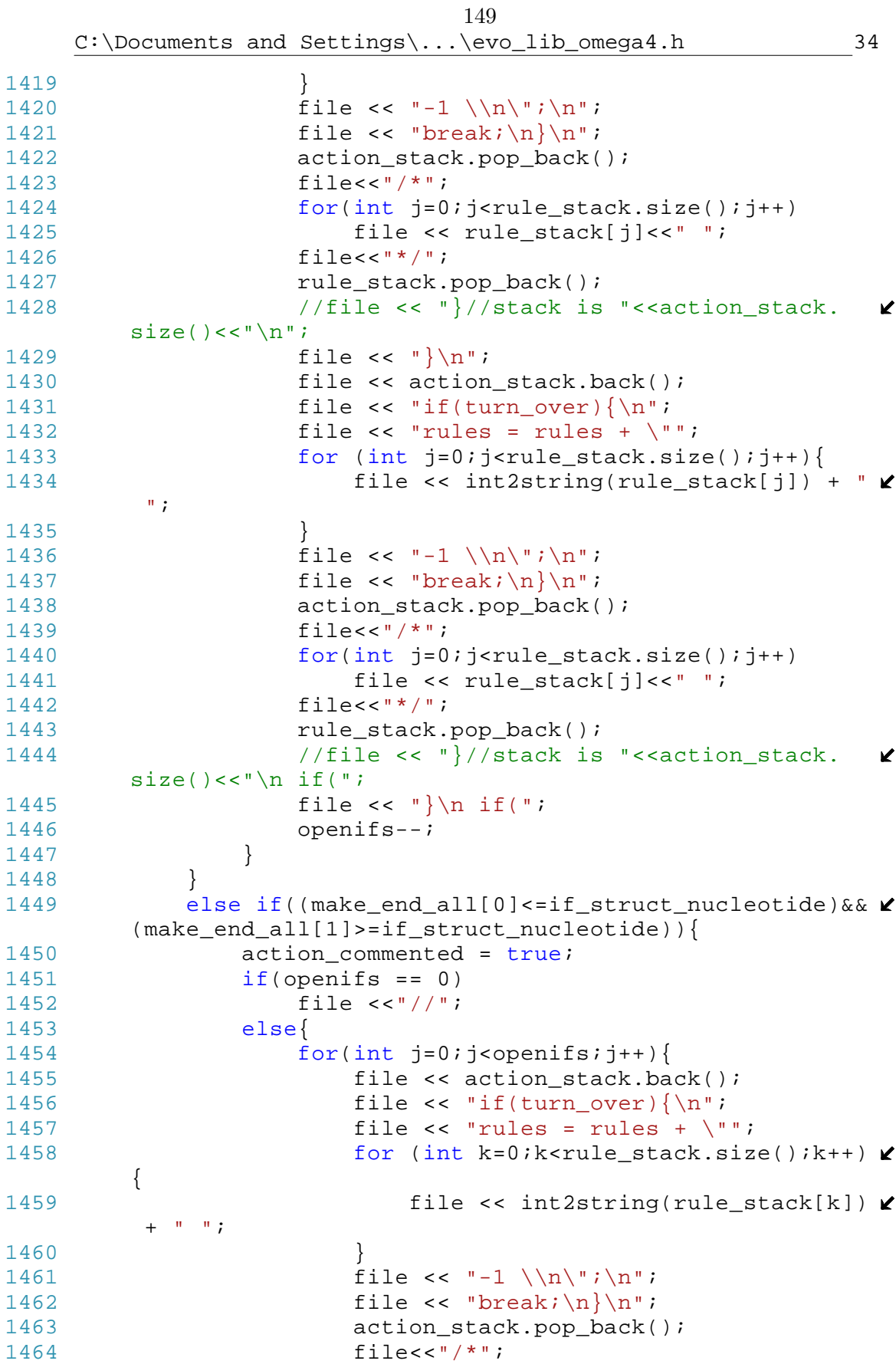

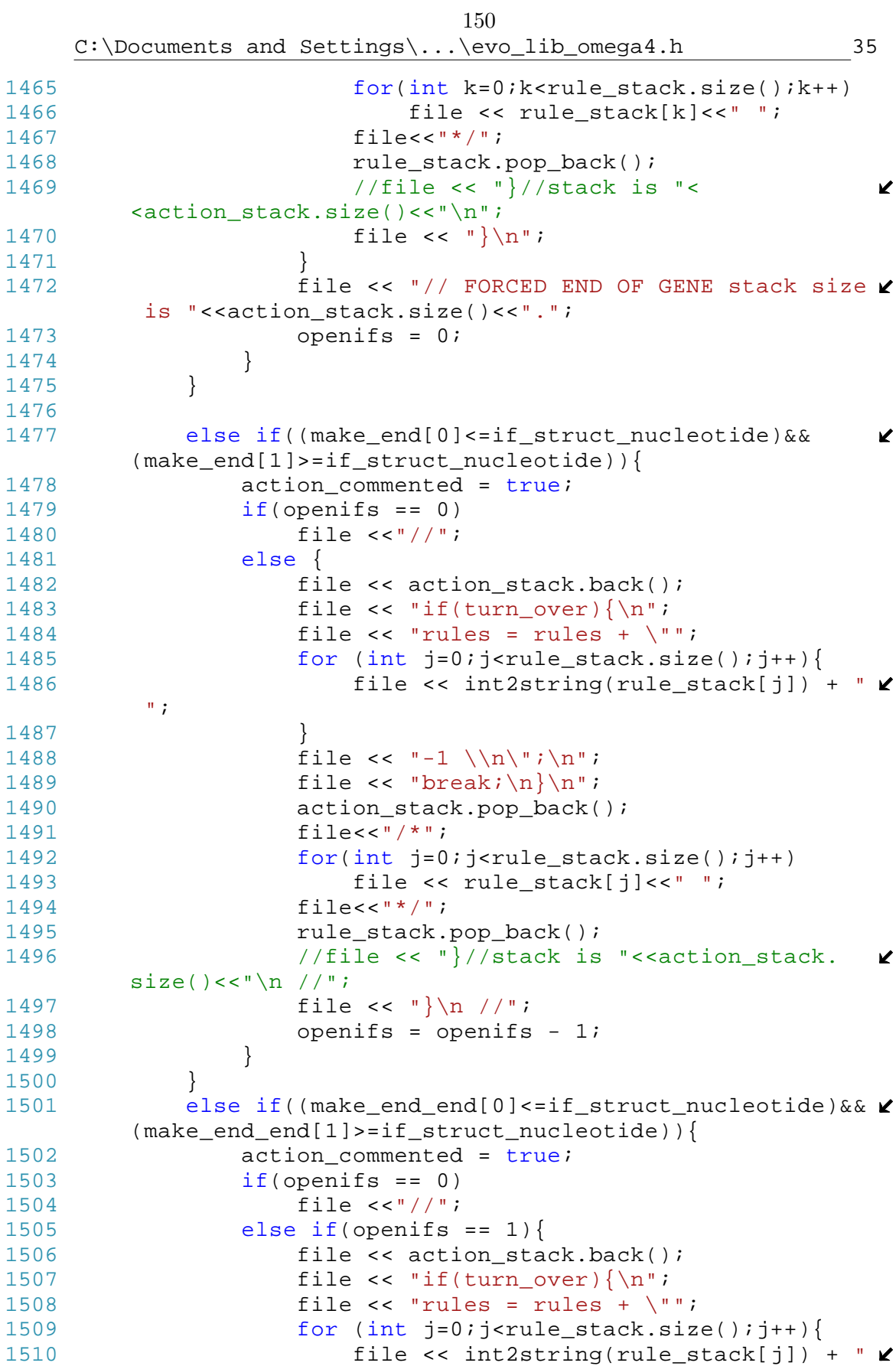

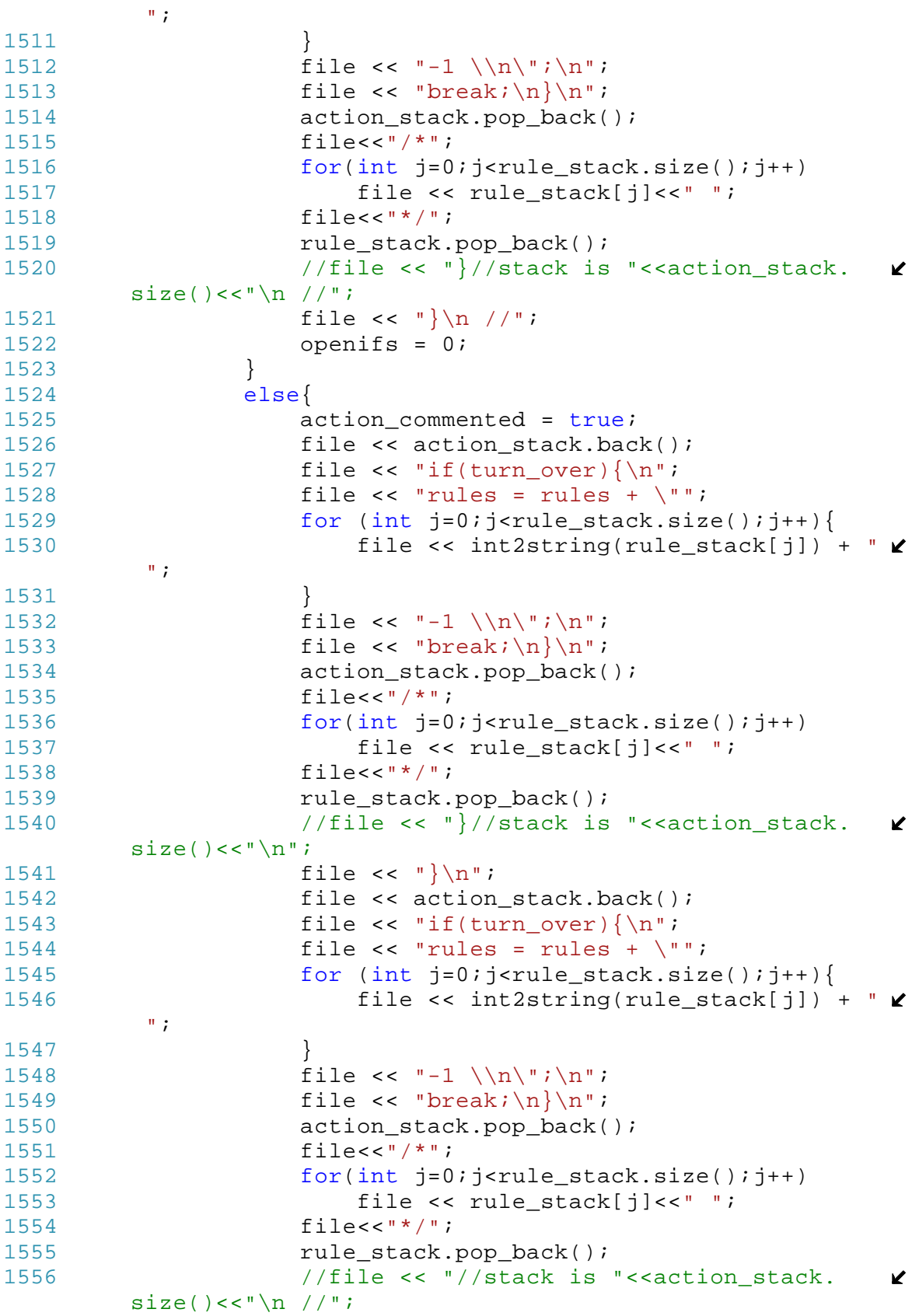

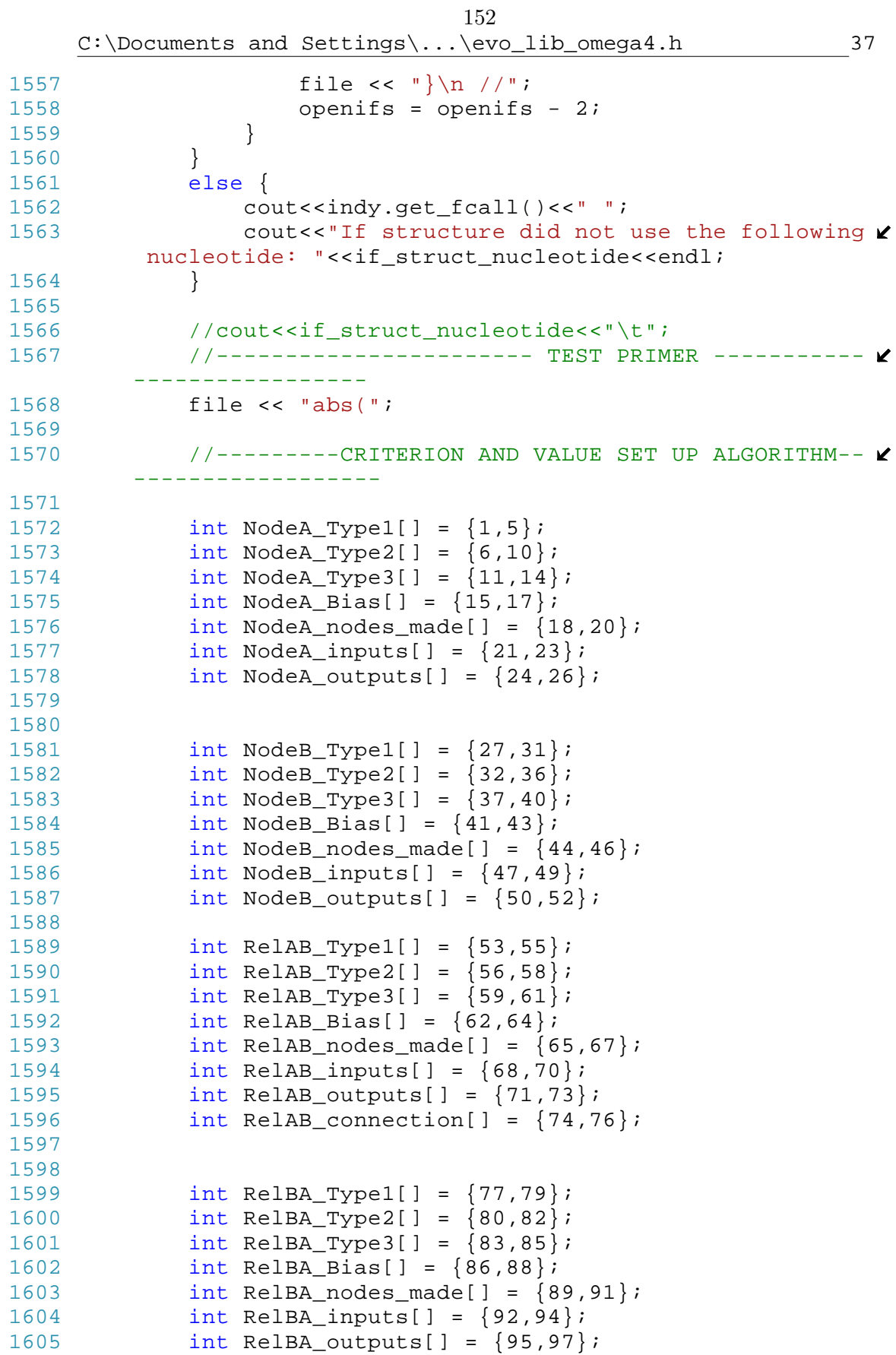

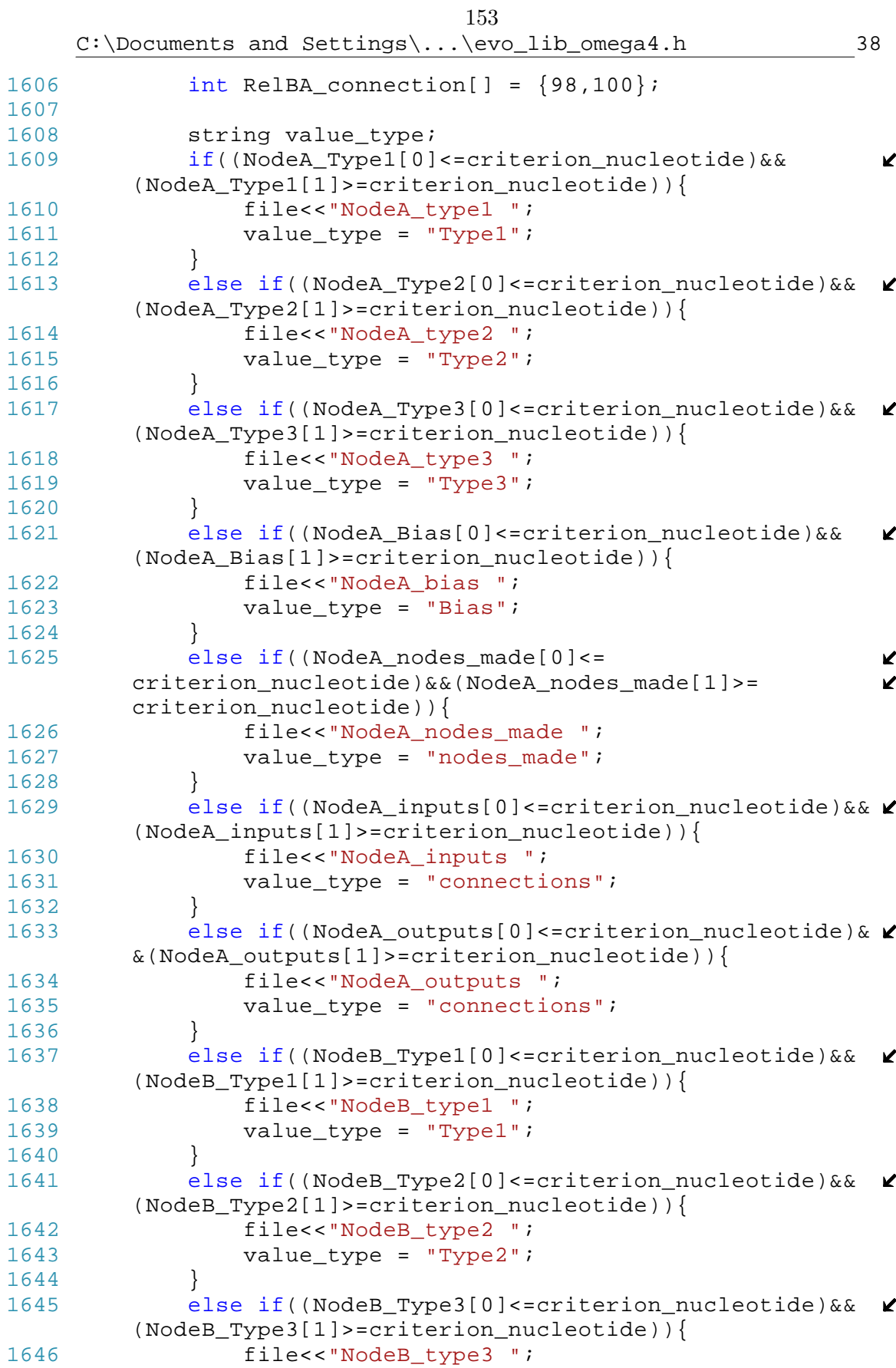

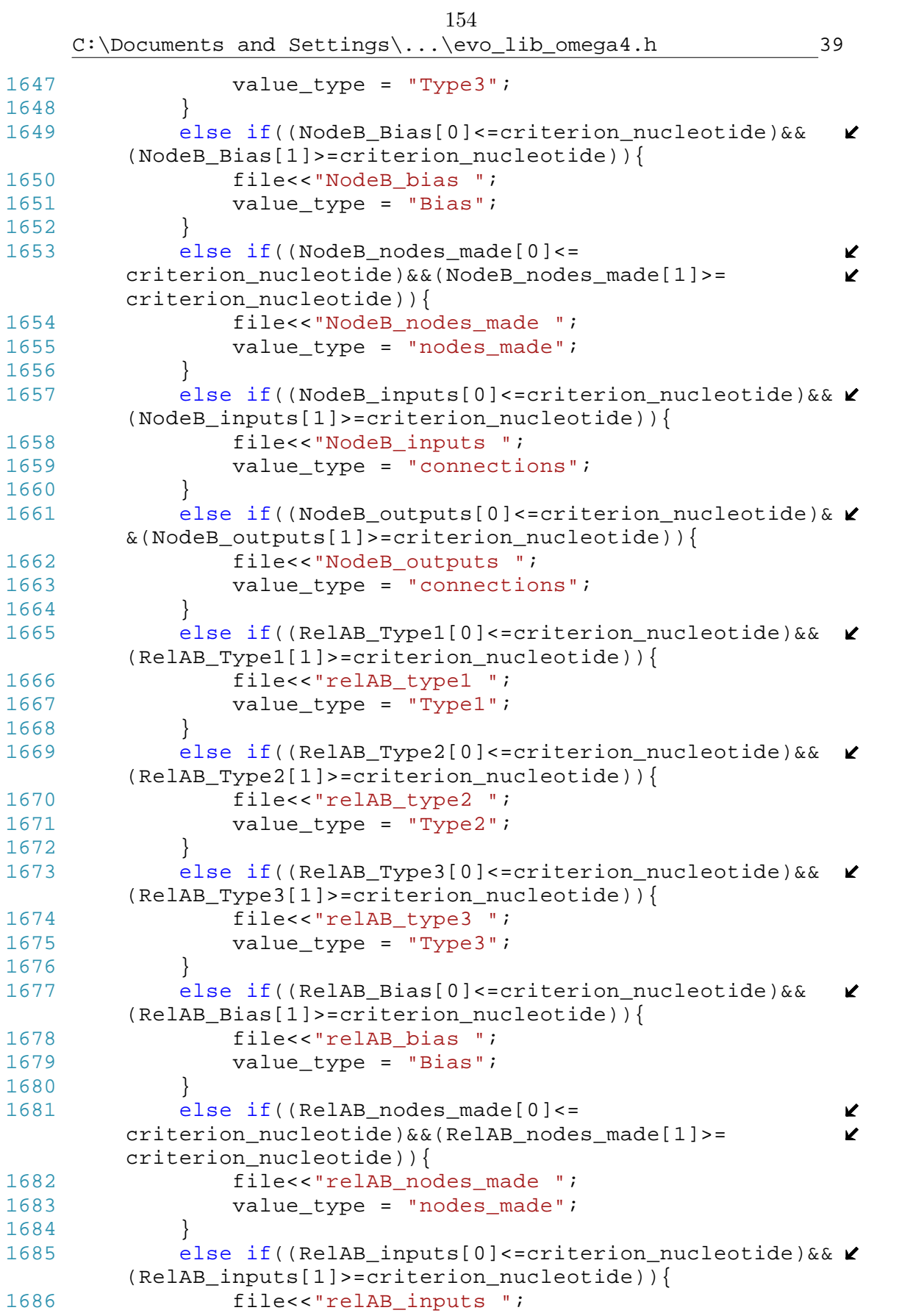

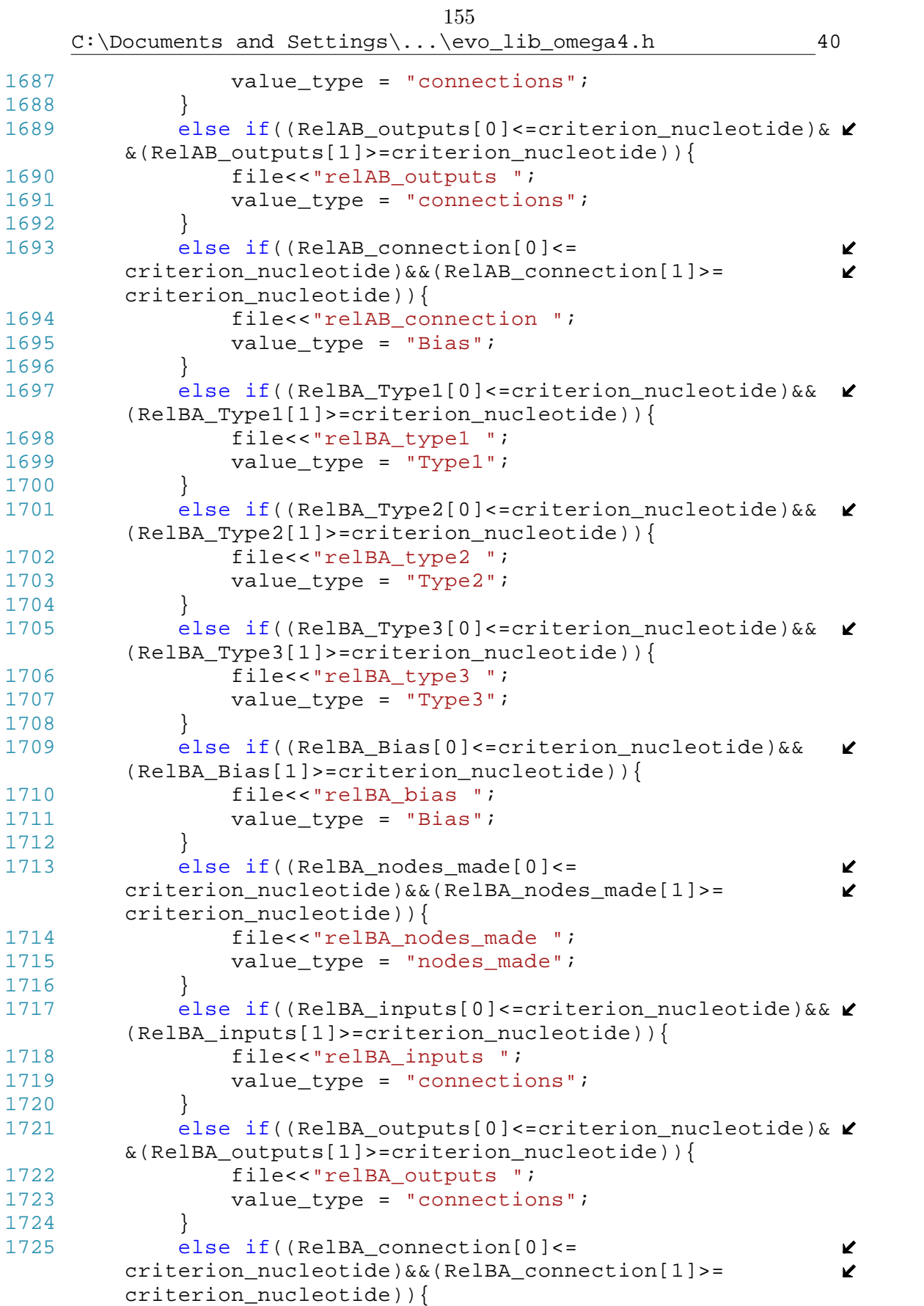

 $C:\D{\mbox{\texttt{C}}\xspace}$  and  $Settings \ldots \text{evo\_lib\_omega4.h}$  41 156

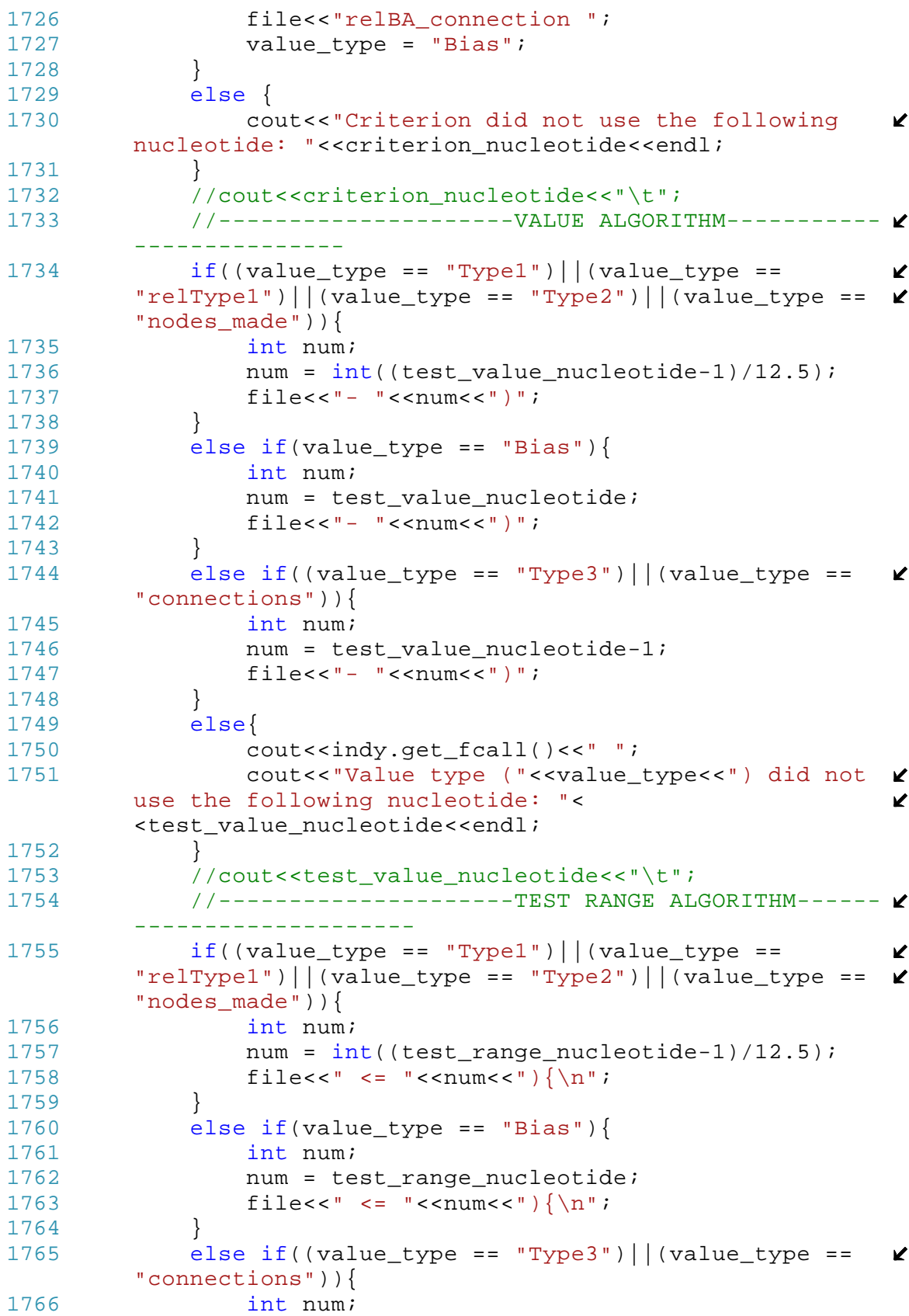

157C:\Documents and Settings\...\evo\_lib\_omega4.h 42 1767 num = test\_range nucleotide-1; 1768 file<<" <= "<<num<<") $\{\n\n\|$ ;  $1769$  }<br>1770 e  $else{$ 1771 cout<<indy.get\_fcall()<<" "; 1772 cout<<"Value type ("<<value\_type<<") did not  $\mathbf{\ell}$ use the following nucleotide: "< <test\_range\_nucleotide<<endl; 1773 } 1774 //cout<<test nucleotide<<"\t"; 1775 1776 //----------------------ACTION ALGORITHM--------- ------------- 1777 int make connection  $[1 = {1, 20};$ 1778 **int do\_nothing**[] =  ${21,35}$ ; 1779 int end\_turn[] = {36,50}; 1780 int make\_node[] = {51,100}; 1781 **int make\_nodeB[] = {51,55};** 1782 **int** make nodeC[] =  ${56,61}$ ; 1783 **int make**\_nodeD[] =  ${62,67}$ ;  $1784$  int make nodeE[] =  ${68,73};$ 1785 **int make nodeF[] =**  $\{74, 79\}$ **;** 1786 **int** make nodeG[] =  ${80,85}$ ; 1787 **int make\_nodeH[] = {86,100};** 1788 if(!action\_commented){ //Determined by  $\mathbf{v}$ if structure codon to comment out rule 1789 rule\_stack.push\_back(i); 1790 } 1791 string temp\_stack = " "; 1792 if ((make\_connection[0]<=action\_nucleotide)&&  $\mathbf{v}$ (make\_connection[1]>=action\_nucleotide)){ 1793 temp stack += "if(make connection check(ANN,i $\ell$ ,j,Max\_Connections)){\n"; 1794 **temp\_stack += "ANN.make\_connection(i,j, ";** 1795 float x, w, h; 1796 if(action\_value\_nucleotide >= 51){ 1797 w = float(action value nucleotide-50.0)/  $\mathbf{v}$ 50.0; 1798 } 1799 else{ 1800  $w = float(action value nucleotide-51.0)/\epsilon$ 50.0; 1801 } 1802  $//w = fabs(w); //Makes evolution of XOR gate  $\triangleright$$ impossible 1803 x = float(action nucleotide); 1804 h =  $x*0.1/64$ ; 1805 temp\_stack += float2string(w); //Base weight 1806 temp stack += ","; 1807 temp stack += float2string(h); //Hebbian rate 1808 temp\_stack +=  $", ";$ 1809 temp\_stack += float2string(0.0); //Random  $\mathbf{z}$ 

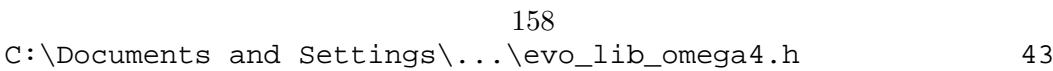

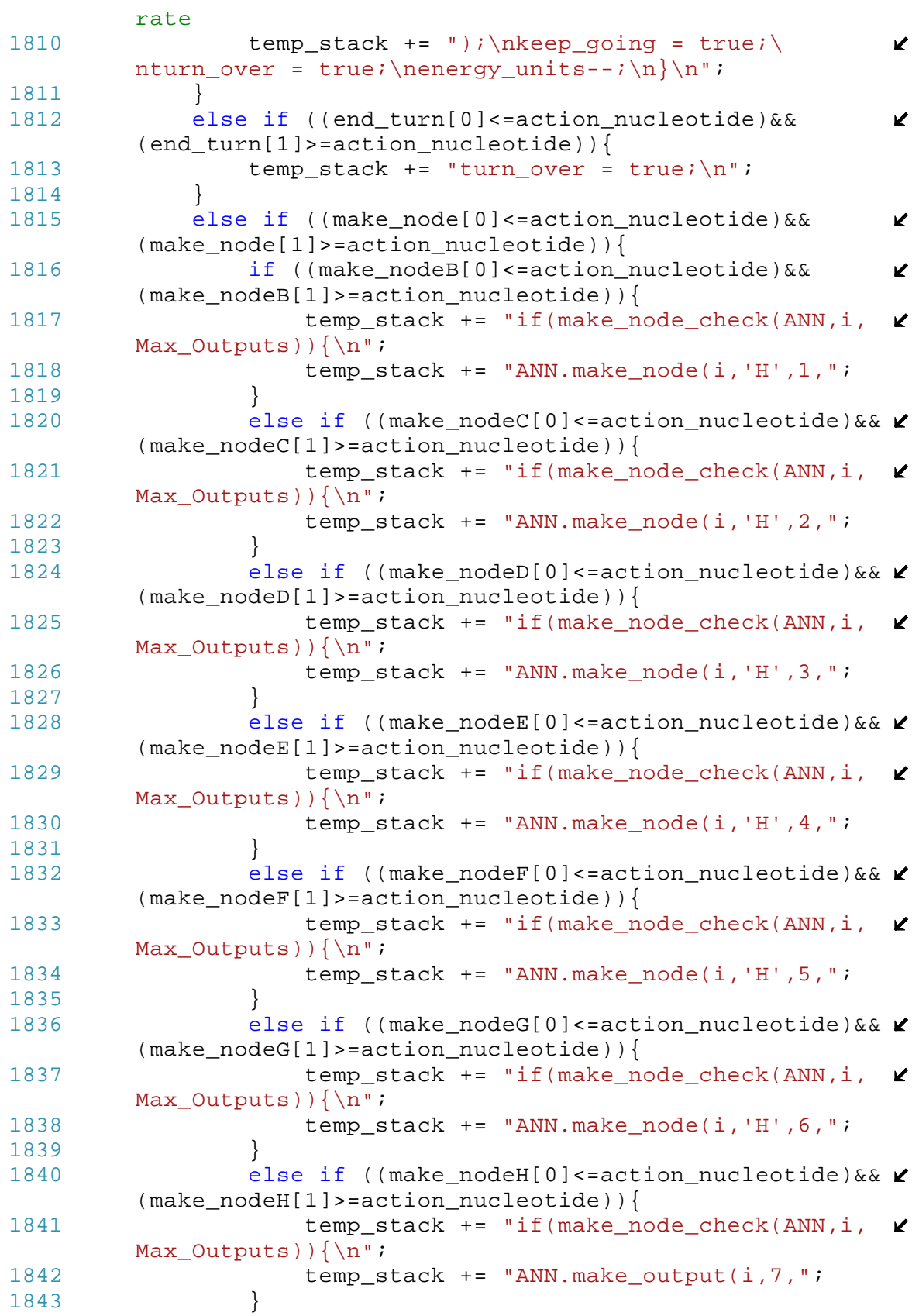

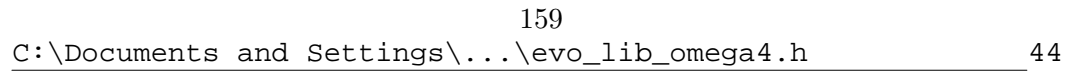

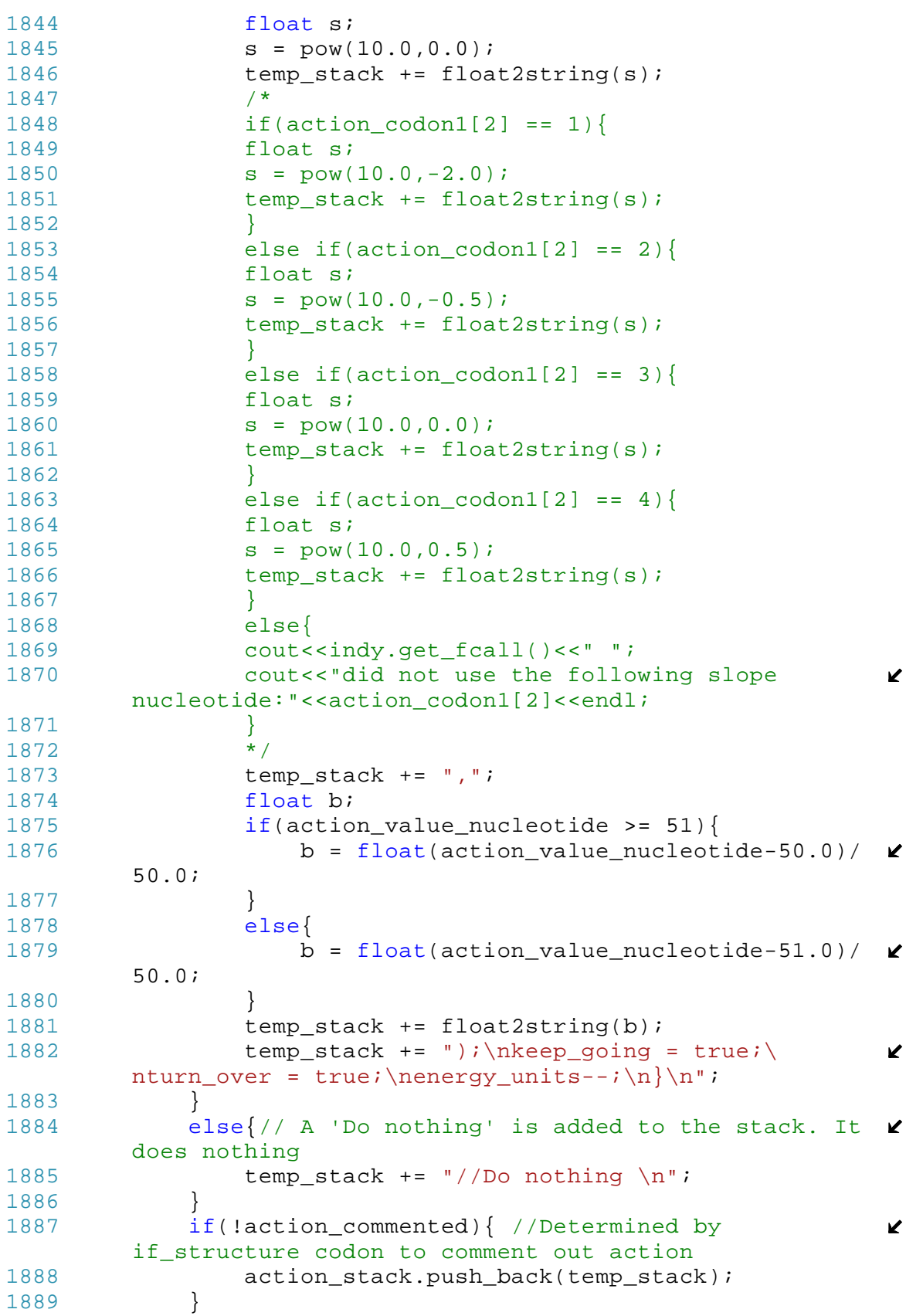

160

1890 //cout<<action nucleotide<<"\t" ; 1891 //cout<<action\_value\_nucleotide<<"\n" ; 1892 } 1893 1894 //----------------------CLOSER----------------------- ------------ 1895 1896 if(openifs != 0){ 1897 for(int j=0; j<openifs; j++) { 1898 for(int k=(action stack.size()-1);k>=0;k--){ 1899 file << action\_stack[k]; 1900  $\int$  file << "if(turn\_over){\n"; 1901  $\qquad \qquad$  file << "rules = rules + \""; 1902 for (int I=0;I<rule stack.size();I++){ 1903 file << int2string(rule\_stack[I]) + "  $\blacktriangleright$  $"$ ; 1904 1905 file << "-1 \\n\";\n"; 1906 file  $\langle \cdot \rangle$  file  $\langle \cdot \rangle$  file  $\langle \cdot \rangle$ 1907 } 1908 action\_stack.pop\_back(); 1909 file<<"/\*"; 1910 for(int  $j=0$ ;  $j$  -rule stack.size();  $j++$ ) 1911 file << rule\_stack[j]<<" "; 1912 file<<"\*/"; 1913 rule\_stack.pop\_back(); 1914 file <<  $"\} \n\begin{array}{ccc}\n1915 & & \\
1915 & & \\
1916 & & \\
1917 & & \\
1918 & & \\
1919 & & \\
2010 & & \\
2010 & & \\
2010 & & \\
2010 & & \\
2010 & & \\
2010 & & \\
2010 & & \\
2010 & & \\
2010 & & \\
2010 & & \\
2010 & & \\
2010 & & \\
2010 & & \\
2010 & & \\
2010 & & \\
2010 & & \\
2010 & & \\
2010 & & \\
2010 & & \\
2010 & & \\
2010 & & \\
2010 & &$ 1915 } 1916 } 1917  $\left\{ \ln \ln \ln r \right\}$ 1918 1919 file<<"string ANNfilename = \"/scratch/ANN"+ Z  $int2$ string(rank\_no)+".dat\";\n"; 1920 file<<"ANN.write\_net(ANNfilename);\n"; 1921 string rulesfilename = "/scratch/Rules"+int2string K (rank\_no)+".dat"; 1922 file<<"ofstream outfile2(\""<<rulesfilename<<"\");\n"  $\blacktriangleright$ ; 1923 file<<"outfile2<<rules;\n"; 1924 //file<<"ANN.print\_net();\n"; \\Prints ANN to screen 1925 //file<<rules;\n"; \\Prints rules to screen 1926 file<<"return  $0;\n\t\nn$ "; 1927 } 1928 //------------------------------------------------------- ------------------- 1929 //----------------------END OF MAKE PROTIEN--------------- **Y** ------------------- 1930 //------------------------------------------------------- ------------------- 1931 1932 //------------------------------------------------------- ----------------------

```
161C:\Documents and Settings\...\evo_lib_omega4.h 46
1933 //------------------------DATA RECORDING FUNCTIONS-------- \chi----------------------
1934 //-------------------------------------------------------
        ----------------------
1935
1936 //-------------------------RECORD_GEN--------------------
        ------------
1937 //This function will record the Ark_no and fitness of the \ellpopulation at each generation
1938
1939 void Record_Gen(vector<individual> Ark,vector<int> old,
                                                        \mathbf{K}vector<int> young, int gen) {
1940 ofstream datafile;
1941 datafile.open("Chronograph.txt",ios_base::app);
1942 datafile<<gen<<endl;
1943 for(int i=0;i<old.size();i++){
1944 datafile<<old[i]<<' ';
1945 datafile<<Ark[old[i]].get_fitness()<<' '; 
1946 datafile<<endl;
1947 }
1948 for(int i=0;i<young.size();i++){
1949 datafile<<young[i]<<' '; 
1950 datafile<<Ark[young[i]].get_fitness()<<' '; 
1951 datafile<<endl;
1952 }
1953 datafile.close();
1954 }
1955
1956 //-------------------------READ LAST GEN------------------- Z
        ---------------
1957 //This function will get the state of the last generation \chiin Chronograph.txt
1958
1959 void Read_Last_Gen(int N, vector<int>& unmade, vector<int> <
        & alive,vector<int>& still_alive, int gen){
1960 ifstream datafile;
1961 int temp_gen, temp_sub;
1962 float temp fit;
1963 datafile.open("Chronograph.txt");
1964 datafile>>temp_gen;
1965 while((temp gen <= gen)&&(!datafile.eof())){
1966 if(temp_gen < gen){ //Don't save results
1967 for(int i=0; i < N; i++)1968 datafile>>temp_sub;
1969 datafile>>temp_fit;<br>1970 }
1970 }
1971 datafile>>temp_gen;
1972 }
1973 else{ //Save results 
1974 for(int i=0;i<N;i++){
1975 datafile>>temp_sub;
1976 alive.push_back(temp_sub);
```
162C:\Documents and Settings\...\evo\_lib\_omega4.h 47 1977 datafile>>temp fit;  $1978$  if(temp\_fit == -1) 1979 **unmade.push\_back(temp\_sub);** 1980 else 1981 **still alive.push back(temp\_sub);** 1982 } 1983 temp\_gen = gen+1; //This breaks the cycle  $\mathbf{z}$ 1984 } 1985 } 1986 datafile.close(); 1987 } 1988 1989 //------------------------ARK\_LOAD----------------------- ---------------- 1990 //This function will place new individuals into Ark.txt 1991 1992 void Ark\_Load(individual indy){ 1993 ofstream datafile; 1994 datafile.open("Ark.txt",ios\_base::app); 1995 datafile<<indy.get\_genesis(0)<<' '; 1996 datafile<<indy.get\_genesis(1)<<' '; 1997 datafile<<indy.get qenesis(2)<<' '; 1998 datafile<<indy.get\_method()<<' '; 1999 datafile<<indy.get\_genome\_length()<<' '; 2000 for(int j=0;j<indy.get\_genome\_length();j++) 2001 datafile<<indy.get\_genome(j)<<' '; 2002 //datafile<<indy.get\_rules\_length()<<' '; 2003 //for(int j=0;j<indy.get\_rules\_length();j++) 2004 //datafile<<indy.get\_rule(j)<<' '; 2005 datafile<<endl; 2006 datafile.close(); 2007 } 2008 2009 //------------------------DOCK\_LOAD---------------------- ----------------- 2010 //This function will place a genome into Dock.txt, which  $\mathbf{\ell}$ will be read for continued evolution 2011 void Dock\_Load(individual indy){ 2012 ofstream datafile; 2013 datafile.open("Dock.txt",ios base::app); 2014 datafile<<indy.get\_genesis(0)<<' '; 2015 datafile<<indy.get\_genesis(1)<<' '; 2016 datafile<<indy.get\_genesis(2)<<' '; 2017 datafile<<indy.get\_method()<<' '; 2018 datafile<<indy.get\_genome\_length()<<' '; 2019 for(int j=0;j<indy.get\_genome\_length();j++) 2020 datafile<<indy.get\_genome(j)<<' '; 2021 //datafile<<indy.get\_rules\_length()<<' '; 2022 //for(int  $j=0$ ; $j$ <indy.get rules length(); $j++$ ) 2023 //datafile<<indy.get\_rule(j)<<' '; 2024 datafile<<endl;

```
2025 datafile.close();
2026 }
2027
```

```
164C:\Documents and Settings\...\robot_lib_omega6.h 1
1 using namespace std;
 2
 3 //------------------ Robot Classes -----------------------
      ---------
 4 class signal_robot //A bot of 0 size that sends out a 
                                                           \mathbf{z}signal
5 {private:
 6 float position[2]; //The [0] and [1] are x-y location.
7 public:
8 signal_robot(){ //Default Constructor
9 position[0] = 0;
10 position[1] = 0;
11 }
12
13 signal_robot(float x,float y){ //Constructor - given 
                                                           K
      starting position and error
14 position[0] = x;
15 position[1] = yi<br>16 }
16 }
17 float get_x(){
18 return(position[0]);
19 }
20 float get y()21 return(position[1]);
22 }
23 void set_position(float x, float y){
24 position[0] = x;
25 position[1] = y;
26 } 
27 };
28
29 class laser_robot
30 {private: 
31 float dia; //The diameter of the robot in meters (m)
32 float max_vel; //Maximum magnitude of output velocity (m/
                                                           \mathbf{r}s)
33 float position[3]; //The [0] and [1] are x-y location. [2] \angleis heading in degrees. 0 is right/east/x-positive
34 float left_wheel; //The output speed of left wheel
35 float right_wheel; //The output speed of right wheel
36 vector <float> goal_sensors; //Activation of goal input 
                                                           \mathbf{z}nodes
37 vector <float> lasers; //Activation of obstacle input 
                                                           \mathbf{K}nodes
38 bool goal_line_of_sight;
39 public:
40 laser_robot(){ //Default constructor
41 dia = 1;
42 max_vel = .5;
43 position[0] = 0;
44 position[1] = 0;
45 position[2] = 0;
```

```
C:\Documents and Settings\...\robot_lib_omega6.h 2
46 left wheel = 0;
47 right_wheel = 0;
48 vector<float> default_lasers(8,0.0); 
49 lasers = default_lasers;
50 vector<float> default_goal_sensors(3,0.0);
51 goal_sensors = default_goal_sensors;
52 goal_line_of_sight = false;
53 } 
54 laser_robot(float start_x,float start_y,float
                                                     V
      start_ang){ //Constructor - given starting position
55 dia = 1;
56 max_vel = .5;
57 position[0] = start x;
58 position[1] = start_y;<br>59 position[2] = start and
         position[2] = start\_ang;60 left_wheel = 0;
61 right_wheel = 0;
62 vector<float> default_lasers(8,0.0); 
63 lasers = default_lasers;
64 vector<float> default_goal_sensors(3,0.0);
65 goal_sensors = default_goal_sensors;
66 goal_line_of_sight = false;
67 }
68 laser_robot(int l_s,float start_x,float start_y,float
                                                     V
      start_ang){ //Constructor - laser size given starting 
      position
69 dia = 1;<br>70 max vel
         max vel = .5;
71 position[0] = start_x;
72 position[1] = start_y;
73 position[2] = start_ang;
74 left wheel = 0;
75 right_wheel = 0;
76 vector<float> default_lasers(l_s,0.0); 
77 lasers = default_lasers;
78 vector<float> default_goal_sensors(3,0.0);
79 goal_sensors = default_goal_sensors;
80 goal_line_of_sight = false;
81 }
82 laser_robot(float d, float v, int l_s){ //Constructor - \chigiven diameter, max velocity and laser size
83 dia = d;
84 max_vel = v;
85 position[0] = 0;
86 position[1] = 0;
         position[2] = 0;88 left_wheel = 0;
89 right_wheel = 0;
90 vector<float> default lasers(l s,0.0);
91 lasers = default lasers;
92 vector<float> default_goal_sensors(3,0.0);
93 goal_sensors = default_goal_sensors;
```

```
166C:\Documents and Settings\...\robot_lib_omega6.h 3
 94 goal line of sight = false;
 95 }
 96 laser_robot(float d, float v, int l_s, float start_x,
                                                        K
       float start_y, float start_ang) { //Constructor - given
                                                        \mathbf{K}diameter, max velocity, sensor info, and starting 
                                                        \mathbf{v}position
 97 dia = di98 max vel = vi99 position[0] = start_x;
100 position[1] = start_y;
101 position[2] = start_ang;
102 left_wheel = 0;
103 right_wheel = 0;
104 vector<float> default_lasers(l_s,0.0);<br>105 lasers = default lasers;
          lasers = default_lasers;106 vector<float> default_goal_sensors(3,0.0);
107 goal_sensors = default_goal_sensors;
108 goal_line_of_sight = false;
109 }
110 laser_robot(float d,float v,int l_s,float start_x,
                                                        \mathbf{v}float start_y,float start_ang,float left_vel,float
                                                        \mathbf{v}right_vel){ //Constructor - given diameter, max 
                                                        \mathbf{v}velocity, sensor info, starting position and velocity
111 dia = d;
112 max_vel = v;
113 position[0] = start x;
114 position[1] = start_y;
115 position[2] = start_ang;
116 left_wheel = left_vel;
117 right_wheel = right_vel;
118 vector<float> default_lasers(l_s,0.0);
119 lasers = default lasers;
120 vector<float> default_goal_sensors(3,0.0);
121 goal_sensors = default_goal_sensors;
122 goal_line_of_sight = false;
123 }
124 void operator= (const laser robot& right){
125 if (this != &right) {
126 dia = right.dia;
127 max_vel = right.max_vel;
128 position[0] = right.position[0];
129 position[1] = right.position[1];
130 position[2] = right.position[2];
131 left_wheel = right.left_wheel;
132 right_wheel = right.right_wheel;<br>133 lasers = right.lasers;
              lasers = right.lasers;
134 goal_sensors = right.goal_sensors;
135 goal_line_of_sight = right.goal_line_of_sight;
136 }
137 }
138
139 float get_diameter(){
```

```
C:\Documents and Settings\...\robot_lib_omega6.h 4
```
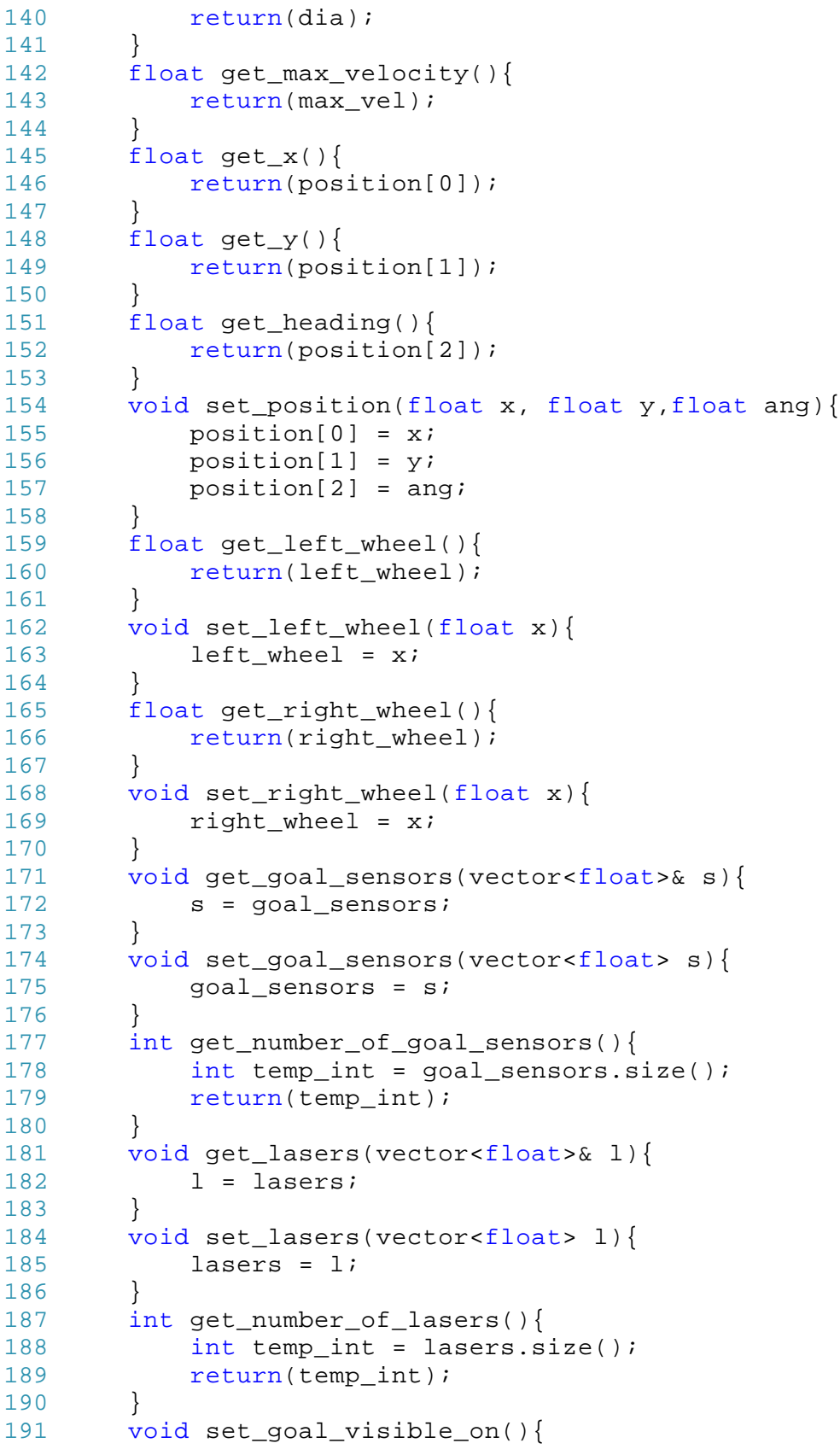

168C:\Documents and Settings\...\robot\_lib\_omega6.h 5 192 goal line of sight = true; 193 } 194 void set\_goal\_visible\_off(){ 195 goal\_line\_of\_sight = false; 196 } 197 bool get\_goal\_visible(){ 198 return(goal\_line\_of\_sight); 199 } 200 }; 201 202 //----------------- End of Robot Class ------------------- **Y** ----- 203 204 //-------------------------------World Class-------------- -------------------- 205 class simulation\_world 206 {private: 207 vector<vector<float> > obstacles; 208 vector<laser robot> laserbots; 209 vector<signal\_robot> sigbots; 210 public: 211 simulation\_world(){ 212 } 213 simulation\_world(vector<vector<float> > obs){ //  $\mathbf{v}$ Constructor - given the obstacles 214 for(int i=0;i<obs.size();i++){ 215 //Makes sure obstacles have an even number of  $\epsilon$ coordinates and there are at least 3 of them 216 assert((obs[i].size()%2)==0); 217  $\qquad \qquad \text{assert}(\text{obs}[i].\text{size}()) \geq 6);$ 218 } 219 obstacles = obs; 220 laserbots.clear(); 221 sigbots.clear(); 222 } 223 simulation\_world(vector<float> obs){ //Constructor - V given one obstacle 224 //Makes sure obstacle has an even number of K coordinates and there are at least 3 of them 225 assert((obs.size()%2)==0); 226 assert(obs.size() >= 6); 227 obstacles.clear(); 228 obstacles.push\_back(obs); 229 laserbots.clear(); 230 sigbots.clear();<br>231 } 231 } 232 simulation\_world(vector<laser\_robot> bots){ //  $\mathbf{v}$ Constructor - given the laser robots 233 obstacles.clear(); 234 laserbots = bots; 235 sigbots.clear(); 236 }
```
169C:\Documents and Settings\...\robot_lib_omega6.h 6
237 simulation_world(vector<signal_robot> bots){ //
                                                          \mathbf{z}Constructor - given the signal robots
238 obstacles.clear();
239 laserbots.clear();
240 sigbots = bots;
241 }
242 simulation_world(vector<laser_robot> lbots, vector
       \langle <signal_robot> sbots){ //Constructor - given the laser
        and signal robots
243 obstacles.clear();
244 laserbots = lbots;
245 sigbots = sbots;
246 }
247 simulation_world(vector<vector<float> > obs, vector
                                                          V
       <laser_robot> lbots, vector<signal_robot> sbots){ //
                                                          \mathbf{K}Constructor - given the obstacles and robots
248 for(int i=0;i<obs.size();i++){
249 //Makes sure obstacles have an even number of 
                                                          \mathbf{z}coordinates and there are at least 3 of them
250 assert((obs[i].size()%2)==0);
251 \qquad \qquad \text{assert}(\text{obs}[i].\text{size}()) \geq 6);252 }
253 obstacles = obs;
254 laserbots = lbots;
255 sigbots = sbots;
256 }
257 void operator= (const simulation_world& right){
258 if (this != \text{kright}) {
259 obstacles = right.obstacles;
260 laserbots = right.laserbots;
261 sigbots = right.sigbots;
262 }
263 }
264 void build_obstacle(vector<float> obs){
265 //Makes sure obstacle has an even number of 
                                                          K
       coordinates and there are at least 3 of them
266 assert((obs.size()%2)==0);
267 assert(obs.size() >= 6); 
268 obstacles.push_back(obs);
269 }
270 void build obstacle(float obs[], int obs size){
271 //Makes sure obstacle has an even number of 
                                                          V
       coordinates and there are at least 3 of them
272 \qquad \qquad \text{assert}((\text{obs size}82) == 0);273 assert(obs_size >= 6);<br>274 vector<float> new obst
           vector<float> new_obstacle;
275 for(int i=0:i<obs_size:i++)276 new_obstacle.push_back(obs[i]);
277 }
278 obstacles.push_back(new_obstacle);
279 }
280 void build_obstacle(const float obs[],int obs_size){
```
170C:\Documents and Settings\...\robot\_lib\_omega6.h 7 281 //Makes sure obstacle has an even number of  $\mathbf{v}$ coordinates and there are at least 3 of them 282 assert((obs\_size%2)==0); 283 assert(obs\_size >= 6); 284 vector<float> new\_obstacle; 285  $for(int i=0:i$ 286 new\_obstacle.push\_back(obs[i]); 287 } 288 obstacles.push\_back(new\_obstacle);<br>289 } 289 } 290 int no\_of\_obstacles(){ 291 return(obstacles.size()); 292 } 293 void get\_obstacle(int n,vector<float>& obs){ 294 assert(n<obstacles.size()); 295 obs.clear(); 296 obs = obstacles[n]; 297 } 298 void get\_all\_obstacles(vector< vector<float> >& obs){ 299 obs = obstacles; 300 } 301 void clear\_all\_obstacles(){ 302 obstacles.clear(); 303 } 304 void clear\_internal\_obstacles(){ 305 vector<float> border = obstacles[0]; 306 obstacles.clear(); 307 obstacles.push back(border); 308 } 309 int get\_no\_of\_laser\_robots(){ 310 return(laserbots.size());<br>311 } 311 } 312 void add\_laser\_robot(laser\_robot new\_bot){ 313 laserbots.push\_back(new\_bot); 314 } 315 void add\_signal\_robot(signal\_robot new\_bot){ 316 sigbots.push back(new bot); 317 } 318 void move\_laser\_robot(int n, float x, float y, float ang)  $\ell$ { 319 assert(n<laserbots.size()); 320 laserbots[n].set\_position(x,y,ang); 321 } 322 void update\_laser\_bot\_actuators(int n,float x1,float  $\mathbf{z}$ x2){ 323 assert(n<laserbots.size()); 324 laserbots[n].set\_left\_wheel(x1); 325 laserbots[n].set\_right\_wheel(x2); 326 } 327 void move signal robot(int n, float x, float y) { 328 assert(n<sigbots.size()); 329 sigbots[n].set\_position(x,y);

```
330 }
331 laser_robot get_laser_robot(int n){
332 assert(n<laserbots.size());
333 return(laserbots[n]);<br>334 }
334 }
335 signal_robot get_signal_robot(int n){
336 assert(n<sigbots.size());
337 return(sigbots[n]);
338 }
339 void clear all laser robots(){
340 laserbots.clear();
341 }
342 void clear_all_signal_robots(){
343 sigbots.clear();
344 }
345 void clear_all_robots(){
346 laserbots.clear();
347 sigbots.clear();
348 }
349 bool update_world(float dt){
350 //Gets actuator states and moves each bots, then 
                                                        \mathbf{z}updates sensor states for each bot.
351 laser robot bot, bot 2;
352 vector<float> obs;
353 bool collision;
354 //The following vectors are labeled in Vol 4 pg 10 \ell-13355 float diameter, v1, v2, x, y, heading, r;
356 float alpha,gamma,beta,theta; //Used for 
                                                        V
       determining new states
357 float test_x,test_y,bot_2x,bot_2y;
358 //The following vectors are labeled in Vol 3 pg 98
359 float p0x,p0y,p1x,p1y,p2x,p2y,bx,by,ax,ay,A;
360 \frac{1}{\sqrt{7}} / The following vectors are labeled in Vol 3 pg 95 \ell& 100
361 float lx,ly,lpx,lpy,v1x,v1y,v2x,v2y,hx,hy,range,
                                                        V
       test range, phi;
362 //The following vectors are labeled in Vol 4 pg 
                                                        \mathbf{z}109
363 float nx,ny;
364 int ob hit; //Used for debugging
365 int no_lasers;
366 vector<float> new_lasers;
367 int no_goal_sensors = bot.
                                                        K
       get_number_of_goal_sensors();
368 assert(no_goal_sensors==3); //As of now, logic 
                                                        \mathbf{z}works ONLY if there are 3 sensors
369 vector<float> new_goal_sensors(no_goal_sensors,0.
                                                        \mathbf{v}0);
370 float sx, sy, sensor angle, goal dist, swarmx, swarmy;
371 bool swarm_sees_goal;
372 int no_of_swarm_sees_goal;
```
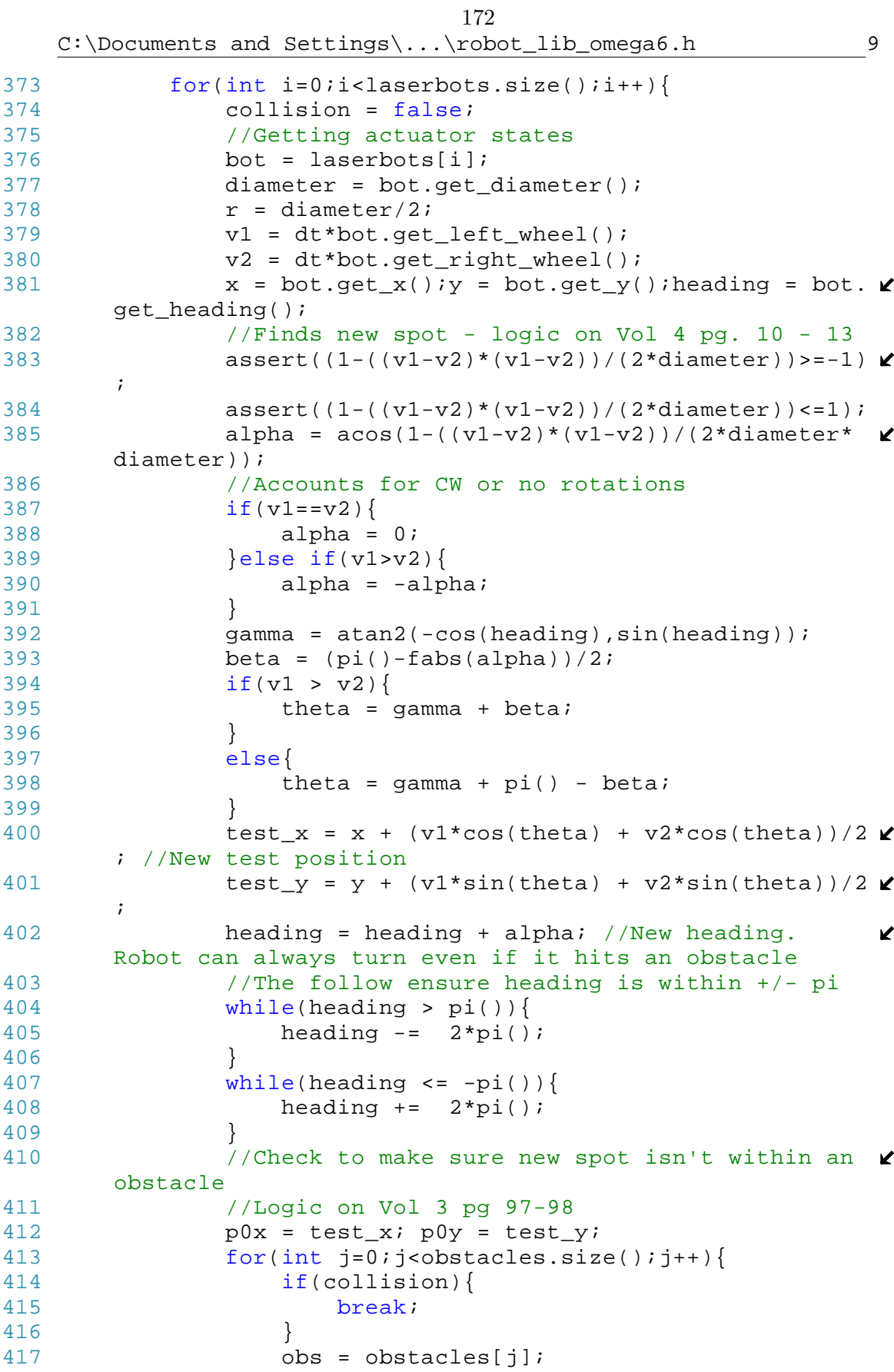

173C:\Documents and Settings\...\robot\_lib\_omega6.h 10 418 for(int k=0;k<obs.size();k+=2){ 419  $if((k+3) < obs.size())$ 420  $p1x = obs[k];$ <br>421  $p1y = obs[k+1]$ 421  $p1y = obs[k+1];$ <br>422  $p2x = obs[k+2];$  $p2x = obs[k+2];$ 423 **p**2y =  $\text{obs} [k+3]$ ; 424 } 425 else{ 426  $p1x = obs[k];$ <br>427  $p1y = obs[k+1]$  $p1y = obs[k+1];$  $428$  p2x =  $obs[0];$  $429$   $p2y = obs[1];$ <br> $430$ 430 } 431  $bx = p2x - p1x;$ 432 by =  $p2y - p1y$ ; 433 gamma =  $((bx * p0x + by * p0y) - (bx * p1x + by * p1x + by * p1x + by * p2x + by * p3x + by * p4x + by * p5x + by * p6x + by * p7x + by * p8x + by * p9x + by * p9x + by * p9x + by * p9x + by * p9x + by * p9x + by * p9x + by * p9x + by * p9x + by * p9x + by * p9x + by * p9x + by * p9x + by * p9x + by * p9x + by * p9x + by * p9x + by * p9x + by * p9x + by * p9x + by * p9x + by * p9x + by$  $\mathbf{K}$ p1y))/(bx\*bx+by\*by); 434 if((0<gamma)&&(gamma<1)){ //Bot may hit the wall 436  $ax = p1x + gamma*bx - p0x;$  $437$  ay =  $p1y + q$ amma\*by -  $p0y$ ; 438  $A = ax*ax + ay*ay;$ 439 if  $(A \lt (r*r))$ 440 collision = true;  $441$  /\* 442 cout<<"COLLISION!"<<endl; 443 cout<<"Robot "<<i<<" hit  $\mathbf{v}$ obstacle "<<j; 444 cout<<" wall with verticies V defined at ("; 445 cout<<plx<<","<<ply<<") and (" $\ell$  $\langle$  <<p2x<<","  $\langle$  <<p2y<<")"  $\langle$  <<endl;  $446$  \*/ 447 } 448 }  $449$  else $\{$ <br> $450$  / //Bot may still hit a vertex 451  $ax = p0x - p1x; ay = p0y - p1y;$ 452  $A = ax*ax + ay*ay;$ <br>453  $\int f (A < (r*r))$ if  $(A \lt (r*r))$ 454 collision = true;  $455$  /\* 456 cout<<"COLLISION!"<<endl; 457 cout<<"Robot "<<i<<" hit  $\mathbf{z}$ obstacle "<<j; 458 cout<<" at vertex ("<<p1x<<"," $\mathbf{\ell}$ <<p1y<<")"<<endl;  $459$  \*/ 460 } 461 ax =  $p0x - p2x$ ; ay =  $p0y - p2y$ ;  $462$  A =  $ax*ax + ay*ay;$ 463 if  $(A < (r*r))$ 

174C:\Documents and Settings\...\robot\_lib\_omega6.h 11 464 collision = true;  $465$  /\* 466 cout<<"COLLISION!"<<endl; 467 cout<<"Robot "<<i<<" hit  $\mathbf{K}$ obstacle "<<j; 468 cout<<" at vertex ("<<p2x<<"," $\mathbf{\ell}$  $\langle$  <<p2y << ") " <<endl;  $469$  \*/ 470 } 471 } 472 } 473 } 474 //Checks to make sure it won't hit another  $\mathbf{v}$ robot 475 for(int j=0;j<laserbots.size();j++){ 476  $if(i != j)$ 477 bot\_2 = laserbots[j];  $478$  bot\_2x = bot\_2.get\_x();bot\_2y = bot\_2. $\blacktriangle$ get\_y();  $479$  ax = test\_x - bot\_2x;  $480$  ay = test\_y - bot\_2y; 481  $A = ax*ax + ay*ay;$ 482 **if**  $(A \lt (4^*r^*r))$ 483 collision =  $true$ ;<br>484 /\* 484 /\* 485 cout<<"COLLISION!"<<endl; 486 cout<<"Robot "<<i<<" hit Robot "< <j<<endl; 487 \*/ 488 }  $489$  }<br>490 } 490 } 491 if(!collision){  $492$  x = test\_x;  $y = \text{test}_y;$ 493 } 494 laserbots[i].set\_position(x,y,heading);// V Updates the robot's position 495 } 496 //After each bot has moved, the sensors of each V bot are updated 497 for(int i=0;i<laserbots.size();i++){ K 498 //Updates the robots lasers - Logic on Vol 3  $\mathbf{K}$ pg 95 & 100 499 //cout<<"Robot: "<<i<<endl;<br>
500 bot = laserbots[i];  $bot = laserbots[i];$ 501 no\_lasers = bot.get\_number\_of\_lasers(); 502 new\_lasers.clear(); 503 new\_lasers.resize(no\_lasers); 504 phi =  $pi()/(no|lasers+1);$ 505  $p0x = bot.get_x()$ ;  $p0y = bot.get_y()$ ; 506 heading = bot.get\_heading();

175C:\Documents and Settings\...\robot\_lib\_omega6.h 12 507 for(int  $j=0$ ;  $j$ <no lasers;  $j++$ ){ 508 theta = heading +  $pi()$ /2 -  $(j+1)*phi$ ;  $\mathbf{K}$ 509  $lx = cos(theta)$ ;  $ly = sin(theta)$ ;<br>510  $lw = -sin(theta)$ ;  $lw = cos(thet)$ ;  $lpx = -sin(theta)$ ;  $lpy = cos(theta)$ ;  $\mathbf{v}$ 511 range = RAND\_MAX;  $512$  ob hit =  $-1$ ; 513 //Checks obstacles 514 for(int k=0;k<obstacles.size();k++){ 515 obs = obstacles[k]; 516  $for(int m=0; m<0s.size(); m+=2)$ {<br>517  $if((m+3)<0bs size())$ 517  $if((m+3) < obs.size())$ <br>518  $p1x = obs[m1;$  $p1x = obs[m];$ 519  $p1y = obs[m+1];$  $520$  p2x =  $obs[m+2];$  $521$  p2y =  $obs[m+3];$  $522$  } 523 else{  $524$  p1x = obs[m];  $525$  p1y =  $obs[m+1];$  $526$  p2x =  $\text{obs}[0];$  $527$  p2y =  $obs[1];$  $528$  } 529  $v1x = p1x-p0x; v1y = p1y-p0y;$ 530  $v2x = p2x-p0x; v2y = p2y-p0y;$  $\mathbf{v}$ 531 if(((lpx\*v1x+lpy\*v1y)\*(lpx\*v2x+lpy  $*_{V2y})$ ) <= 0) { 532 if(((lpx\*v1x+lpy\*v1y)\*(lpx\*v2x  $+1py*v2y)$ ) ==0) { 533 if  $((\text{ln}x \cdot v1x + \text{ln}v \cdot v1y) = 0)$  &  $\angle$  $&((1px*v2x+1py*v2y) == 0))$ 534 test\_range =  $min((v1x^* \times$ v1x+v1y\*v1y),(v2x\*v2x+v2y\*v2y)); 535 if(range > pow V  $(test range, 0.5))$ 536 range = pow  $\mathbf{z}$ (test\_range,0.5);  $537$  ob hit = k;  $538$  } 539 } 540 else if ((lpx\*v1x+lpy\*v1y)  $=$  = 0  $\}$  { 541 test\_range = pow((v1x\*  $\chi$ )  $v1x+v1y*v1y)$ , 0.5); 542 if(range > test\_range) **≥** { 543 range = test\_range **≥** ;  $544$  ob\_hit = k;<br> $545$  $545$  }

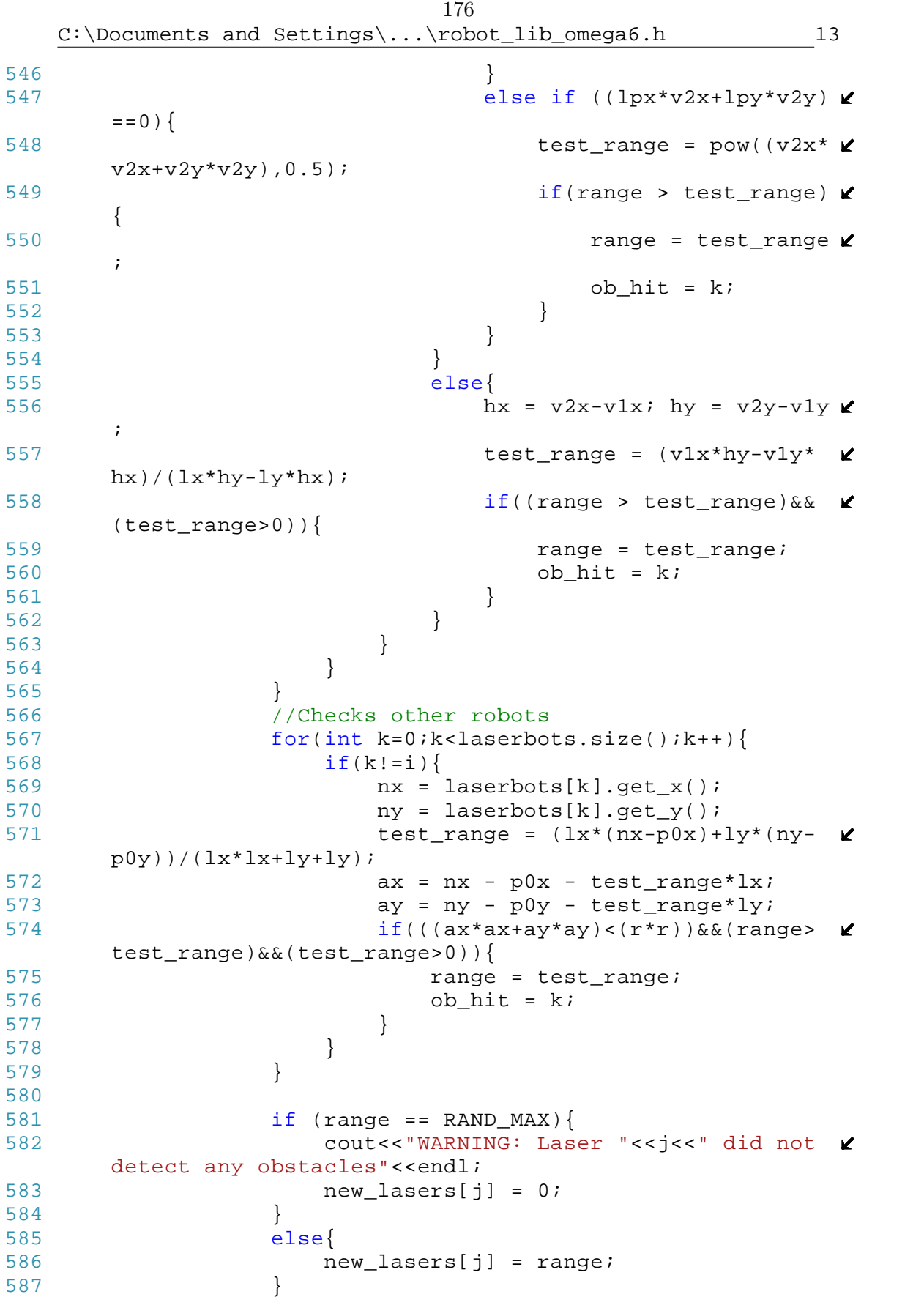

C:\Documents and Settings\...\robot\_lib\_omega6.h 14

177

588 /\* 589 cout<<"Laser "<<j<<": Range = "<<range<  $\mathbf{K}$ <endl; 590 cout<<" obs = "<<ob hit<<":  $l = [$ "<<range\*  $\ell$ lx<<" "<<ranqe\*ly<<"]"<<endl; 591 \*/ 592 } 593 **laserbots[i].set lasers(new lasers);** 594 //Goal sensors are updated 595  $p1x = sigbots[0].get_x()$ ; 596  $p1y = sigbots[0].get_y()$ ; 597  $sx = p1x - p0x$ ;  $sy = p1y - p0y$ ; 598 599  $\qquad \qquad \text{qoal dist} = \text{pow}((sx*sx+sy*sy),0.5);$ 600 601 //Finds if goal is within robot line of sight  $602$  theta = atan2(sy, sx); 603  $lx = cos(theta)$ ;  $ly = sin(theta)$ ; 604  $\ln x = -\sin(\text{theta})$ ;  $\ln y = \cos(\text{theta})$ ;  $\mathbf{K}$ 605 range = RAND\_MAX;  $606$  ob hit =  $-1;$ 607 for(int  $j=0$ ;  $j$ <br/>cobstacles.size();  $j++$ ){ 608 obs = obstacles[j]; 609 for(int  $m=0$ ; $m<$ obs.size(); $m+=2$ } 610  $if((m+3) < obs.size())$  $611$  p1x =  $obs[m];$  $612$  ply =  $obs[m+1];$ 613  $p2x = obs[m+2];$ 614  $p2y = obs[m+3];$ <br>615 } 615 }  $616$  else{  $617$  p1x =  $obs[m];$  $618$  p1y =  $obs[m+1];$  $619$  p2x =  $obs[0];$  $620$   $p2y = obs[1];$ <br> $621$ 621 } 622  $v1x = p1x-p0x; v1y = p1y-p0y;$ 623  $v2x = p2x-p0x; v2y = p2y-p0y;$  $\mathbf{v}$ 624 if(((lpx\*v1x+lpy\*v1y)\*(lpx\*v2x+lpy\*  $\mathbf{v}$  $v2y)$ ) <= 0) { 625 if((( $\frac{1}{p}x*v1x+\frac{1}{p}y*v1y$ )\*( $\frac{1}{p}x*v2x+\frac{1}{p}y \ge 0$ \*v2y)) ==0) { 626 **if(((lpx\*v1x+lpy\*v1y)==0)&&(** K  $(\text{lpx*v2x+lpy*v2y}) == 0)$ }  $627$  test\_range = min((v1x\*v1x+ $\chi$ ) v1y\*v1y),(v2x\*v2x+v2y\*v2y)); 628 if(range > pow(test\_range,  $0.5)$ } 629 **range = pow(test\_range ≥**  $, 0.5)$ ;

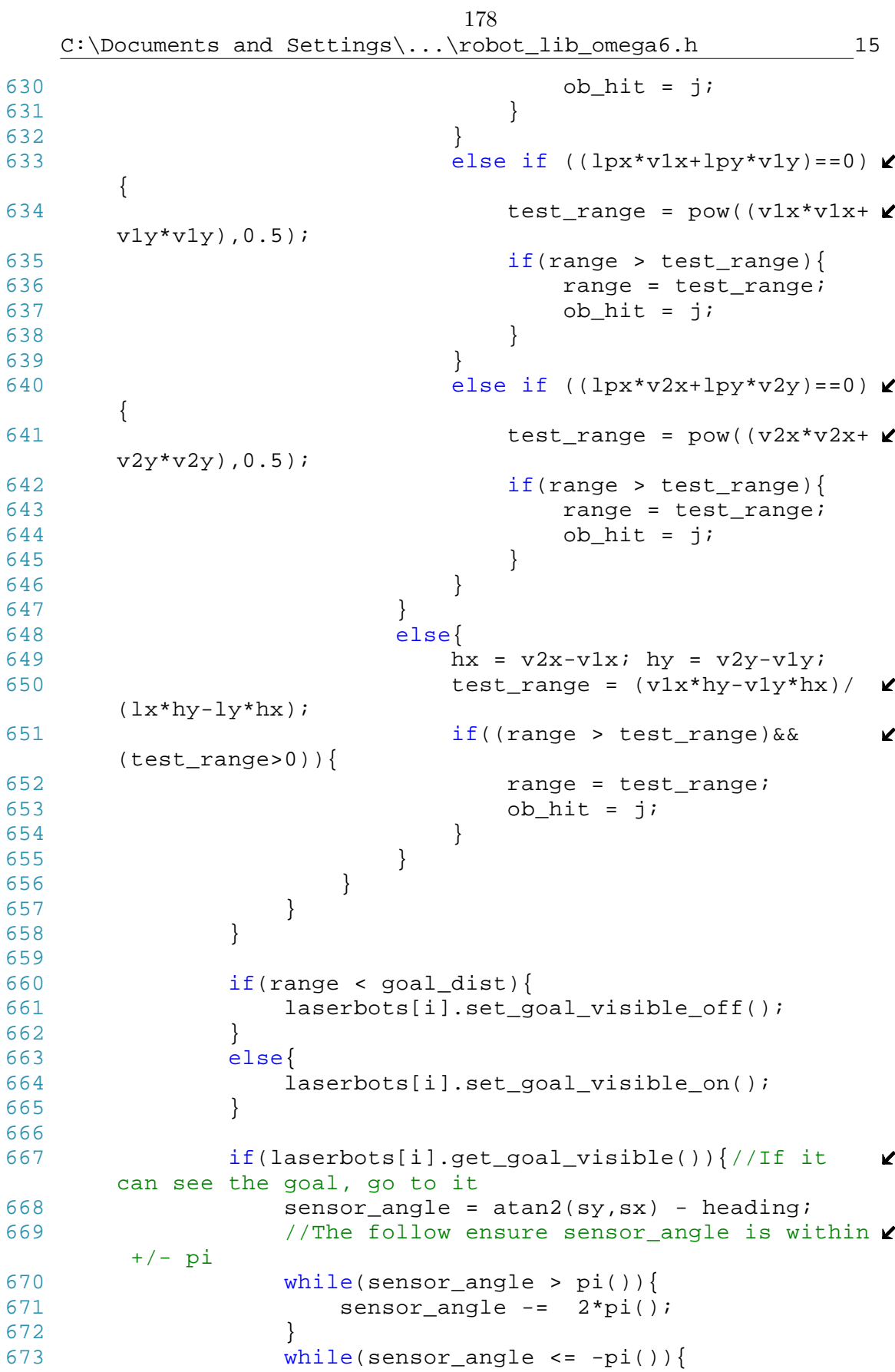

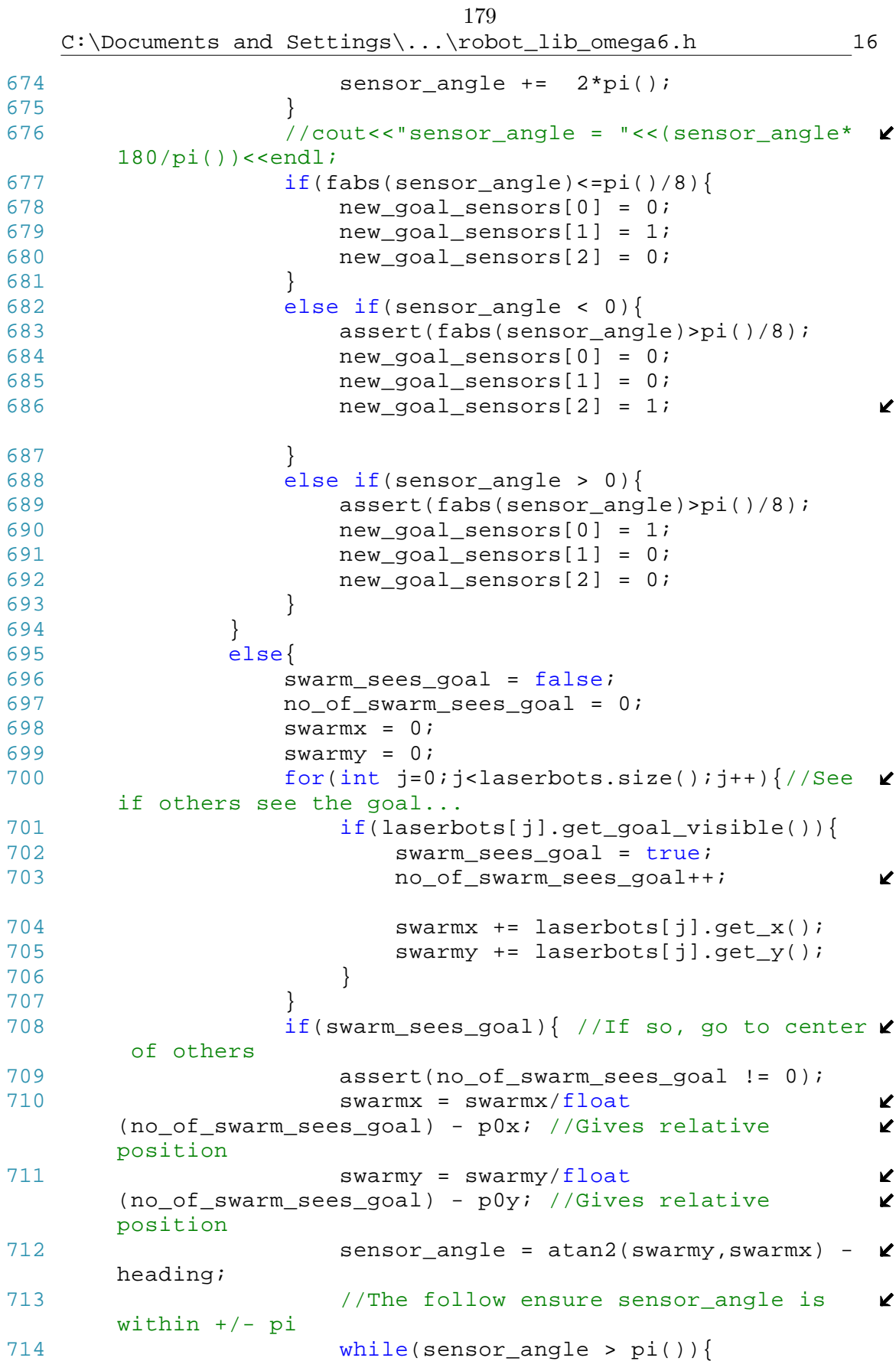

```
180C:\Documents and Settings\...\robot_lib_omega6.h 17
715 sensor angle - 2*pi();
716 }
717 while(sensor_angle <= -pi()){<br>718 sensor angle += 2 * pi();
718 \text{sensor\_angle} += 2 \cdot \text{pi}();<br>719 }
719 } 
720 \qquad //cout<<"swarmx = "<<swarmx<<endl;
721 //cout<<"swarmy = "<<swarmy<<endl;
722 //cout<<"sensor_angle = "<<
                                           V
     (sensor_angle*180/pi())<<endl;
723 if(fabs(sensor_angle)<=pi()/8){
724 new_goal_sensors[0] = 0;
725 new_goal_sensors[1] = 1;
726 new_goal_sensors[2] = 0;<br>727
727 }
728 else if(sensor_angle < 0){
729 assert(fabs(sensor_angle)>pi()/8);
730 new_goal_sensors[0] = 0;
731 new_goal_sensors[1] = 0;
732 new_goal_sensors[2] = 1;
                                           \mathbf{K}733 }
734 else if(sensor_angle > 0){
                   assert(fabs(sensor_angle)>pi()/8);
736 new_goal_sensors[0] = 1;
737 new_goal_sensors[1] = 0;
738 new_goal_sensors[2] = 0;
739 }
740 }
741 else{ //no one knows nothin'
742 new_goal_sensors[0] = 0;
743 new_goal_sensors[1] = 0;
744 new goal sensors[2] = 0;
745 }
746 }
747 //cout<<"goal sensors = ";
748 //print_vector(new_goal_sensors);
749 laserbots[i].set_goal_sensors
                                           \mathbf{v}(new_goal_sensors);
750 }
751 return(collision);
752 }
753 };
754
755 //---------------------------End of World Class-----------
     ---------------------
756
757
```